### UNIVERSIDADE FEDERAL DE ITAJUBÁ PROGRAMA DE PÓS-GRADUAÇÃO EM ENGENHARIA DE ENERGIA

### **AVALIAÇÃO DO MERCADO POTENCIAL DAS REDUÇÕES CERTIFICADAS DE EMISSÕES PARA AS PEQUENAS CENTRAIS HIDRELÉTRICAS OUTORGADAS E INVENTARIADAS NO BRASIL**

LUCIANO JOSÉ DA SILVA

ITAJUBÁ, FEVEREIRO DE 2015

### UNIVERSIDADE FEDERAL DE ITAJUBÁ PROGRAMA DE PÓS-GRADUAÇÃO EM ENGENHARIA DE ENERGIA

LUCIANO JOSÉ DA SILVA

## **AVALIAÇÃO DO MERCADO POTENCIAL DAS REDUÇÕES CERTIFICADAS DE EMISSÕES PARA AS PEQUENAS CENTRAIS HIDRELÉTRICAS OUTORGADAS E INVENTARIADAS NO BRASIL**

Dissertação submetida ao Programa de Pós-Graduação em Engenharia da Energia como parte dos requisitos para obtenção do Título de Mestre em Ciências em Engenharia de Energia.

Área de Concentração: Planejamento e Gestão de Sistemas Energéticos

Orientador: Prof. Dr. Geraldo Lúcio Tiago Filho

### UNIVERSIDADE FEDERAL DE ITAJUBÁ PROGRAMA DE PÓS-GRADUAÇÃO EM ENGENHARIA DE ENERGIA

LUCIANO JOSÉ DA SILVA

## **AVALIAÇÃO DO MERCADO POTENCIAL DAS REDUÇÕES CERTIFICADAS DE EMISSÕES PARA AS PEQUENAS CENTRAIS HIDRELÉTRICAS OUTORGADAS E INVENTARIADAS NO BRASIL**

Dissertação aprovada por banca examinadora em 12 de fevereiro de 2015, conferindo ao autor o título de **Mestre em Ciência em Engenharia de Energia.**

**Banca Examinadora:** Prof. Dr. Geraldo Lúcio Tiago Filho Prof.ª Dr.ª Virginia Parente Prof.ª Dr.ª Regina Mambeli Barros

ITAJUBÁ 2015

Aos meus pais, pelo apoio e incentivo

### **AGRADECIMENTOS**

Primeiramente, agradeço a Deus, por me dar forças e permitir todas as minhas conquistas. Estou certo que muitos desafios ainda serão superados.

Aos meus pais, Regina e Bransidio, que sempre me apoiaram, aconselharam e incentivaram. Meu porto seguro, sempre.

À minha irmã Luciane, ao meu cunhado Carlos e aos meus sobrinhos Beatriz e Lucas que sempre me alegraram, divertiram e cativaram.

Ao professor Tiago, que além de me incentivar com suas ideias interessantes em diversos trabalhos, sempre esteve a disposição para ajudar e conversar.

Aos professores Virginia Parente, Regina Barros e Rafael Balbino pela ajuda no desenvolvimento desse trabalho.

Às companhias sempre presentes do CERPCH, que me acompanharam durante todo esse tempo e me proporcionaram novos aprendizados, em especial a Adriana Barbosa, Adriano Bastos, Antônio Botan, Camila Galhardo, Camila Pizzol, Enock Ogoulola, Érica Prudente, Germán Alejandro, Jason Ferrari, Jonathan dos Santos, Lucia Rios, Luzia Riera, Michele Oliveira, Priscila Duarte e Roberto Meira.

Aos meus amigos do mestrado, que fizeram tudo ser mais alegre e divertido, como Aline Felca e Milena Násner.

Aos companheiros e sempre amigos próximos, mesmo que distantes: Ana Lígia Trannin, Clarissa Gonçalves, Isabela Carvalho, Lara Cardoso, Laura Araújo, Lydia Abrahão, Mariana Leal, Marina Barbosa, Núbia Serra e Thais Lindner.

Ao apoio de Maria Rita e Daniela Costa.

À FAPEMIG pela bolsa durante o mestrado.

A todos aqueles que estão próximos e me ajudaram de alguma forma a encerrar mais uma etapa importante da minha vida.

"*Eu gosto de olhos que sorriem, de gestos que se desculpam, de toques que sabem conversar e de silêncios que se declaram*." Machado de Assis

### **AVALIAÇÃO DO MERCADO POTENCIAL DAS REDUÇÕES CERTIFICADAS DE EMISSÕES PARA AS PEQUENAS CENTRAIS HIDRELÉTRICAS OUTORGADAS E INVENTARIADAS NO BRASIL**

#### **RESUMO**

O Protocolo de Quioto propôs a utilização de instrumentos de mercado para flexibilizar o cumprimento das metas de redução das emissões de gases de efeito estufa dos países que o assinaram. Um dos instrumentos que introduziram o mercado de carbono é o Mecanismo de Desenvolvimento Limpo (MDL). Esse mercado comercializa as transações baseadas em Reduções Certificadas de Emissões (RCE). As RCEs tendem a aumentar a atratividade de um projeto, pois aumentam a Taxa Interna de Retorno (TIR). A lógica desse mecanismo leva em consideração aspectos econômicos para obter e incentivar resultados ambientais favoráveis. Entretanto, com os baixos preços praticados no mercado de carbono desde 2012, o MDL perdeu consideravelmente sua força, impedindo assim a possibilidade de cenários futuros de geração de energia com patamares menores de emissões. Esse trabalho objetiva fazer um levantamento dos projetos e do potencial de MDL relacionados a Pequenas Centrais Hidrelétricas (PCHs) outorgadas e inventariadas no Brasil, analisar o incremento econômico nesses empreendimentos com a venda de RCE e estimar a tarifa mínima para venda de energia em leilões. Os dados sobre projetos de MDL foram levantados no banco de dados da Convenção-Quadro das Nações Unidas sobre Mudanças do Clima (CQNUMC) e os empreendimentos utilizados foram obtidos da Agencia Nacional de Energia Elétrica (ANEEL) e do Sistema de Informações Georreferenciadas do Setor Elétrico (SIGEL). A análise econômica adotada considerou financiamento pelo método *Price* com período de 16 anos de amortização e 6 meses de carência. As RCEs foram calculadas para um período de 21 anos com base nas metodologias da CQNUMC. A análise dos projetos de PCHs no âmbito do MDL apontam para uma redução de emissões da ordem de 6 milhões de tCO2e e mais de 44 milhões de tCO2e estão em vias de serem reduzidas em projetos que estão nas fases de validação e registro. O potencial teórico estimado de RCE para as PCHs que não iniciaram construção passa dos 332 milhões de tCO<sub>2</sub>e nos próximos 21 anos (2013-2034). Em média, até 2011, a venda de créditos de carbono incrementava a TIR das PCHs em 1% no sistema interligado e em 3% no sistema isolado. Já a partir de 2013, início do segundo período do protocolo de Quito, o incremento na TIR passou a ser de 0,13% no sistema interligado e 0,24% no sistema isolado. Apesar de trazer resultados ambientais muito favoráveis e mais fáceis de serem atingidos com a proposição de metas, o MDL perdeu significativamente sua grande atratividade econômica. Hoje, as boas oportunidades de negócios estão no mercado voluntário de carbono que funciona independentemente dos acordos do protocolo de Quioto.

**Palavras-Chave:** Mercado de Carbono. Pequenas Centrais hidrelétricas. Mecanismo de Desenvolvimento Limpo. Viabilidade econômica. Potencial teórico.

### **ASSESSMENT OF THE POTENTIAL MARKET OF CERTIFIED EMISSION REDUCTIONS FOR GRANTED AND INVENTORIED SMALL HYDROPOWER PLANTS IN BRAZIL**

#### **ABSTRACT**

The Kyoto Protocol proposed the use of market instruments to ease the goals of reducing greenhouse gas emissions in those countries that signed it. One of the instruments that introduced carbon trading is the Clean Development Mechanism (CDM). Carbon trading markets' transactions are based on Certified Emission Reductions (CERs), which tend to increase the attractiveness of a project because they increase the internal rate of return (IRR). The logic of this mechanism takes into account the economic aspects and thus encourages positive environmental results. However, with low prices on the carbon market since 2012, the CDM lost considerable strength, reducing the possibility of power generation scenarios with lower emissions. This paper aims to survey the potential for CDMs related to granted and inventoried small hydropower plants (SHPs) in Brazil, analyzing the economic growth in CDM endeavors by selling CERs and estimating the minimum tariff for sale of power at auctions. Data on CDM projects were obtained from the database of the United Nations Framework Convention on Climate Change (UNFCCC), and the projects used were obtained from the National Agency of Electric Energy and the Geo-referenced Information System of the power sector. The economic analysis adopted a price financing method with a 16-year amortization and a 6-month grace period. The CERs were calculated for a period of 21 years based on UNFCCC methodologies. Analysis of SHP projects under the CDM was aimed toward an emission reduction of 6 million tCO<sub>2</sub>e. More than 44 million tCO<sub>2</sub>e can be eliminated with projects that are undergoing validation and registration. The theoretical potential of CERs for SHPs that have not yet started construction surpasses 332 million tCO<sub>2</sub>e over the next 21 years (2013-2034). On average, in 2011, the sale of carbon credits increased the IRR of SHPs in the interconnected system by 1% and in isolated systems by 3%. In 2013, early in the second period of the Kyoto Protocol, carbon credits increased the IRR in the interconnected system by 0.13% and in isolated systems by 0.24%. Despite having very favorable environmental results and easier proposed goals, the CDM lost significant economic attractiveness. Today, good business opportunities exist in the voluntary carbon market that functions independently of the Kyoto Protocol agreements.

*Keywords***:** Carbon market. Small hydropower plant. CDM. Economic viability. Theoretical potential.

### LISTA DE FIGURAS

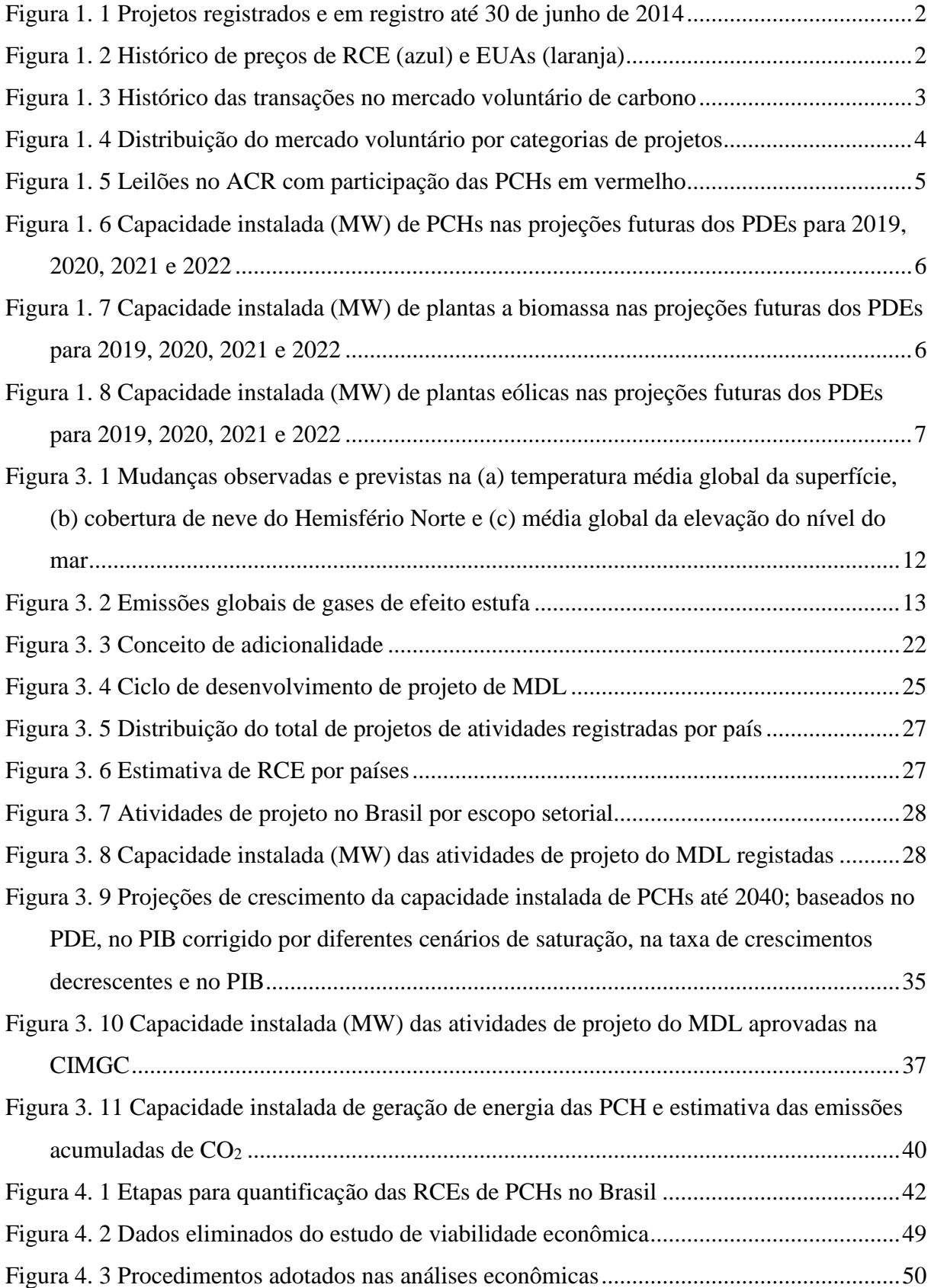

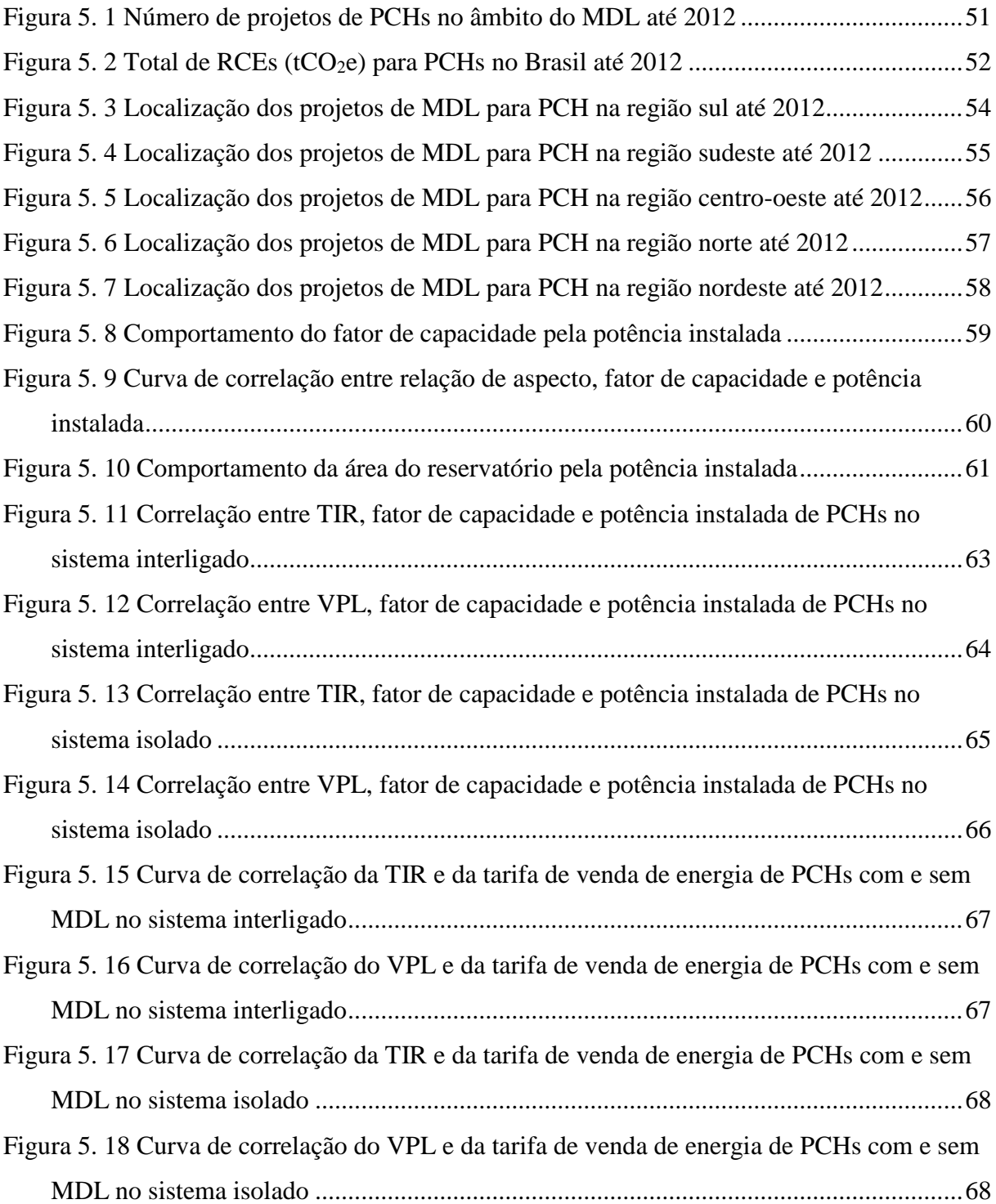

### LISTA DE TABELAS

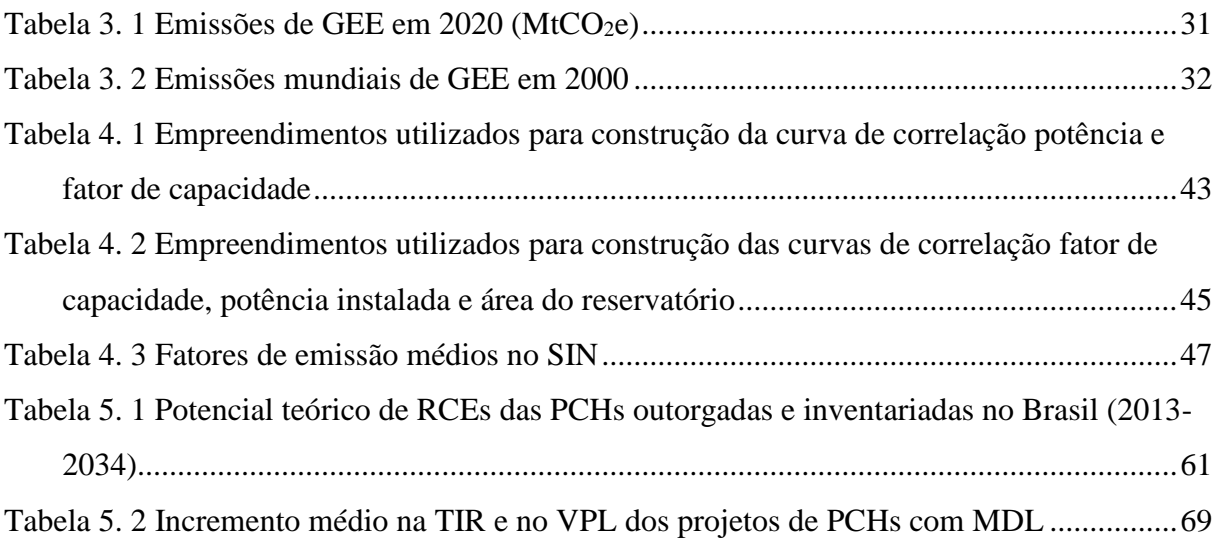

### LISTA DE ABREVIATURAS

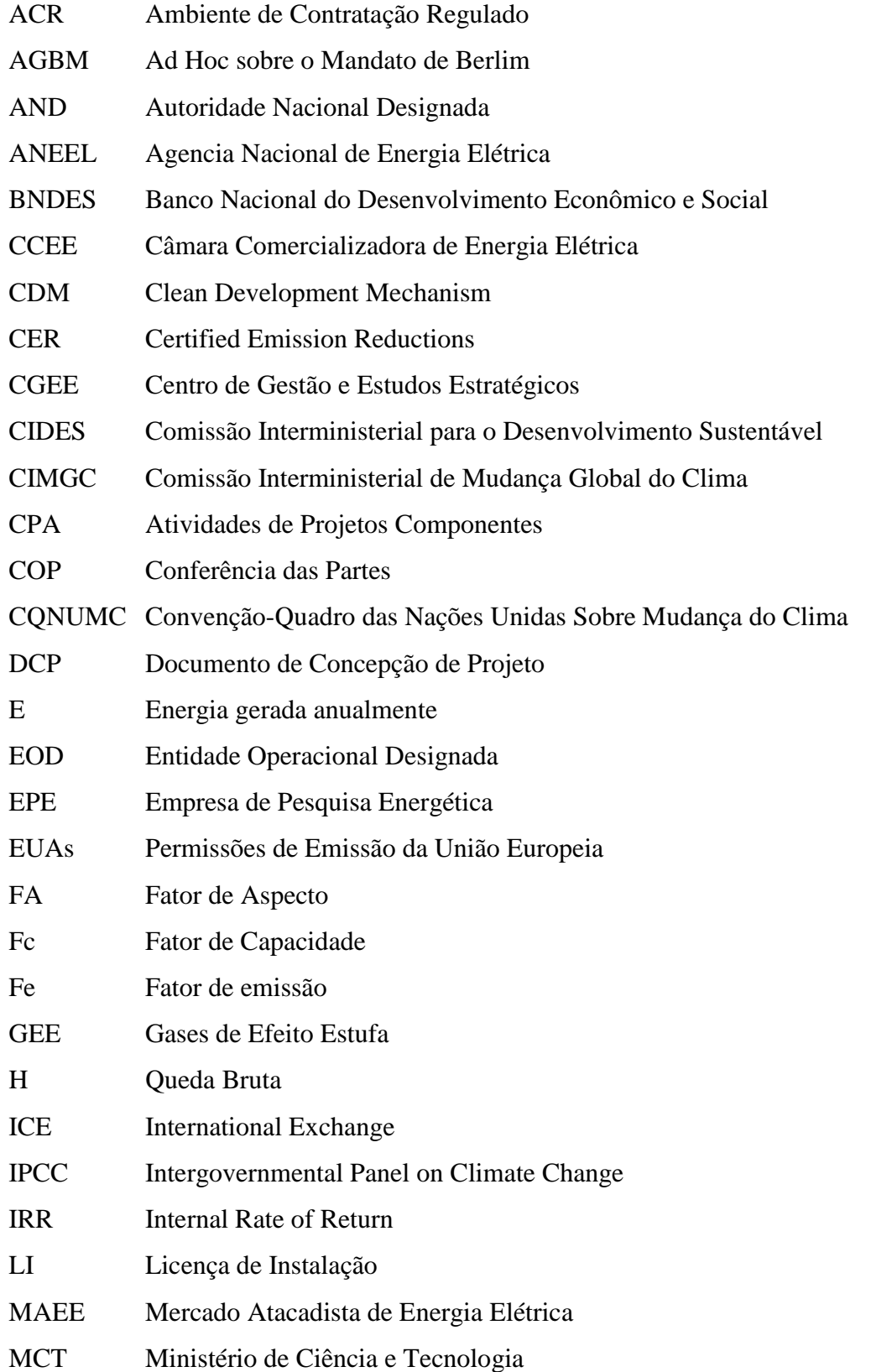

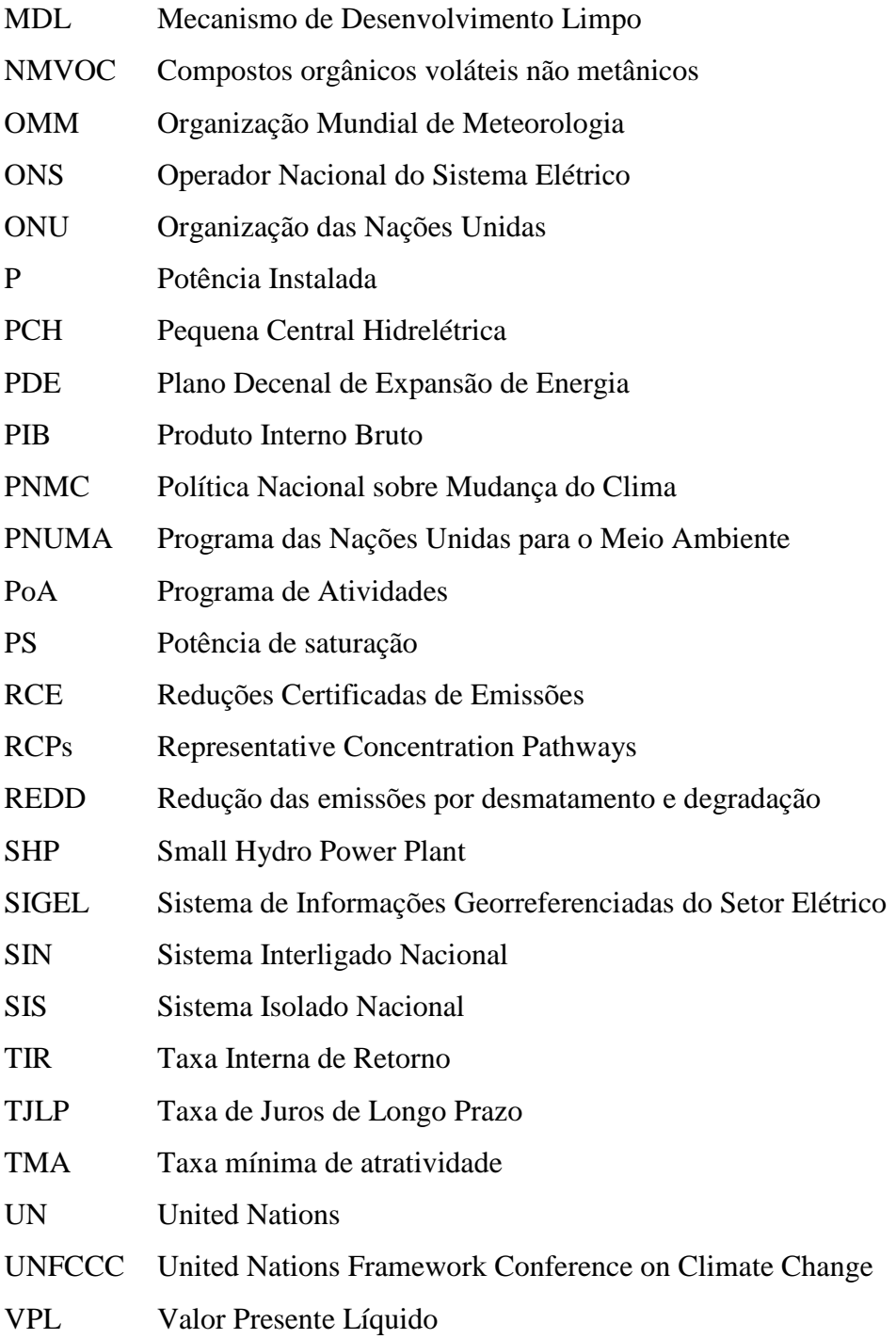

### LISTA DE SIMBOLOS

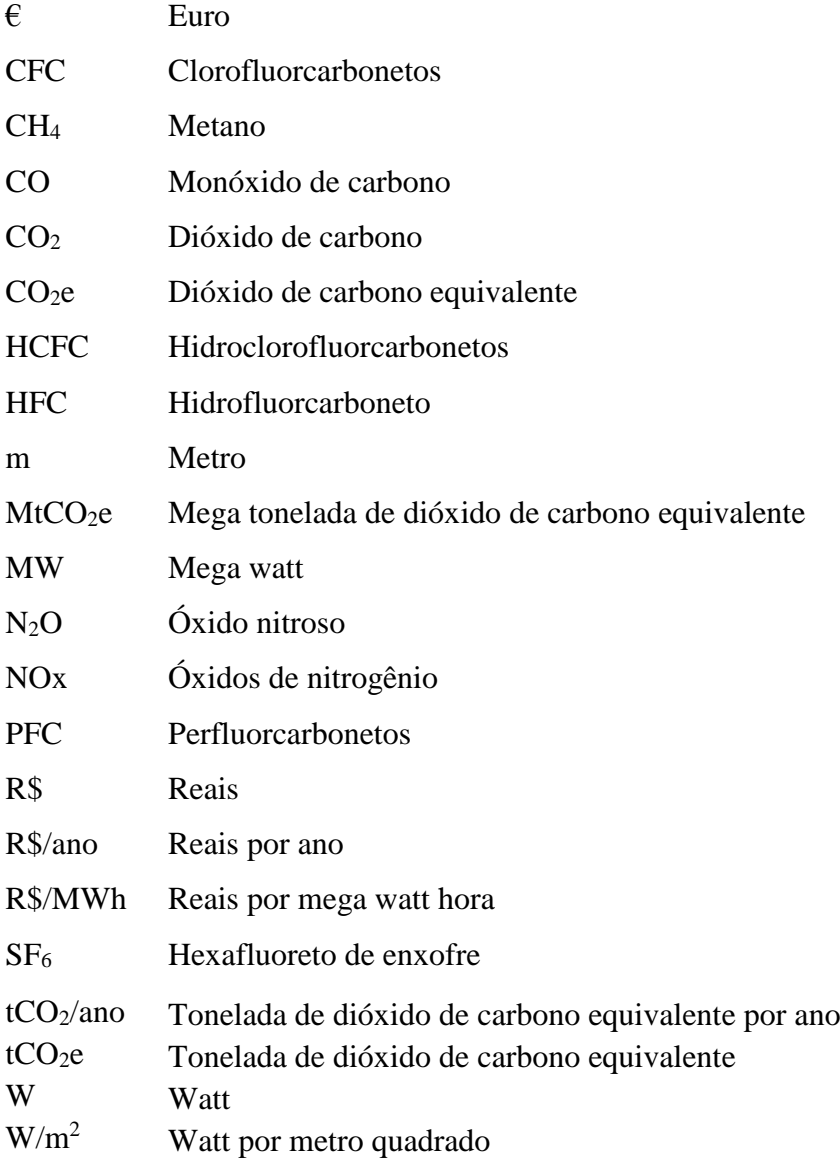

# **SUMÁRIO**

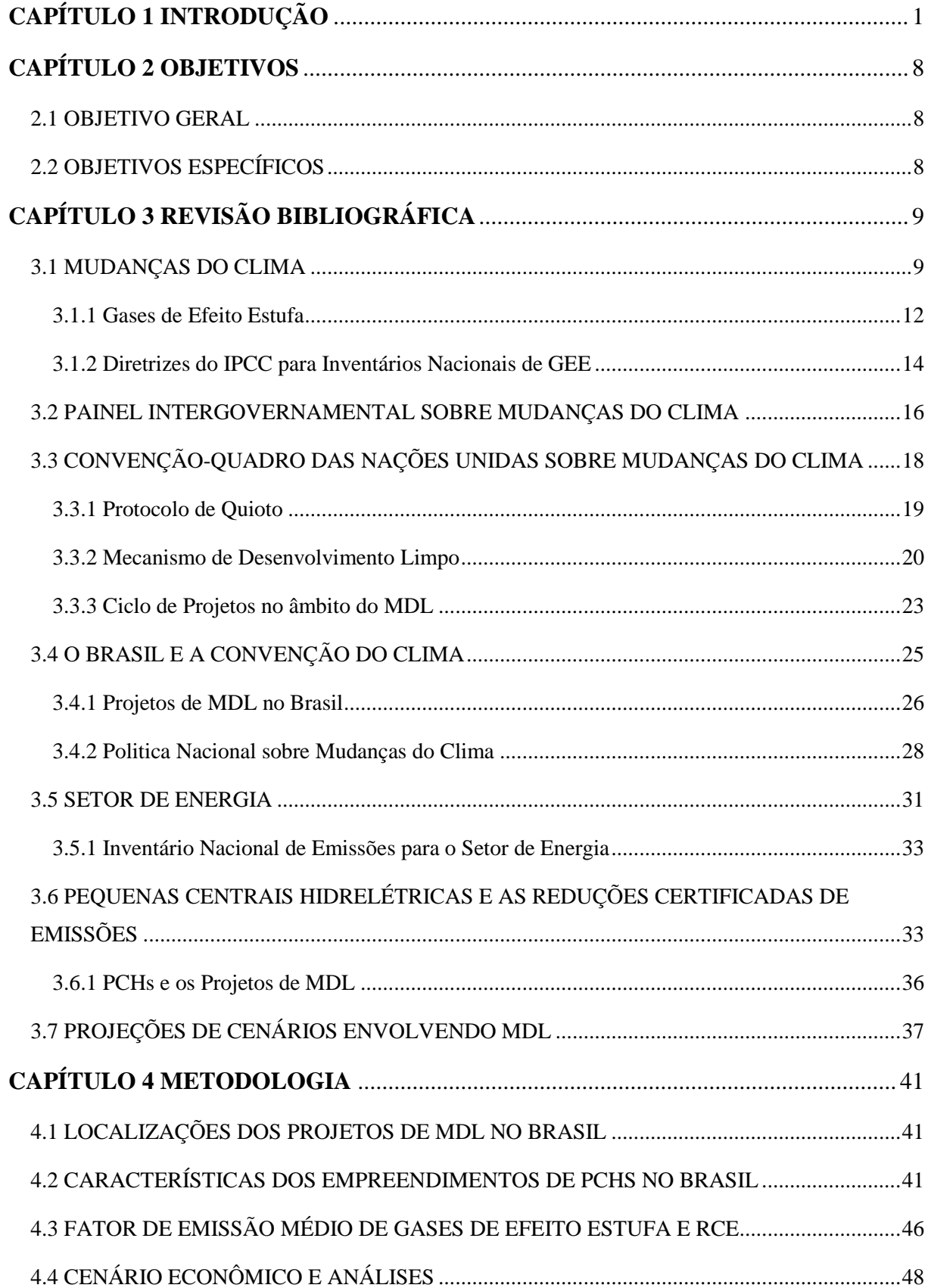

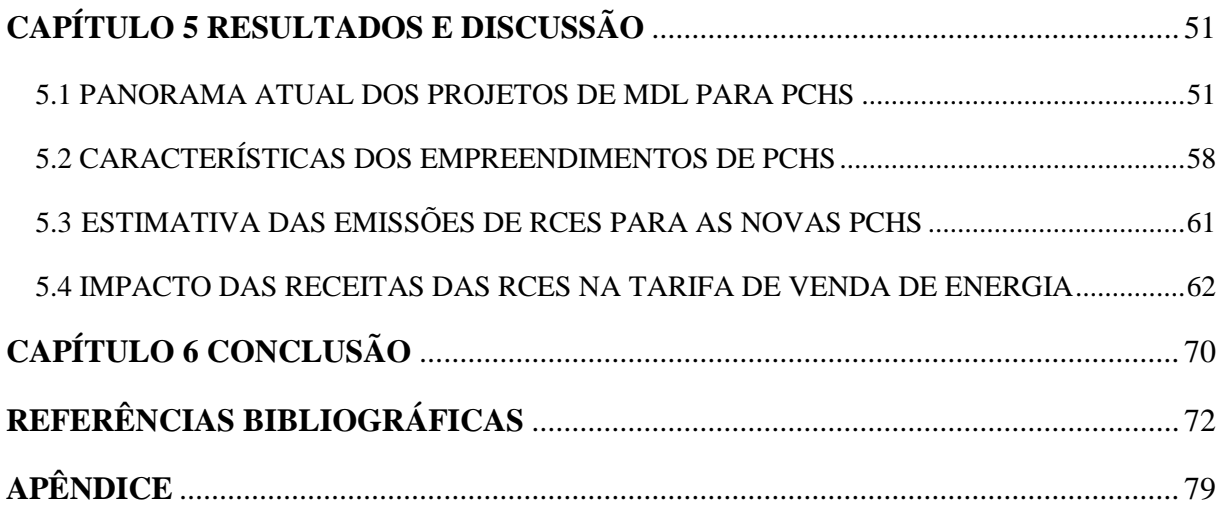

# <span id="page-16-0"></span>**CAPÍTULO 1 INTRODUÇÃO**

O Protocolo de Quioto foi negociado e aberto para assinaturas em 1997 no Japão. Em 2005, o protocolo entrou em vigor propondo a utilização de instrumentos de mercado para flexibilizar o cumprimento das metas de redução das emissões de gases de efeito estufa (GEE) dos países listados no Anexo I desse documento. Um dos mecanismos que introduziram o mercado de carbono é o Mecanismo de Desenvolvimento Limpo (MDL). Esse mercado de carbono comercializa as transações baseadas em Reduções Certificadas de Emissões (RCE). As RCEs tendem a aumentar a atratividade de um projeto, pois aumentam a Taxa Interna de Retorno (TIR), como demonstra estudos de Sucek & Santos Jr. (2008).

Embora com pouca visibilidade pela mídia, aconteceu entre os dias 26 de novembro e 7 de dezembro de 2012 a Décima Oitava Conferência das Partes (COP 18) em Doha, Qatar. Ao longo de duas semanas, membros de 193 países buscaram estabelecer novos acordos mundiais referentes a mudanças climáticas. A COP 18 estabeleceu um segundo período de compromisso do protocolo de Quioto, com duração de oito anos e que preserva os requisitos legais e regras de contabilidade já existentes. O compromisso de diminuir reduções de emissões foi assumido por 37 países, as negociações foram difíceis, tanto que Rússia, Nova Zelândia, Canadá e Japão decidiram não participar da segunda fase do Protocolo.

No período que antecedeu a COP 18, o mercado de carbono passou por uma grande insegurança, pois pairava a incerteza da continuidade do Protocolo de Quioto. Nesse mesmo período, uma grande quantidade de projetos entrou no âmbito do MDL; sendo assim, houve uma grande oferta de RCE sendo negociadas nas bolsas de carbono. Dados da Convenção-Quadro das Nações Unidas sobre a Mudança do Clima (CQNUMC, 2013) mostram na Figura 1.1 a evolução dos projetos de MDL submetidos ao registro e o pico de oferta de RCE no ano de 2012. A sinergia entre incertezas quanto a continuidade do protocolo de Quioto e a alta oferta de RCEs no mercado fez os preços de venda das RCEs despencarem. Desde então, do ponto de vista financeiro, os incrementos esperados pelos projetos de MDL já são duvidosos, principalmente quando planejados em longo prazo. Análises detalhadas de risco e mercados para vendas são indispensáveis e decisivas nas condições atuais.

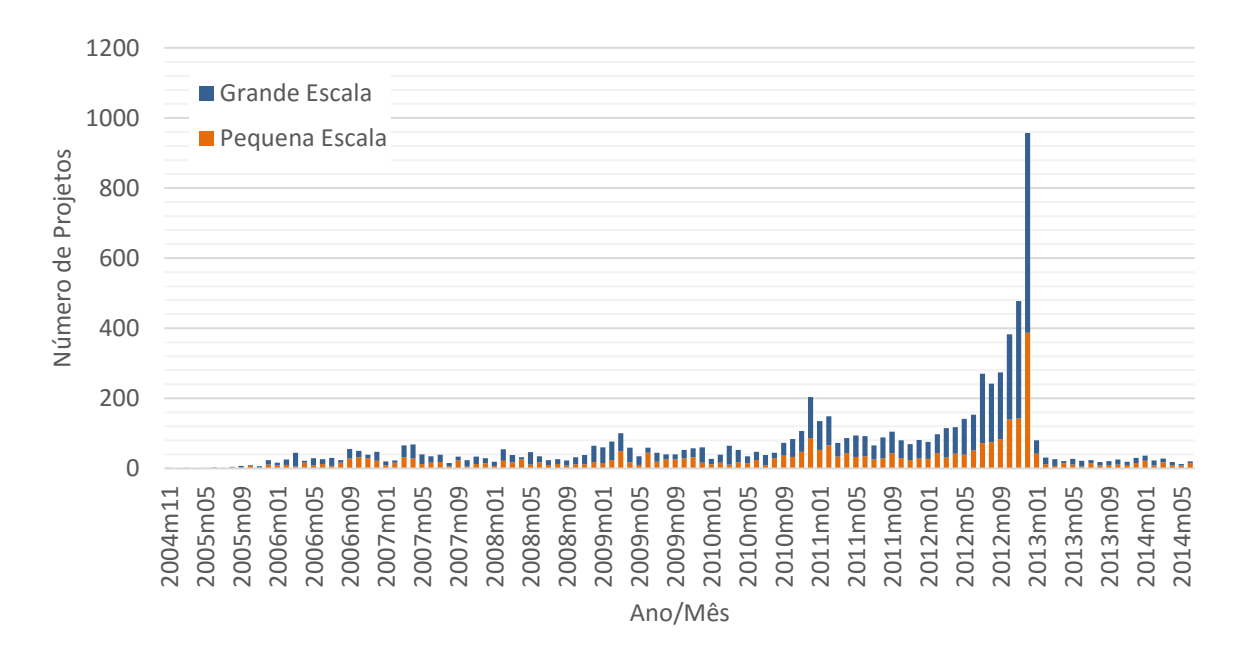

Figura 1. 1 Projetos registrados e em registro até 30 de junho de 2014. Fonte CQNUMC (2013)

<span id="page-17-0"></span>A Figura 1.2 mostra que em 2012 o preço das RCE no mercado europeu iniciou uma queda e se estabilizou em valores muito baixos no ano de 2013. Praticamente, em todo o ano de 2013 os valores das RCEs ficaram abaixo de € 1,00 a tonelada de dióxido de carbono equivalente (CO2e). Já o preço das Permissões de Emissão da União Europeia (EUAs) também apresentaram queda nos últimos anos; mas, ao término de 2013 houve uma retomada do mercado, que fechou o ano com variações entre  $\epsilon$  4,00 e  $\epsilon$  6,00 a tonelada de CO<sub>2</sub>e. Essa diferença mostra um comportamento comum entre os mercados de carbono, em que o mercado voluntário de carbono mostra-se mais bem mais precificado que o MDL.

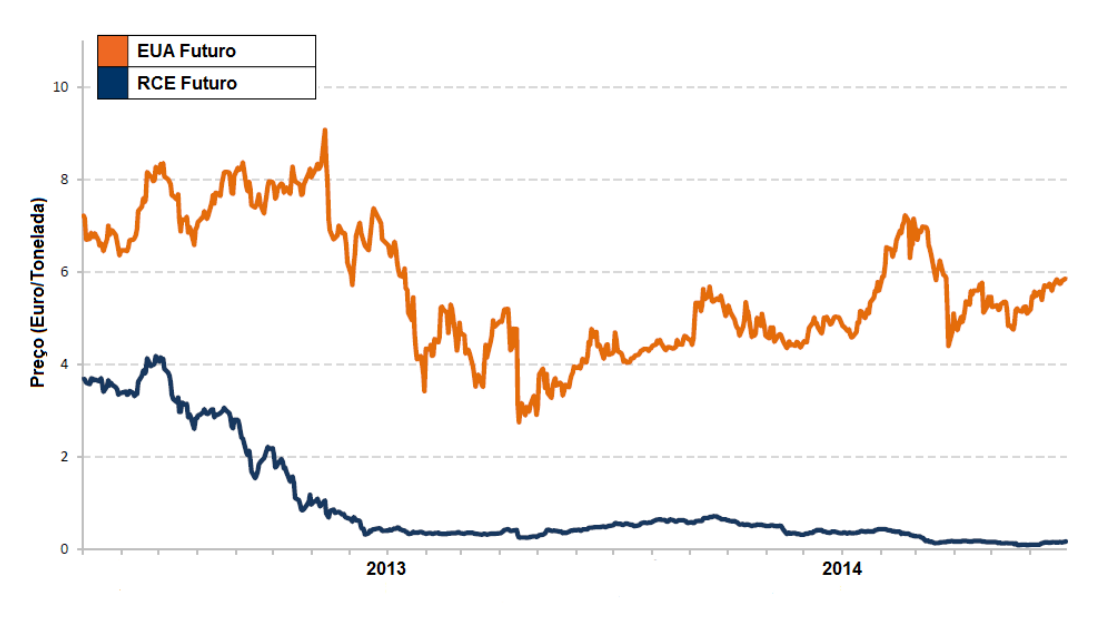

<span id="page-17-1"></span>Figura 1. 2 Histórico de preços de RCE (azul) e EUAs (laranja). Fonte: ICE (2014)

Enquanto o mercado de RCEs, vinculado aos projetos de MDL, já não se apresenta tão viável como no passado, o mercado voluntário de carbono mostra-se mais robusto. A consultoria *Ecosystem Marketplace* apresentou um relatório intitulado *State of Voluntary Carbon Markets 2013* (Peters-Stanley & Yin, 2013) no qual mostra que embora o mercado voluntário tenha recuado cerca de 11 % de 2011 para 2012 em termos de transações monetárias, nesse mesmo período houve um aumento no volume de transações de carbono equivalente, como mostra a Figura 1.3.

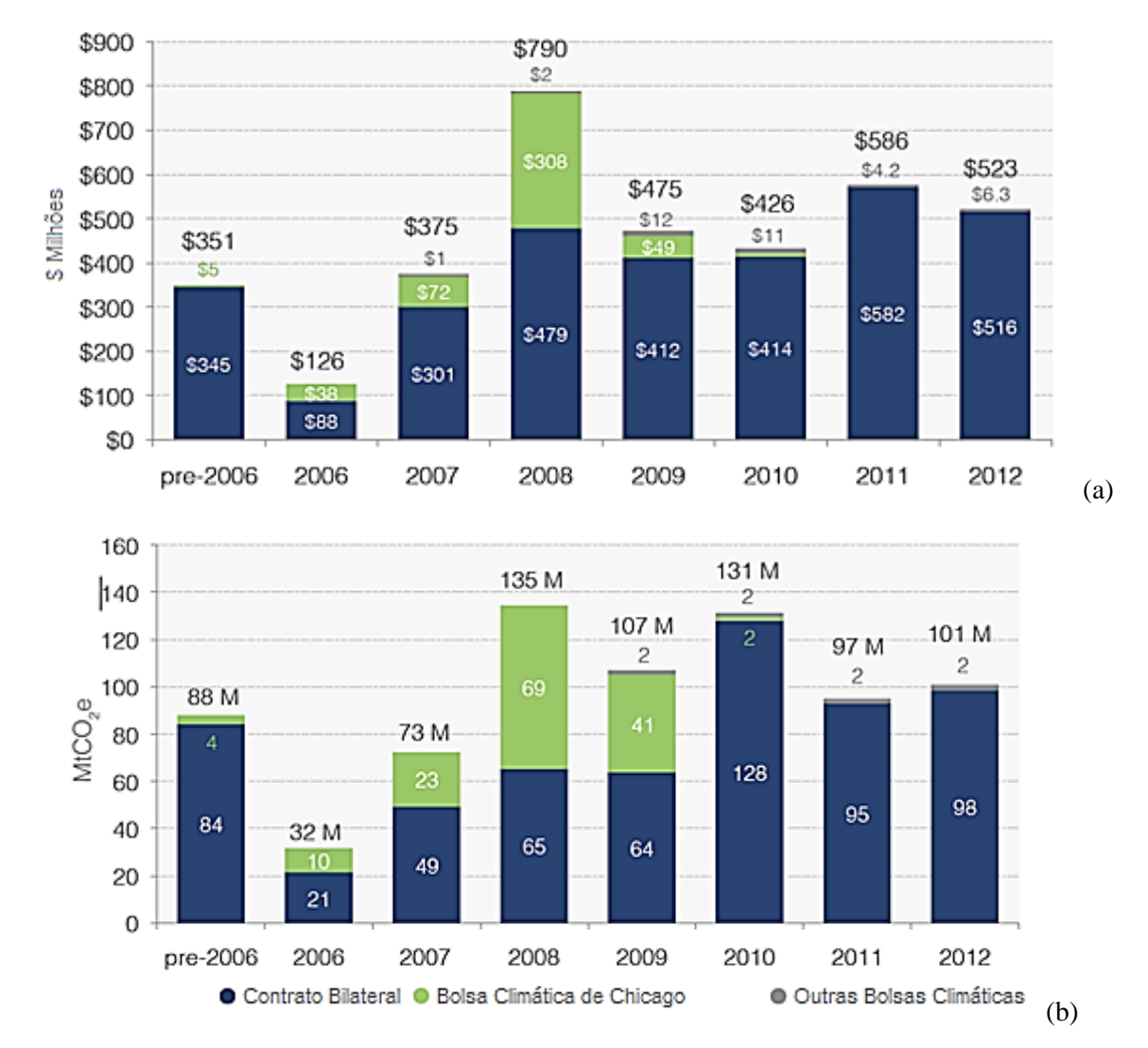

<span id="page-18-0"></span>Figura 1. 3 Histórico das transações no mercado voluntário de carbono: (a) valores das transações em dólar e (b) volume das transações em MtCO<sub>2</sub>e. Fonte: Peters-Stanley & Yin (2013)

Dentre os projetos no âmbito do MDL, os que mais aparecem são os voltados para energias renováveis, como visto na Figura 1.4. Peters-Stanley & Yin (2013) apontam também projetos para redução das emissões por desmatamento e degradação (REDD), oxidação do gás metano em aterros sanitários e efluentes, aproveitamento energético de biomassa, entre outros.

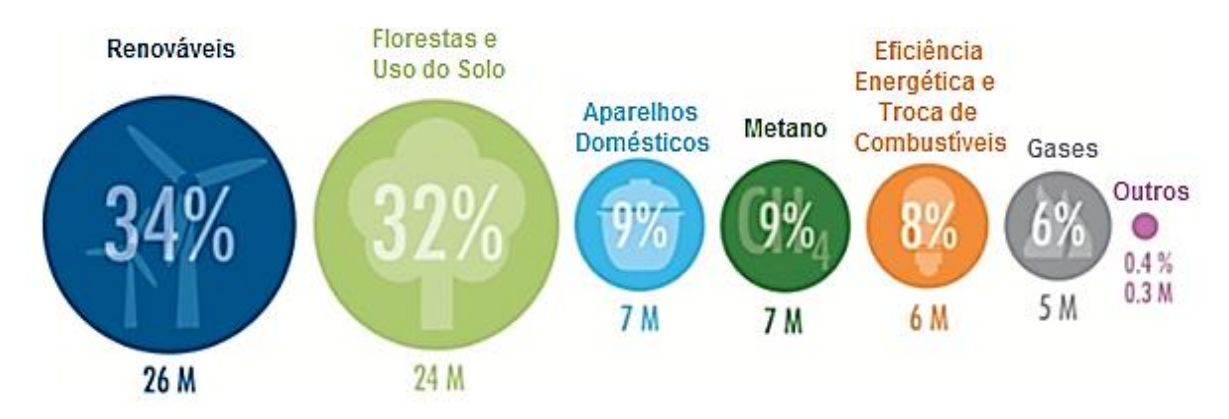

<span id="page-19-0"></span>Figura 1. 4 Distribuição do mercado voluntário por categorias de projetos. Fonte: Peters-Stanley & Yin (2013)

Embora em queda de mercado, os projetos de creditação de carbono ainda podem influenciar na viabilidade econômica de projetos na área de energia, tanto que esta área se trata de um dos escopos mais explorados nesse tipo de negociação. Dentre os segmentos de energia renovável, um dos empreendimentos que mais pode se beneficiar do mercado de carbono e consequentemente, apresentar maior facilidade de comprovar a adicionalidade no MDL são as Pequenas Centrais Hidrelétricas (PCHs). As PCHs apresentam baixo impacto ambiental, mas estão ficando de fora do mercado nos últimos anos, principalmente no Mercado Regulado Brasileiro, ambiente regido por muitas regras, mas com menores riscos que o Mercado Livre. A Figura 1.5 mostra como a participação as PCHs no ambiente de contratação regulado (ACR) têm diminuído nos últimos leilões.

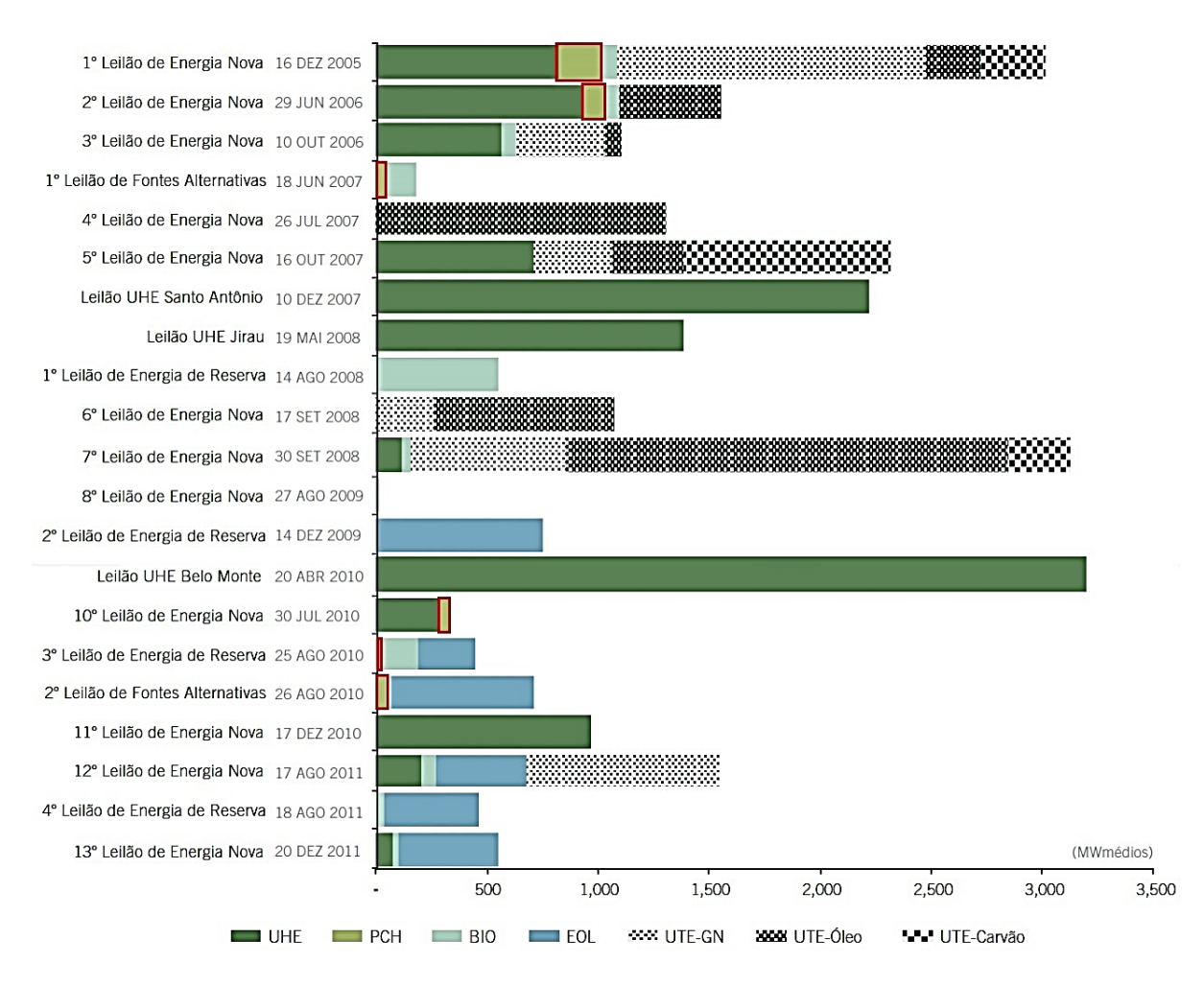

<span id="page-20-0"></span>Figura 1. 5 Leilões no ACR com participação das PCHs em vermelho. Fonte: Instituto Acende Brasil (2012)

Em nível de planejamento governamental, o Plano Decenal de Expansão de Energia (PDE) apresenta de forma constante nos últimos anos uma menor participação das PCHs nas projeções da matriz elétrica brasileira, como se pode ver na Figura 1.6. Enquanto as projeções da participação das PCHs diminuem a cada plano, outras fontes renováveis como biomassa e principalmente, as eólicas ganham cada vez mais espaço. Nas Figuras 1.7 e 1.8 apresentam-se as projeções apresentadas nos últimos PDEs para plantas a biomassa e eólicas, respectivamente.

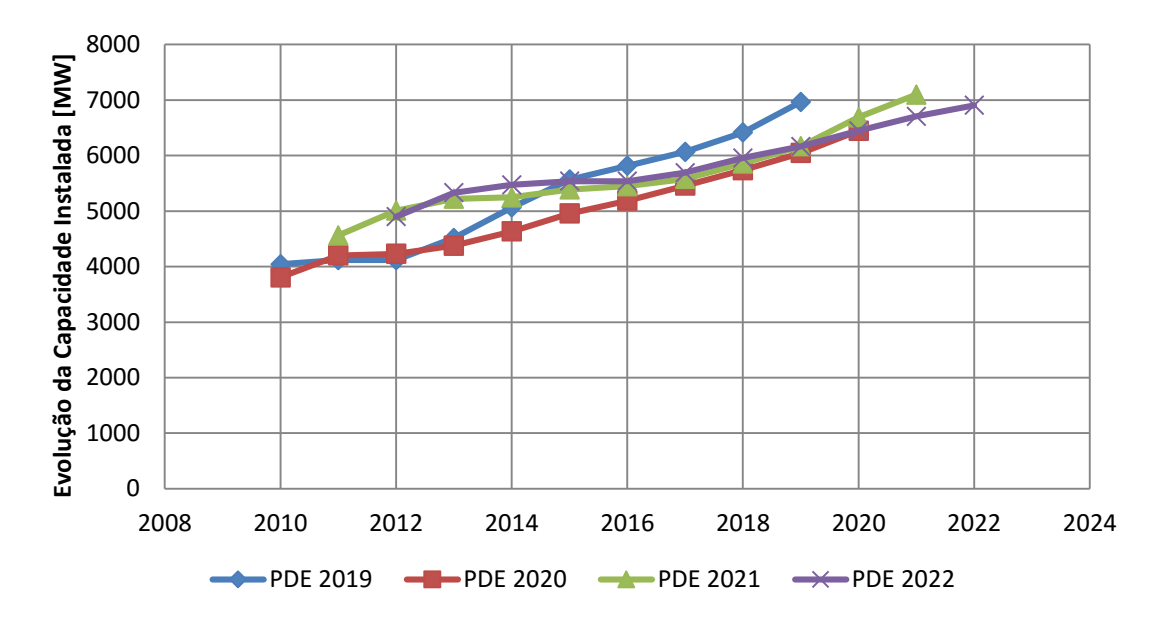

<span id="page-21-0"></span>Figura 1. 6 Capacidade instalada (MW) de PCHs nas projeções futuras dos PDEs para 2019, 2020, 2021 e 2022. Fonte: EPE (2010, 2011, 2012, 2013)

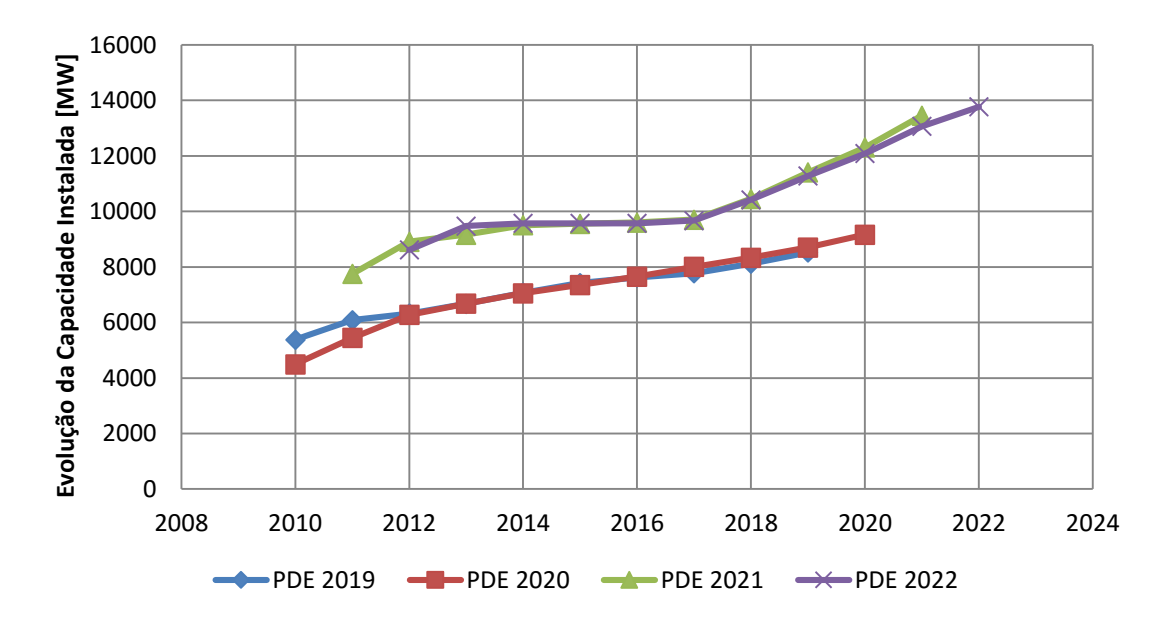

<span id="page-21-1"></span>Figura 1. 7 Capacidade instalada (MW) de plantas a biomassa nas projeções futuras dos PDEs para 2019, 2020, 2021 e 2022. Fonte: EPE (2010, 2011, 2012, 2013)

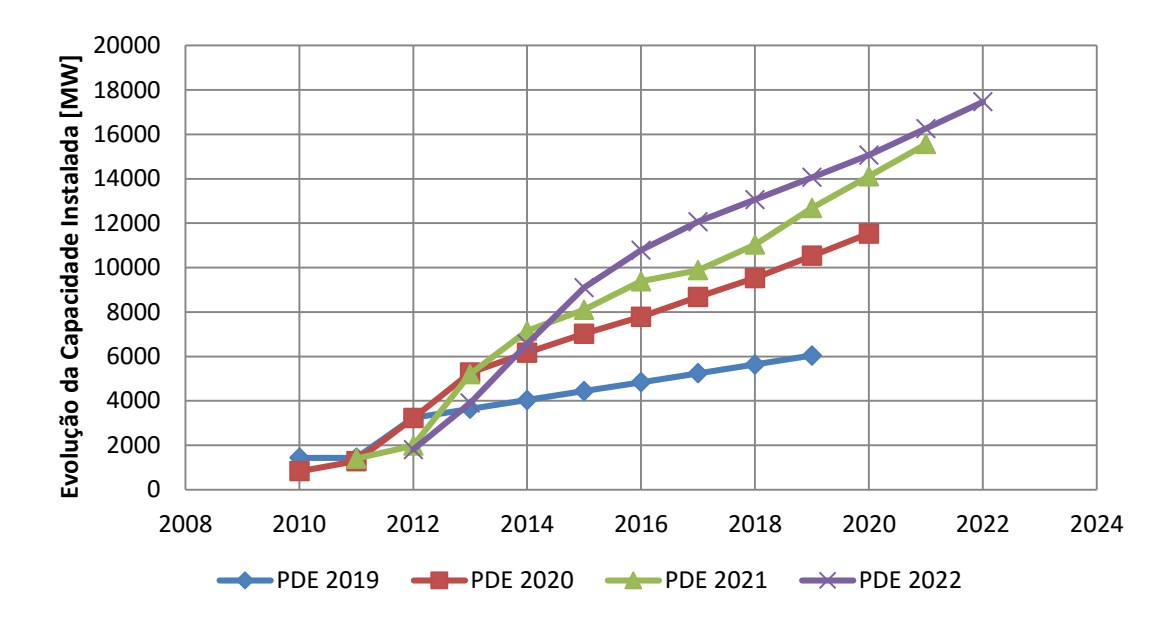

<span id="page-22-0"></span>Figura 1. 8 Capacidade instalada (MW) de plantas eólicas nas projeções futuras dos PDEs para 2019, 2020, 2021 e 2022. Fonte: EPE (2010, 2011, 2012, 2013)

O mercado de emissões perdeu espaço nos últimos anos, como mostram as Figuras 1.2 e 1.3 (a), principalmente no que diz respeito a precificação. Do ponto de vista de viabilidade econômica, as melhores oportunidades estão no mercado voluntário de carbono, que depende da iniciativa dos empreendedores e não garante metas específicas, como ocorre no mercado de RCEs. Este estudo analisa como as RCEs impactaram os empreendimentos de PCHs nos últimos anos e assim, mostra como esse mecanismo já foi importante na viabilidade econômica de empreendimentos. Nesse sentido, espera-se que a análise de diferentes cenários passados mostre como o MDL deveria ser replanejado e reestruturado. A mensuração das RCEs e dos impactos financeiros do MDL nos projetos de PCHs outorgadas e inventariadas contribui para mostrar a importância que esses empreendimentos apresentam no que diz respeito a geração de energia renovável e de baixa emissão de carbono. Além disso, este estudo faz uma comparação dos empreendimentos em estudo e sua contribuição para as metas voluntárias de missões assumidas pelo país.

# <span id="page-23-0"></span>**CAPÍTULO 2 OBJETIVOS**

## <span id="page-23-1"></span>**2.1 OBJETIVO GERAL**

Este trabalho tem como objetivo avaliar o potencial de geração de RCEs das PCHs no Brasil para um período de 21 anos (2013 a 2034), a partir de empreendimentos outorgados e inventariados, e apresentar uma análise histórica da influência das receitas provenientes do MDL na venda de energia em leilões no ambiente de contratação regulado. Uma análise temporal das condições de mercado é apresentada para mostrar os diferentes impactos das RCEs na tarifa de venda de energia em leilões no Ambiente de Contratação Regulado (ACR). O trabalho analisa as condições de mercado no término do primeiro período do Protocolo de Quioto (2011) e no início do segundo período do Protocolo (2013).

## <span id="page-23-2"></span>**2.2 OBJETIVOS ESPECÍFICOS**

Também são objetivos desse trabalho:

- Levantar um panorama da situação atual dos empreendimentos que já fizeram pedido das RCEs ou ainda estão entrando com pedido até o ano de 2012, quantificar as emissões já evitadas e mapear os empreendimentos;
- Elaborar curvas paramétricas para estimar fator de capacidade e área alagada de PCHs, tendo como variáveis independentes potência instalada e queda bruta;
- Avaliar o valor da tarifa mínima de venda da energia gerada por PCHs em leilões de energia no ambiente de contratação regulado, considerando ou não a participação no MDL;
- Apresentar as variações de preços das RCEs e como isso impactou a viabilidade econômica dos empreendimentos de PCHs nos últimos anos;
- Fazer um comparativo das emissões evitadas pelas PCHs em estudo com as metas definidas pela Política Nacional de Mudanças Climáticas (Lei 12.187/2009);

# <span id="page-24-0"></span>**CAPÍTULO 3 REVISÃO BIBLIOGRÁFICA**

O presente capítulo trata de uma revisão bibliográfica sobre os Mecanismos de Desenvolvimento Limpo (MDL) aplicados às Pequenas Centrais Hidrelétricas (PCHs). Pontos como as mudanças no clima, o Painel Intergovernamental sobre Mudança do Clima e a Convenção-Quadro das Nações Unidas sobre Mudança do Clima (CQNUMC) são apresentados. Nesse sentido, tratados como o Protocolo de Quioto e o Mecanismo de Desenvolvimento Limpo (MDL) e suas peculiaridades são apresentados. Ademais, a Política Nacional sobre Mudança do Clima, os inventários de emissão de Gases de Efeito Estufa (GEE) e as metodologias utilizados em projetos de MDL são abordadas.

## <span id="page-24-1"></span>**3.1 MUDANÇAS DO CLIMA**

A Convenção sobre Mudança do Clima define mudança do clima como uma alteração que pode ser atribuída direta ou indiretamente à atividade humana que modifique a composição da atmosfera mundial e que se some àquela provocada pela variabilidade climática natural observado ao longo dos anos. Também afirma que os efeitos negativos da mudança do clima provocam mudanças no meio ambiente físico ou biota e tem efeitos deletérios significativos sobre a composição, resiliência ou produtividade de ecossistemas naturais e administrados, sobre o funcionamento de sistemas socioeconômicos ou sobre a saúde e o bem-estar humanos (UN, 1992).

Segundo o Stern (2006) uma elevação de temperatura global da ordem de 3º C poderá acarretar secas na Europa, falta de água para até quatro bilhões de pessoas e milhões de novos casos de desnutrição. Já uma elevação de 10ºC na temperatura global levaria ao encolhimento das geleiras, morte de ao menos 300 mil pessoas a cada ano por causa de malária, desnutrição e outras doenças relacionadas com as alterações climáticas; queda da taxa de mortalidade durante o inverno, nas regiões de maior latitude e morte de 80% dos recifes de coral. O Brasil é vulnerável às mudanças climáticas principalmente quanto a eventos extremos, sendo as áreas mais vulneráveis a Amazônia e o Nordeste (AMBRIZZI et al., 2007; MARENGO et al., 2007).

As evidências sobre mudanças climáticas começaram a ganhar repercussão quando foram apresentadas no *Quarto Relatório Científico do Painel Intergovernamental de Mudanças Climáticas* (*IPCC) AR4*, que as descrevem sobre a ótica de que podem afetar significativamente o planeta, especialmente nos extremos climáticos, com maior rigor nos países menos desenvolvidos na região tropical. Uma das principais conclusões desse relatório é que o aquecimento global dos últimos cinquenta anos é causado pelas atividades humanas, embora essa afirmação seja controversa entre alguns pesquisadores (MEEHL et al., 2007). O relatório do IPCC de 2007 também aponta que de 1995 a 2006 se encontram entre os 12 anos mais quentes dos registros instrumentados da temperatura superficial global desde 1850, tal conclusão é confirmada por dados de satélites. Outros pontos também são pontados, como: aumento do vapor d'água na atmosfera, elevação da temperatura dos oceanos tendo em vista que ele está absorvendo mais de 80% do calor adicionado ao sistema climático, diminuição das calotas polares e elevação dos níveis dos oceanos (IPCC, 2007).

Em 2014 o IPCC publicou o *Relatório de Avaliação sobre Mudanças Climáticas (AR5 – Fifth Assessment Report)*, o chamado Relatório Síntese reúne e alinha as informações das três partes do relatório já lançadas anteriormente: Ciência do Clima; Impactos, Adaptação e Vulnerabilidades; e Mitigação das Mudanças Climáticas. O relatório aponta que, caso as emissões de GEE continuem crescendo às atuais taxas ao longo dos próximos anos, a temperatura do planeta poderá aumentar até 4,8 graus Celsius neste século e elevará o nível dos oceanos em até 82 centímetros, podendo causar danos importantes na maior parte das regiões costeiras do globo. De acordo com o IPCC, o aumento das concentrações de CO<sub>2</sub> na atmosfera deve-se principalmente a atividade humana, como a queima de combustíveis fósseis e o desmatamento, havendo uma pequena participação da indústria cimenteira. Há 90% de certeza de que o número de dias e noites frios diminuíram, enquanto os dias e noites quentes aumentaram na escala global. E cerca de 60% de certeza de que as ondas de calor também aumentaram. No relatório foram simulados quatro diferentes cenários de concentrações de GEE, possíveis de acontecer até o ano de 2100. As previsões são divididas em cenários chamados de *Representative Concentration Pathways (RCPs),* sendo chamados de RCP2.6, RCP4.5, RCP6.0 e RCP8.5. Eles se referem à quantidade de energia absorvida pelos gases de efeito estufa. O RCP8.5 é considerado o pior cenário, seria a situação em que a sociedade não tome nenhuma medida para lidar com o clima. Já o RCP2.6 é o cenário de menor dano, onde o comprometimento da humanidade para evitar o aquecimento seria máximo (IPCC, 2014).

O cenário mais otimista (RCP2.6) prevê que o sistema terrestre armazenará 2,6  $W/m<sup>2</sup>$ adicionais, levando a um aumento da temperatura terrestre que poderia variar entre 0,3 °C e 1,7 °C de 2010 até 2100 e o nível do mar poderia subir entre 26 e 55 centímetros ao longo deste século. Já o segundo cenário (RCP4.5) prevê um armazenamento de 4,5  $W/m^2$ , com aumento

da temperatura terrestre entre 1,1 °C e 2,6 °C e o nível do mar subiria entre 32 e 63 centímetros. No terceiro cenário (RCP6.0), com armazenamento terrestre de 6,0 W/m<sup>2</sup>, o aumento da temperatura varia de 1,4 °C até 3,1 °C e o nível do mar subiria entre 33 e 63 centímetros. No pior cenário (O RCP8.5), no qual as emissões continuam a crescer em ritmo acelerado, prevêse um armazenamento adicional de  $8.5 \text{ W/m}^2$ . Em tal situação, segundo o IPCC, a superfície da Terra poderia aquecer entre 2,6 °C e 4,8 °C ao longo deste século, fazendo com que o nível dos oceanos aumente entre 45 e 82 centímetros. A expansão térmica resultante do aumento da temperatura e o derretimento das geleiras seriam as principais causas para a elevação dos níveis dos oceanos. A região do Ártico é a que aquecerá mais fortemente, sendo que o aquecimento dos oceanos continuará ocorrendo durante séculos, mesmo se as emissões de gases-estufa diminuírem ou permanecerem constantes. Há 90% de certeza de que a taxa de redução da camada de gelo tenha sido entre 3,5% e 4,1% por década entre 1979 e 2012 (IPCC, 2014).

É praticamente certo que a acidificação dos oceanos vai aumentar, já que parte do  $CO<sub>2</sub>$ emitido pela atividade humana continuará a ser absorvida pelos oceanos. No melhor dos cenários (RCP2,6), a queda no pH será entre 0,06 e 0,07. No pior dos cenários (RCP8,5), entre 0,30 e 0,32 (IPCC, 2014).

A Figura 3.1 ilustra o efeito do aumento das emissões de GEE na temperatura da terra, na cobertura de neve no hemisfério norte e nas alterações de pH dos oceanos no período compreendido entre 1950 a 2100.

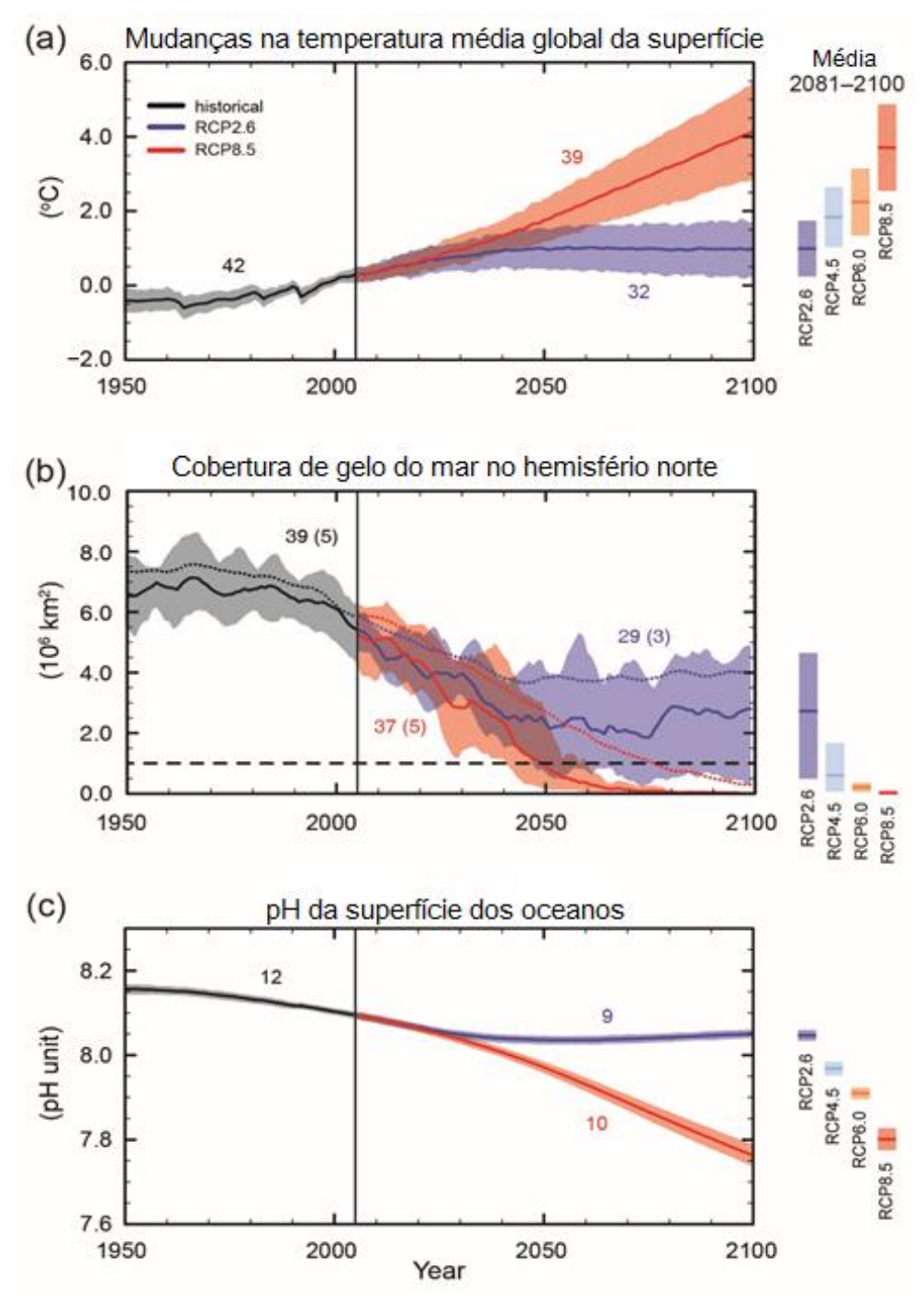

<span id="page-27-0"></span>Figura 3. 1 Mudanças observadas e previstas na (a) temperatura média global da superfície, (b) cobertura de gelo no mar no Hemisfério Norte e (c) pH da superfície dos oceanos. Fonte: IPCC (2014)

### <span id="page-27-1"></span>**3.1.1 Gases de efeito estufa**

Os GEEs são substâncias gasosas presentes na atmosfera terrestre que impedem que parte da radiação infravermelha refletida pela Terra escape para o espaço. Esse fenômeno natural evita a perda demasiada de calor, mantendo a Terra aquecida, permitindo assim, a manutenção da vida.

Como consequência das atividades antrópicas, a concentração dos GEE na atmosfera aumentou significativamente nas últimas décadas, em razão das emissões proveniente do uso de combustíveis fósseis, desflorestamentos, atividades industriais, agricultura, dentre outros. A Figura 3.2 apresenta o perfil das emissões de GEE, medidas em toneladas de  $CO<sub>2</sub>$  equivalente, ao longo das últimas décadas.

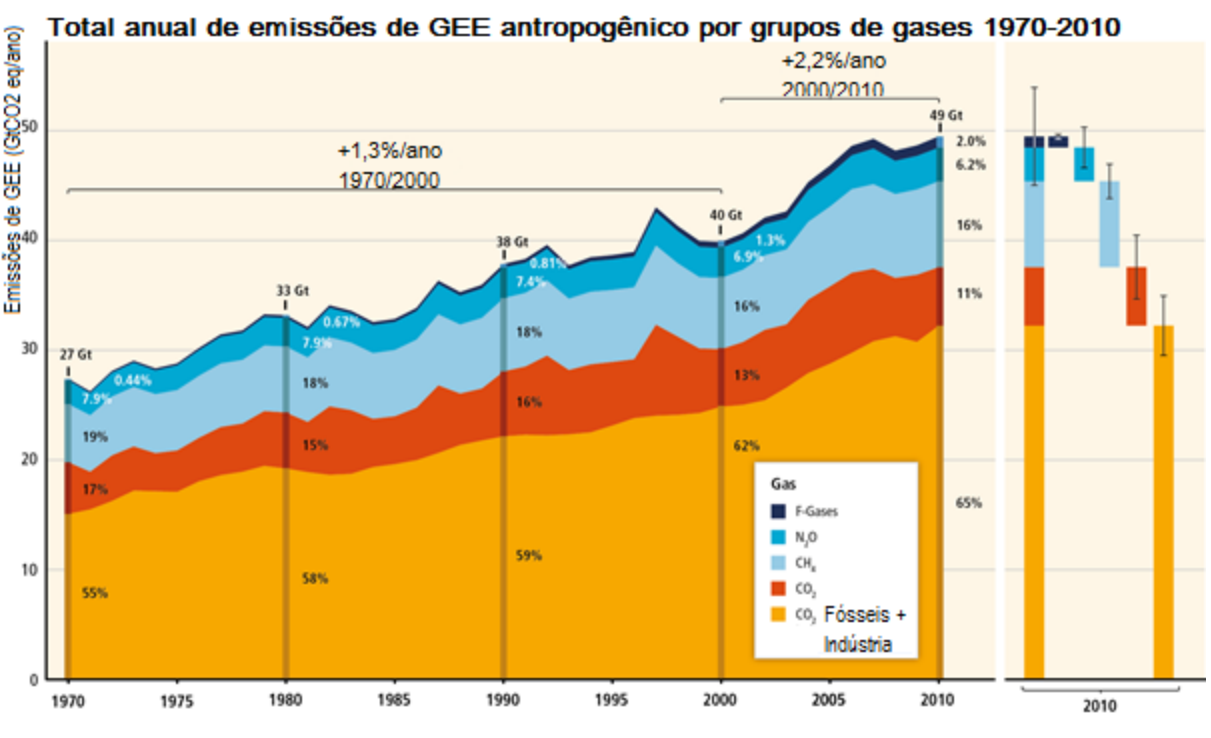

Figura 3. 2 Emissões globais de gases de efeito estufa. Fonte: IPCC (2014b)

<span id="page-28-0"></span>Conforme determina a convenção, para a elaboração de inventários de emissões e remoções antrópicas, deve-se considerar os seguintes gases: dióxido de carbono (CO<sub>2</sub>), metano  $(CH<sub>4</sub>)$ , óxido nitroso  $(N<sub>2</sub>O)$ , hidrofluorcarboneto (HFC), perfluorcarbonetos (PFC) e hexafluoreto de enxofre (SF<sub>6</sub>). Não se deve incluir os gases clorofluorcarbonetos (CFC) e os hidroclorofluorcarbonetos (HCFC), que destroem a camada de ozônio e cujas emissões já são controladas pelo Protocolo de Montreal. Alguns outros gases, como o monóxido de carbono (CO), óxidos de nitrogênio (NOx) e outros compostos orgânicos voláteis não metânicos (NMVOC), mesmo não sendo gases de efeito estufa direto, possuem influência nas reações químicas que ocorrem na atmosfera. Informações sobre as emissões antrópicas desses gases são também incluídas no inventário de emissões quando disponíveis (BRASIL, 2004).

# <span id="page-29-0"></span>**3.1.2 DIRETRIZES DO IPCC PARA INVENTÁRIOS NACIONAIS DE GEE**

Para o desenvolvimento dos inventários nacionais de emissões de GEE foram elaboradas as diretrizes do IPCC, a fim de auxiliar todas as partes na implementação desses objetivos. O documento completo das Diretrizes Revisadas do IPCC de 1996 para inventários Nacionais de GEE é composto de três volumes, sendo eles:

- Instruções para a Elaboração de Inventários de GEE;
- Manual de trabalho para a Elaboração de Inventários de GEE;
- Manual de Referência para a Elaboração de Inventários de GEE.

O primeiro volume do documento lista as diversas categorias que devem ser consideradas para relatar as emissões e remoções de GEE. Essas categorias são agrupadas em seis principais setores: energia, processos industriais, uso de solventes e outros produtos, mudança no uso da terra e florestas, agricultura e resíduos. Pode-se incluir ainda um novo setor, quando este representar uma fonte ou sumidouro antrópico significativo para o país. Nesse volume, são descritas também as Tabelas Setoriais e Tabelas Síntese, para reunir dados do inventário nacional de GEE, e apresentá-los no formato de relatório do IPCC (IPCC, 1996a).

O Manual de Trabalho contém instruções passo a passo para calcular as emissões de  $CO<sub>2</sub>$ , CH<sub>4</sub>, N<sub>2</sub>O, HFCs, PFCs, SF<sub>6</sub>, precursores do ozônio e de aerossóis, das seis categorias principais de fontes de emissão. Além disso, fornece as planilhas que devem conter os dados detalhados de emissões, bem como as informações para o correto preenchimento destas (IPCC, 1996b).

Por fim, o Manual de Referência traz um resumo de informações sobre métodos para estimar as emissões de GEE e uma lista completa dos tipos de fontes de cada um. Sintetiza uma variedade de métodos possíveis para muitos tipos de fontes, apresenta bases científicas dos métodos propostos e referências de publicações técnicas (IPCC, 1996c).

Estas Diretrizes têm o objetivo dar suporte e também simplificar a elaboração de inventários nacionais. De acordo com o Manual de Trabalho, de forma geral, a elaboração do inventário nacional de emissões obedece a cinco etapas principais (IPCC, 1996b):

(i) Planejamento do Inventário

Primeiramente é necessário que se leia as Instruções para a Elaboração de Relatórios (Volume 1 das diretrizes do IPCC) para estabelecimento das categorias de emissões que devem ser consideradas no inventário. Em seguida, deve-se identificar quais as fontes/sumidouros e os GEE prioritários no país em estudo.

Para os países em processo de elaboração de inventários, as prioridades gerais são:

• CO2 das fontes de energia;

• CO<sup>2</sup> da mudança no uso da terra;

• CH<sup>4</sup> das principais categorias de fontes: produção de arroz, mineração de carvão, petróleo e gases naturais, fermentação entérica e resíduos animais, aterros sanitários e outros resíduos e queima de biomassa;

• N2O da Agricultura;

• Outros GEEs.

(ii) Utilização do Método/Dados Padrão do IPCC

O IPCC organizou métodos padrão para a estimativa de emissões de GEE para as principais categorias. Para os países que estão desenvolvendo seus primeiros inventários, esses métodos podem ser de grande valia, já que são métodos simples e aplicáveis a todos os países do mundo. Os países podem usufruir também de valores padrão de fatores de emissão e dados de atividades, tais como valores de conversão, poder calorífico de combustíveis, entre outros. É importante ressaltar que a utilização desses métodos, fatores de emissão ou dados de atividade é válida desde que sejam compatíveis com as categorias de fonte do IPCC e demonstrem apresentar resultados coerentes e precisos. Esses valores padrão também são úteis para efeitos de comparação nas suposições nacionais. Se os dados de um país diferirem significativamente dos dados padrão, o IPCC pede que a diferença seja explicada.

O manual de trabalho apresenta esses métodos e valores padrão para as estimativas nacionais, organizado nos seis principais setores. Recomenda-se, sempre que possível, a adoção desses métodos pelos especialistas.

(iii) Utilização do Manual de Trabalho

O Manual de Trabalho é um documento dividido em seis módulos (energia, processos industriais, uso de solventes e outros produtos, agricultura, mudança do uso da terra e florestas e resíduos). Em cada módulo uma série de fontes de emissões é identificada, e cada fonte de emissão contém uma ou mais planilhas para a elaboração do inventário. Essas planilhas devem ser preenchidas conforme as instruções e devolvidas ao IPCC. Para auxiliar no uso das planilhas, cada seção de fonte de emissão também deve conter:

• Uma breve introdução;

- Uma pesquisa de fontes de dados;
- Uma visão geral da metodologia recomendada para a fonte;

• Instruções para preencher a planilha.

(iv) Documentação

Quando utilizada outra fonte de dados que não seja do Manual de Trabalho na preparação do inventário, deve-se elaborar documentação por escrito que explique a origem das informações. É desejável que a fonte de dados utilizada seja de relatórios publicados, os quais proporcionam maior credibilidade e transparência das informações. Quando utilizado dados fornecido por ministérios do governo, institutos ou empresas privadas, a documentação por escrito deve conter endereço para correspondência e pessoa para contato.

#### (v) Descrição de níveis mais detalhados nas planilhas

Os usuários das Diretrizes do IPCC devem buscar o nível de detalhe mais alto possível dentro das subcategorias de emissões descritas nos inventários nacionais. Se os especialistas dispuserem de informações mais específicas sobre qualquer uma das categorias de fonte, ou seja, em maior nível de detalhamento do que as empregadas pelo método padrão é recomendável que as utilize.

Este detalhamento pode ser feito de duas formas:

• Maiores detalhes geográficos: divisão do país em regiões diferentes, para captar as diferenças entre ecossistemas e densidades de biomassa, práticas agrícolas, taxas de queimada, etc.

• Maiores detalhes por subcategoria: subdividisão de categorias de atividade para expor diferenças importantes em atividade econômica, ecologia ou espécies, uso da terra ou práticas agrícolas, taxa de queimada, etc.

A utilização de níveis mais refinados, em geral, requer mais dados e suposições, bem como o relato da utilização dos dados e suposições ao IPCC, de forma a garantir a transparência e replicabilidade dos métodos.

# <span id="page-31-0"></span>**3.2 PAINEL INTERGOVERNAMENTAL SOBRE MUDANÇAS DO CLIMA**

Durante uma conferência conjunta da Organização Mundial de Meteorologia (OMM) e do Programa das Nações Unidas para o Meio Ambiente (PNUMA) em 1988, foi criado o Painel Intergovernamental sobre Mudança do Clima (*Intergovernmental Panel on Climate Change,*  sigla em inglês IPCC). A iniciativa veio em decorrência do movimento para análise do risco e definição de ações ao efeito estufa que começou a se intensificar na época. O IPCC foi constituído como um grupo de cientistas com a missão de reunir o maior número possível de

pesquisadores de diferentes países para coletar e analisar a literatura disponível sobre aquecimento global e consolidar relatórios sobre o assunto (AGRAWALA, 1997). O painel avalia as informações com o intuito de auxiliar na tomada de decisões. Milhares de cientistas de todo o mundo contribuem para o trabalho do IPCC numa base voluntária. O IPCC também tem como objetivo refletir a diversidade de opiniões e conhecimentos.

O IPCC é um organismo intergovernamental. É aberto a todos os países membros da Organização das Nações Unidas (ONU) e da OMM. Os governos podem participar do processo de revisão e das sessões plenárias, onde principais decisões sobre o programa de trabalho do IPCC são tomadas e os relatórios são aceitos. Os membros da mesa do IPCC, incluindo o presidente, também são eleitos durante as sessões plenárias. Ao aprovar os relatórios do IPCC, os governos reconhecem a autoridade do seu conteúdo científico. O trabalho da organização é, portanto, de políticas relevantes, e ainda em termos de política neutra, nunca política prescritiva.

A primeira contribuição expressiva do IPCC foi a publicação de um relatório sobre mudanças climáticas em 1990, o que foi um passo significativo para convencer diversos países, facilitando a negociação de um tratado internacional sobre o assunto (CALESTINI, 2012). Entretanto, um de seus trabalhos mais conhecido é o relatório *Climate Change* 2007, que foi atualizado recentemente para sua quinta versão em 2014. O IPCC está organizado em três grupos de trabalho: Grupo de Trabalho I: avalia os aspectos científicos do sistema climático e de mudança do clima; Grupo de Trabalho II: avalia os impactos, a vulnerabilidade e a possibilidade de adaptação dos sistemas socioeconômicos e naturais diante da mudança climática; e Grupo de Trabalho III: avalia as opções de mitigação da mudança global do clima.

De maneira geral, os estudos organizados pelo IPCC apresentam corpo técnico reconhecido e são aceitos pela maioria da sociedade científica. Entretanto, alguns se mostram céticos quanto as questões de mudanças climáticas; considerando-as como ações burocráticas da ONU, ou ainda, militância de esquerda. Lovbrand et al. (2010) destacam que há uma intrínseca relação entre ciência e política. Os autores demostram que a ciência continua sendo muito importante para processos de tomada de decisão ou de formulação de políticas públicas, sendo que a comunidade científica passou a ser questionada e a ter que prestar contas para um grupo maior de pessoas para passar maior confiança. Dessa forma, diante de inúmeros processos de participação pública, a ciência passou a ser mais questionada.

Após um *hacker* invadir os computadores de um importante centro de pesquisa, o conteúdo de vários *e-mail*s trocados entre pesquisadores do IPCC foi divulgado. O *Climategate*, como ficou conhecido esse escândalo, atingiu fundamentalmente a mobilização em torno de uma política global para mudanças climáticas. Haja vista que apresentou uma série de *e-mails* que aprestavam suspeita de manipulação de dados para confirmar a ameaça de mudanças climáticas. Um dos autores se defendeu, alegando que o conteúdo foi explorado fora de contexto. Como tudo aconteceu às vésperas da COP 15, as discussões foram colocadas em dúvida (ABRANCHES, 2010).

# <span id="page-33-0"></span>**3.3 CONVENÇÃO-QUADRO DAS NAÇÕES UNIDAS SOBRE MUDANÇAS DO CLIMA**

A Convenção-Quadro das Nações Unidas sobre Mudança do Clima (CQNUMC), ou *United Nations Framework Conference on Climate Change* (UNFCCC) em inglês, foi assinada em junho de 1992 na Cúpula da terra no Rio de Janeiro. Foi ratificada por 186 países e entrou em vigor em 1994. O objetivo da Convenção é o de alcançar a estabilização das concentrações de GEE na atmosfera de modo a que as ações antrópicas interfiram gradualmente menos nas mudanças climáticas, tendo em conta que haja tempo hábil para os ecossistemas adaptarem-se naturalmente à mudança do clima, que assegure que a produção de alimentos não seja ameaçada e que permita ao desenvolvimento econômico prosseguir de maneira sustentável (UN, 1992).

Dois princípios básicos norteiam a CQNUMC, a precaução e a responsabilidade comum, porém diferenciada. O primeiro se refere ao fato de que a ausência de certeza científica não deve ser usada como razão para que os países posterguem a adição de medidas para prever, evitar ou minimizar as causas das mudanças climáticas e mitigação de seus efeitos negativos. Já o segundo considera que as necessidades dos países em desenvolvimento sejam ponderadas e que a iniciativa de combate as mudanças climáticas advenham de países desenvolvidos, tendo em vista que o desenvolvimento das nações está relacionado com suas emissões de GEE (FRANGETTO E GAZANI, 2002).

A CQNUMC reconhece que as mudanças climáticas são de responsabilidade de todos os países, mas essa questão é tratada de forma diferenciada. Como o desenvolvimento de uma nação está relacionado às emissões de GEE, os países desenvolvidos têm uma responsabilidade maior na redução de suas emissões. Desse modo, os países signatários da convenção foram divididos em países Anexo I e não Anexo I, sendo que os primeiros são os que assumiram o compromisso de redução de GEE. A convenção ainda determina que os países desenvolvidos devem tomar a iniciativa no combate às mudanças climáticas e buscar auxiliar os países em desenvolvimento, principalmente os mais susceptíveis aos impactos climáticos

#### (SCARPINELLA, 2002).

Com a entrada em vigor da CQNUMC em 1994, os países signatários passaram a reunirse anualmente para a tomada de decisões que combatam as mudanças climáticas. Tais encontros constituem o órgão supremo da Convenção e são chamados de Conferência das Partes (COP).

### <span id="page-34-0"></span>**3.3.1 PROTOCOLO DE QUIOTO**

Em 1995 ocorreu a primeira Conferência das Partes da Convenção (COP1), sediada em Berlim na Alemanha, onde foi estabelecida uma Resolução, denominada Mandato de Berlim, a fim de rever os compromissos firmados no âmbito da Convenção sobre Mudança do Clima e negociar um protocolo. Foi formado o grupo *Ad Hoc sobre o Mandato de Berlim* (AGBM) para elaborar o esboço de um acordo que posteriormente seria encaminhado à COP3 para negociação final (BRASIL, 1998; NAE, 2005).

Dois anos depois, já na COP3, realizada em Quioto - Japão, em dezembro de 1997, foi adotado um Protocolo à Convenção sobre Mudança do Clima, chamado de Protocolo de Quioto, que estabeleceu metas quantitativas de limitação e redução de emissões antrópicas de GEE para os países industrializados (CGEE, 2008; FRONDIZI, 2009; NAE, 2005).

Segundo o item 1 do artigo 3° desse documento, as partes incluídas no Anexo I devem assegurar que suas emissões antrópicas agregadas, expressas em dióxido de carbono equivalente (CO2e), não excedam os limites estabelecidos, calculadas em conformidade com seus compromissos quantificados de limitação e redução de emissões, com vistas à reduzir suas emissões totais desses gases em pelo menos 5 por cento abaixo dos níveis de 1990, no período de 2008 a 2012, conhecido como o primeiro período de compromisso (BRASIL, 1998).

Ressalta-se que o compromisso de redução ou limitação assumido por cada país industrializado no âmbito do Protocolo de Quioto decorreu da disposição política de cada país, o mesmo não estabelece compromissos adicionais para os países em desenvolvimento (FRONDIZI, 2009; NAE, 2005).

O Protocolo de Quioto estabelece três mecanismos de flexibilidade, que permitem aos países cumprir as metas estabelecidas, sendo eles (i) Implementação Conjunta (IC), (ii) Comércio de Emissões (*Emission Trade*) e Mecanismo de Desenvolvimento Limpo (MDL). A IC é um mecanismo de flexibilidade no qual países industrializados do Anexo I, com altos custos no desenvolvimento de projetos na redução de emissões investem em projetos de redução em outros países industrializados, também pertencentes ao Anexo I, com custos menores. O Comércio de Emissões é o processo de compra e venda de créditos de carbono por intermédio de agentes privados (como empresas e fundos) de países do Anexo I, conforme as metas estabelecidas para os países. Já o MDL funciona por meio do investimento em projetos feito por agentes privados dos países do Anexo I em países em desenvolvimento (PINTO et al., 2008), esse mecanismo é detalhado no tópico 3.3.2.

O segundo período do Protocolo de Kyoto se iniciou em 1 de Janeiro de 2013 e termina em 31 de dezembro de 2020. Ressalta-se que Canadá, Japão e Rússia não farão parte deste segundo período de compromisso. Assim, os países do Anexo I no segundo período de compromisso são responsáveis atualmente por aproximadamente 15% das emissões de GEE globais. No tratado pós 2020 não haverá mais distinção absoluta entre países do Anexo I e Não Anexo I; na pratica isto significa que os países em desenvolvimento como Brasil, China, Índia também poderão ter metas obrigatórias de redução de emissão de GEE. A União Europeia reiterou o condicionamento de ampliar em 30% as reduções até 2020 com base em 1990 se outros países desenvolvidos se comprometerem a reduzir suas emissões a taxas similares. A Noruega irá passar para um nível de 40 % de redução de emissões até 2020, com base nos níveis de 1990. A Suíça considera um comprometimento maior em relação ao seu comprometimento no primeiro período do Protocolo de Kyoto, em um nível de 30% de redução até 2020, com base nos níveis de 1990, sob a condição que outros países desenvolvidos se comprometam com a redução de emissões e que os países em desenvolvimento mais economicamente favorecidos contribuam adequadamente com base nas suas responsabilidades e capacidades (UN, 2012).

#### <span id="page-35-0"></span>**3.3.2 MECANISMO DE DESENVOLVIMENTO LIMPO**

No artigo 12° do Protocolo de Quioto foi definido MDL possui dois objetivos principais (BRASIL, 1998; FRONDIZI, 2009):

(i) Possibilitar a participação das partes signatárias da CQNUMC não listadas no Anexo I, entre as quais o Brasil contribui para o desenvolvimento sustentável e para o objetivo final da Convenção, ou seja, alcançar a estabilização das concentrações de GEE na atmosfera em um nível que impeça uma interferência antrópica perigosa no sistema climático.

(ii) Assistir as partes no Anexo I para que cumpram suas obrigações quantificadas de limitação e reduções de emissões.

Por intermédio desse mecanismo, países em desenvolvimento podem adquirir RCEs geradas a partir de atividades de projetos que estejam diretamente relacionadas aos GEEs,
podendo reduzir as emissões ou promover remoção de CO2. Por outro lado, as RCEs podem ser utilizadas pelas Partes no Anexo I que tenham ratificado o Protocolo de Quioto, como parte do cumprimento de suas metas quantitativas de limitação e redução de emissões antrópicas de GEE. Dessa forma, o MDL permite que a parte com compromissos no âmbito do Protocolo cumpra parte de suas metas a um custo mais baixo e, ao mesmo tempo, invista em partes que não estão descritas no Anexo I, contribuindo para o desenvolvimento sustentável desses países (CGEE, 2008; FRONDIZI, 2009).

Dentre os projetos de MDL que podem ser implementados em países em desenvolvimento, destacam-se: substituição de energia de origem fóssil por outras de origem renovável, racionalização do uso da energia, atividades de florestamento e reflorestamento, aterro sanitário, processos industriais melhorados, entre outras possibilidades.

Para o correto entendimento sobre MDL, faz-se necessário a descrição de dois conceitos básicos, a saber: linha de base e adicionalidade.

(i) A linha de base de um projeto de MDL representa o cenário de emissões antrópicas de GEE que ocorreriam na ausência da implantação do projeto. A determinação da linha de base é de fundamental importância, pois por meio dela é verificada a adicionalidade do projeto e também é quantificada a redução de emissões ou remoções de GEE proporcionadas pelo projeto que vão gerar as RCEs. Sendo assim, a linha de base deve ser estabelecida por certos procedimentos padrões para que se garanta sua credibilidade e precisão (CGEE, 2008; FRONDIZI, 2009).

(ii) Segundo o artigo 12, parágrafo 5, do Protocolo de Quioto (BRASIL, 1998), as reduções de emissões resultantes de projetos de MDL devem ser certificadas se estas forem adicionais às que ocorreriam na ausência da atividade certificada de projeto. Pode-se afirmar que a diferença entre o cenário observado na ausência de um projeto de MDL e o cenário após a execução da atividade do projeto, com relação à redução das emissões ou remoção de CO2, representa a adicionalidade do projeto, como mostra a Figura 3.3. Isso equivale dizer que um projeto adicional não poderia ser implantado, sem a expectativa dos créditos de carbono, ou seja, sem o retorno financeiro extra. No caso de projetos que gerem outros benefícios financeiros, como uma usina hidrelétrica, que pode propiciar a venda da eletricidade que produz, é preciso provar que essa usina não seria construída sem os recursos provenientes do MDL. Se, do ponto de vista econômico e financeiro, fosse mais interessante construir uma usina térmica, mas mesmo assim o empreendedor optasse por construir uma usina hidrelétrica motivado pelo MDL, o projeto pode ser considerado adicional (CGEE, 2008; FRONDIZI, 2009). A verificação da

adicionalidade de uma atividade de projeto no âmbito do MDL é fundamental para que de fato ocorra uma "compensação" nas emissões de GEE, já que os créditos de carbono gerados nesses projetos seriam utilizados pelos países no Anexo I, para contrabalançar reduções de emissões não realizadas. Trata-se, portanto, de um dos principais critérios para aprovação de projetos de MDL, já que atesta a validade do mecanismo proposto.

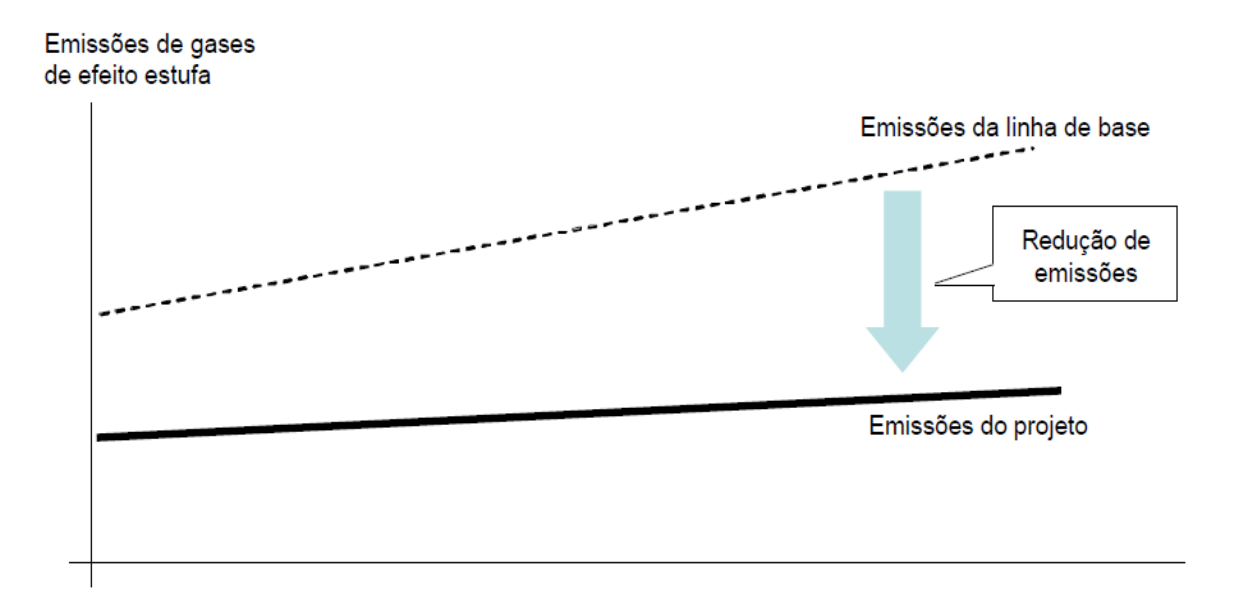

Figura 3. 3 Conceito de adicionalidade. Fonte: MMA (2006)

Dentre as novidades dos últimos anos, surgiu o Programa de Atividades (PoA), que é uma ferramenta prevista no âmbito do MDL com o objetivo de simplificar o registro de projetos que se assemelham. Os projetos são tratados como Atividades de Projetos Componentes (CPAs, sigla em inglês) ou atividades programáticas. Cada programa de atividades registrado fornece uma estrutura organizacional que estabelece elegibilidade, operação e monitoramento de projetos individuais que poderão ser incluídos no PoA. O segundo nível consiste em projetos individuais (CPAs) por meio dos quais as reduções de emissões são efetivamente geradas. Vários CPAs podem ser incluídos na esfera de um PoA durante o registo e CPAs adicionais podem ser adicionados a qualquer momento após o registro, devendo apenas passar pela fase de validação por uma terceira parte, que irá assegurar o atendimento dos critérios de entrada do CPA no PoA. O projeto está automaticamente incluído no PoA após a validação. Essa simplificação no processo acarreta na diminuição de tempo e custos transacionais. Quando comparada ao ciclo de registro de um projeto regular (que não faz parte de um PoA), é possível observar a eliminação de 3 etapas: Consulta pública; a aprovação do projeto pela Autoridade Nacional Designada (AND); e o registro pela UNFCCC (ALMEIDA et. al, 2013).

#### **3.3.3 Ciclo de projetos no âmbito do MDL**

Para que um projeto resulte RCEs, as atividades de projeto do MDL devem, necessariamente, passar pelas sete etapas do ciclo do projeto (BRASIL, 2009a):

1) Elaboração de documento de concepção de projeto (DCP), usando metodologia de linha de base e plano de monitoramento aprovados;

2) Validação para a verificação da conformidade do projeto com a regulamentação do Protocolo de Quioto;

3) Aprovação pela AND, que no caso do Brasil é a Comissão Interministerial de Mudança Global do Clima (CIMGC). Nesta etapa verifica-se a contribuição do projeto para o desenvolvimento sustentável;

4) Submissão ao Conselho Executivo para registro;

5) Monitoramento das emissões reais de acordo com a metodologia aprovada;

6) Verificação/certificação pela Entidade Operacional Designada das reduções monitoradas. A certificação é a garantia por escrito que a atividade de projeto atingiu as reduções de emissões;

7) Emissão de unidades segundo o acordo de projeto.

A elaboração do Documento de Concepção de Projeto (DCP) é a primeira etapa do ciclo. Esse documento deverá incluir, entre outros elementos, a descrição da atividade de projeto; dos participantes da atividade de projeto; da metodologia da linha de base; das metodologias para cálculo da redução de emissão de GEE e para o estabelecimento dos limites da atividade de projeto, bem como das fugas; e do plano de monitoramento. Deve conter, ainda, a definição do período de obtenção de créditos; a descrição das informações para demonstrar a adicionalidade da atividade de projeto; as informações sobre impactos ambientais; os comentários dos atores e informações quanto à utilização de fontes adicionais de financiamento. Os responsáveis por essa etapa do processo são os participantes do projeto (BRASIL, 2009a).

A validação é o segundo passo no Brasil e corresponde ao processo de avaliação independente de uma atividade de projeto por uma Entidade Operacional Designada (EOD), no tocante aos requisitos do MDL, com base no DCP. A aprovação, por sua vez, é o processo pelo qual a AND das Partes envolvidas confirma a participação voluntária e a AND do país onde são implementadas as atividades de projeto do MDL atesta que a dita atividade contribui para o desenvolvimento sustentável do país. No caso do Brasil, os projetos são analisados pelos integrantes da Comissão Interministerial de Mudança Global do Clima, que avaliam o relatório de validação e a contribuição da atividade de projeto para o desenvolvimento sustentável do país, segundo cinco critérios básicos: distribuição de renda, sustentabilidade ambiental local, desenvolvimento das condições de trabalho e geração líquida de emprego, capacitação e desenvolvimento tecnológico, e integração regional e articulação com outros setores (BRASIL, 2009a).

O registro é aceitação formal, pelo Conselho Executivo, de um projeto validado como atividade de projeto do MDL. A aprovação de projetos no Conselho Executivo do MDL é subsequente à aprovação pela autoridade nacional designada. A aprovação pela CIMGC é necessária para a continuidade dos projetos, mas não é suficiente para sua aprovação pelo Conselho Executivo, que analisa também a metodologia escolhida a adicionalidade do projeto entre outros aspectos. O registro é o pré-requisito para o monitoramento, a verificação/certificação e emissão das RCEs relativas à atividade de projeto no âmbito do MDL (BRASIL, 2009a).

O processo de monitoramento da atividade de projeto inclui o recolhimento e armazenamento de todos os dados necessários para calcular a redução das emissões de GEE, de acordo com a metodologia de linha de base estabelecida no DCP, que tenham ocorrido dentro dos limites da atividade de projeto e dentro do período de obtenção de créditos. Os participantes do projeto são os responsáveis pelo processo de monitoramento (BRASIL, 2009a).

Já a verificação é o processo de auditoria periódico e independente para revisar os cálculos acerca da redução de GEE ou de remoção de CO<sup>2</sup> resultantes de uma atividade de projeto do MDL. Esse processo é feito com o intuito de verificar a redução de emissões que efetivamente ocorreu. Após a verificação, o Conselho Executivo certifica que uma determinada atividade de projeto atingiu um determinado nível de redução de emissões de GEE durante um período de tempo específico (BRASIL, 2009a).

A etapa final ocorre quando o Conselho Executivo tem certeza de que, cumpridas todas as etapas, as reduções de emissões de GEE decorrentes das atividades de projeto são reais, mensuráveis e de longo prazo e, portanto, podem dar origem a RCEs. As RCEs são emitidas pelo Conselho Executivo e creditadas aos participantes de uma atividade de projeto na proporção por eles definida e, dependendo do caso, podendo ser utilizadas como forma de cumprimento parcial dos compromissos quantificados de redução e limitação de emissão de GEE por parte dos países desenvolvidos. A Figura 3.4 apresenta o ciclo de projeto submetido no âmbito do MDL (BRASIL, 2009a).

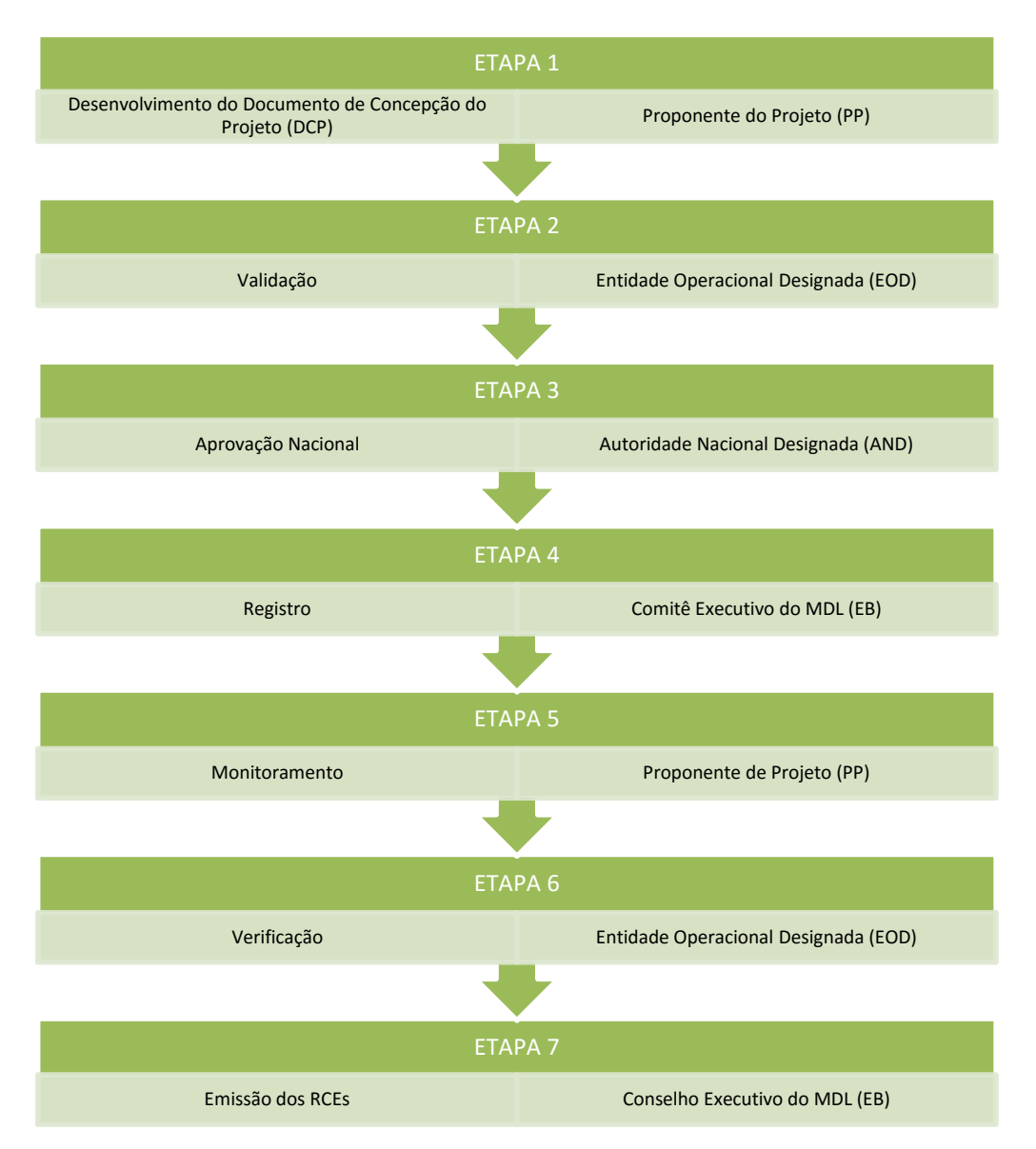

Figura 3. 4 Ciclo de desenvolvimento de projeto de MDL. Fonte: Brasil (2013)

### **3.4 O BRASIL E A CONVENÇÃO DO CLIMA**

O Brasil foi o primeiro país a assinar a Convenção-Quadro das Nações Unidas sobre Mudança do Clima durante o evento da Conferência das Nações Unidas sobre o Meio Ambiente e Desenvolvimento, que ocorreu no Rio de Janeiro, em 1992 (Rio/92). Dois anos depois, o Congresso Nacional ratificou a Convenção, a qual entrou em vigor no país, oficialmente, em março de 1994. No mesmo ano, o Brasil criou a *Comissão Interministerial para o Desenvolvimento Sustentável* (CIDES) por meio de um Decreto Presidencial (Decreto nº 1160/94) (BRASIL, 1994). Esse decreto foi revogado em 1997 (Decreto de 26 de fevereiro de 1997) (BRASIL, 1997), estabelecendo a Comissão de Políticas de Desenvolvimento Sustentável e da Agenda XXI Nacional. O propósito da comissão é assessorar o governo brasileiro no processo de tomada de decisões sobre as estratégias e políticas nacionais consideradas necessárias ao desenvolvimento sustentável de acordo com a Agenda XXI.

Já em 1999, foi criada a *Comissão Interministerial de Mudança Global do Clima* (CIMGC) com a finalidade de coordenar a implementação dos compromissos resultantes da CQNUMC. Foi estabelecido ainda que os Ministros de Estado da Ciência e Tecnologia e do Meio Ambiente seriam, respectivamente, o Presidente e o Vice-Presidente da Comissão e o Ministério da Ciência e Tecnologia (MCT) exerceria a função de Secretaria-Executiva da Comissão e prestaria o apoio técnico e administrativo aos trabalhos do colegiado.

O compromisso do Brasil no âmbito da Convenção constitui a Comunicação Nacional do Brasil para a CQNUMC, sob coordenação do MCT. A Comunicação Nacional do Brasil deve conter dois capítulos principais (BRASIL, 1992):

 Desenvolver e atualizar periodicamente inventários nacionais das emissões antrópicas por fontes e remoções por sumidouros de todos os GEE não controlados pelo Protocolo de Montreal;

 Informar medidas tomadas ou previstas para implementar a Convenção Quadro das Nações Unidas sobre Mudança do Clima.

Atualmente, já estão disponíveis duas Comunicações Nacionais, a primeira comunicação (BRASIL, 2004) e segunda (BRASIL, 2010a) possuem o Inventário Brasileiro das Emissões e Remoções Antrópicas de GEE completo. Estes documentos podem ser acessados no sítio do MCT, no tema sobre Mudanças Climáticas.

#### **3.4.1 PROJETOS DE MDL NO BRASIL**

Segundo o Relatório *Status dos projetos do Mecanismo de Desenvolvimento Limpo (MDL)* no Brasil (BRASIL, 2013), até dezembro de 2013, 7.463 atividades de projeto encontravam-se registradas em nível mundial. Sendo o 3º lugar em número de atividades de projeto do Brasil, com 323 projetos atividades de projeto registradas (4%), em primeiro lugar encontrava-se a China com 3.744 (50%) e, em segundo, a Índia com 1.484 projetos (20%), como pode ser verificado na Figura 3.5. No que se refere a RCE nesse mesmo período, o Brasil estava na terceira posição, sendo responsável pela redução de 366 milhões tCO<sub>2</sub>e  $(4,8\%$  do total mundial) para o primeiro período de obtenção de créditos. A China ocupa em 2013 o primeiro lugar com estimativa de redução em torno de 4,4 bilhões tCO<sub>2</sub>e (57,7%), seguida pela Índia com aproximadamente 1 bilhão de t $CO<sub>2</sub>e$  (13,8%) de redução de emissões projetadas para o

primeiro período de obtenção de créditos.

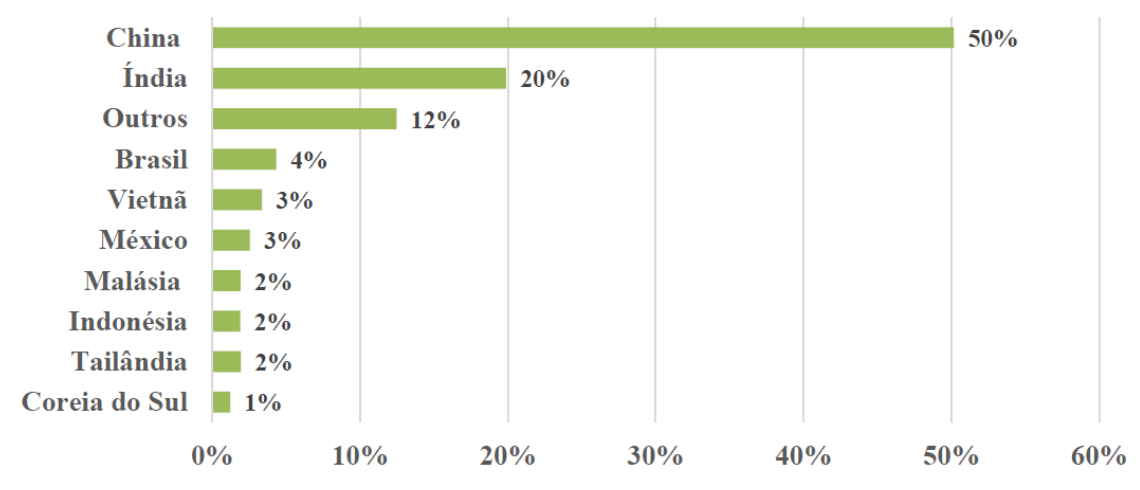

Figura 3. 5 Distribuição do total de projetos de atividades registradas por país. Fonte: Brasil (2013)

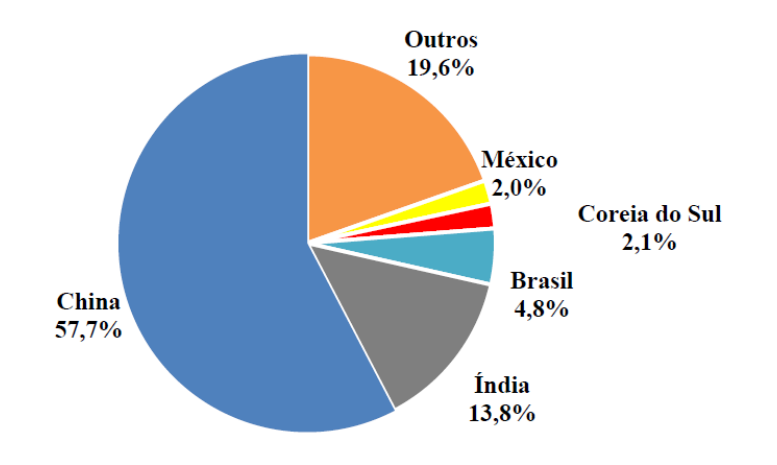

Figura 3. 6 Estimativa de RCE por países. Fonte: Brasil (2013)

No que se refere à redução das emissões de GEE por tipo de gás em termos de número de atividades de projeto no Brasil, o gás carbônico (CO2) é atualmente o mais relevante com 195 atividades de projeto, seguido pelo metano (CH<sub>4</sub>) com 121, e pelo óxido nitroso (N<sub>2</sub>O), com 5 atividades de projeto (BRASIL, 2013).

Quanto aos escopos setoriais que mais atraíram o interesse dos participantes de projetos do MDL no país, verifica-se a *Indústria de Energia* liderando com 191 projetos, seguida pelo *Tratamento e eliminação de resíduos* (81), *Agricultura* (59), *Indústria manufatureira* (9), *Indústria Química* (6), *Florestamento e Reflorestamento (3)*, *Produção de Metal* (3) e finalmente, *Emissões fugitivas* (1).

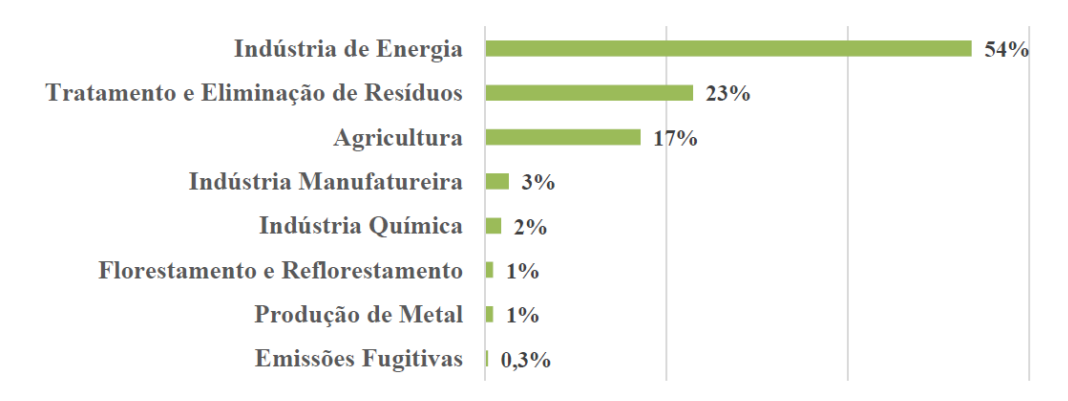

Figura 3. 7 Atividades de projeto no Brasil por escopo setorial. Fonte: Brasil (2013)

A capacidade total instalada das atividades de projeto no âmbito do MDL registradas até dezembro de 2013 na área energética era de 18.168 MW, sendo que as Hidrelétricas lideravam com 1.780 MW, seguidas pelo Biogás com 2.668 MW, Gás de Aterro com 2.462 MW, Biomassa Energética com 2.128 MW e Usina Eólica com 1.780 MW.

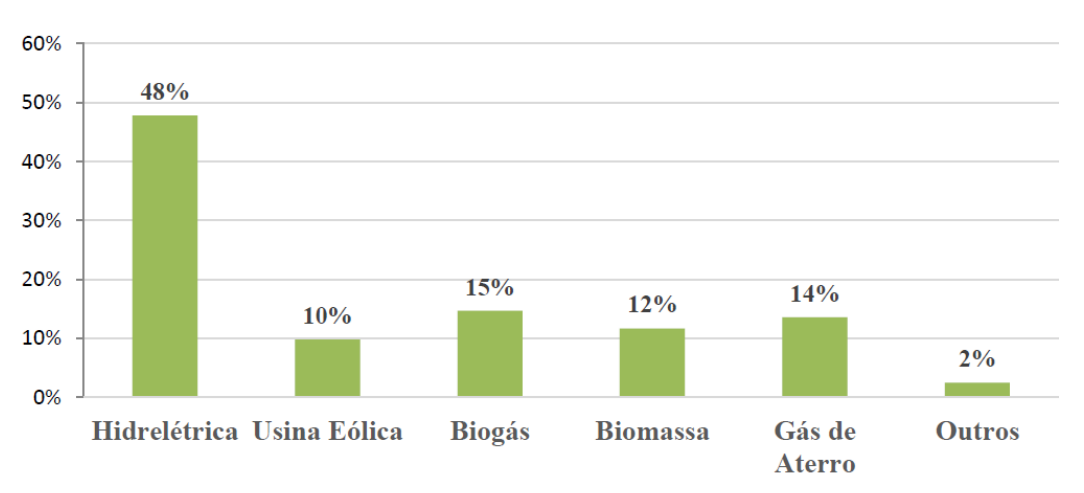

Figura 3. 8 Capacidade instalada (MW) das atividades de projeto do MDL registadas. Fonte: Brasil (2013)

No tocante a quantidade de RCE emitidas até dezembro de 2013, o Brasil ocupava a 4ª posição mundial com mais 90 milhões de RCEs, sendo superado pela China com mais de 868 milhões, Índia (189 milhões) e Coreia do Sul (120 milhões) de RCEs emitidas.

#### **3.4.2 Política Nacional sobre Mudança do Clima**

A lei nº 12.187 de 29 de dezembro de 2009 (BRASIL, 2009b) instituiu a Política Nacional sobre Mudança do Clima (PNMC) no Brasil, que estabeleceu princípios, objetivos, diretrizes e instrumentos acerca do tema.

Dentre os objetivos da PNMC, descritos no Artigo 4º, tem-se (BRASIL, 2009b):

- Compatibilização do desenvolvimento econômico-social com a proteção do sistema climático;
- Reduções das emissões antrópicas e fortalecimento das remoções por sumidouros de GEE;
- Implementações de medidas para promover a adaptação à mudança do clima;
- Preservação, conservação e recuperação dos recursos ambientais;
- Expansões das áreas legalmente protegidas e incentivos ao reflorestamento e à recomposição da cobertura vegetal em áreas degradadas;
- Estímulo ao desenvolvimento do Mercado Brasileiro de Redução de Emissões MBRE. Dentre as diretrizes da PNMC, descritos no Artigo 5º, tem-se (BRASIL, 2009):
- Os compromissos assumidos pelo Brasil na CQNUMC, no Protocolo de Quioto e nos demais documentos sobre mudança do clima dos quais vier a ser signatário;
- As estratégias integradas de mitigação e adaptação à mudança do clima nos âmbitos local, regional e nacional;
- A promoção e o desenvolvimento de pesquisas científico-tecnológicas, e a difusão de tecnologias, processos e práticas orientados a: mitigar a mudança do clima, reduzir as incertezas nas projeções nacionais e regionais futuras da mudança do clima, identificar vulnerabilidades e adotar medidas de adaptação adequadas;
- A promoção da cooperação internacional para o financiamento, a capacitação, o desenvolvimento, a transferência e a difusão de tecnologias e processos para a implementação de ações de mitigação e adaptação;
- A promoção da disseminação de informações, a educação, a capacitação e a conscientização pública sobre mudança do clima.

Dentre as diretrizes da PNMC, descritos no Artigo 6º, tem-se (BRASIL, 2009b):

- O Plano Nacional sobre Mudança do Clima;
- O Fundo Nacional sobre Mudança do Clima;
- Os Planos de Ação para a Prevenção e Controle do Desmatamento nos biomas;
- A Comunicação Nacional do Brasil;
- As resoluções da Comissão Interministerial de Mudança Global do Clima;
- As medidas fiscais e tributárias destinadas a estimular a redução das emissões e remoção de GEE;
- As linhas de crédito e financiamento específicas de agentes financeiros públicos e privados;
- O desenvolvimento de linhas de pesquisa por agências de fomento;
- As dotações específicas para ações em mudança do clima no orçamento da União;
- Os mecanismos financeiros e econômicos referentes à mitigação da mudança do clima e à adaptação aos efeitos da mudança do clima;
- As medidas existentes, ou a serem criadas, que estimulem o desenvolvimento de processos e tecnologias, que contribuam para a redução de emissões e remoções de GEE, bem como para a adaptação;
- Os registros, inventários, estimativas, avaliações e quaisquer outros estudos de emissões de GEE e de suas fontes, elaborados com base em informações e dados fornecidos por entidades públicas e privadas;
- As medidas de divulgação, educação e conscientização;
- O monitoramento climático nacional;
- Os indicadores de sustentabilidade;
- O estabelecimento de padrões ambientais e de metas, quantificáveis e verificáveis, para a redução de emissões antrópicas por fontes e para as remoções antrópicas por sumidouros GEE;
- A avaliação de impactos ambientais sobre o microclima e o macroclima.

Para alcançar os objetivos da PNMC, conforme o Artigo 12º, o país adotará, como compromisso nacional voluntário, ações de mitigação das emissões de GEE, com vistas em reduzir entre 36,1% e 38,9% suas emissões projetadas até 2020. De acordo com o Decreto nº 7.390/2010, que regulamenta a Política Nacional sobre Mudança do Clima, a linha de base de emissões de GEE para 2020 foi estimada em 3,236 GtCO<sub>2</sub>e. Assim, a redução absoluta correspondente ficou estabelecida entre 1,168 GtCO<sub>2</sub>e e 1,259 GtCO<sub>2</sub>e. O decreto também prevê os planos de ação para a prevenção e controle do desmatamento nos biomas e planos setoriais de mitigação e de adaptação às mudanças climáticas, tais como: *Plano de Ação para a Prevenção e Controle do Desmatamento na Amazônia Legal (PPCDAm)*; *Plano de Ação para a Prevenção e Controle do Desmatamento e das Queimadas no Cerrado (PPCerrado)*; *Plano Decenal de Expansão de Energia (PDE)*; *Plano para a Consolidação de uma Economia de Baixa Emissão de Carbono na Agricultura*; e *Plano de Redução de Emissões da Siderurgia* (BRASIL, 2010b).

De acordo com detalhamento metodológico descrito no Anexo do Decreto nº

7.390/2010, são apresentadas as projeções das emissões nacionais de GEE para o ano de 2020 para os seguintes setores: *Mudança de Uso da Terra*: 1.404 milhões de tCO2e; *Energia*: 868 milhões de tCO2e; *Agropecuária*: 730 milhões de tCO2e; e *Processos Industriais e Tratamento de*  Resíduos: 234 milhões de tCO<sub>2</sub>e. No caso das emissões decorrentes da produção e do uso da energia para 2020, os cálculos foram feitos por meio da construção de cenários elaborados pela Empresa de Pesquisa Energética (EPE) a partir de modelos de previsão de demanda. A oferta de energia para atender a essa demanda considerou hipóteses determinísticas para a composição da matriz energética em um cenário no qual a execução das medidas de redução de emissões de GEE contidas no Plano Decenal de Expansão de Energia (PDE) não ocorresse; pois, o PDE pode ser entendido como um cenário de baixo carbono que inclui políticas e iniciativas que objetivam a mitigação de emissões. Desse modo, a demanda de energia projetada para 2020 seria atendida por meio de fontes fósseis, que ampliariam as emissões projetadas em 234 MtCO2e, como mostra a Tabela 3.1 (BRASIL, 2010b).

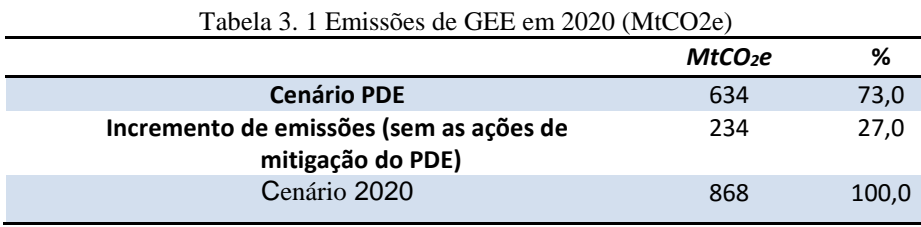

Fonte: Brasil (2010b)

A governança da PNMC cabe ao Comitê Interministerial sobre Mudança do Clima (CIM) e seu Grupo Executivo (GEx), que foram instituídos pelo Decreto presidencial n° 6.263/2007 (Brasil, 2007). Os instrumentos para sua execução são, entre outros: o Plano Nacional sobre Mudança do Clima, o Fundo Nacional sobre Mudança do Clima e a Comunicação do Brasil à Convenção-Quadro das Nações Unidas sobre Mudança do Clima. O Grupo Executivo sobre Mudança do Clima é integrado por um representante, titular e suplente, de cada órgão e entidade a seguir indicados: Ministério do Meio Ambiente, que o coordenará; Casa Civil da Presidência da República; Ministério da Agricultura, Pecuária e Abastecimento; Ministério da Ciência e Tecnologia; Ministério das Relações Exteriores; Ministério de Minas e Energia; Ministério do Desenvolvimento Agrário; Ministério do Desenvolvimento, Indústria e Comércio Exterior; e Fórum Brasileiro de Mudanças Climáticas (BRASIL, 2007).

### **3.5 SETOR DE ENERGIA**

O desenvolvimento a partir do século XVIII demandou novas fontes de energia, e a queima dos combustíveis fósseis, principal causa do aumento da concentração de GEE, passou a ser largamente utilizada. Atualmente, o setor de energia é o maior responsável pelo aumento dos GEE na atmosfera terrestre, e por isso, é o setor mais preocupante no tocante às mudanças climáticas. Sendo que mais de três quartos de toda a energia utilizada pela humanidade é fortemente dependente de combustíveis fósseis advindos do petróleo, gás natural ou carvão. Os motivos para a predominância das fontes fósseis vão desde questões como preços mais baixos e disponibilidade, como o simples fato do hábito de uso (PARENTE, 2012). A Tabela 3.2 apresenta as emissões mundiais de GEE separadas por setor, a categoria energética aparece em primeiro lugar com 63,1%.

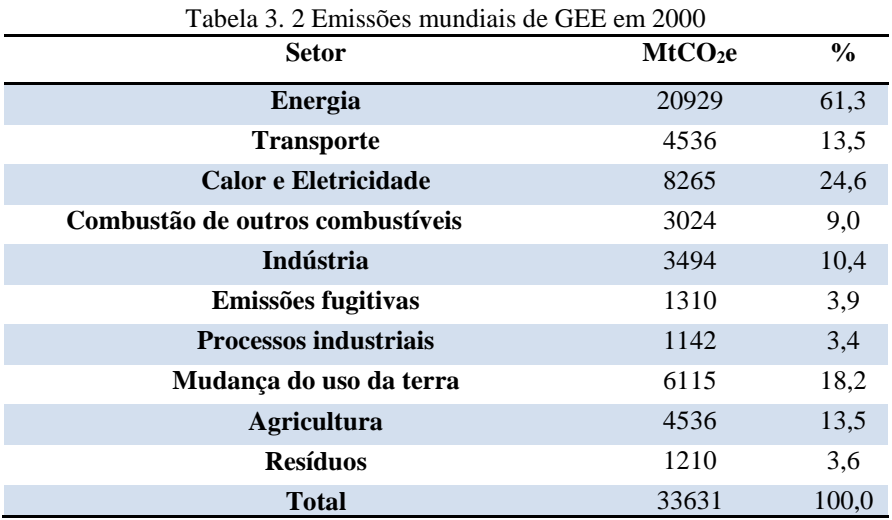

**Fonte:** Baumert *et al*., 2005 *apud* CGEE, 2008

No Brasil, esse cenário é um pouco diferente, devido ao fato de matriz energética nacional ser preponderantemente composta por energias renováveis, cerca de 46%, com destaque ao potencial hidrelétrico nacional, o qual representa 15% da oferta interna de energia (BRASIL, 2008). A grande fonte de emissões antrópicas brasileiras, notadamente o CO2, referese à mudança no uso da terra e florestas, em razão do alto índice de desmatamento.

Tendo em vista a influência do setor de energia nas emissões de GEE, a grande maioria das metodologias aprovadas no conselho executivo para atividades de projetos de MDL tem alguma relação com este setor. Estes projetos incluem a substituição de combustíveis de emissão de GEE, o uso mais eficiente de energia e a redução das perdas (CGEE, 2008).

## **3.5.1 INVENTÁRIO NACIONAL DE EMISSÕES PARA O SETOR DE ENERGIA**

Na elaboração de inventários nacionais para o setor de energia são estimadas todas as emissões antrópicas devidas à produção, à transformação e o consumo energético. O inventário deste setor deve incluir duas categorias principais, a saber: as emissões provenientes da queima de combustíveis; e as emissões resultantes de fugas na cadeia de produção, transformação, distribuição e consumo (emissões fugitivas) (BRASIL, 2004).

No item do inventário sobre queima de combustíveis são contabilizadas as emissões de todos os GEE provenientes do processo de oxidação de combustível, seja para geração de outras formas de energia, como eletricidade, seja no consumo final. Os combustíveis de biomassa (lenha, carvão vegetal, álcool, bagaço) não são incluídos nesse setor, por não gerarem emissões de CO<sup>2</sup> líquidas (BRASIL, 2004).

Na categoria de emissões fugitivas são incluídas as emissões de GEE durante o processo de mineração, estocagem, processamento e transporte de carvão mineral e durante o processo de extração, processamento e transporte de petróleo e gás natural (BRASIL, 2004).

# **3.6 PEQUENAS CENTRAIS HIDRELÉTRICAS E AS REDUÇÕES CERTIFICADAS DE EMISSÕES**

A Resolução n° 652/2003 da Agência Nacional de Energia Elétrica (ANEEL) estabelece que os aproveitamentos hidrelétricos característicos de Pequenas Centrais Hidrelétricas (PCHs) são aqueles com potência entre 1 a 30 MW e área de reservatório de no máximo 3 km². O aproveitamento hidrelétrico que não atender a condição para a área alagada de reservatório, será considerado com características de PCH, caso se verifique pelo menos uma das duas seguintes condições (ANEEL, 2003):

(i) Atendimento à inequação (Equação 3.1):

$$
A \le \frac{14.3 \times P}{H} \tag{3.1}
$$

Onde:

A - área do reservatório em  $km^2$ ;

P - potência elétrica instalada em MW;

H - queda bruta em m, definida pela diferença entre os níveis d'água máximo normal de montante e normal de jusante;

O valor da área na inequação não deve ser superior a 13,0 Km².

(ii) Reservatório cujo dimensionamento, comprovadamente, foi baseado em outros objetivos que não o de geração de energia elétrica.

Historicamente, as PCHs participaram desde o início da eletrificação do país, tendo as suas primeiras construções no final do século XIX, para o atendimento dos municípios até a década de 1960, quando houve implantação das grandes empresas geradoras no país, resultando na concentração da geração em grandes blocos de energia e na interligação dos diversos sistemas de transmissão. A partir desse período foi priorizada a construção de grandes centrais hidrelétricas, deixando as pequenas num processo de ostracismo.

Na década de 1980 ocorreu a primeira tentativa de retomada de construção de novas PCHs; entretanto, o número de condicionantes e a estrutura do mercado de energia elétrica praticado na época inibiram a retomada. Essa situação mudou no final da década de 1990, com a edição da lei 9.648/98 (BRASIL, 1998), que ampliou a potência das PCHs de 10 para 30 MW e da Lei 9.074/95 (BRASIL, 1995) que reestruturou o setor elétrico criando as figuras do Produtor Independente de Energia Elétrica e do Comercializador de Energia Elétrica e do Mercado Atacadista de Energia Elétrica (MAEE), posteriormente substituído pela Câmara Comercializadora de Energia Elétrica (CCEE).

As PCHs apresentam inúmeros aspectos relevantes, como:

- histórico que demonstre que potencial seja factível;
- solidez de crescimento nos últimos anos;
- haver consistência e coerências nos marcos regulatórios;
- mercado tem domínio tecnológico de toda sua linha produtiva, de construção e operação;
- impactos ambientais advindos da construção são menores que os resultantes das grandes centrais hidrelétricas;
- tendência a geração descentralizada, promovendo o desenvolvimento de regiões remotas do país; principalmente, em áreas rurais e com baixo índice de desenvolvimento humano;
- são empreendimentos espalhados por todo o Brasil e próximos dos centros de carga; portanto, não sobrecarregam o sistema de transmissão e;
- emitem poucos GEE, permitindo o incremento advindo do Mecanismo de Desenvolvimento Limpo (MDL).

Segundo dados publicados por Tiago Filho et al. (2010), no biênio de 2008/2009 o

mercado de PCHs cresceu expressivamente, passando de 310 plantas em operação, correspondentes a uma capacidade instalada de 2.209 MW, em 2008, para 358 plantas, correspondendo a 3.018 MW de capacidade instalada, em 2009. Segundo dados atualizados da ANEEL, o número de PCHs em operação, hoje, somam 471 unidades, para um total de capacidade instalada de 4.713 MW (ANEEL, 2014). Tiago Filho et al. (2011) destacam que que o biênio 2008/2009 foi um período de grandes mudanças na regulamentação de PCHs no Brasil, e o mercado mostrou maturidade. Ademais, ressalta que as PCHs é um tipo de tecnologia que é completamente dominada pela indústria nacional, e nos últimos anos, experimentaram desincentivos políticas causadas por mudanças de regras que inibem o seu crescimento.

Estudos de Tiago Filho et al. (2012) sobre projeção da evolução da capacidade de energia instalada de PCHs no Brasil faz uso de um modelo que considera a evolução do Produto Interno Bruto (PIB) e a curva de crescimento logístico. Foi considerado as seguintes saturações da capacidade instaladas das PCHs como cenários de base: 12.000 MW, 18.000 MW e 22.000 MW. O estudo obteve bons coeficientes de correlação para as equações e as variáveis estudadas (Figura 3.9). A correlação entre as curvas de evolução da capacidade instalada com base na taxa decrescente de crescimento e uma projeção com base no PIB, indicou que, para o cenário em que a potência de saturação (PS) é 12 000 MW, o ano de saturação seria o ano 2040; para PS = 17 500 MW, o ano seria 2094; e para o PS = 22 000 MW, o ano seria 2160.

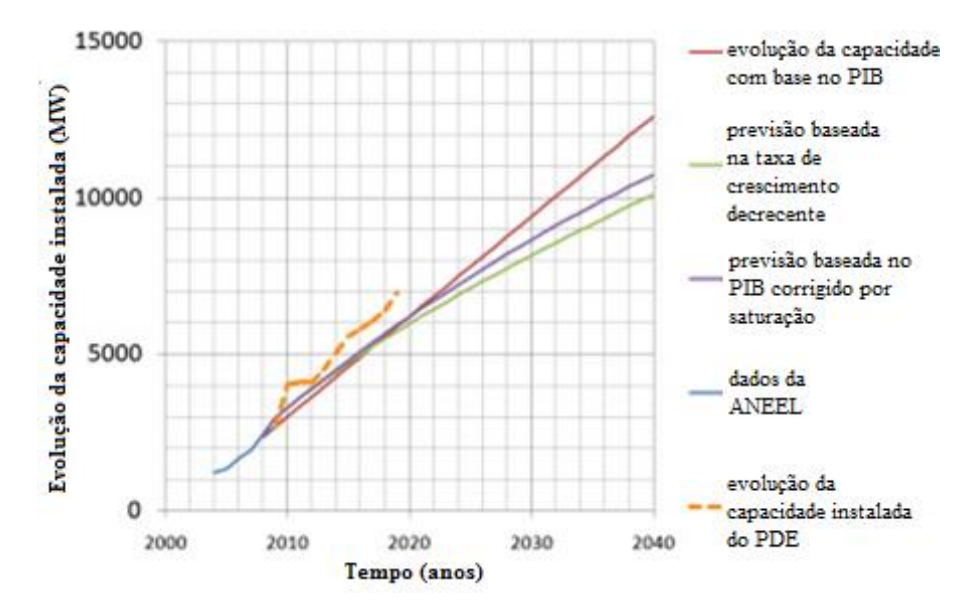

Figura 3. 9 Projeções de crescimento da capacidade instalada de PCHs até 2040; baseados no PDE, no PIB corrigido por diferentes cenários de saturação, na taxa de crescimentos decrescentes e no PIB. Fonte: Tiago Filho et al. (2012)

Uma das questões mais importantes no planejamento de PCHs é determinar a

capacidade instalada ideal e estimar o seu valor energético anual ideal. Em última análise, a comparação entre os índices técnicos, econômicos e confiabilidade irá determinar esses parâmetros (HOSSEINI et al., 2005). Durante o estudo de inventário, já é realizado um dimensionamento preliminar dos aproveitamentos identificados. Um dos pontos de maior dificuldade nessa fase, é a definição da potência instalada em cada aproveitamento. Um dos métodos mais empregados consiste em fixar o fator de capacidade (Fc) da central. Os manuais de inventário recomendam o valor de 55% para todos os casos. Mas, outras metodologias levam em consideração as características hidrológicas e hidráulicas de cada rio. As centrais de mais baixa queda têm seus custos fortemente influenciados pela potência instalada, posto que os custos dos equipamentos representam boa parte do investimento. Nesses casos, é comum encontrar Fc superiores a 70%; pois valores menores, geralmente, não viabilizam os empreendimentos (CORRÊA et al., 2010).

A estimativa de determinados parâmetros nos estudos de PCHs são de extrema importância. Entretanto, nos estudos iniciais, pode haver poucos dados e a adoção de curvas paramétricas podem ser de grande ajuda. Estudos de Canales e Beluco (2008) fazem uso de curvas paramétricas de custo para avaliar, de forma preliminar, o custo de implantação de um aproveitamento hidrelétrico, e compara diferentes alternativas com o objetivo de escolher a opção economicamente mais atrativa. Os autores determinam as curvas paramétricas de custos em função dos componentes principais dos aproveitamentos. Fórmulas empíricas para estimar o custo de equipamentos electromecânicos e os custos dos diferentes tipos de turbinas também foram desenvolvidas por estudos de Aggidis et al. (2010) através de análise estatística dos dados de custos obtidos a partir de uma variedade de fabricantes de turbinas. A abordagem apresenta fórmulas para todos os principais dispositivos de pequena escala.

#### **3.6.1 PCHS E OS PROJETOS DE MDL**

Como já explanado anteriormente, as PCHs apresentam grandes vantagens no setor energético devido às suas características de menor porte, possibilitando uma alta densidade de potência (capacidade instalada de geração de energia dividida pela área da superfície no nível máximo do reservatório), o que leva a uma menor área de alagamento e consequentemente a menores quantidades de emissões de GEE.

Em uma análise econômica realizada por Sugai e Santos Jr. (2006), foi verificado que a utilização de RCEs em PCHs permite um aumento na TIR de 3%, sem a necessidade de grandes investimentos e sem mudança no projeto. Este aumento no retorno econômico-financeiro pode viabilizar investimentos em obras de PCH, uma vez que o Brasil apresenta um cenário de difícil acesso a fontes de financiamento, dificultando investimentos em infraestrutura, dos quais o país tanto precisa.

A Figura 3.10 mostra a capacidade instalada, em MW, de atividades de projetos do MDL no setor de energia aprovadas pela Comissão Interministerial de Mudança Global do Clima (CIMGC). Observa-se que as PCHs estão em terceiro lugar, com 831MW, sendo as hidrelétricas em primeiro lugar, com 1625 MW, e a cogeração com biomassa em segundo, com 1334 MW (BRASIL, 2010c).

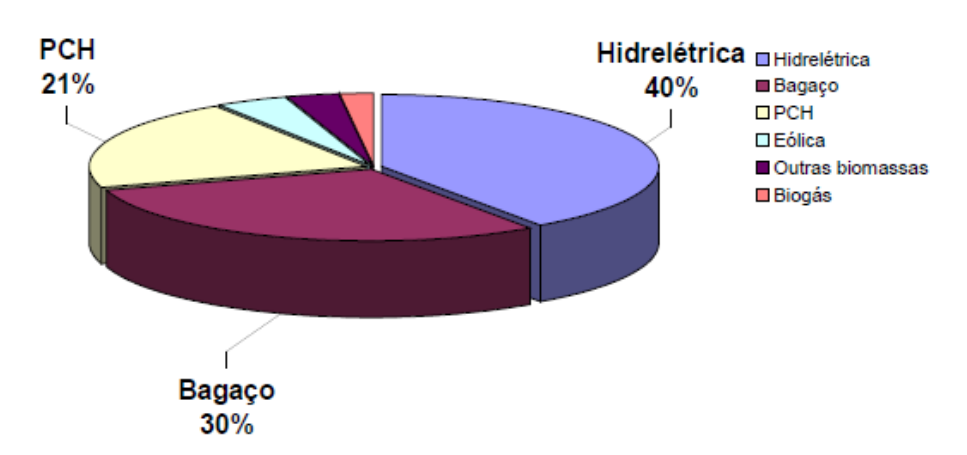

Figura 3. 10 Capacidade instalada (MW) das atividades de projeto do MDL aprovadas na CIMGC. Fonte: Brasil (2010c)

# **3.7 PROJEÇÕES DE CENÁRIOS ENVOLVENDO MDL E PCHS**

Foi feita uma estimativa o potencial de MDL de projetos de PCHs na Índia por Purohit (2008) que indicou que há um grande potencial teórico de redução de  $CO<sub>2</sub>$  pelo uso de projetos de PCHs. O potencial bruto de projetos de PCHs na Índia é mais de 15GW e o potencial utilizável está na ordem de 10GW. Os resultados apontam que com base em pressupostos mais realistas sobre a difusão de projetos de PCHs o volume de RCE anuais até 2020 pode variar de 13 a 24 milhões de toneladas de  $CO<sub>2</sub>$ eq, sendo esse intervalo a variação entre um cenário conservador e outro mais otimista de crescimento das pequenas centrais. O MDL também é apontado como auxílio para alcançar o potencial máximo de utilização de projetos de PCHs mais rapidamente.

Martins et al. (2013) procuraram analisar a importância do MDL para a implementação

de PCHs no Brasil, avaliando suas vantagens, desvantagens e limitações. Uma análise dos documentos oficiais de todas as PCHs em atividade, em fase de construção e aprovadas no Brasil foi realizada, incluindo todos os projetos de MDL existentes para PCHs no país. A análise de sensibilidade foi realizada para determinar o ponto zero de perda líquida para projetos de MDL de PCHs, considerando: valores mínimo, máximo e médios de RCE; mínima, máxima e média de custos de desenvolvimento de projetos de MDL, tanto para a atividade de pequena como de grande escala; e variações na taxa interna de retorno (TIR). A principal conclusão foi que o MDL para a PCH no Brasil não pode ser considerado um subsídio para a implementação desses projetos, mas pode aumentar sua receita. Verificou-se que opção de não implementar projetos de MDL pode ser decorrente do mecanismo ser visto como incerto do ponto de vista financeiro. Verificou-se ainda, nas condições estudadas, que o investimento em um projeto de MDL requer uma capacidade mínima instalada de aproximadamente 11 MW para minimizar os riscos de retorno econômico. Constatou-se também, que os projetos de MDL de atividade em grande escala, bem como projetos de PCHs em sistemas isolados, têm um risco menor em relação aos projetos de pequena escala que pertencem ao Sistema Interligado Nacional (SIN).

Pieroni et al. (2011) quantificaram a geração de créditos de carbono de PCHs, fazendo uso de estudos da evolução da capacidade instalada para esses empreendimentos entre 2010 e 2019. O cronograma de obras desse estudo considerou instalação de empreendimento com potência de 30 MW, reservatórios com área de 3 km<sup>2</sup>, fator de emissão de 0,855 tCO2/MWh para o sistema isolado e 0,163 tCO2/MWh para sistema interligado. Foi considerado dois cenários, um considera a evolução da potência instalada de PCHs segundo dados do Plano Decenal de Expansão de Energia 2019 (PDE) e o outro considera o crescimento da potência instalada com base no Produto Interno Bruto (PIB). A primeira hipótese estimou cerca de 4 milhões t $CO<sub>2</sub>e$  evitadas, enquanto que a segunda por volta de 3 milhões t $CO<sub>2</sub>e$ .

Uma perspectiva do mercado de carbono no Brasil para PCHs é apresentada por estudo de Sucek et al. (2008), que demostram como as PCHs estão auxiliando no crescimento de projetos aprovado pelo comitê executivo do MDL e como o mercado de carbono contribui para viabilizar a implantação de PCHs. Ressalta-se que os projetos de MDL são vistos com mais importância no longo prazo do que no curto prazo. Um dos fatores mais importantes na determinação do preço de mercado são as decisões políticas. Os participantes desse mercado devem estar atentos à política internacional. Em um estudo de caso de PCH hipotética conectada à rede com potência instalada de 15 MW e fator de emissão de  $0,267$  tCO<sub>2</sub>/MWh ,foram encontrados incrementos de 3,8% a 44,9% na TIR do projeto, considerando valores de RCE de

 $$ 5,00 a $ 60,00/t CO<sub>2</sub>e.$ 

Barros et al. (2011) analisa as receitas de crédito de carbono para um projeto de PCH no sistema interligado e isolado no Brasil. Uma análise comparativa foi realizada com valores de emissão acumuladas de CO<sup>2</sup> pela expansão bruta anual das fontes de carvão e os valores de emissão acumulada de CO<sub>2</sub> da expansão da capacidade instalada anual bruta de PCHs para dois cenários, o Cenário 1 e Cenário 2. Os autores destacam que apesar da incerteza dos valores de fatores de emissão de GEE, há vantagens da utilização PCHs como fonte de energia, com relação as emissões. A expansão da capacidade istalada de PCHs para o ano de 2050 atinge valores de 16,766.81 MW. Para o ano de 2050, as emissões acumuladas de CO<sub>2</sub> das PCH são de 4,63 $\times$ 10<sup>5</sup> (tCO<sub>2</sub>) no Cenário 1. No caso da expanção das fontes à carvão, as emissões seriam da ordem de  $4.91 \times 10^{7}$  (tCO<sub>2</sub>) para o Cenário 1. Ja a emissão anual estimada para PCH no cenário 2 são de 2,16 $\times$ 10<sup>7</sup> (tCO<sub>2</sub>), em 2050. O estudo também analisa uma PCH (de 15,346 MW e vazão ótima de 78,3 m<sup>3</sup>/s) e estima por meio de uso de planilha em Microsoft Excel de Michellis Jr. (2009), o cálculo do lucro líquido derivado de crédito de carbono para projetos de projetos de PCHs, com base nas diretrizes do MDL, tal como recomendado na Convenção-Quadro das Nações Unidas sobre Mudança do Clima. O rendimento anual líquido derivado de créditos de carbono são muito mais elevados se a PCH estiver localizada dentro do Sistema Isolado (R\$ 1.861.390,00), em comparação com o SIN (R\$ 317.646,00). Os resultados mostraram que as receitas líquidas obtidas por créditos de carbono em projetos de PCHs localizadas no Sistema Isolado foram bem acima daqueles obtidos no SIN.

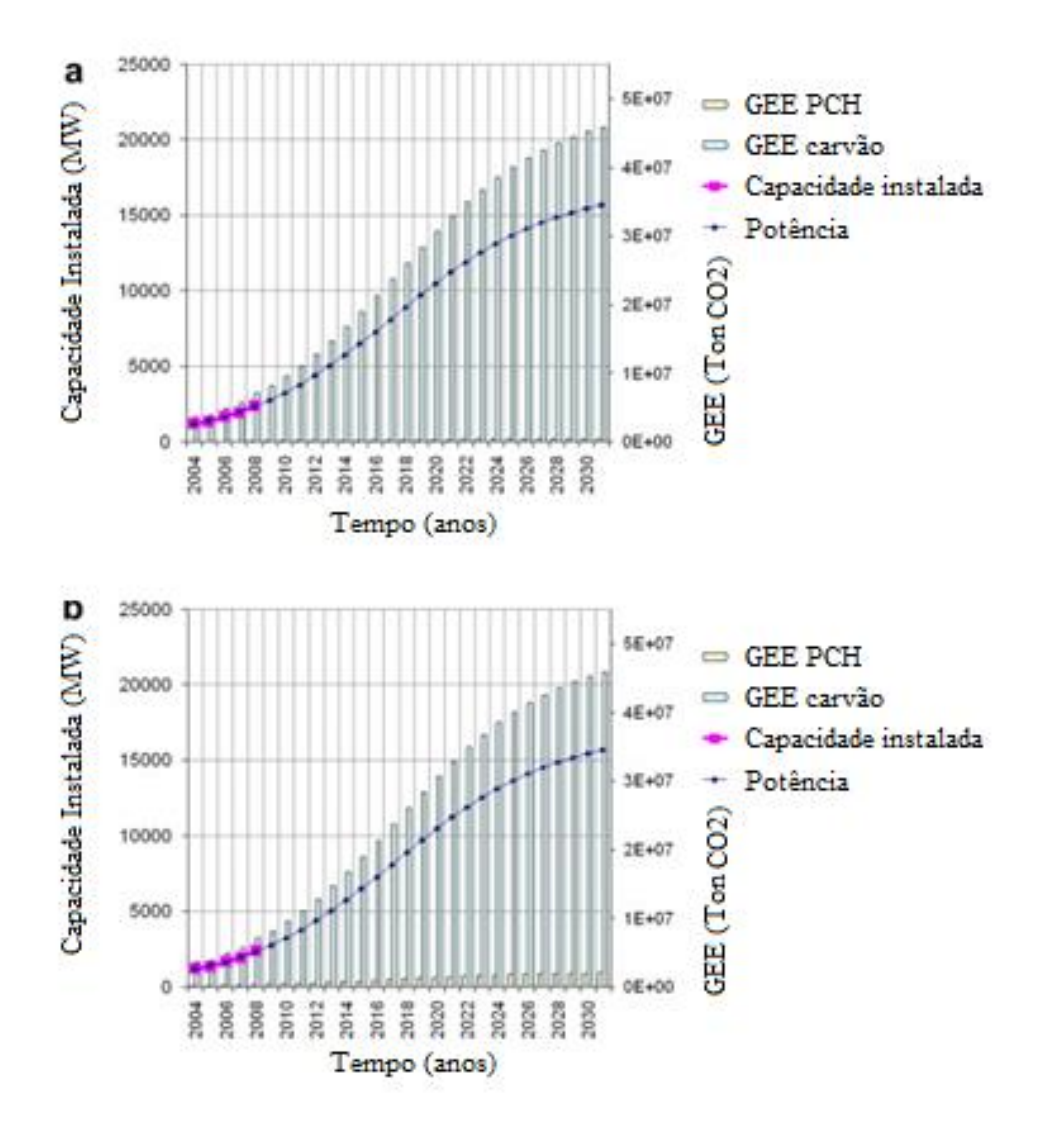

Figura 3. 11 Capacidade instalada de geração de energia das PCH e estimativa das emissões acumuladas de CO2: a) Emissões de CO2 no Cenário 1 versus as emissões anuais brutas acumuladas por uma fonte de carbono (à esquerda) e b) Emissões de CO2 no Cenário 2 versus o emissões brutas acumuladas anuais de CO2 a partir de uma fonte de carvão (à direita). Fonte: Barros et al. (2011)

## **CAPÍTULO 4 METODOLOGIA**

## **4.1 LOCALIZAÇÕES DOS PROJETOS DE MDL NO BRASIL**

Por meio de pesquisa realizada no site da CQNUMC (http://cdm.unfccc.int/), levantouse os dados sobre as atividades de projeto de MDL para PCHs. Na página oficial da CQNUMC, obteve-se as informações detalhadas sobre o processo de submissão dos projetos, tais como a etapa em que se encontram, documentos relativos a essas etapas e o período de monitoramento para obtenção das RCEs. Tais dados foram recolhidos e usados para elaborar mapas dos projetos de PCHs, no âmbito do MDL no Brasil até o ano de 2013.

# **4.2 CARACTERÍSTICAS DOS EMPREENDIMENTOS DE PCHS NO BRASIL**

Com a finalidade de elaborar um panorama do cenário de emissões teórico das RCEs referentes às PCHs que não iniciaram construção no Brasil, utilizou-se dados de empreendimentos do site da ANEEL, fatores emissão segundo o MCT e as metodologias da CQNUMC. Os dados de potência instalada, fator de capacidade e área alagada das PCHs foram retirados do Sistema de Informações Georeferenciadas da ANEEL (SIGEL) pelo link http://sigel.aneel.gov.br/sigel.html. Esses dados constam de 1401 empreendimentos localizados no sistema elétrico interligado e 9 no sistema elétrico isolado até o ano de 2013, como visto nos apêndices A e B. Como no período de coleta de dados não havia todos os parâmetros utilizados no estudo, foi necessário elaborar curvas de correlação com dados de empreendimentos viabilizados economicamente no mercado, pelo método dos mínimos quadrados. As curvas de interpolação das características das PCHs no Brasil foram obtidas com a planilha de *Acompanhamento da Expansão da Oferta de Geração de Energia Elétrica para Pequenas Centrais Hidrelétricas* (http://www.aneel.gov.br/area.cfm?idArea=37) e consulta dos despachos por meio da ferramenta *Pesquisa Legislativos* (http://biblioteca.aneel.gov.br/) no site da ANEEL. Assim, foi possível obter tais dados faltantes. A Figura 4.1 apresenta um esquema simplificado do procedimento tomado. Com os dados dos empreendimentos de PCHs e fatores de emissão, estimou-se as RCEs para um período de 21 anos e de acordo com as recomendações recomendado na CQNUMC mencionadas nos trabalhos de Pieroni et al. (2011) e Barros et al.

(2011).

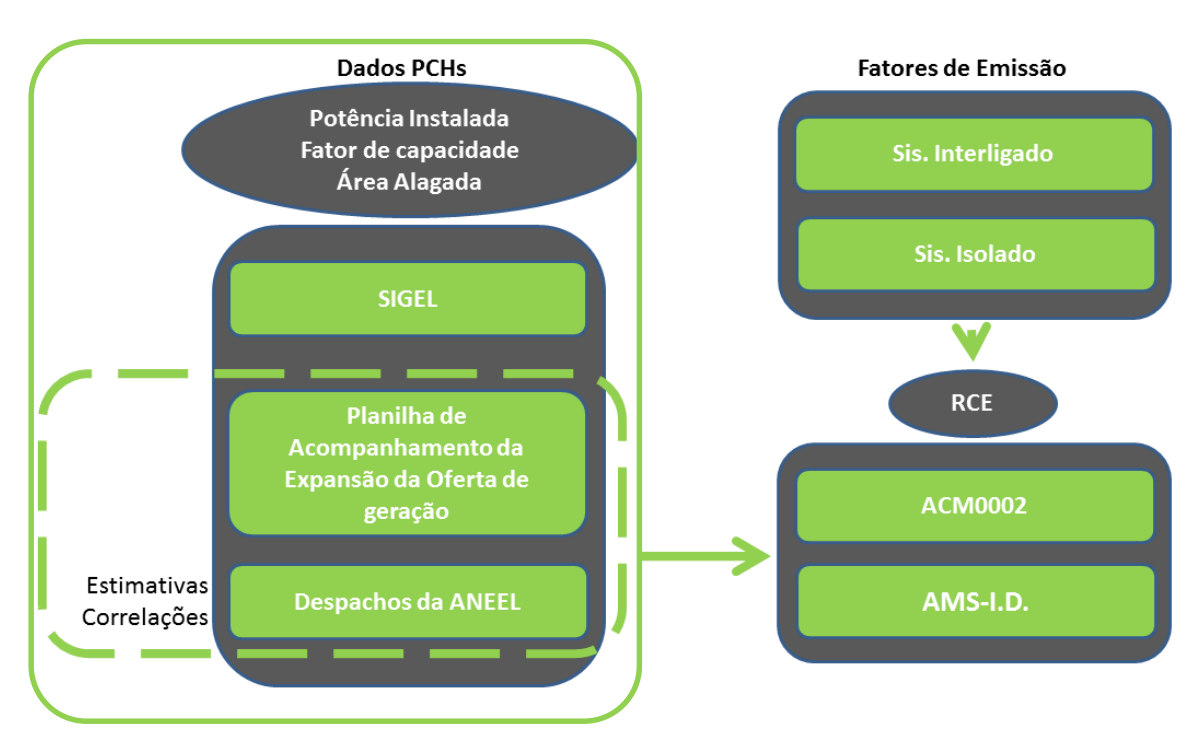

Figura 4. 1 Etapas para quantificação das RCEs de PCHs no Brasil

Utilizou-se o método dos mínimos quadrados, com o auxílio do software Microsoft Excel®, para ajustar a melhor curva a um conjunto de pontos. O objetivo do método dos mínimos quadrados é aproximar a função dada por uma família linear nos parâmetros, isto é, definida por expressões da forma (FRANCO, 2006):

$$
a_0 g_0(x) + a_1 g_1(x) + \dots + a_m g_m(x) \tag{4.1}
$$

Muitos casos podem ser reduzidos a essa forma por uma transformação prévia do problema, isto é, o objetivo agora consiste na linearização do problema, por meio de transformações convenientes, de modo que o método dos mínimos quadrados possa ser aplicado (FRANCO, 2006).

Nos casos em questão,  $f(x)$  assume uma forma como visto na Equação 4.2.

$$
f(x) \simeq a x^b, \tag{4.2}
$$

que pode ser reduzido, por uma transformação logarítmica, ao problema de aproximar (Equação 4.3):

$$
\ln f(x) \simeq \ln a + b \ln x \tag{4.3}
$$

Sendo:

 $F(x) = \ln f(x)$ ,  $a_0 = \ln a$ ,  $a_1 = b$ ,  $g_0(x) = 1$ ,  $g_1(x) = \ln x$ , pode-se reduzir o problema original ao de aproximar  $F(x)$  por  $a_0g_0(x) + a_1g_1(x)$ .

Assim,  $a_0$  e  $a_1$  são a solução do sitema linear normal, conforme Equação 4.4 (FRANCO, 2006):

$$
\begin{pmatrix}\n(g_0(x), g_0(x)) & (g_1(x), g_0(x)) \\
(g_0(x), g_1(x)) & (g_1(x), g_1(x))\n\end{pmatrix}\n\begin{pmatrix}\na_0 \\
a_1\n\end{pmatrix} = \n\begin{pmatrix}\n(F(x), g_0(x)) \\
(F(x), g_1(x)\n\end{pmatrix}
$$
\n(4.4)

Neste caso, a volta aos parâmetros originais é feita usando exponencial para determinação de  $a$ , e  $b$  será simplesmente o valor de  $a_1$  (FRANCO, 2006).

Para obtenção dos fatores de capacidade não disponíveis, utilizou-se de duas correlações, *(i)* uma que leva em consideração apenas o fator de capacidade e *(ii)* outra que além do fator de capacidade, também faz uso do Fator de Aspecto (TIAGO FILHO et al., 2013).

No primeiro caso de correlações, dados de 50 empreendimentos com e sem Licença de Instalação (LI), listados na Tabela 4.1, permitiram levantar a relação entre potência instalada (P) e o fator de capacidade (FC). Obteve-se então uma curva de tendência do tipo FC(P), como mostra a Equação 4.5.

$$
\frac{FC}{P} \propto P \tag{4.5}
$$

| capacidade. Elaborado com dados da ANEEL (2013)<br>POTÊNCIA INSTALADA<br><b>FATOR DE</b> |           |       |                   |  |  |  |  |  |  |
|------------------------------------------------------------------------------------------|-----------|-------|-------------------|--|--|--|--|--|--|
| <b>PCH</b>                                                                               | UF        | (MW)  | <b>CAPACIDADE</b> |  |  |  |  |  |  |
| Água Branca                                                                              | MT        | 10    | 0,456             |  |  |  |  |  |  |
| Água Brava                                                                               | MT        | 13,05 | 0,443             |  |  |  |  |  |  |
| Água Clara                                                                               | MT        | 4     | 0,45              |  |  |  |  |  |  |
| Água Prata                                                                               | MT        | 13,3  | 0,436             |  |  |  |  |  |  |
| Bandeirante                                                                              | SC.       | 3     | 0,586             |  |  |  |  |  |  |
| Barra do Rio Chapéu                                                                      | <b>SC</b> | 15,15 | 0,552             |  |  |  |  |  |  |
| Belmonte                                                                                 | <b>SC</b> | 3,6   | 0,56              |  |  |  |  |  |  |
| Buriti (Fockink)                                                                         | MT        | 10    | 0,86              |  |  |  |  |  |  |
| Caju                                                                                     | RJ        | 10    | 0,586             |  |  |  |  |  |  |
| Capivari                                                                                 | SC        | 12    | 0,648             |  |  |  |  |  |  |

Tabela 4. 1 Empreendimentos utilizados para construção da curva de correlação potência e fator de capacidade. Elaborado com dados da ANEEL (2012)

|                       |            | $capac, Liaoviauo coni dauo sa Aivileu (2019)$ |       |
|-----------------------|------------|------------------------------------------------|-------|
| Clayton Ferreira      | MG         | $\overline{4}$                                 | 0,673 |
| Comendador Venâncio   | RJ         | 3,82                                           | 0,49  |
| Cristina              | MG         | 3,8                                            | 0,583 |
| Dores de Guanhães     | MG         | 14                                             | 0,571 |
| Fortuna II            | MG         | 9                                              | 0,567 |
| Jacaré                | MG         | 9                                              | 0,572 |
| Lajinha               | MG         | 1,6                                            | 0,669 |
| Machadinho I          | RO         | 10,5                                           | 0,606 |
| Mata Velha            | MG         | 24                                             | 0,623 |
| Mestre                | MT         | $\overline{2}$                                 | 0,47  |
| Moinho                | RS         | 13,7                                           | 0,509 |
| Mucuri                | MG         | 22,5                                           | 0,637 |
| Nova Aurora           | GO         | 21                                             | 0,589 |
| Nova Fátima           | <b>SC</b>  | 4,1                                            | 0,576 |
| Novo Horizonte        | <b>PR</b>  | 15                                             | 0,64  |
| Palmeiras             | SP         | 16                                             | 0,51  |
| Pedra Furada          | PE         | 6,5                                            | 0,49  |
| Pezzi                 | RS         | 20                                             | 0,568 |
| Pinheiro              | <b>SC</b>  | 10                                             | 0,529 |
| Pirapora              | ${\rm SP}$ | 25,02                                          | 0,686 |
| Posse                 | RJ         | 15,8                                           | 0,573 |
| Prata                 | SC         | 3                                              | 0,56  |
| Quebrada Funda        | RS         | 16                                             | 0,632 |
| Retiro                | SP         | 16                                             | 0,51  |
| Rio Fortuna           | <b>SC</b>  | 6,85                                           | 0,562 |
| Rondinha              | SC         | 9,6                                            | 0,644 |
| Santa Luzia Alto      | SC         | 28,5                                           | 0,646 |
| Santo Antônio         | RJ         | 8                                              | 0,601 |
| São Jorge             | SC         | 8,7                                            | 0,555 |
| São Pedro             | ${\rm SP}$ | 2,16                                           | 0,907 |
| São Sebastião do Alto | <b>RJ</b>  | 13,2                                           | 0,542 |
| Senhora do Porto      | MG         | 12                                             | 0,564 |
| Várzea Alegre         | MG         | 7,5                                            | 0,633 |
| Aiuruoca*             | MG         | 16                                             | 0,649 |
| Arrozeira Meyer*      | SC         | 19,99                                          | 0,59  |
| Cachoeira da Ilha*    | MA         | 9                                              | 0,732 |
| Cachoeira da Usina*   | MA         | 12                                             | 0,733 |
| Marechal Floriano*    | ES         | 26,1                                           | 0,54  |
| Verde 4*              | MS         | 19                                             | 0,727 |
| Verde 4A*             | MS         | 28                                             | 0,705 |

Tabela 4. 1 Empreendimentos utilizados para construção da curva de correlação potência e fator de capacidade. Elaborado com dados da ANEEL (2013)

\* Sem LI

Outro método para a caracterização do fator de capacidade foi obtido usando correlação

e levando em conta potência instalada (P) e Fator de Aspecto (FA). Para tanto, fez-se uso dos dados de empreendimentos com LI listados na Tabela 4.2. O Fator de Aspecto é definido por Tiago Filho et al. (2013) na Equação 4.6

$$
FA = 1821.4 \cdot \frac{P^{0.5}}{H^{1.25}}
$$
 (4.6)

Onde,

P = Potência Instalada (MW);

 $H = Q$ ueda Bruta (m).

Com tais análises, obteve-se então uma curva de tendência do tipo FC/P(FA), como mostra a Equação 4.7.

$$
\frac{FC}{P} \propto FA \tag{4.7}
$$

Tabela 4. 2 Empreendimentos utilizados para construção das curvas de correlação fator de capacidade, potência instalada e área do reservatório. Elaborado com dados da ANEEL (2013)

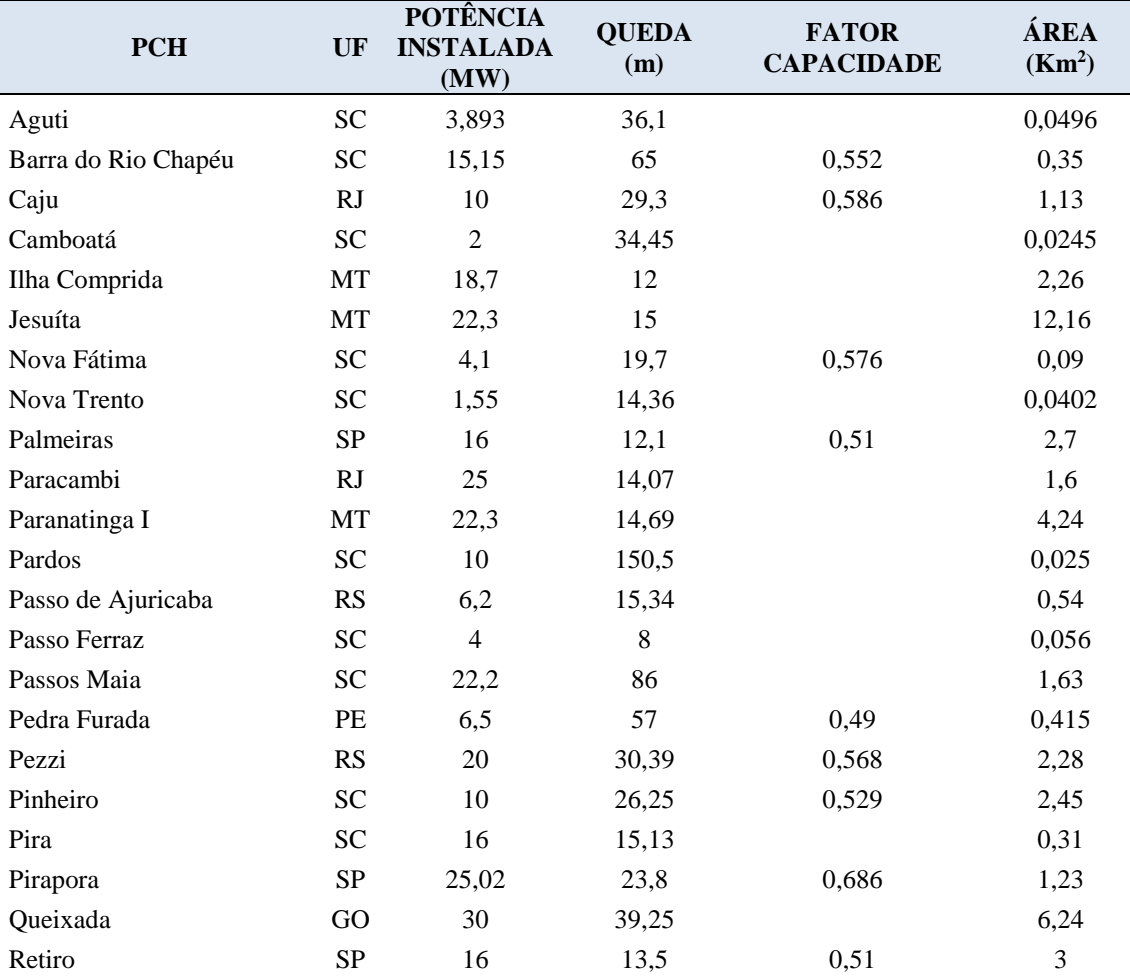

|                        |           |                |       | polencia instalada e alea do fesei valorito. Elaborado com dados da Alvelel (2013) |        |
|------------------------|-----------|----------------|-------|------------------------------------------------------------------------------------|--------|
| Rio do Sapo            | MT        | 5,76           | 23,8  |                                                                                    | 1,005  |
| Rio Fortuna            | <b>SC</b> | 6,85           | 24    | 0,562                                                                              | 0,21   |
| Rondinha               | <b>SC</b> | 9,6            | 23,6  | 0,644                                                                              | 0,62   |
| Salesópolis            | SP        | $\overline{2}$ | 74,2  |                                                                                    | 0,504  |
| Salto Santo Antônio    | <b>SC</b> | 4,5            | 33    |                                                                                    | 0,37   |
| Santa Luzia Alto       | <b>SC</b> | 28,5           | 40    | 0,646                                                                              | 7,76   |
| Santa Rosa             | <b>SC</b> | 6,5            | 50    |                                                                                    | 0,064  |
| Santana I              | MT        | 14,758         | 79    |                                                                                    | 0,81   |
| São Pedro              | <b>SP</b> | 2,16           | 14,5  | 0,907                                                                              | 0,58   |
| São Sebastião (COTESA) | <b>SC</b> | 3,7            | 29,32 |                                                                                    | 0,0512 |
| São Sebastião do Alto  | RJ        | 13,2           | 36    | 0,542                                                                              |        |
| São Valentim (COTESA)  | <b>SC</b> | 2,448          | 18,2  |                                                                                    | 0,05   |
| Segredo                | MT        | 21,1           | 15,5  |                                                                                    | 2,24   |
| Spessatto              | <b>SC</b> | 2,38           | 33,84 |                                                                                    | 0,0017 |
| Toca do Tigre          | <b>RS</b> | 12             | 35    |                                                                                    | 0,78   |
| Urubu                  | RO        | 20             | 12    |                                                                                    | 12,9   |
| Varginha Jelu          | <b>SC</b> | $\overline{2}$ | 19,1  |                                                                                    | 0,05   |
| Várzea Alegre          | MG        | 7,5            | 44,7  | 0,633                                                                              | 0,73   |
| Xavantina              | <b>SC</b> | 6,075          | 20,37 |                                                                                    | 0,319  |

Tabela 4. 2 Empreendimentos utilizados para construção das curvas de correlação fator de capacidade, potência instalada e área do reservatório. Elaborado com dados da ANEEL (2013)

Os dados da Tabela 4.2 também permitiram levantar a correlação entre área alagada (A) com fator de aspecto (FA) e potência instalada (P). Para isso, foi levantada uma curva de tendência do tipo A/P(A/FA), como mostra a Equação 4.8.

$$
\frac{A}{P} \propto \frac{A}{FA} \tag{4.8}
$$

# **4.3 FATOR DE EMISSÃO MÉDIO DE GASES DE EFEITO ESTUFA E RCE**

O princípio que norteia a estimativa do fator de emissão nas metodologias aprovadas que lidam com despacho de eletricidade gerada a partir de fontes renováveis de energia (como as metodologias ACM0002 e AMS I.D), considera que o fator de emissão da linha de base (EFy) é calculado como uma combinação do fator de emissão da margem de operação (EFOM,y) e do fator de emissão da margem de construção (EFBM,y). Assim, quando se adiciona uma nova usina de geração de eletricidade ao parque instalado, haverá um impacto na operação e na construção de novas usinas. A margem de operação poderá ser alterada de acordo com o custo de operação e a margem de construção também, considerando a tendência de construção observada nos últimos anos (CGEE, 2008).

O Fator de Emissão (Fe) médio do sistema interligado foi calculado de acordo com os dados disponíveis no site do MCT (http://www.mct.gov.br/index.php/content/view/74689.html) referente ao ano de 2013, como apresentado na Tabela 4.3. Fazendo-se uma média com peso de 50% para a margem de construção e 50% para a margem de operação, encontrou-se um fator de emissão médio para o sistema interligado de 0,3095 tCO2/MWh. Para o sistema isolado, foi utilizado o fator de emissão médio para uma unidade geradora a diesel moderna segundo a Tabela I.D.1. da CQNUMC, que estabelece o valor de 0,8 tCO<sub>2</sub>/MWh. Como não se dispunha das informações se os empreendimentos em estudos estavam localizados no sistema interligado ou isolado, considerou que todos que estão em Amazonas, Acre, Roraima e Pará são do sistema isolado e os demais do sistema interligado.

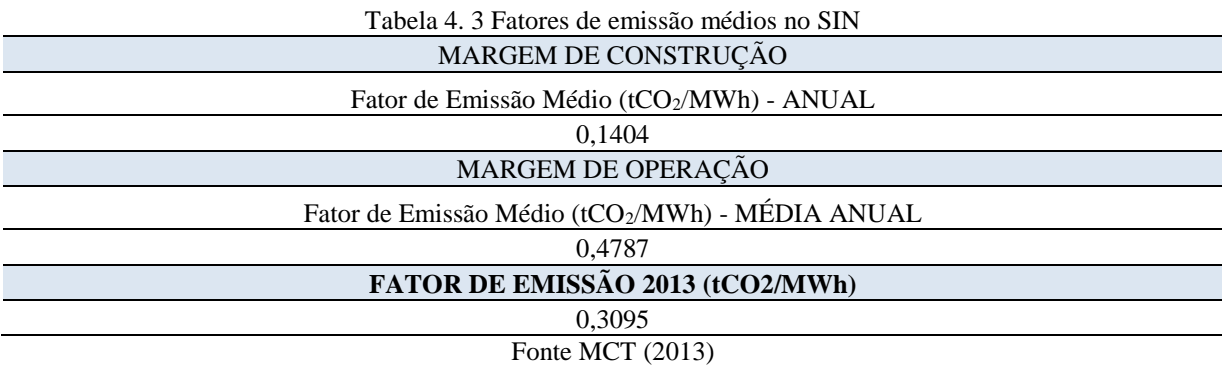

Para os cálculos das emissões evitadas pelas PCHs, para ambos os casos de sistema isolado ou interligado utilizou-se dos cálculos apresentados (BARROS et al., 2012; MICHELLIS JR., 2004):

a) Sistema isolado

a. Para valores da densidade de potência entre 4 e 10 W/m²:

Emissões evitadas (tCO<sub>2</sub>) = ( $Fe - 0.09$ ) \* E

Sendo,

*Fe* o fator de emissão da linha de base para o sistema isolado (tCO2/MWh),

*E* a energia gerada anualmente pela PCH (MWh/ano).

b. Para valores da densidade de potência maiores que 10 W/m²:

Emissões evitadas (tCO<sub>2</sub>) =  $Fe * E$ 

#### b) Sistema interligado

a. Para valores da densidade de potência entre 4 e 10 W/m²: Emissões evitadas (tCO<sub>2</sub>) = ( $F\sin - 0.09$ ) \* E

Sendo,

*Fsin* o fator de emissão da linha de base para o SIN.

b. Para valores da densidade de potência maiores que 10 W/m²: Emissões evitadas (t $CO<sub>2</sub>$ ) = Fsin \* E

### **4.4 CENÁRIO ECONÔMICO E ANÁLISES**

Para o cálculo da receita proveniente da venda de energia de PCH foi utilizado tarifas de venda de energia no valor de 100, 120, 140, 150 (em apenas um caso) e 160 R\$/MWh. Esses valores foram definidos com base nos resultados dos últimos leilões de energia no ambiente regulado. Para cálculo do investimento inicial, fez-se uso do valor de custo por capacidade instalada de 5.500.000,00 R\$/MW. As receitas provenientes das RCEs foram utilizadas considerando um incremento de 4,551 R\$/MWh no sistema interligado e 9,02 R\$/MWh no sistema isolado.

Os investimentos foram analisados considerando financiamento no método *Price* de amortização com período de 16 anos de amortização e 6 meses de carência. Quanto às taxas de juros, utilizou-se TJLP Nominal durante o Período de Projeção de 6%, *Spread* Básico de 1%, *Spread* de Risco de 2% e Taxa anual de Inflação Projetada de 6%. Sendo assim, a Taxa de Juros Nominal fechou em 4,81% aa. O investimento foi considerado para ser financiado em uma parcela de 70% pelo Banco Nacional de Desenvolvimento Econômico e Social (BNDES) e os 30% restante, como desembolsado de capital próprio do investidor. A TMA adotada foi de 12% aa.

Todos os cálculos foram feitos considerando 25 anos para uso das instalações, levando em conta que as receitas das RCEs durariram 21 anos, tempo máximo para projeto no âmbito do MDL que renovaram 3 períodos de 7 anos. As receitas provenientes das RCEs foram calculadas utilizando o preço de  $\epsilon$  7 para a tonelada de CO<sub>2</sub>e em 2011e  $\epsilon$  0,30 em 2013 (ICE, 2013).

Dentre as análises, correlacionou-se a TIR e o VPL dos empreendimentos em estudo com o fator de capacidade (FC) e a potência instalada (P), tanto no sistema interligado como no sistema isolado. Obteve-se relações como mostra as Equações 4.9 e 4.10. Isolou-se TIR e VPL e obteve-se novas equações que possibilitam analisar econômicas.

$$
\frac{\text{TIR}}{\text{FC/P}} \propto \frac{\text{FC}}{\text{P}} \tag{4.9}
$$

$$
\frac{\text{VPL}}{\text{FC/P}} \propto \frac{\text{FC}}{\text{P}}
$$
 (4.10)

No sistema interligado, 5 projetos apresentaram a razão fator de capacidade por potência instalada maior que 1 (Fc/P>1). Esses empreendimentos foram eliminados dessa análise por se tratarem de casos em que a potência instalada é muito pequena, como micro centrais hidrelétricas, e não representarem bem o conjunto de dados como um todo. Os produtos gerados nesse trabalho objetivam avaliar PCHs.

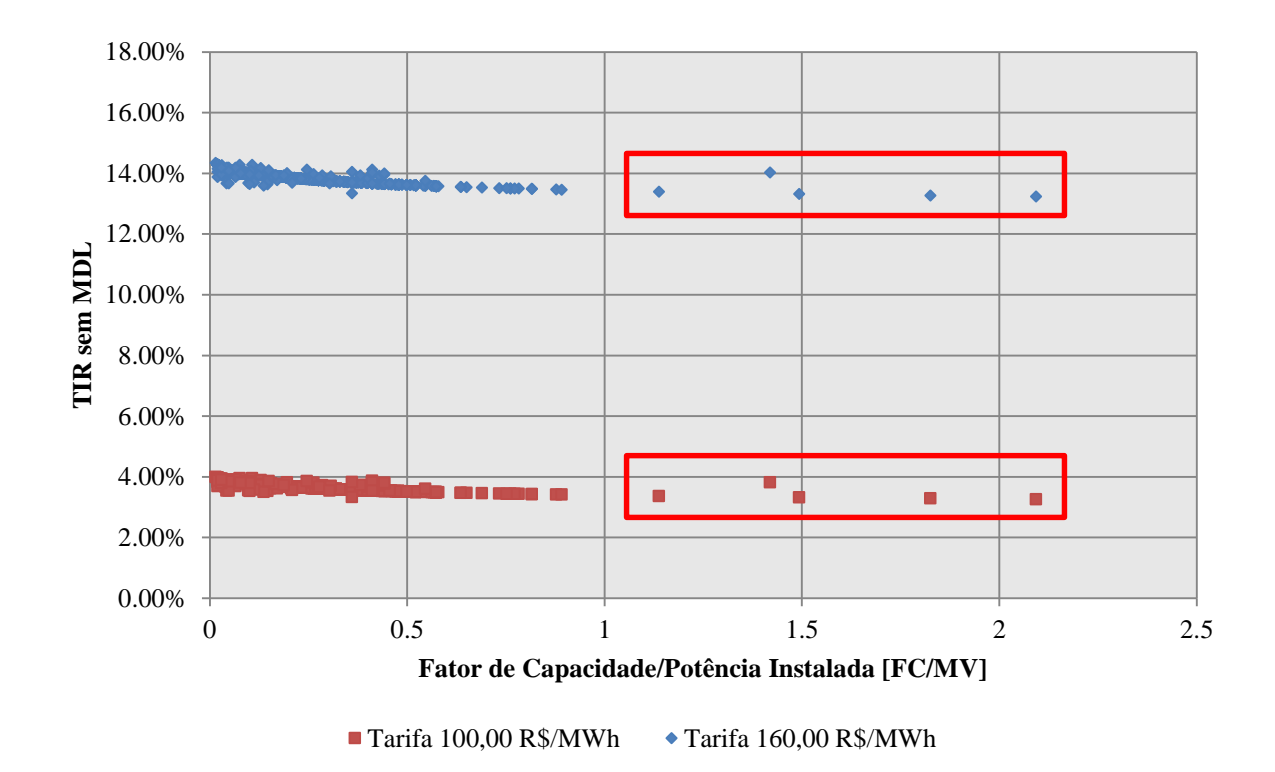

Figura 4. 2 Dados eliminados do estudo de viabilidade econômica, destaque em vermelho

Para análise do cenário econômico das PCHs, elaborou-se os gráficos da TIR média e do VPL médio dos empreendimentos em estudo, em função da tarifa de venda de energia. Esse procedimento permitiu analisar uma série de empreendimentos por uma maneira simplificada. O cálculo da TIR e do VPL foram feitos para 4 diferentes valores de tarifa de venda de energia, com o uso da média dos parâmetros dos empreendimentos em estudo, adotando-se:

#### Fc  $_{\text{Médio}} = 58,45\% \text{ e P}_{\text{Média}} = 8,61 \text{ MW}.$

Apresenta-se na Figura 4.3 a representação esquemática dos procedimentos adotados para as análises econômicas realizadas. Primeiro, calculou-se a TIR e o VPL dos empreendimentos para diferentes valores de venda de energia (100, 120, 140 e 160 R\$/MWh), considerando cenários com e sem RCEs e levando em conta se estavam no sistema interligado ou isolado. Em seguida, correlaciou-se as variáveis TIR e VPL, em função da potência instalada e do fator de capacidade. E por fim, em nível de uma análise geral dos empreendimentos, plotou-se os gráficos de TIR e VPL em função da tarifa de venda de energia nos leilões. Para tal, utilizou-se das funções TIR(FC,P) e VPL(FC,P).

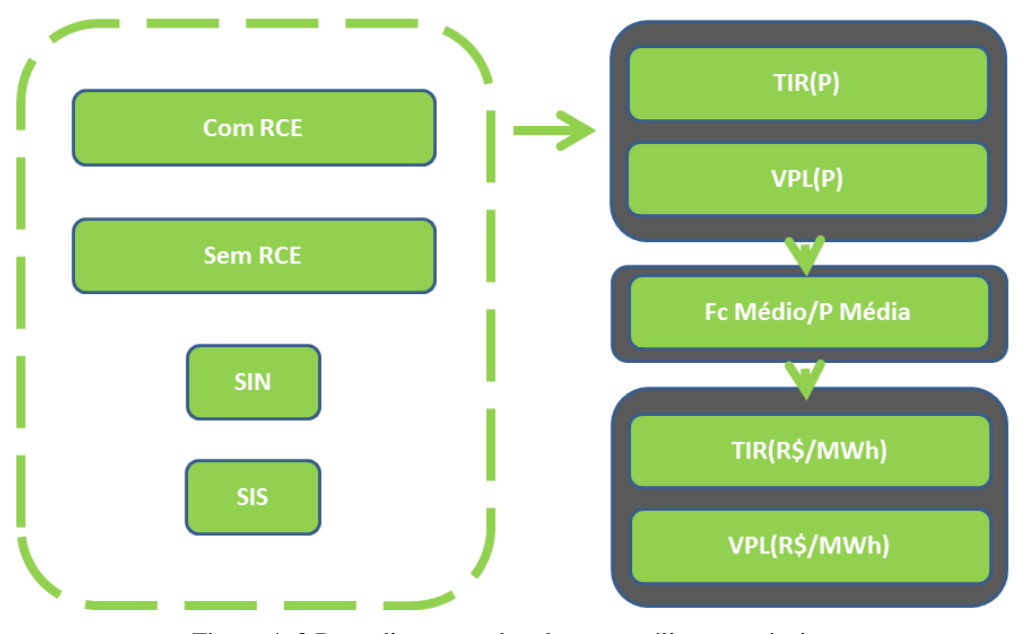

Figura 4. 3 Procedimentos adotados nas análises econômicas

## **CAPÍTULO 5 RESULTADOS E DISCUSSÃO**

## **5.1 PANORAMA ATUAL DOS PROJETOS DE MDL PARA PCHS**

Por meio de pesquisa realizada junto ao *site* da CQNUMC foram levantados dados oficiais sobre as atividades de projeto de MDL para PCHs. Informações detalhadas sobre o processo de submissão dos projetos, tais como a etapa em que se encontram, documentos relativos a essas etapas e o período de monitoramento para obtenção das RCEs são apresentados na Figura 5.1. Os dados mostram que para as PCHs, em dezembro de 2012, existiam 54 projetos no estágio de validação, 38 projetos já registrados e 63 projetos com RCEs já emitidas.

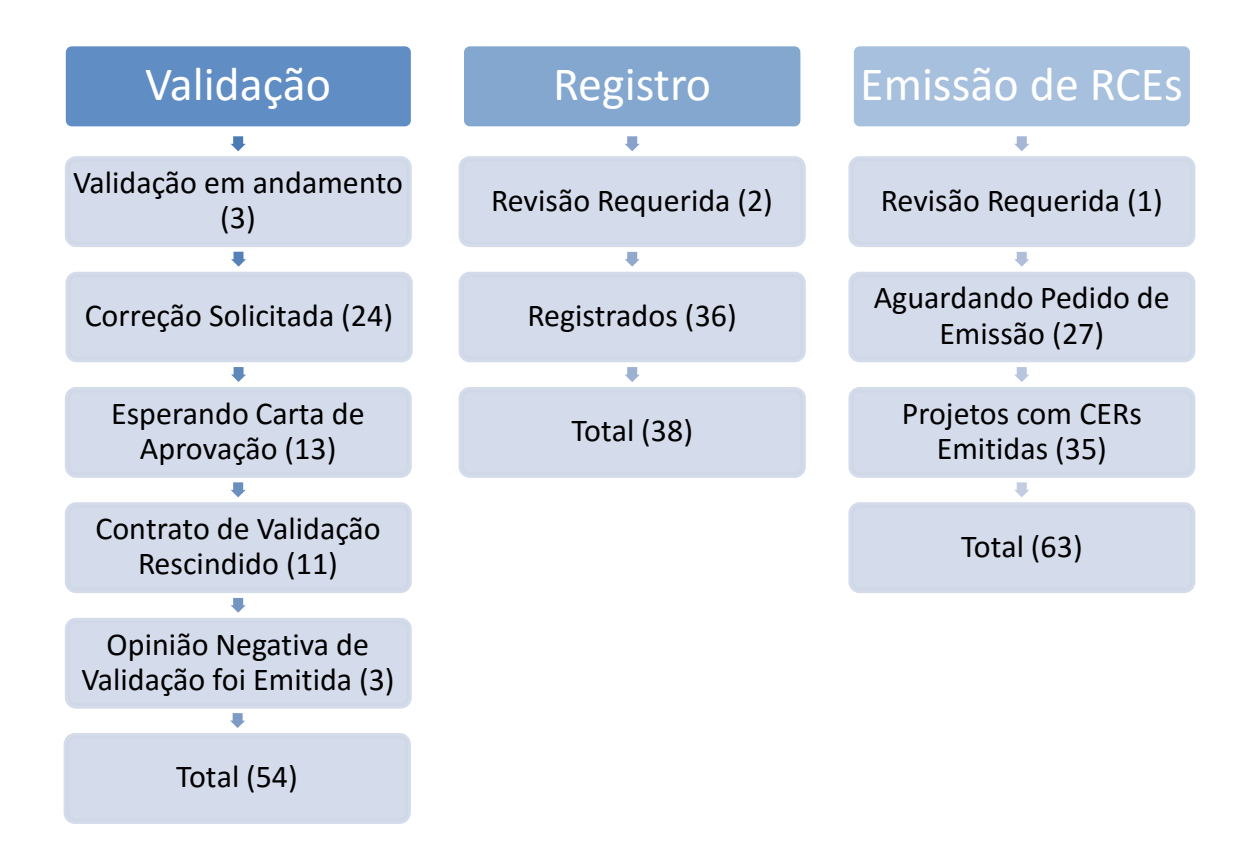

Figura 5. 1Número de projetos de PCHs no âmbito do MDL até 2012

De maneira geral, em dezembro de 2012, os projetos de MDL para PCHs no Brasil estimavam obtenção de 23.098.863 tCO<sub>2</sub>e na etapa de validação e 21.651.974 tCO<sub>2</sub>e na etapa de registro. Sendo que até essa data já foram emitidos 5.837.647 tCO<sub>2</sub>e de RCEs (Figura 5.2).

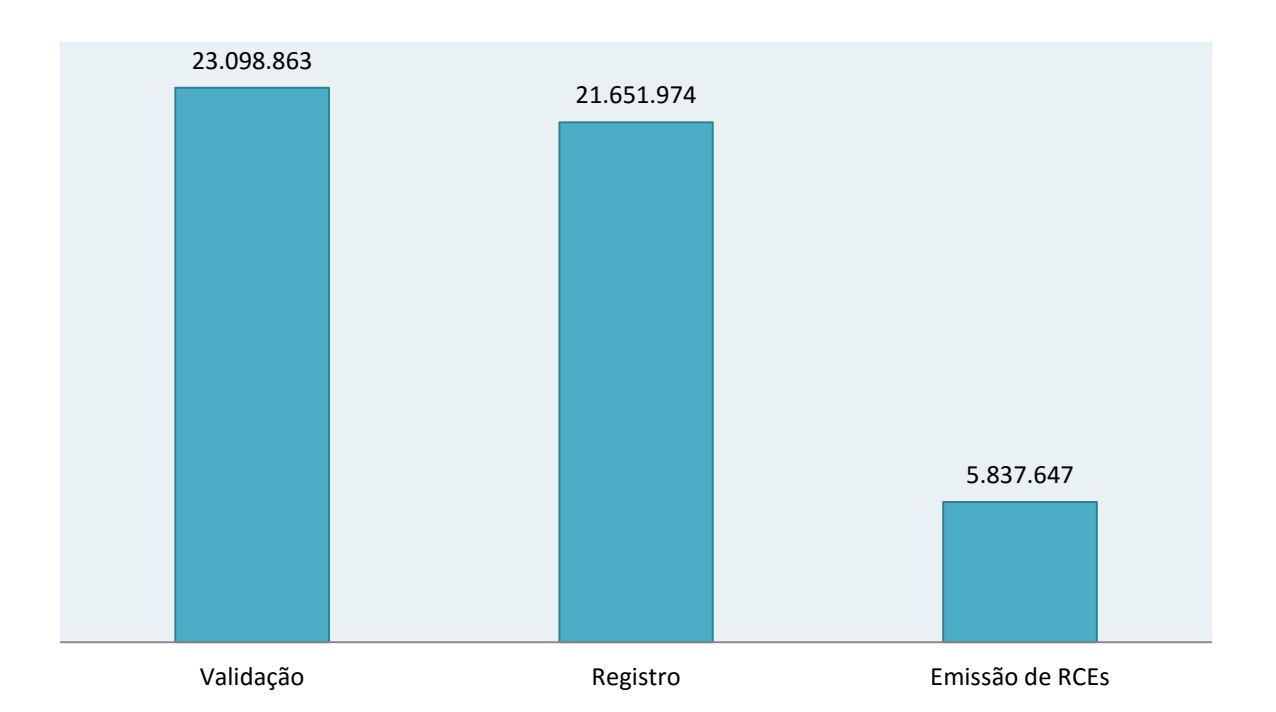

Figura 5. 2 Total de RCEs (tCO2e) para PCHs no Brasil até 2012

As Figuras de 5.3 a 5.7 mostram a distribuição regional dos empreendimentos de PCHs comercializando RCE. As regiões com maiores números de projetos no âmbito do MDL no Brasil são, em 2012: sudeste (26), centro-oeste (20), sul (17), norte (7) e nordeste (1), respectivamente. Essa concentração na região sudeste, centro-oeste e sul deve-se ao fato de haver mais empreendimentos nessas regiões, tratando-se das localidades com maior aproveitamento dos potenciais disponíveis, haja vista que ficam mais próximos dos centros que se desenvolveram economicamente mais rápido. Sendo assim, aparentemente não há nenhuma correlação entre os empreendimentos estudados e a localização pelo país.

Em termos econômicos, as centrais localizadas no sistema isolado são as que mais poderiam se beneficiar dos créditos de carbono, pois a geração predominante nessa região é de origem fóssil e consequentemente apresenta fatores de emissão mais elevado, como mostra o estudo já citado de Barros et al. (2012). Desse modo, a linha de base é mais elevada quando comparada com a do sistema interligado. Isso implica que uma planta com as mesmas características, consegue obter mais RCE quando esta desconectada da rede, ou seja, obtém

mais entradas monetárias no fluxo de caixa. A Figura 5.6 mostra que os projetos no âmbito do MDL na região norte se concentravam até a data dessa análise, 2012, apenas no estado de Rondônia, que hoje se encontra coberto pelo sistema interligado. Mesmo com essa grande vantagem econômica dos empreendimentos desconectados da rede, os dados mostram que de forma geral, são os ligados a rede que mais usufruem da creditação.

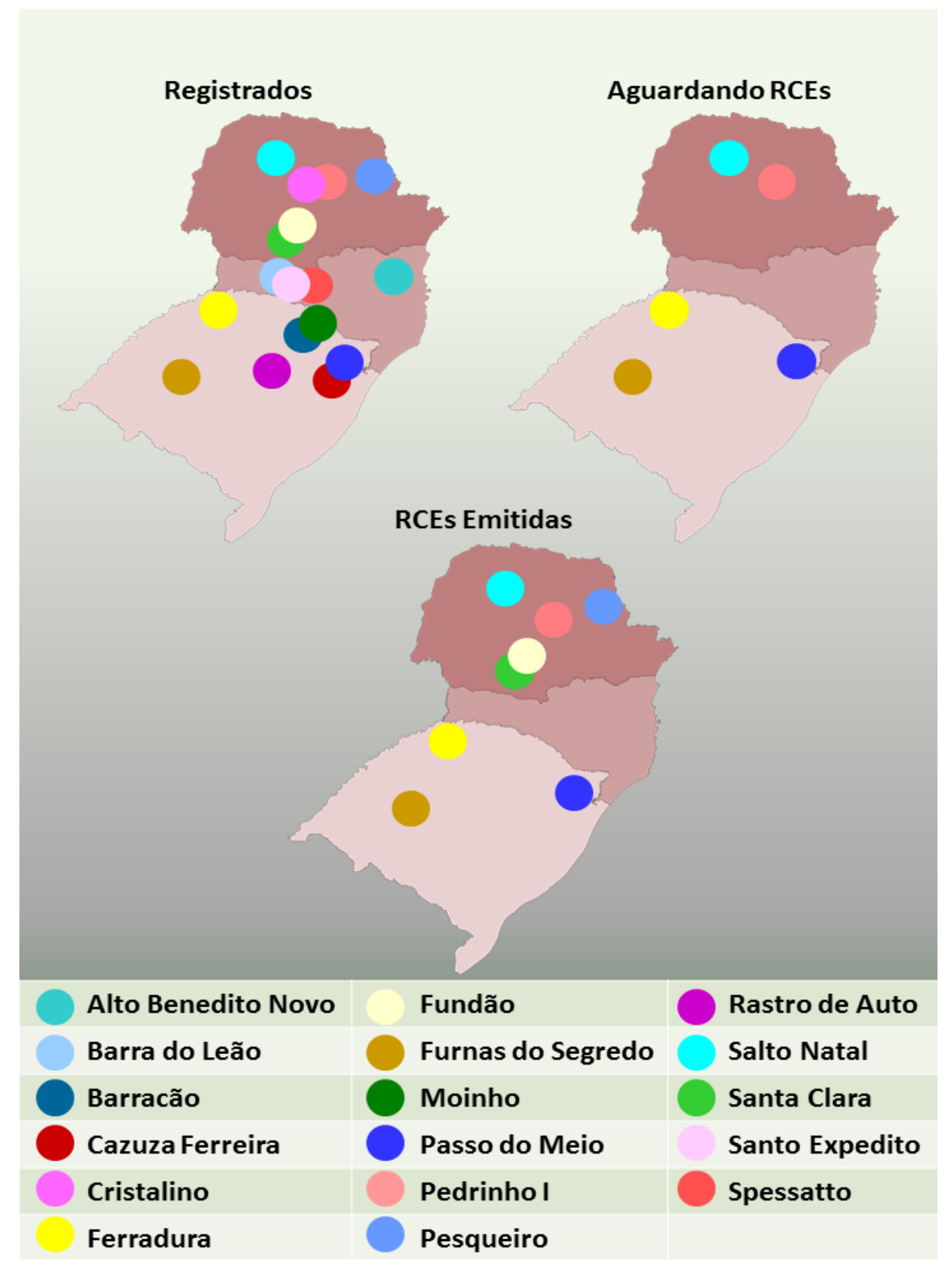

Figura 5. 3 Localização dos projetos de MDL para PCH na região sul até 2012

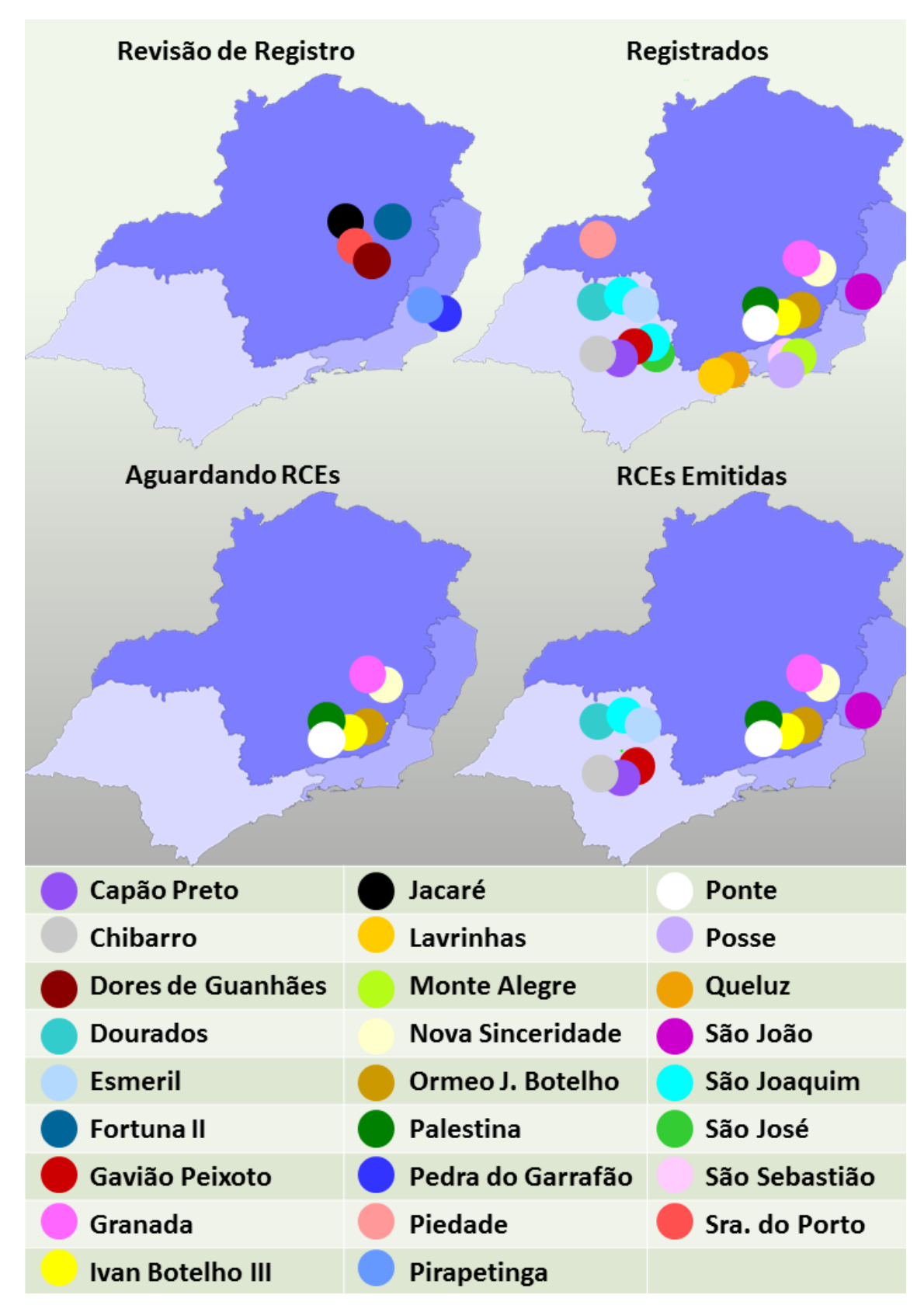

Figura 5. 4 Localização dos projetos de MDL para PCH na região sudeste até 2012

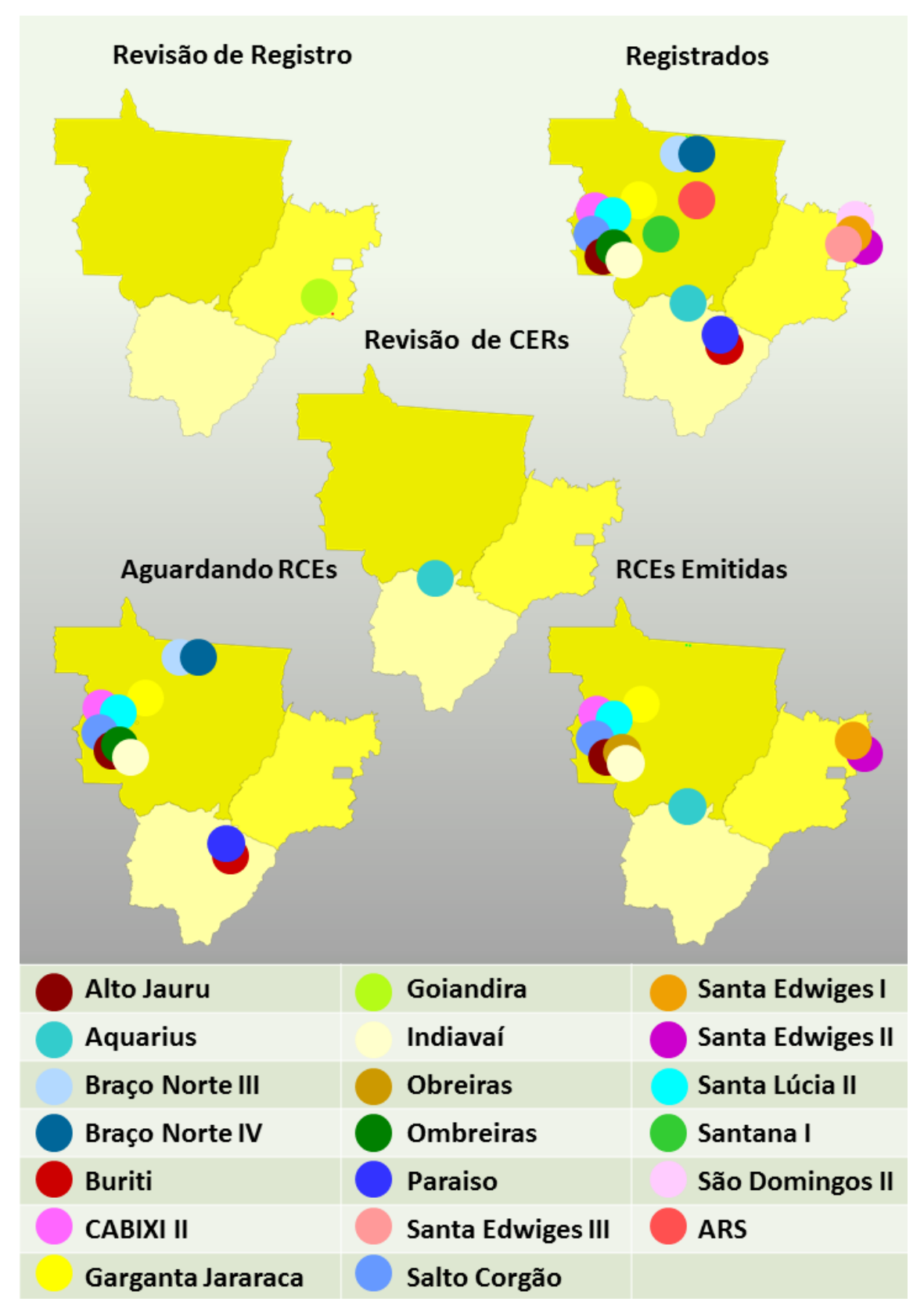

Figura 5. 5 Localização dos projetos de MDL para PCH na região centro-oeste até 2012
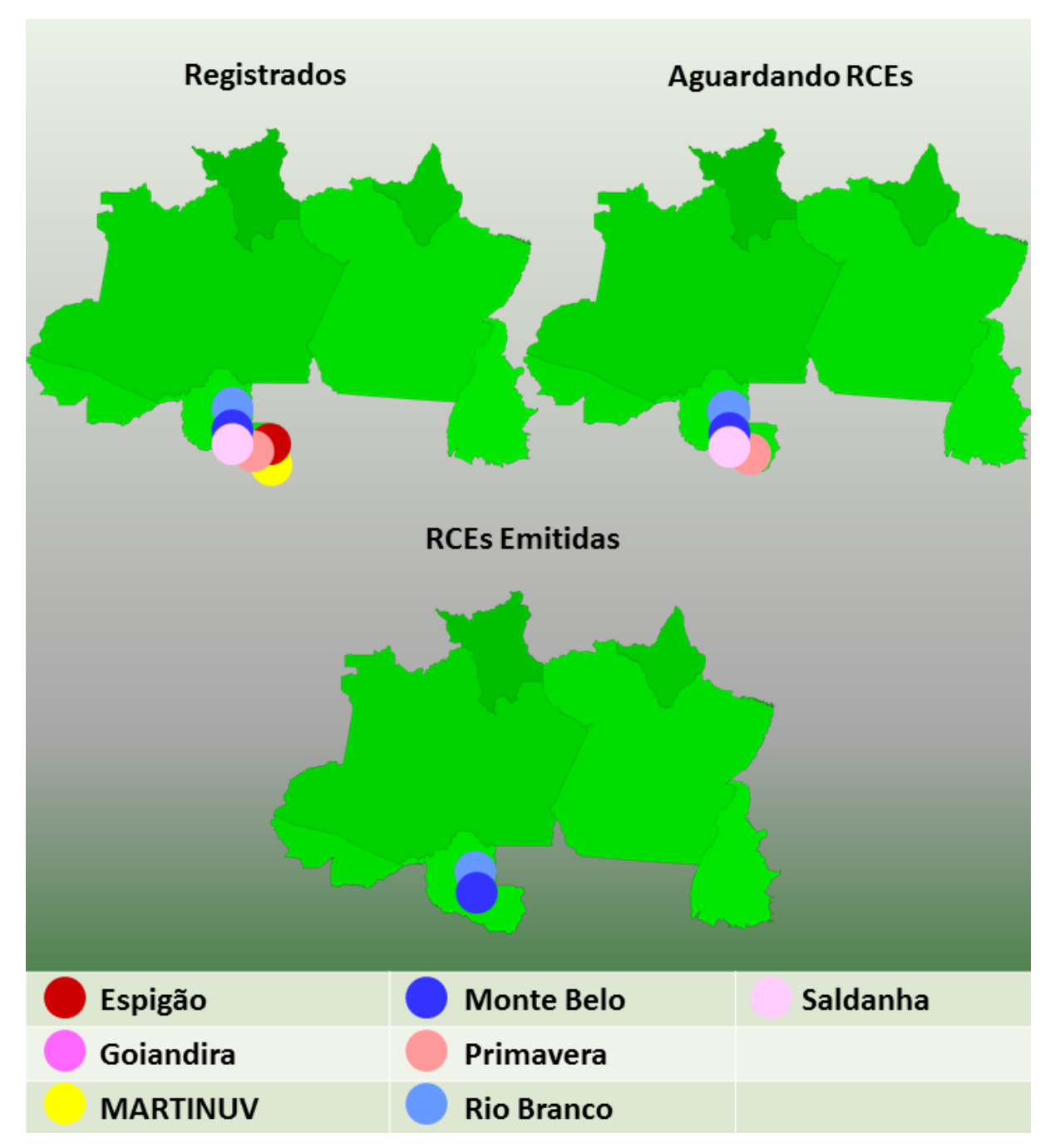

Figura 5. 6 Localização dos projetos de MDL para PCH na região norte até 2012

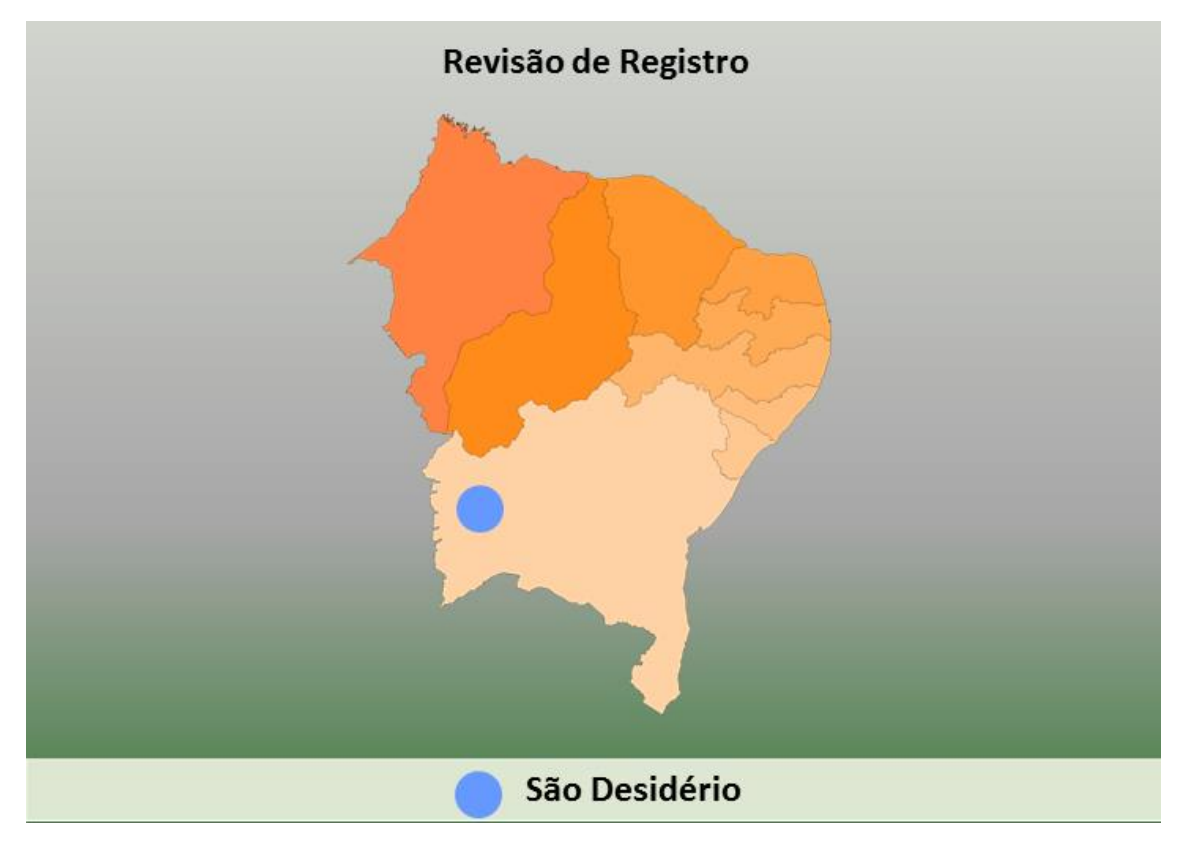

Figura 5. 7 Localização dos projetos de MDL para PCH na região nordeste até 2012

## **5.2 CARACTERÍSTICAS DOS EMPREENDIMENTOS DE PCHS**

As PCHs, assim como outros empreendimentos de mercado, apresentam características que as viabilizam do ponto de vista técnico, econômico e ambiental. Os projetos sempre são otimizados para tenderem ao melhor equilíbrio entre parâmetros como área alagada, potência instalada, queda, comprimento das tubulações, tipos de arranjos e equipamentos, bem como outras características. Com diversas análises, busca-se a maior geração de energia de acordo com as limitações por meio de métodos como o Máximo Benefício Líquido. Com tantos filtros no processo de dimensionamento, os projetos adquirem características que os viabilizam e permitem sua entrada no mercado. A abordagem a seguir se fundamenta nesses comportamentos comuns entre unidades de geração, ressalta as características das PCHs e permite estimar determinados aspectos quando estes não estão disponíveis.

A curva elaborada com os dados da Tabela 4.1 apresentada na Figura 5.8 permitiu ajustar a curva paramétrica dada pela Equação 5.1, na qual é possível estimar o fator de capacidade em função apenas da potência instalada.

$$
Fc = 0.5734P^{0,011}
$$
  
 
$$
1 \le P \le 30
$$
  
 
$$
R^2 = 0.96
$$
 (5.1)

Onde,

Fc = Fator de Capacidade;

P = Potência Instalada (MW).

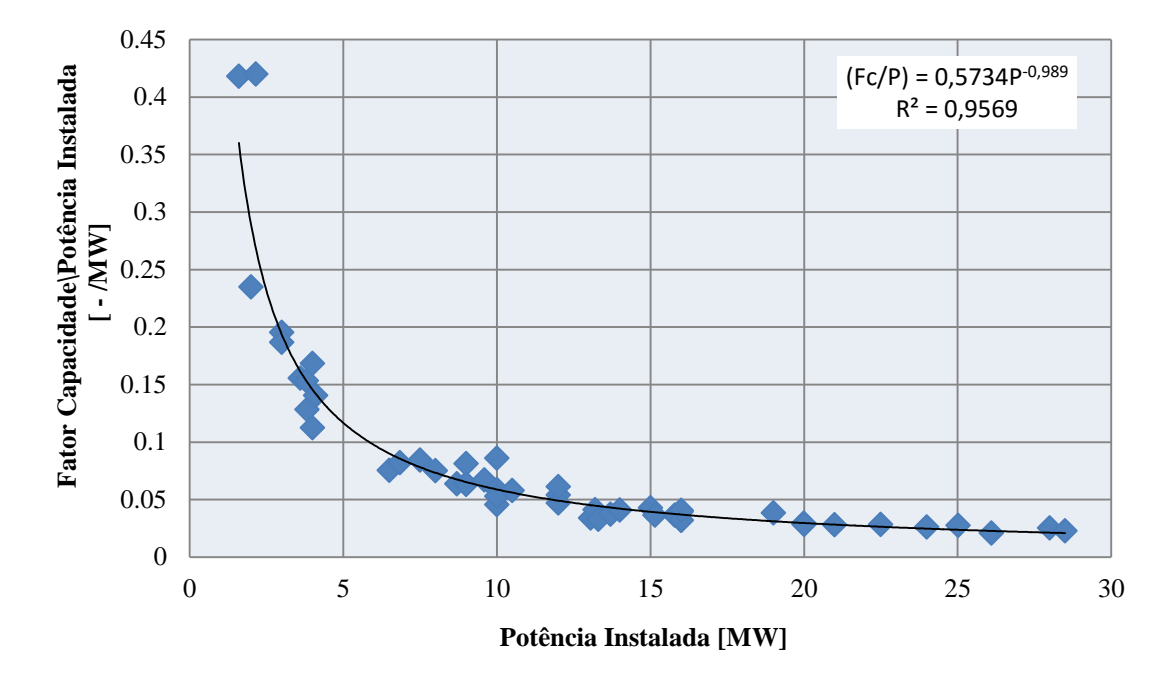

Figura 5. 8 Comportamento do fator de capacidade pela potência instalada

Na Figura 5.9 apresenta-se a curva elaborada com os dados da Tabela 4.2 que permitiu ajustar a Equação 5.2. Em uma abordagem mais completa que a apresentada pela Equação 5.1, apresenta-se agora com o auxílio do Fator de Aspecto uma estimativa do fator de capacidade em função da potência e da queda disponível conforme metodologia proposta por Tiago Filho (2013). Como a Equação 5.2 apresenta como entrada duas características essenciais na caracterização de uma central hidrelétrica, a previsão do fator de capacidade tem chances bem maiores de ser mais precisa.

$$
Fc = 3,10767x10^{-4} \cdot \frac{P^{0,4925}}{H^{-1,26875}}
$$
  
 
$$
1 \le P \le 30, 8 \le H \le 75
$$
  
 
$$
R^2 = 0,96
$$
 (5.2)

Onde,

Fc = Fator de Capacidade;

P = Potência Instalada (MW);

 $H =$ Queda Bruta (m).

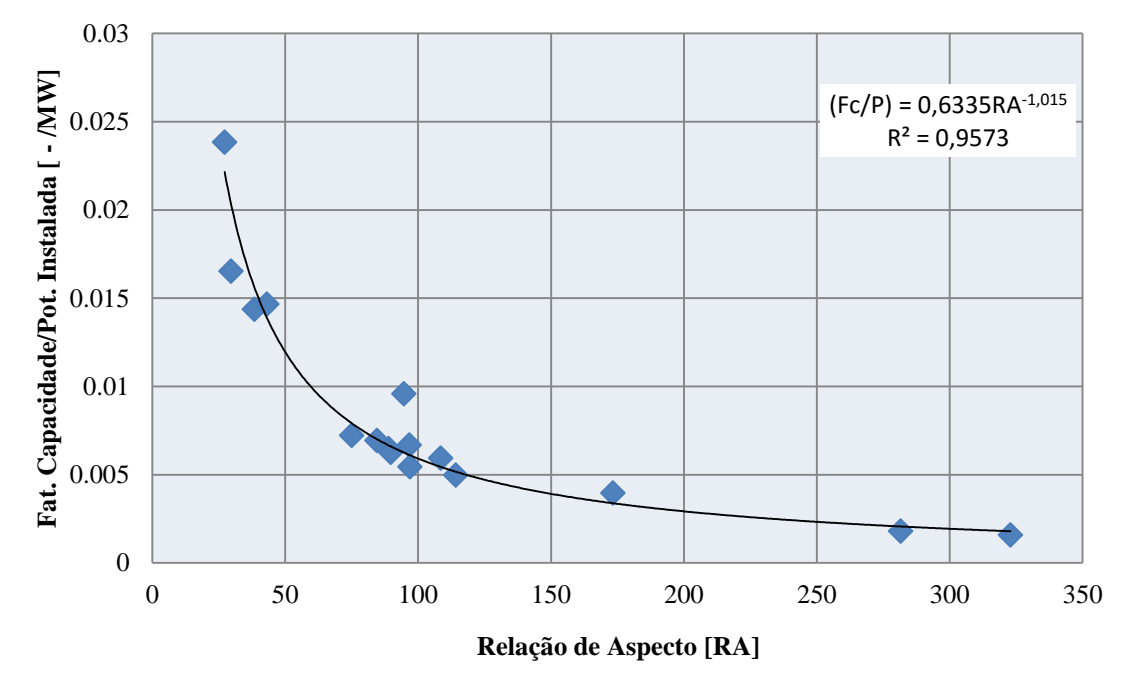

Figura 5. 9 Curva de correlação entre relação de aspecto, fator de capacidade e potência instalada

Já a curva também elaborada com os dados da Tabela 4.2 apresentada na Figura 5.10 permitiu extrair a Equação 5.3 e correlacionar a área alagada de um hidropotencial em função da queda bruta e potência.

$$
A = (1,397442x10^{-3} \cdot H^{1,25} \cdot P^{0,5})^{\frac{1}{0,272}}
$$
  
 
$$
1 \le P \le 30, 8 \le H \le 75
$$
  
 
$$
R^2 = 0,73
$$
 (5.3)

Onde,

 $A = \text{Área do Reservatório (Km<sup>2</sup>);}$ 

 $P =$ Potência Instalada (MW);

 $H =$ Queda Bruta (m).

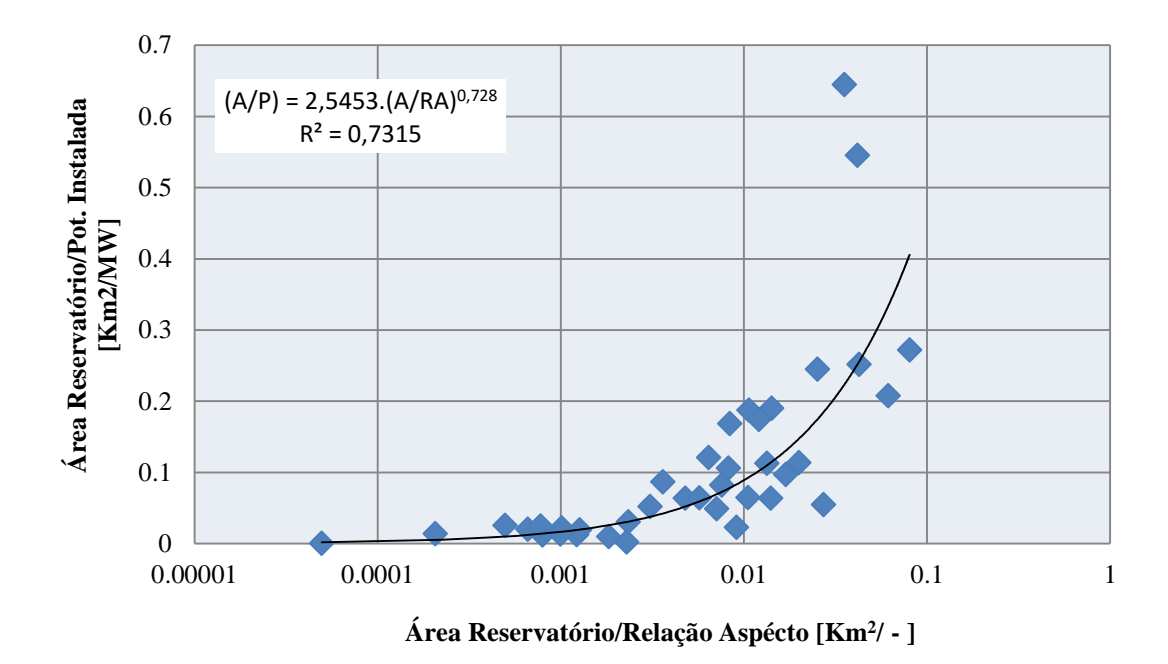

Figura 5. 10 Comportamento da área do reservatório pela potência instalada

# **5.3 ESTIMATIVA DAS EMISSÕES DE RCES PARA AS NOVAS PCHS**

A Tabela 5.1 apresenta os valores considerados nos cálculos referentes a cada um dos sistemas e os créditos de carbono estimados. Foram encontradas receitas de R\$ 281.777.925,00 e R\$ 6.543.652,00 decorrentes das RCEs do sistema interligado e isolado, respectivamente. Para um período de 21 anos, estima-se que o potencial teórico das RCE das PCHs em estudo estão em torno de 332.677.590 tCO<sub>2</sub>e no sistema interligado e 7.725.669 tCO<sub>2</sub>e no sistema isolado.

|                                   | Sistema Interligado | Sistema Isolado |
|-----------------------------------|---------------------|-----------------|
| Fator de Emissão                  | 0,3095              | 0.8             |
| RCEs Bruto $(tCO2/ano)$           | 15.841.790          | 367.889         |
| RCEs Bruto ( $tCO2$ para 21 anos) | 332.677.590         | 7.725.669       |
| Receita Venda RCEs (R\$/ano)      | 281.777.925,00      | 6.543.652,00    |

Tabela 5. 1 Potencial teórico de RCEs das PCHs outorgadas e inventariadas no Brasil (2013-2034)

Tais reduções de emissões de GEE contribuem de maneira significativa para o cumprimento das metas do Protocolo de Quioto e para a possibilidade de cenários futuros com menos influência das mudanças climáticas. Levando em conta as premissas assumidas pela Lei 12.187/09 e do Decreto 7.390/10 que instituiu a Política Nacional sobre Mudança do Clima e estabeleceu a meta de redução das emissões de GEE em 36,1 a 38,9% em relação a um cenário de referência para 2020, o incentivo de fontes como PCHs vão em encontros a essas metas adotadas. Em termos energéticos, outras medidas como aumento da eficiência energética, o incremento do parque instalado de hidroeletricidade e outras fontes renováveis de energia elétrica como eólica e biomassa, além da avaliação das áreas de expansão da cana necessárias para o aumento do volume de biocombustíveis e consequente substituição de combustíveis fósseis são indispensáveis para o alcance de tais reduções de emissões.

Considerando o potencial teórico de RCE do ano de 2013 a 2020 das PCHs outorgadas e inventariadas, as emissões evitadas são da ordem de 110,9 MtCO<sub>2</sub>e no sistema interligado e de 2,6 MtCO<sub>2</sub>e no sistema isolado, ou seja, um total de 113,5 MtCO<sub>2</sub>e. Isso corresponde a uma redução de 13,1 % da projeção de emissões de GEE na área de energia prevista pelo Decreto 7.390/10. Para se atingir as metas de reduções voluntárias é importante que diferentes medidas sejam tomadas, mas como visto nesse estudo, a viabilização das PCHs inventariadas e outorgadas pode contribuir de maneira significativas para essas reduções.

#### **5.4 IMPACTO DAS RECEITAS DAS RCES NA TARIFA DE VENDA DE ENERGIA**

Dentre as análises, correlacionou-se a TIR e o VPL dos empreendimentos em estudo com o fator de capacidade (FC) e a potência instalada (P) tanto no sistema interligado como no sistema isolado. As Figuras 5.11 e 5.14 mostram essas correlações levantadas e apresentam as equações que permitem estimar a TIR e o VPL de empreendimentos.

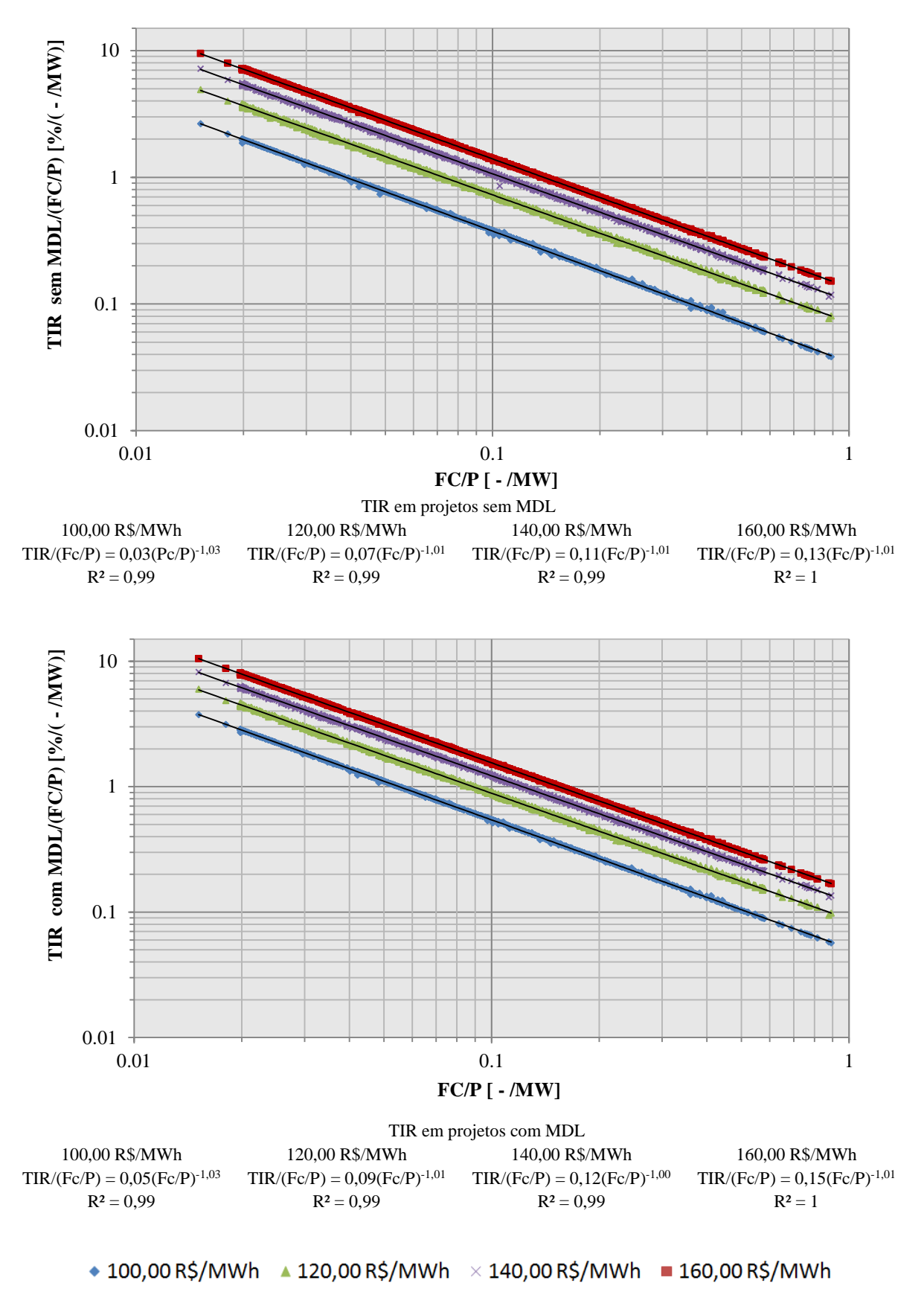

Figura 5. 11 Correlação entre TIR, fator de capacidade e potência instalada de PCHs no sistema interligado

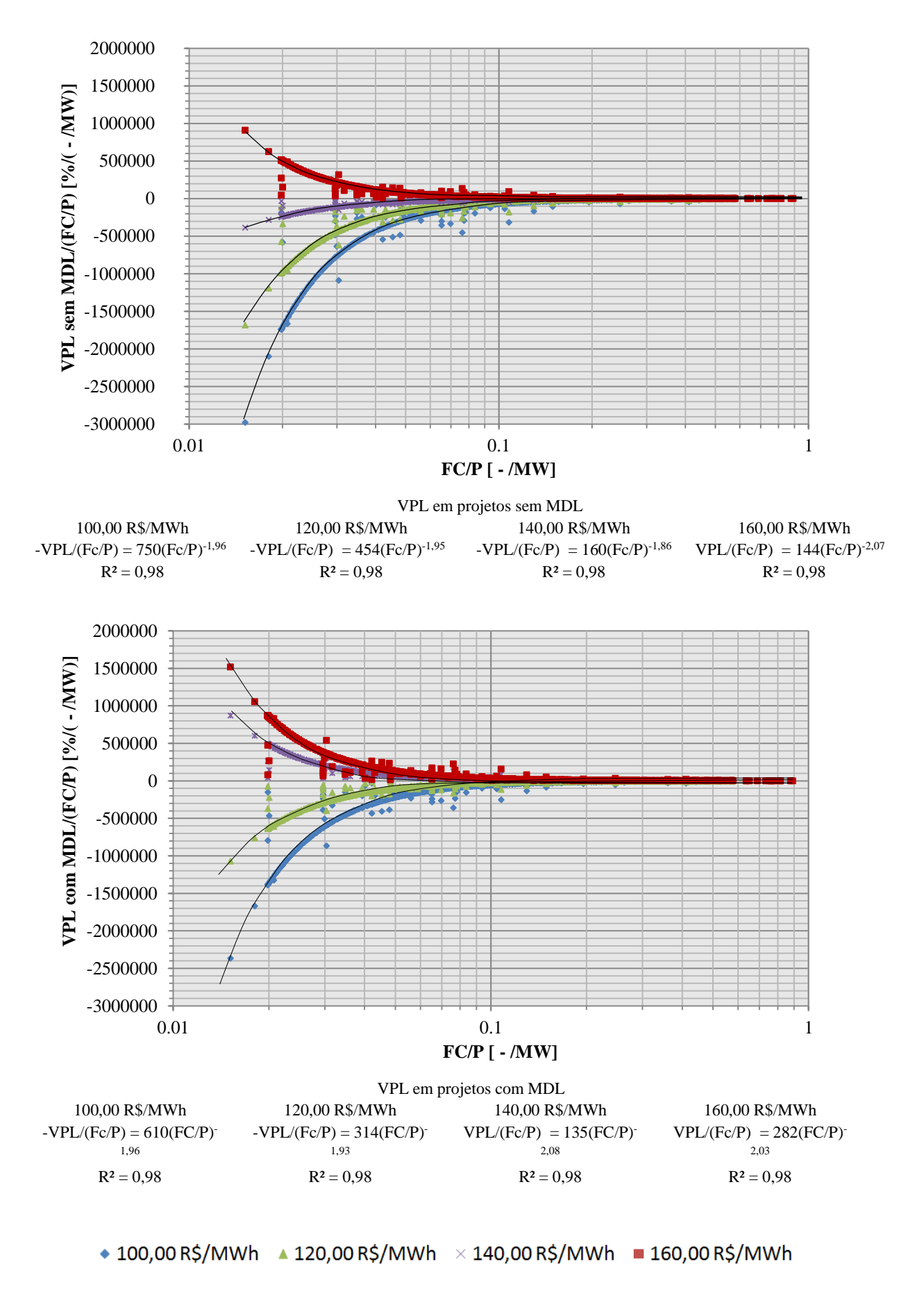

Figura 5. 12 Correlação entre VPL, fator de capacidade e potência instalada de PCHs no sistema interligado

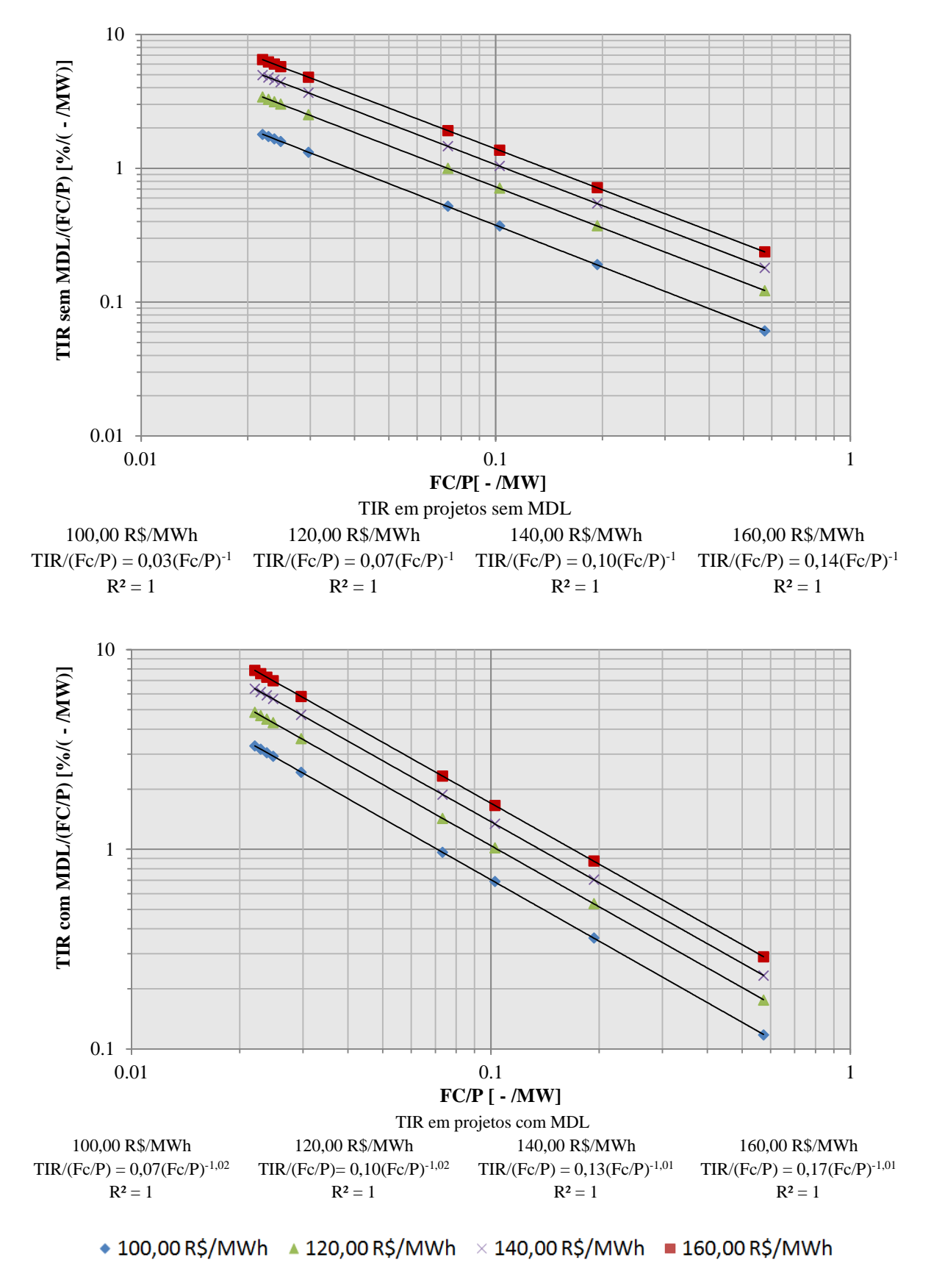

Figura 5. 13 Correlação entre TIR, fator de capacidade e potência instalada de PCHs no sistema isolado

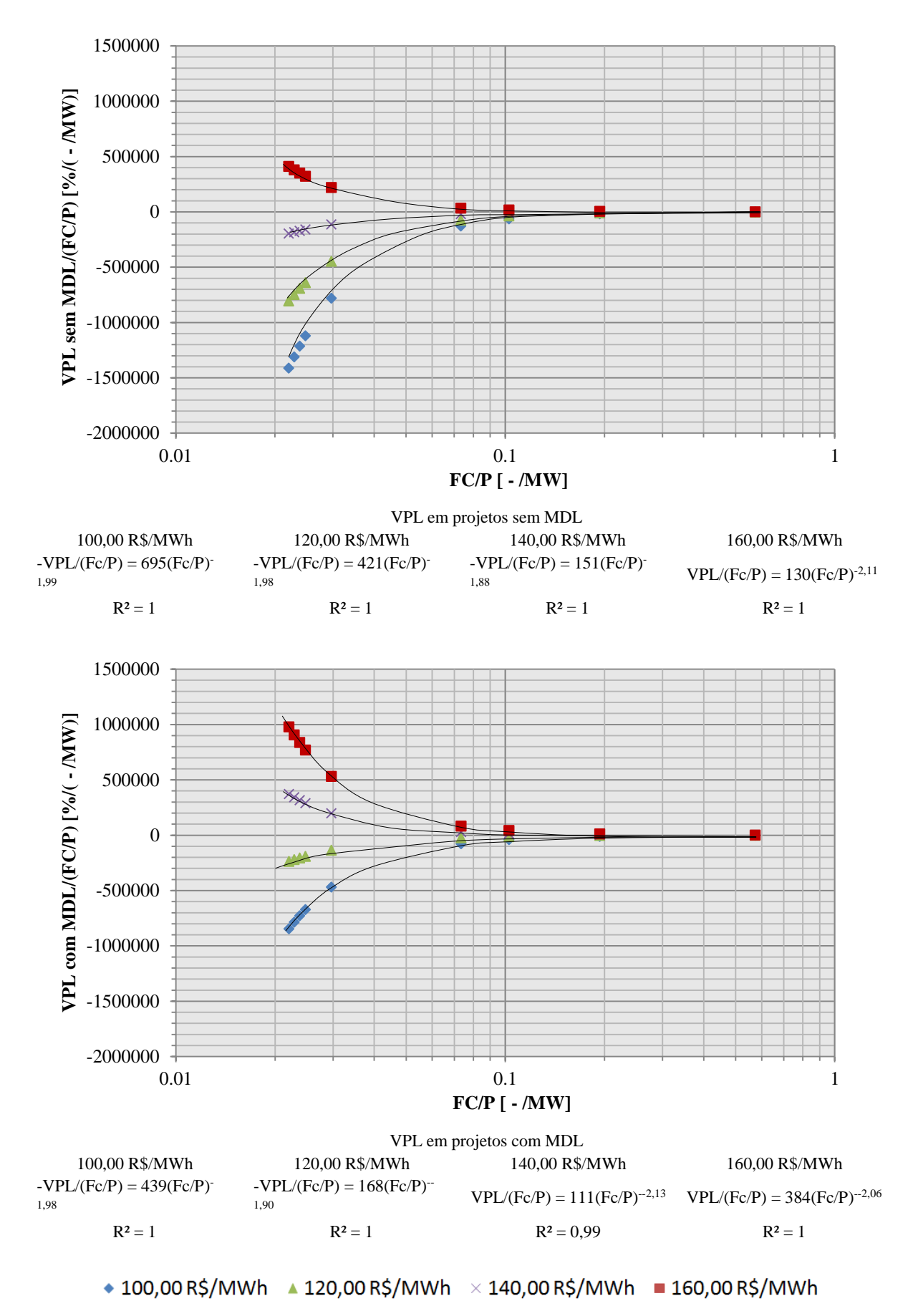

66

Figura 5. 14 Correlação entre VPL, fator de capacidade e potência instalada de PCHs no sistema isolado

A Figura 5.15 mostra que os empreendimentos de PCHs no sistema interligado brasileiro passam a ser viáveis economicamente com base em uma TMA de 12% aa com tarifas de venda de energia a partir de 147 R\$/MWh em projetos sem MDL e 140 R\$/MWh em projetos com MDL. Já a Figura 5.16 mostra que o VPL indica viabilidade econômica das PCHs no sistema interligado a partir de tarifas de 148 R\$/MWh em projetos sem MDL e 138 R\$/MWh em projetos com MDL.

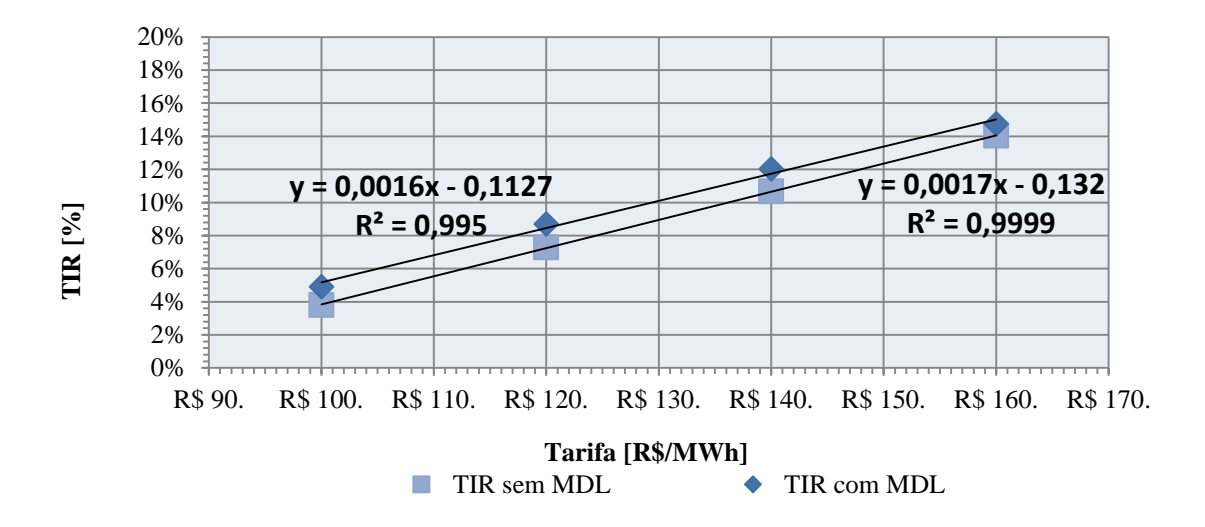

Figura 5. 15 Curva de correlação da TIR e da tarifa de venda de energia de PCHs com e sem MDL no sistema interligado

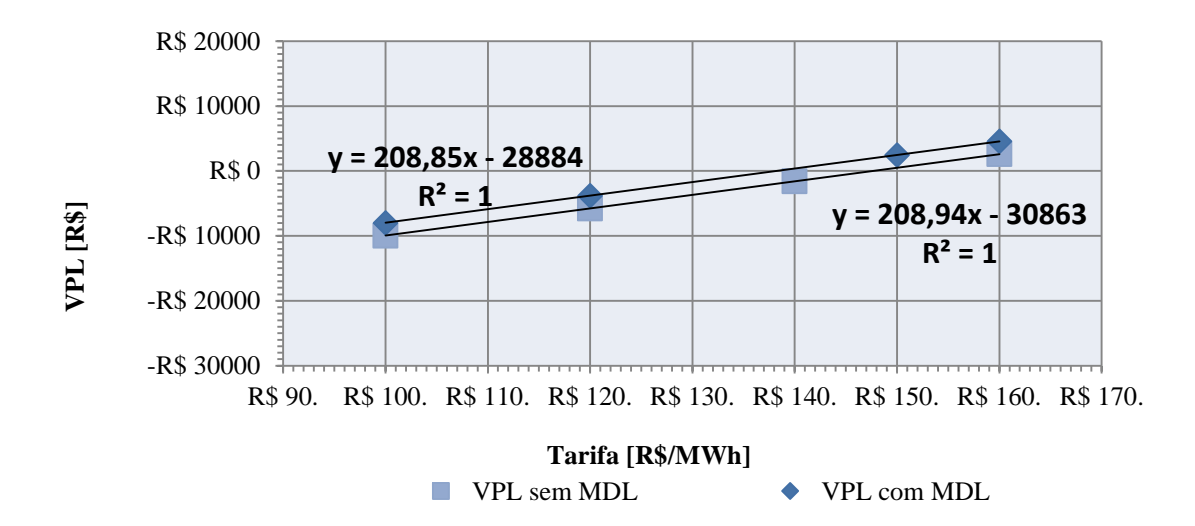

Figura 5. 16 Curva de correlação do VPL e da tarifa de venda de energia de PCHs com e sem MDL no sistema interligado. Elaborado com dados da ANEEL (2011)

Com base na mesma TMA já citada e segundo a Figura 5.17, as PCHs no sistema isolado brasileiro passam a ser viáveis economicamente com tarifas de venda de energia a partir de 148 R\$/MWh em projetos sem MDL e 129 R\$/MWh em projetos com MDL. A Figura 5.18 mostra que, levando-se em conta o VPL, as PCHs no sistema isolado tornam-se atrativas a partir de tarifas de 147 R\$/MWh em projetos sem MDL e 128,30 R\$/MWh em projetos com MDL.

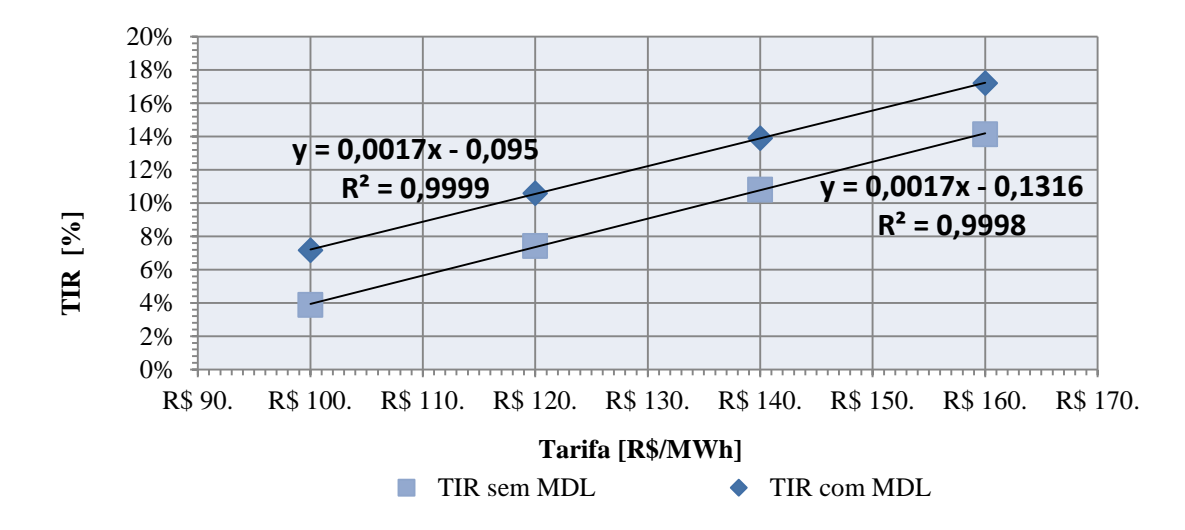

Figura 5. 17 Curva de correlação da TIR e da tarifa de venda de energia de PCHs com e sem MDL no sistema isolado

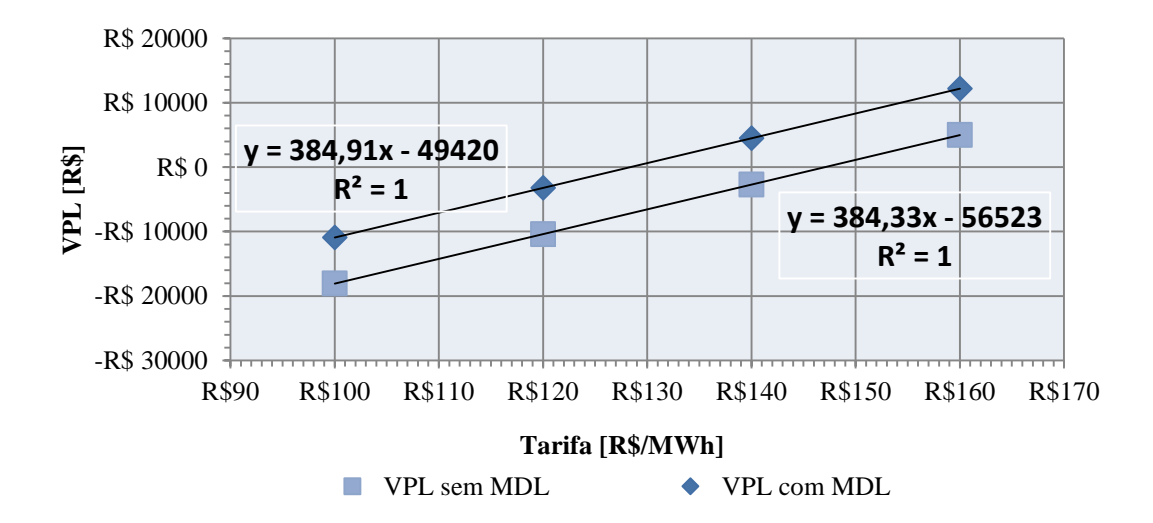

Figura 5. 18 Curva de correlação do VPL e da tarifa de venda de energia de PCHs com e sem MDL no sistema isolado

No sistema interligado, os valores médios da TIR e do VPL dos empreendimentos com e sem RCEs mostram que a receita do MDL incrementava a TIR em 1% e o VPL em R\$ 2.000.000,00 em 2011 e a TIR em 0,13% e o VPL em R\$ 530.000,00 em 2013 (Tabela 5.2). Já para o sistema isolado, a TIR apresentava incrementos em torno de 3% em 2011 e 0,24% em 2013. Tais diferenças, entre o conjunto de empreendimentos ligados ou não a rede, se devem aos diferentes fatores de emissão da linha de base em cada um dos sistemas. Os incrementos são bem significativos no ano de 2011, período anterior ao segundo período de Protocolo de Quioto e que o mercado mantinha bons preços para as RCEs. Após o ano de 2012, os projetos de MDL já não são tão atrativos, mas com estudos precisos dos riscos e das incertezas, é possível que mesmo essas variações pequenas da TIR possam ser vitais para a viabilização de determinas empreendimento.

|                     |                            | Variação da TIR (%) | $1 \text{ and } 3$ . $\mu$ merchinate means the FIR $\sigma$ H <sub>0</sub> +1 $\mu$ dos projects de 1 CHs com mid $\mu$<br>Variação do VPL (R\$) |         |
|---------------------|----------------------------|---------------------|----------------------------------------------------------------------------------------------------|---------|
|                     | <b>PCH</b><br>2013<br>2011 |                     | 2011                                                                                                    | 2013    |
| Sistema Interligado |                            | 0.13                | 2.000.000,00                                                                                                    | 530.000 |
| Sistema Isolado     |                            | 0.24                | 7.000.000,00                                                                                                    | 989.000 |

Tabela 5. 2 Incremento médio na TIR e no VPL dos projetos de PCHs com MDL

# **CAPÍTULO 6 CONCLUSÃO**

As projeções indicam que para um período de 21 anos (2013-2034) as PCHs inventariadas e outorgadas em estudo são estimadas para emitir RCEs em torno de 333 MtCO<sub>2</sub>e no sistema interligado e 8 MtCO2e no sistema isolado. Os incrementos da TIR com essas reduções mostraram-se significativos, em 2013 era da ordem de 0.13% no sistema interligado e 0,24% no isolado. No ano de 2011, durante o primeiro período do Protocolo de Quioto, os incrementos da TIR eram em média de 1% no sistema interligado e 3% no isolado. Tendo-se em conta que as PCHs estão com dificuldades para entrarem no mercado, elas possivelmente devem conseguir comprovar a adicionalidade do projeto de crédito de carbono com mais facilidade; sendo assim, essa fonte de energia passa a ter mais chances de ter projetos de MDL aceitos.

Dentre os empreendimentos de PHCs no âmbito do MDL até 2012, verificou-se que há um total de 54 projetos na etapa de validação, 38 em registro e 63 já emitindo RCEs. Em termos de emissões evitadas na aérea de energia, isso equivale a cerca de 23 MtCO<sub>2</sub>e em validação, 22 MtCO<sub>2</sub>e em registro e 6 MtCO<sub>2</sub>e de RCEs emitidas. Esses projetos estão basicamente localizados na região sul, sudeste e centro oeste.

Os resultados desse estudo mostram-se relevantes, principalmente por utilizar uma grande quantidade de empreendimentos. Os dados necessários como fator de capacidade e área alagada, quando indisponíveis, foram obtidos por curvas paramétricas. As curvas se ajustaram bem aos pontos e são de grande utilidade para estudos inicias nas mais diversas necessidades. Recomenda-se para trabalhos futuros, caso haja os dados necessários, que seja levado em conta para as estimativas do fator de capacidade (quando indisponível) a potência instalada e a queda, como mostra a Equação 5.2 do presente estudo.

Considerando uma TMA de 12% aa e a TIR como referência de atratividade, esse estudo mostra que as tarifas mínimas para PCHs de venda de energia em leilões deve ser de R\$ 147 R\$/MWh. Para os projetos com MDL essa tarifa já cai para 140 R\$/MWh. Isso mostra que a inserção dos recursos advindo das RCEs pode ser fundamental para a viabilização desses empreendimentos. Esse tipo de viabilização é justamente um dos objetivos do mecanismo de desenvolvimento limpo.

Embora com preços não muito atrativos no mercado de MDL, os créditos gerados a partir de atividades desses projetos podem ser comercializados no mercado voluntário. O número de

iniciativas de neutralização de emissões de GEE por meio da aquisição desses créditos no mercado voluntário tem se tornado mais relevante, principalmente quanto aos melhores preços praticados.

Como em 2009 o Brasil anunciou expressivo compromisso de redução voluntária de GEE, o País deverá reduzir entre 36,1% e 38,9% as emissões estimadas para 2020. Essas estimativas de reduções foram apresentadas na COP 15 e ratificados pela Lei 12.187 que cria a Política Nacional sobre Mudanças do Clima. As ações de abatimento propostas preveem iniciativas nas áreas de uso da terra, agropecuária, energia e siderurgia. Estima-se uma redução de cerca de 1 bilhão de toneladas de CO<sup>2</sup> equivalente para 2020. No setor de energia, a redução poderá ser de 6,1 a 7,7%, com foco em ações de eficiência energética, incremento no uso de biocombustíveis, expansão da oferta de energia por hidrelétricas, bioeletricidade e energia eólica. Desse modo, o incentivo de empreendimento de PCHs contribuem para que essas metas sejam alcançadas. Se considerado o período de 2013 à 2034, as emissões evitadas por todas as PCHs inventariadas e outorgadas no Brasil chegam a 13,1 % da projeção de emissões de GEE na área de energia prevista pelo Decreto 7.390/10. Nesse sentido, se medidas de incentivo fossem implementadas e fizerem efeito, as PCHs poderiam contribuir de maneira efetiva para a reduções das emissões no setor de energia. O potencial de RCEs aqui mencionado é o máximo possível, considerando que todos os empreendimentos em estudos fossem construídos. Do ponto de vista prático, isso não seria possível, mas o estudo mostra a importância que as PCHs assumem diante das metas de redução de emissão de GEE. Vale lembrar também, que os empreendimentos que podem ser repotenciados não são considerados nesse estudo, o que poderá ser mais uma recomendação de estudos futuros.

O surgimento dos PoAs mostra uma evolução natural do MDL mediante a necessidade de simplificar os processos. A abordagem programática dos projetos é pouco explorada no país ainda, mas deve ser incentivada por reduzir consideravelmente o tempo necessário para que um projeto de MDL passe a gerar créditos de carbono, uma vez que dispensa etapas como a aprovação do governo brasileiro e as sucessivas análises efetuadas pela própria UNFCCC.

## **REFERÊNCIAS BIBLIOGRÁFICAS**

- ABRANCHES, S. **Copenhague, Antes e Depois**. Rio de janeiro: Ed. Civilização Brasileira, p. 321, 2010.
- Agência Nacional de Energia Elétrica (ANEEL). Resolução n° 652, de 09 de dezembro de 2003. **Estabelece os critérios para o enquadramento de empreendimentos hidrelétricos na condição de Pequena Central Hidrelétrica (PCH)**. Disponível em: <http://www.aneel.gov.br/cedoc/res2003652.pdf>. Acesso em: 5 mai. 2014.

Agência Nacional de Energia Elétrica (ANEEL). **Banco de Informações de Geração**. Disponível em <http://www.aneel.gov.br/aplicacoes/capacidadebrasil/capacidadebrasil.cfm>. Acesso em 01/12/2013.

- Agência Nacional de Energia Elétrica (ANEEL). **Banco de Informações de Geração**. Disponível em <http://www.aneel.gov.br/aplicacoes/capacidadebrasil/capacidadebrasil.cfm>. Acesso em 28/11/2014.
- AGGIDIS, G. A.; LUCHINSKAYA, E.; ROTHSCHILD, R. HOWARD, D. C. The costs of small-scale hydro power production: Impact on the development of existing potential. **Renewable Energy**, v. 35, pp. 2632-2638, 2010.
- AGRAWALA, S. **Explaining the evolution of the IPCC structure and process**. ENRP Discussion Paper, Kennedy School of Government, Harvard University, 1997.
- ALMEIDA, I. A.; BICALHO, F. W.; KRETTIL, L. G.; BERLLIL, M. Q.; NOGUEIRA, R. D.; SERRANO, L. F. M. **Perspectivas do Mecanismo de Desenvolvimento Limpo (MDL) para O Setor Eólico Brasileiro Após 2012**. *In*: Anais do Brazil Wind Power 2013, Rio de Janeiro. Brazil Wind Power 2013, 2013.
- AMBRIZZI, T. Cenários regionalizados de clima no Brasil para o século XXI: Projeções de clima usando três modelos regionais. Relatório. Ministério do Meio Ambiente (MMA). **Mudanças Climáticas Globais e Efeitos sobre a Biodiversidade – Subprojeto: Caracterização do clima atual e definição das alterações climáticas para o território brasileiro ao longo do século XXI.** Brasília, 2007.
- BARROS, R. M.; TIAGO FILHO, G. L. Small hydropower and carbon credits revenue for an SHP project in national isolated and interconnected systems in Brazil. **Renewable Energy**, v. 48, p. 27-34, 2012.

BAUMERT, K.A.; HERZOG, T.; PERSHING, J. **Navigating the numbers: greenhouse gas data and international climate change policy**. Washington: World Resources Institute, p. 122, 2005, *apud* Centro de Gestão e Estudos Estratégicos. Manual de Capacitação: Mudança do Clima e Projetos de Mecanismo de Desenvolvimento Limpo. Brasília, DF: 2008.

- BRASIL. Ministério de Ciência e Tecnologia. **Convenção sobre Mudança do Clima: o Brasil e a Convenção-Quadro das Nações Unidas**, [1992]. Disponível em: <http://www.mct.gov.br/upd\_blob/0005/5390.pdf>. Acesso em: 23 mai. 2013.
- BRASIL. Decreto-lei nº 1160, de 21 de junho de 1994. **Cria a Comissão Interministerial para o Desenvolvimento Sustentável (CIDES), e dá outras providências**. Disponível em: <http://www.mct.gov.br/index.php/content/view/69491.html>. Acesso em: 23 mai. 2013.
- BRASIL. Decreto-lei nº 9.074, de 7 de julho de 1995. **Estabelece normas para outorga e prorrogações das concessões e permissões de serviços públicos e dá outras providências**. Disponível em: <http://www.planalto.gov.br/ccivil\_03/leis/l9074cons.htm>. Acesso em: 23 nov. 2014.
- BRASIL. Decreto-lei de 26 de fevereiro de 1997. **Cria a Comissão de Políticas de Desenvolvimento Sustentável e da Agenda XXI Nacional, e dá outras providências**. Disponível em: <http://www.mct.gov.br/index.php/content/view/69494.html >. Acesso em: 02 nov. 2013.
- BRASIL. Lei n° 9.648, de 27 de maio de 1998. **Altera dispositivos das Leis no 3.890-A, de 25 de abril de 1961, no 8.666, de 21 de junho de 1993, no 8.987, de 13 de fevereiro de 1995, no 9.074, de 7 de julho de 1995, no 9.427, de 26 de dezembro de 1996, e autoriza o Poder Executivo a promover a reestruturação da Centrais Elétricas Brasileiras - ELETROBRÁS e de suas subsidiárias e dá outras providências**. Brasília, 27 de maio de 1998. Disponível em: <http://www.planalto.gov.br/ccivil\_03/leis/L9648cons.htm>. Acesso em: 20 abr. 2014.
- BRASIL. Ministério de Ciência e Tecnologia. **Protocolo de Quioto: o Brasil e a Convenção-Quadro das Nações Unidas**, 1998. Disponível em: <http://www.mct.gov.br/upd\_blob/0012/12425.pdf>. Acesso em: 31 mar. 2010.
- BRASIL. Ministério de Ciência e Tecnologia. **Comunicação Nacional Inicial do Brasil à Convenção Quadro das Nações Unidas sobre Mudança do Clima: Inventário de Emissões e Remoções Antrópicas de Gases de Efeito Estufa não Controlados pelo Protocolo de Montreal** - Parte II. Brasília, 2004. Disponível em: <http://www.mct.gov.br/upd\_blob/0205/205854.pdf.> Acesso em: 08 de mai. 2014.
- BRASIL. Decreto nº 6.263, de 21 de novembro de 2007. **Institui o Comitê Interministerial sobre Mudança do Clima - CIM, orienta a elaboração do Plano Nacional sobre Mudança do Clima, e dá outras providências**. Disponível em: <http://www.planalto.gov.br/ccivil\_03/\_Ato2007-2010/2007/Decreto/D6263.htm>. Acesso em: 17 de dez. de 2014.
- BRASIL. Ministério de Minas e Energia. **Balanço Energético Nacional 2008: Ano base 2007**. Empresa de Pesquisa Energética. Rio de Janeiro: EPE, 2008.
- BRASIL. Ministério de Ciência e Tecnologia. **O mecanismo de desenvolvimento limpo: guia de orientação**. Rio de Janeiro: Imperial Novo Milênio, 2009a.
- BRASIL. Lei nº 12.187, de 29 de dezembro de 2009. **Institui a Política Nacional sobre Mudança do Clima (PNMC) e dá outras providências**. Brasília, 29 de dezembro de 2009b. Disponível em: <http://www.planalto.gov.br/ccivil\_03/\_Ato2007- 2010/2009/Lei/L12187.htm>. Acesso em: 12 mai. 2013.
- BRASIL. Ministério de Ciência e Tecnologia. **Segunda Comunicação Nacional do Brasil à Convenção-Quadro das Nações Unidas sobre Mudança do Clima**, 2010a. Disponível em: <http://www.mct.gov.br/upd\_blob/0215/215070.pdf> Acesso em: 08 de mai. 2014.
- BRASIL. Decreto nº 7.390, de 9 de dezembro de 2010b. **Regulamenta os arts. 6º, 11 e 12 da Lei no 12.187, de 29 de dezembro de 2009, que institui a Política Nacional sobre Mudança do Clima - PNMC, e dá outras providências**. Disponível em: <http://www.planalto.gov.br/ccivil\_03/\_Ato2007-2010/2010/Decreto/D7390.htm>. Acesso em: 17 de dez. de 2014.
- BRASIL. Ministério de Ciência e Tecnologia. **Status Atual das Atividades de Projeto no Âmbito do Mecanismo de Desenvolvimento Limpo no Brasil e no Mundo** (versão 15 de março de 2010c). Disponível em: < http://www.mct.gov.br/upd\_blob/0209/209706.pdf>. Acesso em: 14 abr. 2013.

BRASIL. Ministério de Ciência e Tecnologia. **Segunda Comunicação Nacional**

- **do Brasil à Convenção-Quadro das Nações Unidas sobre Mudança do Clima**, 2010. Disponível em: < http://www.mct.gov.br/upd\_blob/0213/213909.pdf> Acesso em: 09 de mai. 2014.
- BRASIL. Ministério de Ciência e Tecnologia. **Status Atual das Atividades de Projeto no Âmbito do Mecanismo de Desenvolvimento Limpo no Brasil e no Mundo** (dez. de 2013). Disponível em: < http://www.mct.gov.br/index.php/content/view/30317.html>. Acesso em: 13 mar. 2013.
- CALESTINI, E. D. **A questão dos créditos de carbono e sua viabilidade econômica e ambiental**. Tese mestrado. USP: São Paulo, 195 p, 2012.
- CANALES, F. A.; BELUCO, A. Curvas paramétricas de custo para mini centrais hidrelétricas na Nicarágua. VI Simpósio Brasileiro sobre pequenas e médias centrais hidrelétricas. Belo Horizonte, 2008.
- CGEE Centro de Gestão e Estudos Estratégicos. **Manual de Capacitação: Mudança do Clima e Projetos de Mecanismo de Desenvolvimento Limpo**. Brasília, DF: 2008.
- CORRÊA, A. S. P.; SANTO, A. H. M.; da SILVA, B. C. Determinação do fator de capacidade de PCHs com base em características hidráulicas e hidrológicas. XVIII Simpósio Brasileiro de Recursos Hídricos. Campo Grande, 2009.
- CQNUMC Convenção-Quadro das Nações Unidas sobre Mudança do Clima. **Projects registered and registering**, 2013. Disponível em <http://cdm.unfccc.int/Statistics/Public/CDMinsights/index.html#>. Acesso em 2 de julho de 2014.
- EPE Empresa de Pesquisa Energética. **Plano Decenal de Expansão de Energia 2019**. Brasília: Empresa de Pesquisa Energética, 2010.
- EPE. **Plano Decenal de Expansão de Energia 2020**. Brasília: Empresa de Pesquisa Energética, 2011.
- EPE. **Plano Decenal de Expansão de Energia 2021**. Brasília: Empresa de Pesquisa Energética, 2012.
- EPE. **Plano Decenal de Expansão de Energia 2022**. Brasília: Empresa de Pesquisa Energética, 2013.
- FRANCO, N. B. **Cálculo numérico**. São Paulo: Pearson Prentice Hall, 2006.
- FRANGETTO, F. W; GAZINI, F. R. V**iabilização Jurídica do Mecanismo de Desenvolvimento Limpo (MDL) no Brasil: O Protocolo de Kyoto e a cooperação internacional**. São Paulo: Instituto Internacional de Educação do Brasil, 59 p, 2002.
- FRONDIZI, I. M. R. L. (coord.). **O Mecanismo de Desenvolvimento Limpo: guia de orientação 2009**. Rio de Janeiro: Imperial Novo Milênio: FIDES, 2009.
- HOSSEINI, S. M. H.; FOROUZBAKHSH, F.; RAHIMPOOR, M. Determination of the optimal installation capacity of small hydro-power plants through the use of technical, economic andreliability indices. **Energy Policy**, v. 33, pp. 1948–1956, 2005.
- ICE Intercontinental Exchange. **CER Futures**. Disponível em <https://www.theice.com/products/814666>. Acesso em 11 de novembro de 2013.
- Instituto Acende Brasil (2012). **Leilões no Setor Elétrico Brasileiro: Análises e Recomendações**. White Paper 7, São Paulo, 52 p.
- IPCC Intergovernmental Panel on Climate Change. **Diretrizes Revisadas do IPCC de 1996 para Inventários Nacionais de Gases de Efeito Estufa: Instruções para a Elaboração de Relatórios**. V.1. 1996a. Disponível em: <http://www.mct.gov.br/index.php/content/view/17719.html>. Acesso em: 08 jun. 2013.
- IPCC. **Diretrizes Revisadas do IPCC de 1996 para Inventários Nacionais de Gases de Efeito Estufa: Manual de Trabalho**. V.2. 1996b. Disponível em: <http://www.mct.gov.br/index.php/content/view/17719.html>. Acesso em: 08 jun. 2013.
- IPCC. **Diretrizes Revisadas do IPCC de 1996 para Inventários Nacionais de Gases de Efeito Estufa: Manual de Referênci**a. V.3. 1996c. Disponível em: <http://www.mct.gov.br/index.php/content/view/17719.html>. Acesso em: 08 jun. 2013.
- IPCC. **Quarto Relatório de Avaliação do IPCC – Contribuição do Grupo de Trabalho I ao Quarto Relatório de Avaliação do Painel Intergovernamental sobre Mudança do Clima: A base das ciências físicas**, 2007. Disponível em: < http://www.mct.gov.br/upd\_blob/0015/15130.pdf >. Acesso em: 08 jun. 2013.
- IPCC. **Summary for Policymakers. In: Climate Change 2007: The Physical Science Basis. Contribution of Working Group I to the Fourth Assessment Report of the Intergovernmental Panel on Climate Change** [Solomon, S., D. Qin, M. Manning, Zenhen, M. Marquis, K.B. Averyt, M.Tignor and H.L. Miller (eds.)]. Cambridge University Press, Cambridge, United Kingdom and New York, NY, USA, 2007.
- IPCC. **Summary for policymakers. In: Climate Change 2014: Synthesis Report** [PACHAURI, R. K; MEYER, L. (eds.)]. China, Shanghai, pp. 35, 2014.
- IPCC. **Climate Change 2014: Mitigation of Climate Change**. Contribution of Working Group III to the Fifth Assessment Report of the Intergovernmental Panel on Climate Change [Edenhofer, O., R. Pichs-Madruga, Y. Sokona, E. Farahani, S. Kadner, K. Seyboth, A. Adler, I. Baum, S. Brunner, P. Eickemeier, B. Kriemann, J. Savolainen, S. Schlömer, C. von Stechow, T. Zwickel and J.C. Minx (eds.)]. Cambridge University Press, Cambridge, United Kingdom and New York, NY, USA, pp. 1435, 2014.
- LOVBRAND, E.; PIELKE Jr.; BECK, S. A. Demmocracy Paradox in Studies of Science and Technology. **Science, Technology, & Human Values**, v. 36, pp. 774-496, 2010.
- MARENGO, J. A. Eventos extremos em cenários regionalizados de clima no Brasil e América do Sul para o Século XXI: Projeções de clima futuro usando três modelos regionais. Relatório, Ministério do Meio Ambiente (MMA). Mudanças Climáticas Globais e Efeitos sobre a Biodiversidade – Subprojeto: Caracterização do clima atual e definição das alterações climáticas para o território brasileiro ao longo do século XXI. Brasília, 2007.
- MARTINS, D. E; SEIFFERT, M. E. B; DZIEDZIC, M. The importance of clean development mechanism for small hydro power plants. **Renewable Energy**, v 60, p 643-647, 2013.
- MEEHL, G. A. **Global Climate Projections**. In: SOLOMON, S. D. et al. (Ed.) Climate Change 2007: The Physical Science Basis. Contribution of Working Group I to the Fourth Assessment Report of the Intergovernmental Panel on Climate Change. Cambridge, United Kingdom, New York: Cambridge University Press, 2007.
- MINISTÉRIO DE CIÊNCIA E TECNOLOGIA MCT. **Fatores de Emissão de CO2 pela geração de energia elétrica no Sistema Interligado Nacional – Ano base 2010**. Disponível em: <http://www.mct.gov.br/index.php/content/view/316764.html#ancora>. Acesso em: 07 mar. 2013.
- MINISTÉRIO DE MEIO AMBIENTE MMA. **Manual do MDL para desenvolvedores de projetos formuladores de políticas**, p. 109, 2006.
- NAE Núcleo de Assuntos Estratégicos da Presidência da República. **Cadernos NAE: Mudança do Clima**. Brasília: NAE, Secretaria de Comunicação de Governo e Gestão Estratégica, 2005. n. 3. V. 1.
- PARENTE, V. **Considerações sobre o Potencial Hidrelétrico**. SÃO PAULO: Núcleo de Pesquisa em Políticas e Regulação de Emissões de Carbono – NUPPREC, 2012. Disponível em http://www.iee.usp.br/Consideracoes.pdf. Acesso em 20/11/2014.
- PIERONI, M. F; BARROS, R. M; TIAGO FILHO, G. L. Estudo do potencial de receitas decorrentes de créditos de carbono provenientes de projetos de MDL para PCHs com base na evolução da potência instalada (2010-2019). **PCH Notícias e SHP News**, ano 13, v 48 p 35-40, 2011.
- PINTO, M. A. C.; DA COSTA, M. M.; MASTINS, G. G.; DA COSTA, L. F. P.; FERREIRA, R. O. Modelagem econômica para análise de perspectivas no mercado de créditos de carbono. **Revista do BNDS**, v. 14, n. 29, p. 115-156, 2008.
- PETERS-STANLEY, M; YIN, DAPHNE. **Maneuvering the Mosaic: State of the Voluntary Carbon Markets 2013**. Ecosystem Marketplace e Bloomberg New Energy Finance, 2013.
- PUROHIT, P. Small hydro power projects under clean development mechanism in India: A preliminary assessment. **Energy Policy**, v 36, p 2000-2015, 2008.
- SCARPINELLA, G. A. Reflorestamento no Brasil e o Protocolo de Quioto. Dissertação de mestrado. USP: São Paulo, 2002.
- STERN, N. **Stern Review**. The Economics of Climate Change, UK, 267 p, 2006.
- SUCEK, E. M.; SANTOS JÚNIOR, M. F. A evolução do Mercado de Créditos de Carbono e as PCHS. VI Simpósio Brasileiro Sobre Pequenas e Médias Centrais Hidrelétricas. Anais... Belo Horizonte, p. 1-20, 2008.
- SUGAI, H. M.; SANTOS JR, M. F. As Pequenas Centrais Hidrelétricas e os Créditos de Carbono. **Revista PCH notícias & SHP News**, Itajubá, n. 29, p. 10-15, 2006.
- TIAGO FILHO, G. L.; GALHARDO, C. R.; BARBOSA, A. S.; BASTOS, A. S. Uma Análise do Cenário Político e Regulatório Brasileiro das PCHs no Biênio. R**evista PCH notícias & SHP News**, Itajubá, n. 44, p. 37-43, 2010.
- TIAGO FILHO, G. L.; GALHARDO, C. R.; BARBOSA, A. C; BARROS, R. M.; SILVA, F. G. Analysis of Brazilian SHP policy and its regulation scenario. **Energy Policy,** v. 39, p. 6689-6697, 2011.
- TIAGO FILHO, G. L.; BARROS, R. M.; SILVA, F. G. Trends in the growth of installed capacity of Small Hydro Power (SHP) in Brazil, based on Gross Domestic Product (GDP). **Renewable Energy**, v. 37, p. 403-411, 2012.
- TIAGO FILHO, G. L.; BARROS, R. M.; LEMOS, H; SILVA, F. G.Uma abordagem para a prospecção do custo unitário de PCH baseada no seu fator de aspecto. **Hidro & Hydro**, v. 56, p. 50-55, 2013.
- UN UNITED NATIONS. **United Nations Framework Convention on Climate Change, 1992**. Disponível em: <http://unfccc.int/files/essential\_background/background\_publications\_htmlpdf/applicatio n/pdf/conveng.pdf>. Acesso em: 20 mai. de 2014.

#### UN. **Doha amendment to the Kyoto Protocol, 2012**. Disponível em:

<https://treaties.un.org/doc/Publication/CN/2012/CN.718.2012-Eng.pdf>. Acesso em: 05 dez. de 2013.

# **APÊNDICE**

| Apêndice A - PCHs do SIN utilizadas no estudo. Elaborado com dados da ANEEL (2012). |           |                        |           |          |       |  |
|-------------------------------------------------------------------------------------|-----------|------------------------|-----------|----------|-------|--|
| Nome                                                                                | UF        | Município              | Longitude | Latitude | P(MW) |  |
| Abranjo II                                                                          | <b>RS</b> | Encruzilhada do Sul    | $-52,60$  | $-30,83$ | 1,75  |  |
| Abranjo I                                                                           | <b>RS</b> | Encruzilhada do Sul    | $-52,63$  | $-30,79$ | 4,8   |  |
| Morrinhos                                                                           | <b>RS</b> | Barão do Triunfo       | $-51,87$  | $-30,32$ | 2,25  |  |
| Quilombo                                                                            |           | Candelária             | $-52,80$  | $-29,56$ | 3,7   |  |
| Ponte do Império                                                                    |           | Candelária             | $-52,81$  | $-29,54$ | 3,65  |  |
| Costa do Rio                                                                        |           | Passa Sete             | $-52,80$  | $-29,50$ | 3,3   |  |
| Rincão Ventura                                                                      | <b>RS</b> | Quevedos               | $-54,14$  | $-29,48$ | 4,5   |  |
| Rincão São Miguel                                                                   | <b>RS</b> | Quevedos               | $-54,09$  | $-29,45$ | 8,5   |  |
| Foz do Biriba                                                                       |           | Herveiras              | $-52,77$  | $-29,44$ | 7,25  |  |
| Cachoeira Cinco Veados                                                              | <b>RS</b> | São Martinho da Serra  | $-54,05$  | $-29,42$ | 14,25 |  |
| Salto do Guassupi                                                                   | <b>RS</b> | Júlio de Castilhos     | $-54,00$  | $-29,41$ | 11    |  |
| Linha Carvalho                                                                      |           | Sinimbu                | $-52,76$  | $-29,40$ | 5,75  |  |
| Laranjeiras                                                                         | <b>RS</b> | Canela                 | $-50,76$  | $-29,40$ | 1,35  |  |
| Linha Pinhal                                                                        |           | Lagoão                 | $-52,75$  | $-29,37$ | 5,25  |  |
| Quebra Dentes                                                                       | <b>RS</b> | Quevedos               | $-54,01$  | $-29,36$ | 20    |  |
| Passo da Grama                                                                      |           | Lagoão                 | $-52,73$  | $-29,34$ | 4,95  |  |
| Umbu                                                                                |           | Jari                   | $-54,50$  | $-29,33$ | 8     |  |
| Lagoão                                                                              |           | Sinimbu                | $-52,72$  | $-29,32$ | 3,45  |  |
| dos Morros                                                                          |           | Jari                   | $-54,46$  | $-29,31$ | 14    |  |
| Barra de Ferro                                                                      |           | Lagoão                 | $-52,71$  | $-29,29$ | 7,6   |  |
| dos Gatos                                                                           |           | Santiago               | $-54,43$  | $-29,26$ | 15    |  |
| Gramado Xavier                                                                      |           | Lagoão                 | $-52,69$  | $-29,26$ | 3,85  |  |
| Gramado dos Francos                                                                 |           | Lagoão                 | $-52,67$  | $-29,22$ | 4,3   |  |
| <b>Vinte Tiros</b>                                                                  |           | Jari                   | $-54,39$  | $-29,21$ | 8     |  |
| <b>Barros Cassal</b>                                                                |           | <b>Barros Cassal</b>   | $-52,67$  | $-29,19$ | 1,6   |  |
| Arroio da Reserva                                                                   |           | Pinhal Grande          | $-53,35$  | $-29,19$ | 5,85  |  |
| São Xavier                                                                          |           | Jari                   | $-54,33$  | $-29,18$ | 6     |  |
| Olaria                                                                              | <b>RS</b> | Pouso Novo             | $-52,17$  | $-29,17$ | 3,2   |  |
| Vale do leite                                                                       | <b>RS</b> | Coqueiro Baixo         | $-52,19$  | $-29,14$ | 5,2   |  |
| Jaguari A                                                                           |           | Jari                   | $-54,31$  | $-29,13$ | 2,76  |  |
| Vale Fundo                                                                          | <b>RS</b> | Coqueiro Baixo         | $-52,19$  | $-29,13$ | 4,9   |  |
| Moinho Velho                                                                        | <b>RS</b> | Pouso Novo             | $-52,20$  | $-29,10$ | 3,6   |  |
| Jaguari B                                                                           |           | Tupanciretã            | $-54,29$  | $-29,09$ | 2,7   |  |
| Bururi                                                                              | <b>RS</b> | São Francisco de Paula | $-50,62$  | $-29,08$ | 1,7   |  |
| Jaguari C                                                                           |           | Tupanciretã            | $-54,23$  | $-29,07$ | 4,3   |  |

Apêndice A - PCHs do SIN utilizadas no estudo. Elaborado com dados da ANEEL (2012).

| Nome                           | UF        | Município               | Longitude | Latitude | P(MW)          |
|--------------------------------|-----------|-------------------------|-----------|----------|----------------|
| Rastro de Auto                 | <b>RS</b> | São José do Herval      | $-52,22$  | $-29,06$ | 7,02           |
| Jaguari E                      |           | Tupanciretã             | $-54,21$  | $-29,05$ | 1,1            |
| Jaguari F                      |           | Tupanciretã             | $-54,18$  | $-29,05$ | 1,3            |
| Do Bico                        | <b>RS</b> | Caxias do Sul           | $-51,11$  | $-29,04$ | 6, 5           |
| São Jacó                       | <b>RS</b> | São Marcos              | $-51,07$  | $-29,03$ | 1,2            |
| Foz do Jacutinga               | <b>RS</b> | Fontoura Xavier         | $-52,22$  | $-29,03$ | 4,9            |
| São Roque                      | <b>RS</b> | Caxias do Sul           | $-51,04$  | $-29,03$ | 1,1            |
| Matreiro                       | <b>RS</b> | São Francisco de Paula  | $-50,67$  | $-29,02$ | $\overline{2}$ |
| Grotão                         | <b>RS</b> | Cambará do Sul          | $-50,24$  | $-29,01$ | 5,2            |
| Riachuello (Monte Bérico)      | <b>RS</b> | Flores da Cunha         | $-51,12$  | $-29,00$ | 8,7            |
| Paraíso                        | <b>RS</b> | Dois Lajeados           | $-51,90$  | $-28,98$ | 19,5           |
| Santo Henrique (Santo Antônio) | <b>RS</b> | São Marcos              | $-51,15$  | $-28,97$ | 2,25           |
| Monte Cuco                     | <b>RS</b> | Anta Gorda              | $-51,92$  | $-28,97$ | 30             |
| Potreiro                       | <b>RS</b> | Cambará do sul          | $-50,15$  | $-28,93$ | 1,4            |
| Monte Bérico                   | <b>RS</b> | Anta Gorda              | $-51,95$  | $-28,92$ | 13,9           |
| Boa Vista                      | <b>RS</b> | Jaquirana               | $-50,20$  | $-28,92$ | 1,8            |
| Usina do Chapéu                | <b>RS</b> | Jaquirana               | $-50,28$  | $-28,91$ | 1,9            |
| São Bernardo                   | <b>RS</b> | Caxias do Sul           | $-51,08$  | $-28,86$ | 16             |
| São José                       | <b>RS</b> | Monte Alegre dos Campos | $-50,87$  | $-28,83$ | 1,1            |
| Piraquete                      | <b>RS</b> | Cambará do Sul          | $-50,17$  | $-28,83$ | 1,9            |
| Matemático                     | <b>RS</b> | Jaquirana               | $-50,28$  | $-28,83$ | 3              |
| Autódromo                      | <b>RS</b> | Guaporé                 | $-51,84$  | $-28,83$ | 24             |
| Pião                           | <b>RS</b> | São Francisco de Paula  | $-50,77$  | $-28,81$ | 7,2            |
| Quebrada Funda                 | <b>RS</b> | <b>Bom Jesus</b>        | $-50,42$  | $-28,80$ | 16             |
| Serra dos Cavalinhos I         | <b>RS</b> | Monte Alegre dos Campos | $-50,71$  | $-28,79$ | 18,5           |
| Pezzi                          | <b>RS</b> | <b>Bom Jesus</b>        | $-50,56$  | $-28,79$ | 20             |
| Serra dos Cavalinhos II        | <b>RS</b> | Monte Alegre dos Campos | $-50,74$  | $-28,79$ | 24             |
| Serrinha                       | <b>RS</b> | Protásio Alves          | $-51,52$  | $-28,78$ | 2,3            |
| Igrejinha                      | <b>RS</b> | Boa Vista do Cadeado    | $-53,97$  | $-28,77$ | 2,5            |
| Pratinha                       | <b>RS</b> | Protásio Alves          | $-51,52$  | $-28,77$ | 5              |
| Primavera do Rio Turvo         | <b>RS</b> | Ipê                     | $-51,43$  | $-28,77$ | 30             |
| São Paulo                      | <b>RS</b> | Guaporé                 | $-51,83$  | $-28,77$ | 16             |
| Boa Fé                         | <b>RS</b> | Nova Bassano            | $-51,84$  | $-28,75$ | 24             |
| Três Capões                    | <b>RS</b> | Itacurubi               | $-55,17$  | $-28,75$ | 3              |
| Ilha do Lobo                   | <b>RS</b> | São Miguel das Missões  | $-54,39$  | $-28,70$ | 2,5            |
| Rio Branco                     | <b>RS</b> | Protásio Alves          | $-51,55$  | $-28,70$ | 1,9            |
| Fazenda Grande                 | <b>RS</b> | Jóia                    | $-53,97$  | $-28,68$ | 5              |
| Santo Antônio do Jacuí         | <b>RS</b> | Tapera                  | $-52,87$  | $-28,66$ | 5,2            |
| Touros I                       | <b>RS</b> | <b>Bom Jesus</b>        | $-50,28$  | $-28,65$ | 1,6            |

Apêndice A - PCHs do SIN utilizadas no estudo. Elaborado com dados da ANEEL (2012).

| Nome                | UF        | Município              | Longitude | Latitude | P(MW)          |
|---------------------|-----------|------------------------|-----------|----------|----------------|
| Piratinim           | <b>RS</b> | São Miguel das Missões | $-54,49$  | $-28,64$ | 5,5            |
| Bela Vista          |           | <b>Victor Graeff</b>   | $-52,69$  | $-28,63$ | 3,75           |
| Campestre           | <b>RS</b> | Bossoroca              | $-54,68$  | $-28,63$ | 13             |
| Touros I A          | <b>RS</b> | <b>Bom Jesus</b>       | $-50,31$  | $-28,63$ | 1,4            |
| Porongos            |           | Victor Graeff          | $-52,66$  | $-28,61$ | 3,55           |
| Arroio Grande       |           | Tio Hugo               | $-52,62$  | $-28,60$ | 3,6            |
| Chimarrão           | <b>RS</b> | André da Rocha         | $-51,40$  | $-28,60$ | 11             |
| Silveira I          |           | São José dos Ausentes  | $-49,99$  | $-28,60$ | 5,3            |
| Tio Hugo            | <b>RS</b> | Tio Hugo               | $-52,58$  | $-28,59$ | 8,1            |
| Jaguassango         | <b>RS</b> | <b>Bossoroca</b>       | $-54,86$  | $-28,58$ | 15             |
| <b>Touros II</b>    | <b>RS</b> | <b>Bom Jesus</b>       | $-50,35$  | $-28,58$ | 1,4            |
| Jardim              | <b>RS</b> | André da Rocha         | $-51,41$  | $-28,56$ | 9              |
| Morro Grande        | <b>RS</b> | Muitos Capões          | $-51,31$  | $-28,56$ | 9,8            |
| Cerquinha I         |           | <b>Bom Jesus</b>       | $-50,10$  | $-28,56$ | 2,55           |
| Cerquinha IA        |           | <b>Bom Jesus</b>       | $-50,10$  | $-28,55$ | 2,55           |
| Silveira II         |           | São José dos Ausentes  | $-49,99$  | $-28,55$ | 5              |
| Serraria            | <b>RS</b> | Boa Vista do Cadeado   | $-53,80$  | $-28,55$ | 2,3            |
| Cerquinha IB        |           | <b>Bom Jesus</b>       | $-50,18$  | $-28,54$ | 3,35           |
| <b>Touros III</b>   | <b>RS</b> | <b>Bom Jesus</b>       | $-50,38$  | $-28,54$ | 2,1            |
| Touros III A        | <b>RS</b> | <b>Bom Jesus</b>       | $-50,40$  | $-28,53$ | 1,8            |
| Cinco Cachoeiras    | <b>RS</b> | Muitos Capões          | $-51,31$  | $-28,53$ | 1,2            |
| Arranca Toco        | <b>RS</b> | Vila Maria             | $-52,23$  | $-28,53$ | 1,6            |
| Rincão Porto Alegre | <b>RS</b> | Eugênio de Castro      | $-54,22$  | $-28,53$ | 8              |
| São Pedro           | <b>RS</b> | Lagoa Vermelha         | $-51,38$  | $-28,53$ | 2,3            |
| Cerquinha II        |           | <b>Bom Jesus</b>       | $-50,24$  | $-28,53$ | 9,5            |
| Tigre               | <b>RS</b> | Boa Vista do Cadeado   | $-53,86$  | $-28,53$ | $\overline{2}$ |
| <b>Touros IV</b>    | <b>RS</b> | <b>Bom Jesus</b>       | $-50,41$  | $-28,53$ | 5,5            |
| Silveira III        |           | São José dos Ausentes  | $-49,99$  | $-28,52$ | 7,2            |
| Volta Longa         | <b>RS</b> | Lagoa Vermelha         | $-51,42$  | $-28,52$ | 2,2            |
| <b>Entre Rios</b>   | <b>RS</b> | Muitos Capões          | $-51,37$  | $-28,52$ | 1,8            |
| São Miguel          | <b>RS</b> | Augusto Pestana        | $-53,90$  | $-28,51$ | $\overline{2}$ |
| Touros V            | <b>RS</b> | <b>Bom Jesus</b>       | $-50,42$  | $-28,50$ | 3,3            |
| Cerquinha III       |           | <b>Bom Jesus</b>       | $-50,28$  | $-28,50$ | 6, 5           |
| Antas               | <b>RS</b> | Augusto Pestana        | $-53,94$  | $-28,50$ | 3              |
| Bonito              | <b>RS</b> | Bossoroca              | $-55,10$  | $-28,48$ | 18             |
| Nova Esperança      | <b>RS</b> | Marau                  | $-52,27$  | $-28,48$ | 1,9            |
| Lajeado Bonito      | <b>RS</b> | Muitos Capões          | $-51,37$  | $-28,47$ | 1,2            |
| Passo da Pedra      | <b>RS</b> | Lagoa Vermelha         | $-51,42$  | $-28,45$ | 1,5            |
| Santana 1           | <b>RS</b> | <b>Bom Jesus</b>       | $-50,72$  | $-28,44$ | 3,3            |

Apêndice A - PCHs do SIN utilizadas no estudo. Elaborado com dados da ANEEL (2012).

| Nome                 | UF        | Município             | Longitude | Latitude | P(MW)          |
|----------------------|-----------|-----------------------|-----------|----------|----------------|
| Rincão               | <b>RS</b> | Entre-ljuís           | $-54,30$  | $-28,42$ | 5              |
| Pessegueiro          | SC        | São Joaquim           | $-49,89$  | $-28,42$ | $\mathbf{1}$   |
| Passo da Cruz        | <b>RS</b> | <b>Coronel Barros</b> | $-54,03$  | $-28,41$ | 6,8            |
| Invernadinha         | <b>RS</b> | São Joaquim           | $-49,91$  | $-28,41$ | 2,25           |
| Boqueirão            | <b>RS</b> | Muitos Capões         | $-51,34$  | $-28,40$ | 2,7            |
| Bianchini            | SC        | São Ludgero           | $-49,15$  | $-28,40$ | $\mathbf{1}$   |
| Marau                | <b>RS</b> | Marau                 | $-52,27$  | $-28,40$ | 2,7            |
| Santana 2            | <b>RS</b> | <b>Bom Jesus</b>      | $-50,72$  | $-28,39$ | 5              |
| São Ludgero III      | SC        | São Ludgero           | $-49,16$  | $-28,38$ | 1,85           |
| São Ludgero II       | SC        | São Ludgero           | $-49,17$  | $-28,36$ | 2,1            |
| Sede II              | <b>RS</b> | ljuí                  | $-53,89$  | $-28,35$ | $\overline{7}$ |
| Vacaria              | <b>RS</b> | Lagoa Vermelha        | $-51,33$  | $-28,33$ | 1,4            |
| São Ludgero I        | SC        | São Ludgero           | $-49,16$  | $-28,33$ | 4,5            |
| Santana 3 A          | <b>RS</b> | Vacaria               | $-50,74$  | $-28,32$ | 18             |
| Despraiado           | <b>RS</b> | Vacaria               | $-50,86$  | $-28,32$ | 2,7            |
| Fonte ljuí           | <b>RS</b> | ljuí                  | $-53,90$  | $-28,31$ | 5,7            |
| Três Marias          | <b>RS</b> | Vacaria               | $-50,86$  | $-28,30$ | 1,1            |
| União                | SC        | Braço do Norte        | $-49,17$  | $-28,29$ | 1,8            |
| Fiúza II             | <b>RS</b> | Panambi               | $-53,58$  | $-28,29$ | $\mathbf 1$    |
| São Valentim         | <b>RS</b> | Panambi               | $-53,68$  | $-28,29$ | 6              |
| Passo do Buraco      | <b>RS</b> | Vacaria               | $-50,84$  | $-28,29$ | 1,4            |
| Penteado             | SC        | Capão Alto            | $-50,62$  | $-28,28$ | 22,2           |
| Barra                | <b>RS</b> | Ajuricaba             | $-53,68$  | $-28,28$ | 6,5            |
| Rincão do Fundo      | <b>RS</b> | Panambi               | $-53,57$  | $-28,28$ | $\overline{2}$ |
| Ressaca              | SC        | Santo-ngelo           | $-54,52$  | $-28,28$ | 30             |
| Bela Vista           | <b>RS</b> | Vacaria               | $-50,83$  | $-28,27$ | 3              |
| Corujas              |           | Braço do Norte        | $-49,10$  | $-28,26$ | 2,14           |
| Rincão               | SC        | Lages                 | $-50,57$  | $-28,26$ | 12             |
| Vassoura             | <b>RS</b> | Vacaria               | $-50,81$  | $-28,25$ | 9              |
| Palmeiras            | <b>RS</b> | Panambi               | $-53,57$  | $-28,25$ | 7              |
| Theodoro Schlickmann | SC        | Braço do Norte        | $-49,15$  | $-28,24$ | $\mathbf 1$    |
| Condor               | <b>RS</b> | Condor                | $-53,54$  | $-28,23$ | 4,3            |
| Estribo              | <b>RS</b> | Vacaria               | $-50,79$  | $-28,23$ | 5,9            |
| São José             | SC        | Braço do Norte        | $-49,17$  | $-28,20$ | 2,75           |
| Boa Vista            | SC        | São Joaquim           | $-50,17$  | $-28,20$ | 5              |
| Raposo               | SC        | Lages                 | $-50,49$  | $-28,18$ | 6,8            |
| Fortuna              | SC        | Rio Fortuna           | $-49,23$  | $-28,16$ | 0,88           |
| Rio Fortuna          | SC        | Rio Fortuna           | $-49,14$  | $-28,12$ | 6,85           |
| Pinhalzinho          | <b>RS</b> | Chapada               | $-52,99$  | $-28,12$ | 9              |

Apêndice A - PCHs do SIN utilizadas no estudo. Elaborado com dados da ANEEL (2012).

| Nome                | UF        | Município                  | Longitude | Latitude | P(MW)          |
|---------------------|-----------|----------------------------|-----------|----------|----------------|
| Capivari            | SC        | São Bonifácio              | $-48,97$  | $-28,12$ | 12             |
| Painel              | SC        | Painel                     | $-50,08$  | $-28,11$ | 8,6            |
| Favaretto           |           | Coxilha                    | $-52,18$  | $-28,09$ | 3,3            |
| Linha São Paulo     | <b>RS</b> | Almirante Tamandaré do Sul | $-53,00$  | $-28,08$ | 5              |
| Barra do Rio Chapéu | SC        | Rio Fortuna                | $-49,15$  | $-28,07$ | 15             |
| Tapera              |           | Sertão                     | $-52,15$  | $-28,05$ | 2,3            |
| Nova Fátima         | SC        | Santa Rosa de Lima         | $-49,13$  | $-28,04$ | 4,1            |
| Gateados            |           | Capão Alto                 | $-50,81$  | $-28,03$ | 3,74           |
| Rio do Meio         | SC        | Santa Rosa de Lima         | $-49,13$  | $-28,03$ | 4,4            |
| Chapada             | <b>RS</b> | Chapada                    | $-53,05$  | $-28,03$ | 7,5            |
| Capão Alto          |           | Capão Alto                 | $-50,78$  | $-28,02$ | 10,23          |
| Ressaca             |           | Capão Alto                 | $-50,58$  | $-28,02$ | 3,03           |
| Campo Belo          |           | Capão Alto                 | $-50,75$  | $-28,02$ | 9,52           |
| Tapejara            |           | Sertão                     | $-52,12$  | $-28,01$ | 4,9            |
| Santa Rosa          | SC        | Santa Rosa de Lima         | $-49,12$  | $-28,01$ | 6,5            |
| Vacas Gordas 3.4    |           | Capão Alto                 | $-50,72$  | $-28,01$ | 2,1            |
| Vacas Gordas 3.8    |           | Capão Alto                 | $-50,62$  | $-28,00$ | 2,05           |
| Vacas Gordas 3.5    |           | Capão Alto                 | $-50,69$  | $-28,00$ | 1,92           |
| Vacas Gordas        |           | Capão Alto                 | $-50,67$  | $-27,99$ | 1,66           |
| Salto Barroso       | <b>RS</b> | Chapada                    | $-53,05$  | $-27,98$ | 11             |
| Povoamento          | SC        | Anitápolis                 | $-49,10$  | $-27,98$ | 1,05           |
| Carajé              |           | Capão Alto                 | $-50,65$  | $-27,98$ | 2,31           |
| Santo Antônio       | SC        | São Bonifácio              | $-48,96$  | $-27,98$ | 1,55           |
| Cachoeira           | PR        |                            |           |          |                |
| São Bonifácio       | SC        | São Bonifácio              | $-48,95$  | $-27,94$ | 1,91           |
| <b>Tigre Alto</b>   |           | Esmeralda                  | $-51,12$  | $-27,94$ | 5,7            |
| Inhaporã            |           | Getúlio Vargas             | $-52,07$  | $-27,92$ | 3,7            |
| Cabrito             | <b>RS</b> | Novo Barreiro              | $-53,04$  | $-27,89$ | 12             |
| Piraçucê            |           | Floriano Peixoto           | $-52,06$  | $-27,88$ | 5,9            |
| Barreirinho         |           | Sarandi                    | $-52,98$  | $-27,87$ | 1,25           |
| Santo Cristo I      | <b>RS</b> | Santa Rosa                 | $-54,55$  | $-27,84$ | 1,55           |
| Caneleira           |           | Sarandi                    | $-53,01$  | $-27,83$ | 1,13           |
| Frederica           |           | Centenário                 | $-52,00$  | $-27,82$ | 3,6            |
| Usina Velha         |           | Rondinha                   | $-53,02$  | $-27,80$ | $\overline{2}$ |
| Barracão            | <b>RS</b> | Barracão                   | $-51,37$  | $-27,80$ | 10,7           |
| Cerro Grande        |           | Santo Cristo               | $-54,59$  | $-27,79$ | 1,05           |
| A - Trincheira      | <b>RS</b> | Santa Rosa                 | $-54,37$  | $-27,78$ | 1,75           |
| Pinheiro            | SC        | Lages                      | $-50,53$  | $-27,77$ | 10             |
| Santo Cristo II     | <b>RS</b> | Tuparendi                  | $-54,63$  | $-27,75$ | 2,5            |

Apêndice A - PCHs do SIN utilizadas no estudo. Elaborado com dados da ANEEL (2012).

| Nome                   | UF        | Município                 | Longitude | Latitude | P(MW)          |
|------------------------|-----------|---------------------------|-----------|----------|----------------|
| Itararé                | SC        | Lages                     | $-50,58$  | $-27,73$ | 9              |
| João Borges            | SC        | Campo Belo do Sul         | $-50,66$  | $-27,72$ | 19             |
| Antônio Munhoz Bonilha | SC        | Santo Amaro da Imperatriz | $-48,83$  | $-27,72$ | 4,75           |
| João Eloi              | SC        | Águas Mornas              | $-48,84$  | $-27,71$ | 1,61           |
| Santo Amaro            | SC        | Santo Amaro da Imperatriz | $-48,80$  | $-27,71$ | 4,05           |
| Erval Novo             |           | Santo Cristo              | $-54,66$  | $-27,70$ | 1,7            |
| Forquilha I            | <b>RS</b> | Maximiliano de Almeida    | $-51,75$  | $-27,66$ | 7,5            |
| Sacramento             | SC        | Águas Mornas              | $-48,87$  | $-27,64$ | 1,22           |
| Caldas do Norte        | SC        | Águas Mornas              | $-48,88$  | $-27,63$ | 1,55           |
| Portão                 | SC        | São José do Cerrito       | $-50,78$  | $-27,63$ | 16,422         |
| Forquilha II           | <b>RS</b> | Machadinho                | $-51,74$  | $-27,63$ | 6,5            |
| Canto do Schulwz       | SC        | Águas Mornas              | $-48,89$  | $-27,63$ | 1,05           |
| Santo Cristo III       |           | Porto Mauá                | $-54,68$  | $-27,62$ | 3,1            |
| Forquilha IV           | <b>RS</b> | Maximiliano de Almeida    | $-51,75$  | $-27,62$ | 11,5           |
| Turvo 7                | <b>RS</b> | Campo Novo                | $-53,79$  | $-27,61$ | 2,5            |
| Turvo 8                | <b>RS</b> | <b>Braga</b>              | $-53,79$  | $-27,60$ | 2,5            |
| Palheiros              | SC        | Petrolândia               | $-49,74$  | $-27,60$ | 1,84           |
| Guarita B              | <b>RS</b> | Redentora                 | $-53,58$  | $-27,59$ | 4,21           |
| Turvo 9                | <b>RS</b> | <b>Braga</b>              | $-53,79$  | $-27,59$ | 3,6            |
| Ibicuí I               | SC        | <b>Campos Novos</b>       | $-51,22$  | $-27,58$ | 10             |
| Pito                   | SC        | <b>Campos Novos</b>       | $-51,36$  | $-27,58$ | 3,7            |
| Taquaruçu              | <b>RS</b> | Novo Tiradentes           | $-53,12$  | $-27,57$ | 11             |
| Bico de Pato           | <b>RS</b> | Redentora                 | $-53,57$  | $-27,56$ | 4,6            |
| Foz do Bonito          |           | Ituporanga                | $-49,45$  | $-27,55$ | 2,2            |
| Toca do Tigre          | <b>RS</b> | <b>Braga</b>              | $-53,81$  | $-27,55$ | 12             |
| Linha Aparecida        | <b>RS</b> | Novo Tiradentes           | $-53,13$  | $-27,53$ | 24             |
| Turvo 12               | <b>RS</b> | <b>Braga</b>              | $-53,79$  | $-27,53$ | 4,4            |
| Santa Maria            | SC        | Antônio Carlos            | $-48,87$  | $-27,53$ | $\overline{2}$ |
| Agudo                  |           | <b>Campos Novos</b>       | $-51,51$  | $-27,52$ | 3,9            |
| Bela Vista             | SC        | Angelina                  | $-49,07$  | $-27,51$ | $\overline{2}$ |
| Ibicuí II              | SC        | <b>Campos Novos</b>       | $-51,19$  | $-27,51$ | 2,5            |
| Schubert               | SC        | Angelina                  | $-49,07$  | $-27,51$ | 2,5            |
| Alto Fortuna           | SC        | Angelina                  | $-49,06$  | $-27,49$ | $\overline{2}$ |
| Alto Farias            | SC        | Antônio Carlos            | $-48,83$  | $-27,47$ | 1,2            |
| Turvo 14               | <b>RS</b> | Miraguaí                  | $-53,84$  | $-27,45$ | 5,3            |
| Tambaú                 | <b>RS</b> | Erval Seco                | $-53,56$  | $-27,44$ | 8,806          |
| Pira                   | SC        | Ipira                     | $-51,79$  | $-27,43$ | 16             |
| Turvo 15               | <b>RS</b> | Tenente Portela           | $-53,85$  | $-27,42$ | 3,6            |
| Turvo 13               | <b>RS</b> | Tenente Portela           | $-53,82$  | $-27,40$ | 7,4            |

Apêndice A - PCHs do SIN utilizadas no estudo. Elaborado com dados da ANEEL (2012).

| Nome            | UF        | Município            | Longitude | Latitude | P(MW)          |
|-----------------|-----------|----------------------|-----------|----------|----------------|
| Pinheiral       | SC        | Major Gercino        | $-49,04$  | $-27,40$ | 3,19           |
| Estância        | SC        | Major Gercino        | $-49,01$  | $-27,39$ | 4,29           |
| Canta Galo      | SC        | Major Gercino        | $-49,00$  | $-27,39$ | 2,73           |
| Turvo 16        | <b>RS</b> | Tenente Portela      | $-53,88$  | $-27,39$ | 6,4            |
| Turvo 17        | <b>RS</b> | Tenente Portela      | $-53,87$  | $-27,37$ | 3,6            |
| Camboatá        | SC        | Erval Velho          | $-51,36$  | $-27,33$ | $\overline{2}$ |
| São Valentim    | SC        | Nova Trento          | $-49,03$  | $-27,32$ | 2,448          |
| São Sebastião   | SC        | Nova Trento          | $-49,04$  | $-27,32$ | 3,699          |
| Spessato        | SC        | Erval Velho          | $-51,48$  | $-27,32$ | 2,38           |
| Nova Trento     | SC        | Nova Trento          | $-49,07$  | $-27,32$ | 1,55           |
| Aguti           | SC        | Nova Trento          | $-49,09$  | $-27,32$ | 3,893          |
| Turvo 18        | <b>RS</b> | Derrubadas           | $-53,94$  | $-27,31$ | 6,4            |
| Rio dos Índios  | <b>RS</b> | Nonoai               | $-52,79$  | $-27,28$ | 8              |
| Sakura          |           | Curitibanos          | $-50,75$  | $-27,27$ | 10,6           |
| Marombinhas     |           | São Cristovão do Sul | $-50,36$  | $-27,26$ | 2,42           |
| Major Quadros   |           | São Cristovão do Sul | $-50,42$  | $-27,25$ | 2,63           |
| Frei Rogério    |           | Curitibanos          | $-50,72$  | $-27,22$ | 9,6            |
| Bossardi        |           | Curitibanos          | $-50,54$  | $-27,21$ | 1,4            |
| Marombas II     |           | Curitibanos          | $-50,63$  | $-27,20$ | 1,5            |
| Curitibanos     |           | Curitibanos          | $-50,68$  | $-27,20$ | 9,8            |
| Lagoinha        |           | Curitibanos          | $-50,57$  | $-27,20$ | 2,35           |
| Marombas I      |           | Curitibanos          | $-50,63$  | $-27,20$ | 2,88           |
| Rio do Sul      |           | Lontras              | $-49,53$  | $-27,14$ | 10             |
| Concórdia       | SC        | Irani                | $-51,88$  | $-27,12$ | 4,1            |
| Monjolo         | MG        | Tnagará              | $-51,32$  | $-27,12$ | 5,5            |
| Andromix        |           | Tangará              | $-51,32$  | $-27,11$ | 8,8            |
| Sopasta I       | SC        | Tangará              | $-51,26$  | $-27,11$ | 3,4            |
| Salto Góes      | SC        | Tangará              | $-51,29$  | $-27,10$ | 15             |
| Rio Bonito      | SC        | Tangará              | $-51,24$  | $-27,10$ | 3              |
| Vilincado       |           | Ibicaré              | $-51,34$  | $-27,10$ | 11             |
| Ibicaré         | SC        | Ibicaré              | $-51,35$  | $-27,09$ | $\overline{7}$ |
| Salto do Soque  | SC        | Tangará              | $-51,25$  | $-27,09$ | 4,4            |
| Apiúna          | SC        | Apiúna               | $-49,45$  | $-27,08$ | 24,6           |
| Barra das Águas | SC        | Xavantina            | $-52,30$  | $-27,04$ | 7,6            |
| Passo Manso     |           | Taió                 | $-50,13$  | $-27,04$ | 6,3            |
| Joelho          | SC        | Itaiópolis           | $-49,57$  | $-27,03$ | 6              |
| Horst Vagner    | SC        | Itaiópolis           | $-49,53$  | $-27,03$ | 5              |
| Xavantina       | SC        | Xavantina            | $-52,38$  | $-27,03$ | 6,075          |
| Rio Verde       | SC        | Taió                 | $-50,19$  | $-27,02$ | $\mathbf{1}$   |

Apêndice A - PCHs do SIN utilizadas no estudo. Elaborado com dados da ANEEL (2012).

| Nome                | UF        | Município            | Longitude | Latitude | P(MW) |
|---------------------|-----------|----------------------|-----------|----------|-------|
| Rudolf              |           | Taió                 | $-50,16$  | $-27,01$ | 10,4  |
| Rio do Campo        |           | Taió                 | $-50,17$  | $-27,01$ | 2,02  |
| Helena Kuhlemann    | SC        | Presidente Getúlio   | $-49,68$  | $-26,99$ | 1,44  |
| Karl Kuhlemann      | SC        | Presidente Getúlio   | $-49,68$  | $-26,99$ | 1,75  |
| Do Limão            | SC        | Xaxim                | $-52,46$  | $-26,99$ | 0,75  |
| Ascurra             | <b>SC</b> | Dona Emma            | $-49,38$  | $-26,99$ | 11,5  |
| Do Boi              | SC        | Xavantina            | $-52,30$  | $-26,98$ | 0,7   |
| Itajaí do Oeste     |           | Rio do Campo         | $-50,18$  | $-26,96$ | 1,5   |
| Justina             | SC        | Ponte Serrada        | $-52,06$  | $-26,95$ | 4,7   |
| Rio Verde           |           | Rio do Campo         | $-50,17$  | $-26,95$ | 3,07  |
| Ipê                 | SC        | Lindóia do Sul       | $-52,10$  | $-26,95$ | 3     |
| Medianeira          | SC        | Xavantina            | $-52,24$  | $-26,95$ | 9,4   |
| Passo do Irani      | SC        | Ipumirim             | $-52,16$  | $-26,95$ | 9,2   |
| Joãozinho           | SC        | Ponte Serrada        | $-52,01$  | $-26,94$ | 5,6   |
| Nova Erechim        | SC        | Nova Erechim         | $-52,88$  | $-26,88$ | 18,5  |
| Estação Indaial     | SC        | Indaial              | $-49,20$  | $-26,88$ | 27    |
| Zimlich             | SC        | Indaial              | $-49,22$  | $-26,88$ | 13,3  |
| Encano              | SC        | Indaial              | $-49,19$  | $-26,88$ | 12    |
| <b>Belmonte</b>     | SC        | Bandeirante          | $-53,67$  | $-26,83$ | 3,6   |
| Bandeirante         | <b>SC</b> | Bandeirante          | $-53,67$  | $-26,80$ | 3     |
| Guarani             | SC        | Xanxerê              | $-52,50$  | $-26,78$ | 27,53 |
| Ponte Serrada       | SC        | Passos Maia          | $-52,04$  | $-26,77$ | 2,9   |
| Marema              | SC        | <b>Entre Rios</b>    | $-52,61$  | $-26,77$ | 9,4   |
| Santa Maria Baixo   | <b>SC</b> | <b>Benedito Novo</b> | $-49,40$  | $-26,77$ | 2,75  |
| Kaingang            | <b>SC</b> | Xanxerê              | $-52,49$  | $-26,76$ | 8,5   |
| Salto Donner II     | SC        | Doutor Pedrinho      | $-49,45$  | $-26,76$ | 2,9   |
| Foz do Chapecozinho | SC        | Marema               | $-52,63$  | $-26,75$ | 26,6  |
| Ilha                | SC        | <b>Benedito Novo</b> | $-49,40$  | $-26,75$ | 2,15  |
| São Jorge           | SC        | Barra Bonita         | $-53,39$  | $-26,71$ | 8,7   |
| Passos Maia         | <b>SC</b> | Passos Maia          | $-51,92$  | $-26,71$ | 22,2  |
| Alto Pomerano       | SC        | Rio dos Cedros       | $-49,29$  | $-26,70$ | 2,5   |
| Goiabeiras          | SC        | Passos Maia          | $-51,99$  | $-26,70$ | 8,4   |
| Foz do setembro     | SC        | Rio dos Cedros       | $-49,30$  | $-26,69$ | 1,65  |
| Amparo              | SC        | Água Doce            | $-51,85$  | $-26,69$ | 6,3   |
| <b>Barreiros</b>    | <b>SC</b> | Aberlardo Luz        | $-52,15$  | $-26,68$ | 13,8  |
| Rondinha            | SC        | Passos Maia          | $-52,05$  | $-26,68$ | 9,6   |
| Das Pedras          | SC        | Água Doce            | $-51,79$  | $-26,68$ | 5,6   |
| Santa Rosa          | SC        | Vargeão              | $-52,10$  | $-26,68$ | 8,1   |
| Salto das Flores    | <b>SC</b> | Paraíso              | $-53,66$  | $-26,67$ | 6,7   |

Apêndice A - PCHs do SIN utilizadas no estudo. Elaborado com dados da ANEEL (2012).

| Nome                      | UF         | Município                      | Longitude | Latitude | P(MW)          |
|---------------------------|------------|--------------------------------|-----------|----------|----------------|
| Arrozeira Meyer           | SC         | Rio dos Cedros                 | $-49,33$  | $-26,66$ | 19,998         |
| Cercado                   | SC         | Abelardo Luz                   | $-52,17$  | $-26,62$ | 1,2            |
| São José                  | SC         | Abelardo Luz                   | $-52,19$  | $-26,62$ | 17,5           |
| Aparecida                 | SC         | Abelardo Luz                   | $-52,23$  | $-26,60$ | 4,4            |
| Vermelho                  | SC         | Abelardo Luz                   | $-52,11$  | $-26,60$ | 2,8            |
| Rafael                    | SC         | Santa Terezinha                | $-49,92$  | $-26,59$ | $\overline{2}$ |
| Pacheco                   | SC         | Abelardo Luz                   | $-52,18$  | $-26,59$ | 1,6            |
| Garça Branca              | SC         | Anchieta                       | $-53,43$  | $-26,58$ | 5,66           |
| Prainha                   | SC         | Abelardo Luz                   | $-52,30$  | $-26,57$ | 13             |
| Abelardo Luz              | SC         | Abelardo Luz                   | $-52,34$  | $-26,56$ | 29             |
| Mangueira de Pedra        | SC         | Abelardo Luz                   | $-52,36$  | $-26,55$ | 12,06          |
| Tamanduá                  | SC         | Irineópolis                    | $-50,76$  | $-26,50$ | 16             |
| Dos Indios                | SC         | Matos Costa                    | $-51,00$  | $-26,49$ | 2,25           |
| Rio Bonito                |            | Porto União                    | $-50,89$  | $-26,46$ | 1,53           |
| <b>Bonet</b>              | SC         | Irineópolis                    | $-50,68$  | $-26,45$ | 5,2            |
| Pardos                    |            | Matos Costa                    | $-50,99$  | $-26,45$ | 10             |
| Baitaca                   | SC         | Porto União                    | $-50,84$  | $-26,44$ | 2,7            |
| Cabeça de Tigre           | SC         | Corupá                         | $-49,38$  | $-26,44$ | 1,32           |
| Ribeirão dos Correias     | SC         | Corupá                         | $-49,37$  | $-26,44$ | 2,65           |
| <b>Baixo Pardos</b>       | SC         | Porto União                    | $-50,96$  | $-26,43$ | 1,15           |
| Da Santa                  | SC         | Corupá                         | $-49,35$  | $-26,42$ | 2,1            |
| Escola Rio Natal          | SC         | São Bento do Sul               | $-49,29$  | $-26,37$ | 2,35           |
| Rio das Pacas             | SC         | São Bento do Sul               | $-49,30$  | $-26,37$ | 1,2            |
| Rabo do Macaco            | SC         | São Bento do sul               | $-49,32$  | $-26,35$ | 3,2            |
| Itapocuzinho IV           |            | Jaraguá do Sul                 | $-49,14$  | $-26,34$ | 2,55           |
| Itapocuzinho III          |            | Joinville                      | $-49,15$  | $-26,32$ | 5,8            |
| Rancho Grande             | ${\sf PR}$ | <b>Coronel Domingos Soares</b> | $-52,17$  | $-26,32$ | 17,7           |
| Alto Chopim               | PR         | <b>Coronel Domingos Soares</b> | $-52,08$  | $-26,32$ | 20,34          |
| Santa Lídia               | PR         | Porto Vitória                  | $-51,27$  | $-26,30$ | 13,2           |
| <b>Faxinal dos Santos</b> | PR         | Bituruna                       | $-51,60$  | $-26,28$ | 14,4           |
| Paiol Grande              | PR         | Bituruna                       | $-51,66$  | $-26,27$ | 12             |
| Foz do Curucaca           | PR         | Honório Serpa                  | $-52,38$  | $-26,25$ | 29,5           |
| Salto do Jardim Montante  | PR         | General Carneiro               | $-51,27$  | $-26,24$ | 16,2           |
| Vista Alegre              | PR         | <b>Coronel Domingos Soares</b> | $-51,77$  | $-26,23$ | 12,7           |
| Palmas                    | PR         | <b>Coronel Domingos Soares</b> | $-52,01$  | $-26,22$ | 1,75           |
| Cadeado                   | PR         | Renascença                     | $-52,95$  | $-26,22$ | $\mathbf{1}$   |
| Km 72 (Independência)     | PR         | Vitorino                       | $-52,79$  | $-26,21$ | 1,1            |
| Catanduva                 | <b>RS</b>  | <b>Coronel Domingo Soares</b>  | $-51,80$  | $-26,20$ | 17,6           |
| Km 64 (Vitorino V)        | PR         | Bom Sucesso do Sul             | $-52,81$  | $-26,15$ | 2,7            |

Apêndice A - PCHs do SIN utilizadas no estudo. Elaborado com dados da ANEEL (2012).

| Nome                 | UF        | Município                      | Longitude | Latitude | P(MW)          |
|----------------------|-----------|--------------------------------|-----------|----------|----------------|
| Engenho Velho        | <b>RS</b> | <b>Coronel Domingo Soares</b>  | $-51,87$  | $-26,15$ | 10,1           |
| Km 51 (Vitorino IV)  | PR        | Renascença                     | $-52,81$  | $-26,14$ | $\overline{2}$ |
| Linhão               | PR        | Renascença                     | $-52,92$  | $-26,13$ | 1,55           |
| Estrada Bonita       | SC        | Garuva                         | $-49,00$  | $-26,11$ | 1,5            |
| <b>Bedim</b>         | PR        | Renascença                     | $-52,95$  | $-26,09$ | 6              |
| Foz do Estrela       | PR        | <b>Coronel Domingos Soares</b> | $-51,87$  | $-26,08$ | 29,8           |
| Km 34 (Vitorino III) | MA        | Itapejara D'Oeste              | $-52,82$  | $-26,08$ | 3,3            |
| Nova Riqueza         | PR        | Santo Antônio do Sudoeste      | $-53,54$  | $-26,07$ | 2,6            |
| <b>Butiá</b>         | <b>RS</b> | <b>Coronel Domingo Soares</b>  | $-52,09$  | $-26,06$ | 3,75           |
| Vila Galupo          | <b>PR</b> | Francisco Beltrão              | $-52,93$  | $-26,05$ | 5,1            |
| <b>Tigre</b>         | <b>PR</b> | Mangueirinha                   | $-52,18$  | $-26,05$ | 9              |
| Km 22 (Vitorino II)  | PR        | Bom Sucesso do Sul             | $-52,80$  | $-26,05$ | 2,3            |
| Linha Sarandi        | PR        | Pinhal de São Bento            | $-53,53$  | $-26,04$ | 2,7            |
| Jacaré               | PR        | Francisco Beltrão              | $-52,93$  | $-26,04$ | 5              |
| <b>Bom Retiro</b>    | PR        | Mangueirinha                   | $-52,08$  | $-26,03$ | 3,5            |
| Invernadinha         | PR        | Mangueirinha                   | $-52,18$  | $-26,03$ | 11             |
| Salto da Barra       | PR        | <b>Coronel Domingos Soares</b> | $-52,09$  | $-26,02$ | 6              |
| Forquilha            | PR        | Mangueirinha                   | $-52,17$  | $-26,00$ | 2,35           |
| Alto Paraíso         | PR        | Santo Antônio do Sudoeste      | $-53,54$  | $-26,00$ | 2,75           |
| Canhadão             | PR        | Mangueirinha                   | $-52,22$  | $-25,98$ | 10             |
| Covó                 | PR        | Mangueirinha                   | $-52,15$  | $-25,97$ | 5              |
| Amperé               | PR        | Ampére                         | $-53,57$  | $-25,94$ | 8              |
| Foz                  | PR        | Verê                           | $-52,88$  | $-25,92$ | 6              |
| Coxilha Bonita       | PR        | Bela Vista da Caroba           | $-53,58$  | $-25,89$ | 5,3            |
| Pinhalzinho          | PR        | Cruz Machado                   | $-51,35$  | $-25,88$ | 10,9           |
| Vasco da Gama        | PR        | Ampére                         | $-53,58$  | $-25,84$ | 3,5            |
| Tamanduá             | PR        | Guaratuba                      | $-48,96$  | $-25,83$ | 4,3            |
| Foz do Turvo         | PR        | Cruz Machado                   | $-51,31$  | $-25,83$ | 8,8            |
| Castelhano           | PR        | São José dos Pinhais           | $-48,90$  | $-25,82$ | 3,2            |
| Itararé              | PR        | São José dos Pinhais           | $-48,93$  | $-25,82$ | 4,5            |
| Nascente             |           | Reserva do Iguaçu              | $-51,93$  | $-25,82$ | 1,5            |
| Quati                | PR        | São José dos Pinhais           | $-48,88$  | $-25,81$ | 15             |
| Capela               |           | Reserva do Iguaçu              | $-51,99$  | $-25,81$ | 6,1            |
| Bela Vista           | PR        | São João                       | $-52,89$  | $-25,81$ | 29             |
| Jaquatirica          | PR        | Guaratuba                      | $-48,83$  | $-25,80$ | 13,8           |
| <b>Burro Branco</b>  | PR        | Cruz Machado                   | $-51,25$  | $-25,80$ | 10             |
| Guaratuba            | PR        | São josé dos Pinhais           | $-48,87$  | $-25,78$ | 9,2            |
| Linha Capanema       | PR        | Realeza                        | $-53,61$  | $-25,77$ | 4,5            |
| Volta do Atalho      |           | Reserva do Iguaçu              | $-52,01$  | $-25,77$ | 2,2            |

Apêndice A - PCHs do SIN utilizadas no estudo. Elaborado com dados da ANEEL (2012).

| Nome                     | UF        | Município            | Longitude | Latitude | P(MW) |
|--------------------------|-----------|----------------------|-----------|----------|-------|
| Onça Pintada             | <b>PR</b> | Guaratuba            | $-48,88$  | $-25,76$ | 2,2   |
| Foz do Capão Grande      |           | Reserva do Iguaçu    | $-52,02$  | $-25,76$ | 9,7   |
| Pituquinhas              |           | Pinhão               | $-51,98$  | $-25,75$ | 11,8  |
| Arraial                  | PR        | São José dos Pinhais | $-48,93$  | $-25,75$ | 5,4   |
| Ponte                    | MG        | Recreio              | $-51,87$  | $-25,74$ | 2,4   |
| Reinholfer               |           | Pinhão               | $-51,94$  | $-25,74$ | 2,05  |
| Palmito                  | <b>PR</b> | São José dos Pinhais | $-48,94$  | $-25,73$ | 6     |
| Matão                    | PR        | Inácio Martins       | $-51,22$  | $-25,72$ | 5,5   |
| São Jerônimo             | PR        | Guarapuava           | $-51,47$  | $-25,67$ | 15    |
| Volta Grande             | PR        | Guarapuava           | $-51,59$  | $-25,65$ | 3,7   |
| <b>Faxinal dos Melos</b> | PR        | Inácio Martins       | $-51,17$  | $-25,65$ | 3,4   |
| Descadeirado             | <b>PR</b> | Pinhão               | $-51,56$  | $-25,63$ | 1,7   |
| Laranjal                 | PR        | Guarapuava           | $-51,51$  | $-25,62$ | 3     |
| Pinhal Ralo              | PR        | Guarapuava           | $-51,75$  | $-25,60$ | 5,7   |
| Foz do Pinhão            | PR        | Guarapuava           | $-51,79$  | $-25,59$ | 3,5   |
| Socorro                  |           | Guarapuava           | $-51,62$  | $-25,59$ | 2,95  |
| Lúcia Cherobim           | <b>PR</b> | Lapa                 | $-49,85$  | $-25,53$ | 25,5  |
| Taguá                    | PR        | Guarapuava           | $-51,77$  | $-25,52$ | 6,7   |
| Cavernoso II             | PR        | Virmond              | $-52,23$  | $-25,49$ | 19    |
| Cavernoso III            | PR        | Virmond              | $-52,20$  | $-25,48$ | 8,2   |
| Cambará                  | PR        | Guarapuava           | $-51,72$  | $-25,47$ | 2,8   |
| Esperança                | PR        | Guarapuava           | $-51,70$  | $-25,47$ | 3,2   |
| Três Capões Novos        | <b>PR</b> | Guarapuava           | $-51,66$  | $-25,46$ | 9,2   |
| Santa Paula              | PR        | Guarapuava           | $-51,46$  | $-25,44$ | 3,1   |
| Parque                   | PR        | Guarapuava           | $-51,45$  | $-25,43$ | 2,9   |
| Dois Saltos              | PR        | Prudentópolis        | $-50,95$  | $-25,16$ | 25    |
| Km 19                    | PR        | Guamiranga           | $-50,94$  | $-25,14$ | 7,6   |
| <b>Km 14</b>             | PR        | Prudentópolis        | $-50,93$  | $-25,10$ | 4,5   |
| Santa Cecília            | PR        | Vera Cruz do Oeste   | $-53,95$  | $-25,10$ | 0,83  |
| São João                 | PR        | Prudentópolis        | $-51,00$  | $-25,08$ | 21    |
| São João II              | PR        | Prudentópolis        | $-51,00$  | $-25,07$ | 5,7   |
| Macuco                   | PR        | Ramilândia           | $-54,00$  | $-25,07$ | 0,73  |
| Km 10                    | PR        | Ivaí                 | $-50,94$  | $-25,07$ | 2,8   |
| Itabaiana                | PB        | Diamante D'Oeste     | $-54,00$  | $-25,05$ | 0,78  |
| Do Cobre                 |           | Nova Laranjeiras     | $-52,43$  | $-25,05$ | 17,8  |
| São Manoel               |           | Nova Laranjeiras     | $-52,43$  | $-25,03$ | 26,5  |
| Bocal do Freio           | PR        | Goioxim              | $-51,92$  | $-25,03$ | 2,6   |
| Maciel                   | PR        | Goioxim              | $-51,97$  | $-25,02$ | 4,5   |
| Serrando por Cima        | PR        | Campina do Simão     | $-51,78$  | $-25,02$ | 0,7   |

Apêndice A - PCHs do SIN utilizadas no estudo. Elaborado com dados da ANEEL (2012).

| Nome                         | UF        | Município                | Longitude | Latitude | P(MW)          |
|------------------------------|-----------|--------------------------|-----------|----------|----------------|
| Pardinho I                   | <b>SP</b> | Barra do Turvo           | $-48,59$  | $-25,02$ | 7,03           |
| Km <sub>9</sub>              | PR        | Campina Grande do Sul    | $-48,65$  | $-25,02$ | 2,7            |
| <b>Bandeira</b>              |           | Nova Laranjeiras         | $-52,56$  | $-25,02$ | 25,4           |
| Rio do Forno                 |           | Santa Maria do Oeste     | $-51,99$  | $-25,01$ | 9,5            |
| Vila Bonita                  | PB        | Diamante D'Oeste         | $-54,10$  | $-25,01$ | 1,95           |
| Salto Grande                 |           | Palmital                 | $-52,26$  | $-25,00$ | 27,3           |
| Despraiado                   | <b>PR</b> | Santa Maria do Oeste     | $-51,82$  | $-25,00$ | 0,75           |
| Corredeira                   | PR        | Campina do Simão         | $-51,85$  | $-25,00$ | 1,34           |
| Piquiri Papéis               | PR        | Campina do Simão         | $-51,84$  | $-25,00$ | 2,1            |
| Ponte Nova                   | PB        | Diamante D'Oeste         | $-54,13$  | $-25,00$ | 1,5            |
| Cabeceiras                   | PR        | Turvo                    | $-51,39$  | $-25,00$ | 1,36           |
| Lagoinha                     | PB        | Diamante D'Oeste         | $-54,06$  | $-24,99$ | 1,58           |
| Ervalzinho Baixo             |           | Palmital                 | $-52,21$  | $-24,99$ | 18,1           |
| <b>Bonito A</b>              |           | Goioxim                  | $-52,05$  | $-24,99$ | 16,7           |
| <b>Bonito B</b>              |           | Santa Maria do Oeste     | $-52,11$  | $-24,98$ | 16,3           |
| A (Eixo I / Caratuva)        | PR        | Castro                   | $-49,59$  | $-24,97$ | 10             |
| Usina B (Eixo III)           | PR        | Castro                   | $-49,58$  | $-24,96$ | 6,2            |
| Cascudo                      |           | Laranjal                 | $-52,60$  | $-24,95$ | 16,5           |
| Salto da Ponte               | PR        | Turvo                    | $-51,42$  | $-24,95$ | 1,35           |
| Paredinha                    | PR        | Turvo                    | $-51,42$  | $-24,93$ | 4,2            |
| C (Eixo IX/Água Branca)      | PR        | Castro                   | $-49,54$  | $-24,92$ | 22             |
| Confluência                  | PR        | Prudentópolis            | $-51,41$  | $-24,92$ | 20             |
| Pinhalito                    |           | Diamante do Sul          | $-52,67$  | $-24,91$ | 16,2           |
| Marrecas                     | PR        | Prudentópolis            | $-51,36$  | $-24,86$ | 4,7            |
| Porto da Bota                |           | Altamira do Paraná       | $-52,74$  | $-24,86$ | 29,6           |
| Pedreira                     | PR        | Corbélia                 | $-53,27$  | $-24,85$ | 1,35           |
| Tesouro                      | PR        | Corbélia                 | $-53,27$  | $-24,84$ | 2,2            |
| Bonito                       | PR        | Turvo                    | $-51,45$  | $-24,82$ | 3,4            |
| Usina Velha                  | PR        | Corbélia                 | $-53,25$  | $-24,82$ | 2,1            |
| Salto da Ponte               | PR        | Pitanga                  | $-51,60$  | $-24,82$ | 1,4            |
| Recanto                      | PR        | Corbélia                 | $-53,20$  | $-24,80$ | 0,74           |
| Salto da Banana              | PR        | Boa Ventura de São Roque | $-51,56$  | $-24,79$ | $\overline{2}$ |
| <b>Carlos Mathias Becker</b> | PR        | Toledo                   | $-53,72$  | $-24,78$ | 1,2            |
| Santa Rita                   | PR        | Turvo                    | $-51,43$  | $-24,77$ | 4,45           |
| D                            | PR        | Doutor Ulysses           | $-49,31$  | $-24,77$ | 1,13           |
| Cantu 1                      | PR        | Altamira do Paraná       | $-52,58$  | $-24,77$ | 15             |
| Tapuí                        | PR        | Toledo                   | $-53,79$  | $-24,76$ | 1,9            |
| Ribeirão Bonito (Ex-C)       | PR        | Cerro Azul               | $-49,33$  | $-24,76$ | 6,1            |
| Nova Esperança               | PR        | Corbélia                 | $-53,14$  | $-24,76$ | 4,5            |

Apêndice A - PCHs do SIN utilizadas no estudo. Elaborado com dados da ANEEL (2012).

| Nome                 | UF        | Município                | Longitude | Latitude | P(MW)          |
|----------------------|-----------|--------------------------|-----------|----------|----------------|
| Cantu <sub>2</sub>   | PR        | Laranjal                 | $-52,47$  | $-24,75$ | 18             |
| Ouro Verde           | PR        | Corbélia                 | $-53,14$  | $-24,75$ | 5,1            |
| Das Almas            | PR        | Doutor Ulysses           | $-49,38$  | $-24,74$ | 6,3            |
| Castro               | PR        | Castro                   | $-50,12$  | $-24,74$ | 4,2            |
| Volta Gaúcha         | PR        | Marechal Cândido Rondon  | $-54,11$  | $-24,74$ | 2,8            |
| Cinco Cantos         | <b>PR</b> | Ouro Verde do Oeste      | $-54,01$  | $-24,74$ | 6,3            |
| Pindorama            | PR        | Toledo                   | $-53,83$  | $-24,74$ | 4              |
| Cantu <sub>3</sub>   | PR        | Mato Rico                | $-52,38$  | $-24,73$ | $\overline{7}$ |
| Cantu 4              | PR        | Mato Rico                | $-52,29$  | $-24,73$ | $\overline{7}$ |
| Tuneiras II          | PR        | Pitanga                  | $-51,53$  | $-24,73$ | 2,5            |
| Cachoeira Brava      | <b>PR</b> | Doutor Ulysses           | $-49,40$  | $-24,73$ | 3,7            |
| São Jorge II         | PR        | Pitanga                  | $-51,58$  | $-24,72$ | 3,3            |
| Pulo                 | PR        | Castro                   | $-50,14$  | $-24,72$ | 7,3            |
| Tuneiras III         | PR        | Pitanga                  | $-51,58$  | $-24,72$ | 1,5            |
| Lajeado              | PR        | Iguatu                   | $-53,14$  | $-24,71$ | 4,6            |
| Tuneiras I           | PR        | Boa Ventura de São Roque | $-51,52$  | $-24,70$ | 2,5            |
| Itaoca               | PR        | Adrianópolis             | $-48,80$  | $-24,70$ | 30             |
| Itaguaçú             | PR        | Boa Ventura de São Roque | $-51,52$  | $-24,69$ | 9              |
| Fazenda da Onça      | PR        | Anahy                    | $-53,12$  | $-24,69$ | 4,1            |
| Fazenda do Salto     | PR        | Iguatu                   | $-53,09$  | $-24,64$ | 8              |
| Novo Sobradinho      | PR        |                          |           |          |                |
| Linha Guaçu          | PR        | Toledo                   | $-53,74$  | $-24,61$ | 0,65           |
| Catas Altas II       | SP        | Ribeira                  | $-49,13$  | $-24,60$ | 3,5            |
| Vila Nova            | PR        | Toledo                   | $-53,82$  | $-24,58$ | 0,76           |
| Novo Sarandi         | PR        |                          |           |          |                |
| Barrinha             | PR        | <b>Manoel Ribas</b>      | $-51,54$  | $-24,56$ | 1,32           |
| Pedreira             | PR        | <b>Quatro Pontes</b>     | $-53,93$  | $-24,56$ | 2,1            |
| <b>Quatro Pontes</b> | PR        | <b>Quatro Pontes</b>     | $-53,95$  | $-24,55$ | 1,18           |
| Guartelá             | PR        | Tibagi                   | $-50,30$  | $-24,52$ | 4,4            |
| lapó                 | PR        | Tibagi                   | $-50,31$  | $-24,51$ | 18             |
| Recanto              | PR        | Nova Santa Rosa          | $-53,97$  | $-24,49$ | 1,3            |
| Catas Altas III      | SP        | Barra do Chapéu          | $-49,12$  | $-24,48$ | 2,5            |
| Fortaleza            | PR        | Tibagi                   | $-50,37$  | $-24,48$ | 9,85           |
| Pioneiros            | PR        | Tibagi                   | $-50,33$  | $-24,45$ | 3,3            |
| Catas Altas IV       | SP        | Barra do Chapéu          | $-49,08$  | $-24,45$ | 1,25           |
| Lajeado              | PR        | Tibagi                   | $-50,31$  | $-24,44$ | 1,25           |
| Rincão da Ponte      | PR        | Tibagi                   | $-50,29$  | $-24,44$ | 4,5            |
| Lincon               | PR        | Marechal Cândido Rondon  | $-54,01$  | $-24,43$ | 2,4            |
| Praia das Vacas      | PR        | Piraí do Sul             | $-50,19$  | $-24,43$ | 1,65           |

Apêndice A - PCHs do SIN utilizadas no estudo. Elaborado com dados da ANEEL (2012).

| Nome                         | UF        | Município               | Longitude | Latitude | P(MW)                   |
|------------------------------|-----------|-------------------------|-----------|----------|-------------------------|
| Torre de Pedra               | PR        | Ventania                | $-50,23$  | $-24,43$ | 2,7                     |
| Da Mesa                      | PR        | Piraí do Sul            | $-50,18$  | $-24,42$ | 1,18                    |
| Jataí                        | PR        | Marechal Cândido Rondon | $-54,05$  | $-24,42$ | 3,7                     |
| Foz do Guaçu                 | PR        | Mercedes                | $-54,11$  | $-24,39$ | 2,25                    |
| Serra das Furnas             | PR        | Jaguariaíva             | $-49,96$  | $-24,22$ | 5,8                     |
| Água Bonita                  | <b>PR</b> | Arapoti                 | -49,94    | $-24,18$ | 4,2                     |
| Água Limpa Multifase         | PR        | Alto Piquiri            | $-53,32$  | $-24,12$ | 23                      |
| Luiz José Sguario            | PR        | Sengés                  | $-49,62$  | $-24,10$ | 8,302                   |
| Arrozal                      | PR        | Arapoti                 | -49,97    | $-24,06$ | 2,7                     |
| Saltinho                     | PR        | Campo Mourão            | $-52,27$  | $-24,03$ | 4,5                     |
| Água Nova                    | <b>PR</b> | Janiópolis              | $-52,77$  | $-24,02$ | 7,4                     |
| Água Espraiada               | PR        | Mariluz                 | $-53,25$  | $-23,96$ | 7,4                     |
| Água Tranquila               | PR        | Cruzeiro do Oeste       | $-53,08$  | $-23,93$ | 4,2                     |
| Peabiru                      | PR        | Peabriu                 | $-52,25$  | $-23,92$ | 4,3                     |
| Sete Quedas I                | <b>MS</b> | Tacuru                  | $-55,00$  | $-23,87$ | 10                      |
| Foz da Anta                  | PR        | Arapoti                 | $-49,96$  | $-23,85$ | 12                      |
| Eng. Beltrão                 | PR        | Quinta do Sol           | $-52,24$  | $-23,85$ | 5,2                     |
| São Januário                 |           | Araruna                 | $-52,55$  | $-23,77$ | 1,27                    |
| Figueira                     | PR        | Sapopema                | $-50,46$  | $-23,77$ | 3,76                    |
| Da Barra                     | PR        | Quinta do Sol           | $-52,13$  | $-23,72$ | 8,6                     |
| Cianorte                     |           | Cianorte                | $-52,53$  | $-23,71$ | 5,8                     |
| Camburu                      | <b>SP</b> | Caraguatatuba           | $-45,60$  | $-23,67$ | 30                      |
| Foz do Catingueiro           |           | Jussara                 | $-52,51$  | $-23,67$ | 3,5                     |
| Nossa Sra. de Fátima         |           | Cianorte                | $-52,50$  | $-23,65$ | 4,15                    |
| São Cristóvão                | PR        | Cianorte                | $-52,73$  | $-23,64$ | 1,5                     |
| Jussara                      |           | Cianorte                | $-52,50$  | $-23,63$ | 4,8                     |
| Cananéia                     |           | Jussara                 | $-52,48$  | $-23,60$ | 3,15                    |
| Santa Helena                 | MG        | Lassance                | $-47,44$  | $-23,58$ | $\overline{\mathbf{4}}$ |
| Guaiabal                     | PR        | Indianópolis            | $-52,65$  | $-23,51$ | 3                       |
| Rio dos Índios               | PR        | São tomé                | $-52,61$  | $-23,48$ | 8,3                     |
| Guaraú                       | SP        | São Paulo               | $-46,65$  | $-23,47$ | 5,8                     |
| Edgard Souza (Repotenciação) | SP        | Santana de Parnaíba     | $-46,92$  | $-23,45$ | 11                      |
| Nova Fátima                  | PR        | Ribeirão do Pinhal      | $-50,44$  | $-23,43$ | 3,92                    |
| Laranjinha                   | PR        | Nova Fátima             | $-50,45$  | $-23,41$ | 3,24                    |
| <b>Bom Progresso</b>         | PR        | Mandaguari              | $-51,65$  | $-23,40$ | 1,05                    |
| Japurá                       | PR        | Japurá                  | $-52,59$  | $-23,40$ | 3,6                     |
| Pirapora                     | SP        | Pirapora do Bom Jesus   | $-46,98$  | $-23,38$ | 25,024                  |
| Paranaguá                    | PR        | Astorga                 | $-51,70$  | $-23,38$ | 1,1                     |
| Piraí I                      | SP        | Cabreúva                | $-47,10$  | $-23,37$ | 23                      |

Apêndice A - PCHs do SIN utilizadas no estudo. Elaborado com dados da ANEEL (2012).
| Nome                  | UF        | Município                | Longitude | Latitude | P(MW)          |
|-----------------------|-----------|--------------------------|-----------|----------|----------------|
| Guaxatuba             | SP        | Cabreúva                 | $-47,17$  | $-23,34$ | 12,2           |
| Tupinambá             | PR        | Marialva                 | $-51,83$  | $-23,32$ | 1,92           |
| Bonanza               | PR        | Cornélio Procópio        | $-50,49$  | $-23,32$ | 9,9            |
| Maringá               | PR        | Maringá                  | $-51,89$  | $-23,30$ | 1,56           |
| Pedra Azul            | SP        | Itu                      | $-47,22$  | $-23,29$ | 30             |
| Cascata               | <b>SP</b> | Mairiporã                | $-46,51$  | $-23,28$ | 3,9            |
| Torrão de Ouro        | PR        | Cornélio Procópio        | $-50,45$  | $-23,25$ | 8              |
| Jurumirim (Salgueiro) | SP        | Itu                      | $-47,28$  | $-23,22$ | 27             |
| Porto Feliz           | SP        | Porto Feliz              | $-47,52$  | $-23,17$ | 16,6           |
| São João              | SP        | Pereiras                 | $-47,96$  | $-23,16$ | 9,6            |
| Monte Serrat          | SP        | Itupeva                  | $-47,09$  | $-23,14$ | 1,2            |
| Quilombo I            | SP        | Itupeva                  | $-47,11$  | $-23,13$ | 2,5            |
| Flórida               | PR        | Atalaia                  | $-52,01$  | $-23,13$ | 2,45           |
| Santa Mariana         | PR        | <b>Bandeirantes</b>      | $-50,46$  | $-23,09$ | 6,7            |
| Foz do Fernão Dias    | PR        | Jaguapitã                | $-51,56$  | $-23,08$ | 1,15           |
| Tietê                 | <b>SP</b> | Tietê                    | $-47,68$  | $-23,08$ | 12,8           |
| Foz do Interventor    | PR        | Santa Fé                 | $-51,76$  | $-23,02$ | 3,05           |
| Salto Bandeirantes    | PR        | Nossa Senhora das Graças | $-51,82$  | $-22,99$ | 4,2            |
| Laranjal              | SP        | Laranjal Paulista        | $-47,80$  | $-22,98$ | 18,6           |
| Santana               | SP        | Canitar                  | $-49,79$  | $-22,97$ | 12,7           |
| Salto Grande          | PR        | Lobato                   | $-52,03$  | $-22,97$ | 5,2            |
| Estrelinha            | <b>SP</b> | Botucatu                 | $-48,78$  | $-22,96$ | 2,8            |
| Água do Trigo         | PR        | Santa Fé                 | $-51,89$  | $-22,95$ | 2,6            |
| Morrinhos             | SP        | Botucatu                 | $-48,71$  | $-22,94$ | 1,222          |
| Napoleão de Brito     | <b>MS</b> | Amambaí                  | $-54,62$  | $-22,93$ | 9,36           |
| Fazenda Junqueira     | PR        | Colorado                 | $-51,99$  | $-22,92$ | 2,75           |
| Figueira Branca       | SP        | Santa Cruz do Rio Pardo  | $-49,46$  | $-22,91$ | 10,8           |
| Niágara               | SP        | Santa Cruz do Rio Pardo  | $-49,39$  | $-22,89$ | 11,9           |
| Ponte Branca          | SP        | Águas de Santa Bárbara   | $-49,22$  | $-22,88$ | 10,5           |
| Foz dos Bandeirantes  | PR        | Paranacity               | $-52,07$  | $-22,87$ | 4,7            |
| Água da Onça          | SP        | laras                    | $-49,12$  | $-22,85$ | 5,1            |
| Extrema               | MG        | Extrema                  | $-46,27$  | $-22,85$ | 2,39           |
| São Francisco         | SP        | laras                    | $-49,16$  | $-22,85$ | $\overline{7}$ |
| do Tombo              | MG        | Camanducaia              | $-46,13$  | $-22,83$ | 13,73          |
| Itapeva               | MG        | Extrema                  | $-46,23$  | $-22,83$ | 3,06           |
| Camanducaia           | MG        | Camanducaia              | $-46,18$  | $-22,82$ | 3,62           |
| Quilombo              | MG        | Camanducaia              | $-46,16$  | $-22,82$ | 3,32           |
| Japonesa              | PR        | Paranacity               | $-52,09$  | $-22,79$ | 8,4            |
| <b>ENERC</b>          | <b>RJ</b> | Rio Claro                | $-44,18$  | $-22,78$ | 1,06           |

Apêndice A - PCHs do SIN utilizadas no estudo. Elaborado com dados da ANEEL (2012).

| Nome                      | UF        | Município                     | Longitude | Latitude | P(MW)          |
|---------------------------|-----------|-------------------------------|-----------|----------|----------------|
| Monte Verde               | MG        | Camanducaia                   | -46,04    | $-22,78$ | 1,55           |
| Bom Jardim                | MG        | Camanducaia                   | $-46,02$  | $-22,78$ | 1,78           |
| Fazenda Santana           | <b>RJ</b> | Rio Claro                     | $-44,21$  | $-22,78$ | 9,6            |
| Juncal                    | MG        | Camanducaia                   | $-45,97$  | $-22,76$ | 1,55           |
| Três Barras (km 5;78)     | SP        | Silveiras                     | $-44,92$  | $-22,76$ | 1,4            |
| Lídice                    | <b>RJ</b> | Rio Claro                     | $-44,24$  | $-22,76$ | 3,5            |
| Córrego Fundo             | PR        | Colorado                      | $-52,05$  | $-22,71$ | 10             |
| Funil                     | SP        | Amparo                        | $-46,85$  | $-22,69$ | 0,9            |
| Paracambi                 | <b>RJ</b> | Paracambi                     | $-43,77$  | $-22,68$ | 25             |
| Itaguajé                  | PR        | Itaguajé                      | $-52,00$  | $-22,62$ | 5              |
| Bromélia                  | <b>RJ</b> | Magé                          | $-43,13$  | $-22,58$ | 1,01           |
| Chalé                     | <b>SP</b> | Lavrinhas                     | $-44,91$  | $-22,57$ | 18,96          |
| Lavrinhas                 | SP        | Lavrinhas                     | $-44,86$  | $-22,57$ | 30             |
| Frades I                  | SP        |                               |           |          |                |
| Rio Manso                 | MG        | Itajubá                       | $-45,30$  | $-22,38$ | 2,53           |
| Tocos                     | MG        | Tocos do Moji                 | $-46,12$  | $-22,35$ | 1,1            |
| Saltinho                  | <b>SP</b> | Mogi Guaçú                    | $-46,80$  | $-22,30$ | 4,5            |
| Eleutério (rio Euletério) | SP        | Itapira                       | $-46,77$  | $-22,30$ | 1,5            |
| Secretário                | <b>RJ</b> | Paraíba do Sul                | $-43,18$  | $-22,30$ | 3,7            |
| Posse                     | <b>RJ</b> | Petrópolis                    | $-43,11$  | $-22,29$ | 15,8           |
| Eleutério                 | SP        | Espírito Santo do Pinhal      | $-46,77$  | $-22,28$ | 5,25           |
| Nova Pinhal               | MG        | Espirito Santo do Pinhal      | $-46,77$  | $-22,27$ | 2,75           |
| Rolador                   | MG        | Jacutinga                     | $-46,65$  | $-22,27$ | 3,3            |
| Divisa                    | SP        | Espírito Santo do Pinhal      | $-46,70$  | $-22,25$ | 3,25           |
| Cachoeira da Fumaça       | MG        | Passa-Vinte                   | $-44,35$  | $-22,25$ | 18             |
| Providência               | <b>RJ</b> | Teresópolis                   | $-42,90$  | $-22,25$ | 5              |
| Coura (Ex dos Bragas)     | MG        | Itamonte                      | $-44,84$  | $-22,24$ | 1,01           |
| Monte Alegre              | <b>RJ</b> | Areal                         | $-43,12$  | $-22,23$ | 18,6           |
| Glicério                  |           | Macaé                         | $-42,07$  | $-22,23$ | 12,8           |
| Frade                     |           | Macaé                         | $-42,08$  | $-22,23$ | 2,1            |
| São Sebastião             | <b>RJ</b> | Areal                         | $-43,13$  | $-22,22$ | 17,2           |
| Novo Xavier               | <b>RJ</b> | Nova Friburgo                 | $-42,55$  | $-22,20$ | $\overline{3}$ |
| Poço Fundo                | <b>RJ</b> | São José do Vale do Rio Preto | $-42,89$  | $-22,19$ | 14             |
| Capim                     | <b>RJ</b> | São José do Vale do Rio Preto | $-42,88$  | $-22,19$ | 1,6            |
| Rio Grandina              | <b>RJ</b> | Nova Friburgo                 | $-42,50$  | $-22,18$ | 8              |
| Cristina                  | MG        | Cristina                      | $-45,28$  | $-22,16$ | 3,5            |
| Santo Antônio             | <b>RJ</b> | <b>Bom Jardim</b>             | $-42,35$  | $-22,14$ | 8              |
| Conde D'Eu                | <b>RJ</b> | Sumidouro                     | $-42,66$  | $-22,13$ | 9,6            |
| <b>Batatal</b>            | <b>RJ</b> | Sumidouro                     | $-42,65$  | $-22,08$ | 3,3            |

Apêndice A - PCHs do SIN utilizadas no estudo. Elaborado com dados da ANEEL (2012).

| Nome                           | UF        | Município                    | Longitude | Latitude | P(MW)          |
|--------------------------------|-----------|------------------------------|-----------|----------|----------------|
| Santa Rosa I                   | MG        | <b>Belmiro Braga</b>         | $-43,51$  | $-22,07$ | 17,3           |
| Sôssego                        | <b>RJ</b> | Trajano de Morais            | $-42,25$  | $-22,05$ | 9              |
| Rezende                        | MG        | Rio Preto                    | $-43,76$  | $-22,05$ | 2,4            |
| Capela                         | MG        | Rio Preto                    | $-43,76$  | $-22,05$ | $\overline{2}$ |
| Alça                           | GO        | Santa Bárbara de Monte Verde | $-43,74$  | $-22,04$ | 1,3            |
| Engenho Novo                   | <b>SP</b> | São Carlos                   | $-47,99$  | $-22,03$ | 3,2            |
| <b>Bolsa</b>                   | MG        | Rio Preto                    | $-43,75$  | $-22,03$ | 4              |
| Faz Boa Vista                  |           | Santa Maria Madalena         | $-42,02$  | $-22,03$ | 1,02           |
| Bonança                        | <b>RJ</b> | São Sebastião do Alto        | $-42,14$  | $-22,02$ | 5,5            |
| Aiuruoca                       | MG        | Aiuruoca                     | $-44,60$  | $-22,02$ | 16             |
| Mato Limpo                     | MG        | Rio Preto                    | $-43,85$  | $-22,02$ | 8              |
| Faz Santa Elídia               |           | Santa Maria Madalena         | $-41,98$  | $-22,00$ | 2,58           |
| Ponte                          |           | Recreio                      | -43,88    | $-22,00$ | 2,4            |
| Cabuí                          | MG        | Simão Pereira                | $-43,33$  | $-22,00$ | 18             |
| Jambo                          | <b>RJ</b> | Santa Maria Madalena         | $-42,12$  | $-21,98$ | 17,28          |
| Jacubinha                      | <b>SP</b> | Aguaí                        | $-46,98$  | $-21,97$ | 4,9            |
| Vista Alegre                   |           | Santa Maria Madalena         | $-41,91$  | $-21,97$ | 3,36           |
| Sítio Isaura                   |           | Santa Maria Madalena         | $-41,90$  | $-21,97$ | 1,58           |
| Água Limpa Montante            |           | Santa Maria Madalena         | $-41,88$  | $-21,96$ | 1,58           |
| Imbé                           |           | Santa Maria Madalena         | $-41,84$  | $-21,96$ | 8,33           |
| Monte Verde                    | MG        | Santa Bárbara do Monte Verde | -43,74    | $-21,96$ | 4,6            |
| Santa Inês                     | <b>SP</b> | São João da Boa Vista        | -46,81    | $-21,95$ | 1,575          |
| São Jerônimo                   | MG        | Mar de Espanha               | $-43,10$  | $-21,95$ | 7,9            |
| São José                       | SP        | São João da Boa Vista        | -46,82    | $-21,94$ | 4              |
| Retirão                        | SP        | Vargem Grande do Sul         | $-46,92$  | $-21,92$ | 4              |
| Nossa Senhora das Graças       | <b>SP</b> | São João da Boa Vista        | $-46,92$  | $-21,92$ | 2,85           |
| Nossa Senhora de Fátima        | SP        | São João da Boa Vista        | $-46,80$  | $-21,92$ | 1,5            |
| Monte Verde                    | MG        | Juiz de Fora                 | $-43,53$  | $-21,92$ | 3,8            |
| Santa Bárbara                  | MG        | Juiz de Fora                 | $-43,57$  | $-21,92$ | 4,6            |
| Clayton Ferreira (Ex-Rapadura) | MG        | Caldas                       | $-46,25$  | $-21,90$ | 4              |
| Água Fria                      | MG        | Olaria                       | $-43,97$  | $-21,90$ | 3              |
| Vista Alegre                   | MG        | Olaria                       | $-43,92$  | $-21,90$ | 3,5            |
| Saudade                        | MG        | Mar de Espanha               | $-43,07$  | $-21,90$ | 9,9            |
| Serrinha                       | MG        | Juiz de Fora                 | $-43,53$  | $-21,88$ | 5,2            |
| Cotegipe                       | MG        | Juiz de Fora                 | $-43,41$  | $-21,87$ | 22,6           |
| Boa Vista                      | RJ        | Santa Maria Madalena         | $-42,02$  | $-21,87$ | 11,9           |
| Calo                           | MG        | Lima Duarte                  | $-43,88$  | $-21,85$ | 1,6            |
| Aventureiro                    | MG        | Além Paraíba                 | $-42,66$  | $-21,84$ | 3              |
| <b>Bocaina</b>                 | MG        | Guarará                      | $-43,04$  | $-21,82$ | $\overline{2}$ |

Apêndice A - PCHs do SIN utilizadas no estudo. Elaborado com dados da ANEEL (2012).

| Nome                                   | UF        | Município                    | Longitude | Latitude | P(MW)          |
|----------------------------------------|-----------|------------------------------|-----------|----------|----------------|
| Castelo                                | MG        | Pequeri                      | $-43,16$  | $-21,80$ | 3,95           |
| Pouso Alegre                           | <b>RJ</b> | Cantagalo                    | $-42,23$  | $-21,80$ | 4,6            |
| Foz do Angu                            | MG        | Volta Grande                 | $-42,50$  | $-21,80$ | 6              |
| Pimentel I                             | <b>RJ</b> | São Fidélis                  | $-41,96$  | $-21,80$ | 7,4            |
| Passo da Pátria                        | MG        | <b>Bicas</b>                 | $-43,18$  | $-21,74$ | 1,1            |
| <b>Barrilha</b>                        | MG        | Além Paraíba                 | $-42,70$  | $-21,72$ | 2,3            |
| Boa Vista                              | MG        | Santo Antônio do Aventureiro | $-42,73$  | $-21,67$ | $\overline{2}$ |
| Eng. <sup>o</sup> Barroso              | MG        | Andrelândia                  | $-44,13$  | $-21,63$ | 4,2            |
| Aperibé                                | <b>RJ</b> | Aperibé                      | $-42,08$  | $-21,63$ | 7,2            |
| Eng. <sup>o</sup> Magela               | MG        | Andrelândia                  | $-44,16$  | $-21,62$ | 5,2            |
| Varginha II                            | MG        | Varginha                     | $-45,39$  | $-21,62$ | 4,83           |
| Garambéu                               | MG        | Santana do Garambéu          | $-44,10$  | $-21,62$ | 13             |
| Penedo                                 |           | Varginha                     | $-45,43$  | $-21,61$ | 15             |
| Boa Vista II                           | PR        | Prudentópolis                | $-45,45$  | $-21,60$ | 16             |
| Malta                                  | <b>RJ</b> | São Fidélis                  | $-41,78$  | $-21,60$ | 26,4           |
| Alto Rio Grande (Ex-Capivari)          | MG        | Piedade do Rio Grande        | $-44,15$  | $-21,59$ | 27,9           |
| Cachoeira do Inferno                   | MG        | Luminárias                   | $-44,95$  | $-21,57$ | 7,2            |
| Carrapatos                             | SP        | Caconde                      | $-46,70$  | $-21,57$ | 21,6           |
| <b>Baltazar</b>                        | <b>RJ</b> | Santo Antônio de Pádua       | $-42,15$  | $-21,57$ | 17,6           |
| Boa Vista I                            | MG        | Varginha                     | $-45,52$  | $-21,55$ | 9              |
| Mandembe                               | MG        | Luminárias                   | $-44,87$  | $-21,55$ | 2,1            |
| Cabo Verde                             | MG        | Cabo Verde                   | $-46,38$  | $-21,55$ | 10             |
| Cachoeira Alegre                       | <b>RJ</b> | Santo Antônio de Pádua       | $-42,22$  | $-21,50$ | 11,6           |
| Luminárias (Ex-Cachoeira da<br>Fumaça) | MG        | Ingaí                        | $-44,85$  | $-21,50$ | 3,2            |
| Paraoquena                             | MG        | Palma                        | $-42,27$  | $-21,50$ | 13,7           |
| Estiva                                 | MG        | Palma                        | $-42,28$  | $-21,48$ | 8              |
| Laje                                   | MG        | Descoberto                   | $-43,06$  | $-21,47$ | 17,8           |
| Bela Vista                             | MG        | Palma                        | $-42,33$  | $-21,47$ | 10             |
| Palmital                               | MG        | Carmo de Cachoeira           | $-45,05$  | $-21,46$ | 1,98           |
| Conceição do Formoso                   | MG        | Santos Dumont                | $-43,40$  | $-21,41$ | 8              |
| Cataguazes                             | MG        | Cataguases                   | $-42,72$  | $-21,39$ | 27             |
| Italva                                 | <b>RJ</b> | Italva                       | $-41,70$  | $-21,39$ | 8,8            |
| São Domingos - (km 51;4)               | MG        | Aracitaba                    | $-43,42$  | $-21,39$ | 3              |
| Monte Cristo                           | MG        | Cataguases                   | $-42,75$  | $-21,36$ | 33             |
| Couro do Cervo                         | MG        | Nepomuceno                   | $-45,17$  | $-21,35$ | $\overline{2}$ |
| Dona Eusébia                           |           | Dona Eusébia                 | $-42,78$  | $-21,34$ | 13,4           |
| Astolfo Dutra                          |           | Cataguases                   | $-42,75$  | $-21,33$ | 6              |
| São Joaquim                            | <b>RJ</b> | Itaperuna                    | $-41,73$  | $-21,32$ | 11             |

Apêndice A - PCHs do SIN utilizadas no estudo. Elaborado com dados da ANEEL (2012).

| Nome                            | UF        | Município                   | Longitude | Latitude | P(MW) |
|---------------------------------|-----------|-----------------------------|-----------|----------|-------|
| Zé Tunin (Barra dos Carrapatos) | MG        | Guarani                     | $-42,94$  | $-21,32$ | 8     |
| Paraíso                         | <b>RJ</b> | Itaperuna                   | $-41,76$  | $-21,30$ | 7,2   |
| Nepomuceno                      | MG        | Nepomuceno                  | $-45,16$  | $-21,27$ | 4,5   |
| Aré                             | <b>RJ</b> | Itaperuna                   | $-41,78$  | $-21,25$ | 13    |
| Itaperuna                       | <b>RJ</b> | Itaperuna                   | $-41,83$  | $-21,23$ | 8,4   |
| Fagundes                        | MG        | Lavras                      | $-45,18$  | $-21,17$ | 5,4   |
| <b>Bom Jesus</b>                | ES        | Bom Jesus do Norte          | $-41,70$  | $-21,13$ | 5     |
| Ibituruna                       | MG        | <b>Bom Sucesso</b>          | $-44,77$  | $-21,11$ | 30    |
| Pirapetinga                     | MG        | <b>Bom Sucesso</b>          | $-44,79$  | $-21,11$ | 30    |
| Nova Franca Amaral              | ES        | São José do Calçado         | $-41,72$  | $-21,07$ | 30    |
| Preto 4                         | MG        | Miraí                       | $-42,58$  | $-21,05$ | 1,2   |
| Preto 1                         | MG        | Muriaé                      | $-42,49$  | $-21,05$ | 9     |
| Saltinho do Itabapoana          | <b>RJ</b> | Bom Jesus do Itabapoana     | $-41,72$  | $-21,02$ | 5     |
| Eixo B1 A                       | MG        | Passos                      | $-46,65$  | $-20,93$ | 7,5   |
| Santana do Jacaré               | MG        | Carmo do Rio Claro          | $-45,11$  | $-20,90$ | 3,5   |
| Eixo B3                         | MG        | Carmo do Rio Claro          | $-46,15$  | $-20,89$ | 5     |
| <b>Brás Pires</b>               | MG        | <b>Brás Pires</b>           | $-43,27$  | $-20,86$ | 5     |
| São Lourenço                    | MG        | Tombos                      | $-41,99$  | $-20,86$ | 5,9   |
| Tuneco Alta                     | MG        | Campo Belo                  | $-45,07$  | $-20,85$ | 9     |
| Santa Cruz                      | MG        | São Francisco do Glória     | $-42,32$  | $-20,82$ | 15    |
| Nova São João                   | MG        | Passos                      | $-46,71$  | $-20,81$ | 10    |
| Mariano                         | SP        | São Francisco da Glória     | $-42,32$  | $-20,80$ | 4,2   |
| São Francisco do Glória         | MG        | São Francisco do Glória     | $-42,32$  | $-20,79$ | 9,5   |
| Encoberto                       | MG        | <b>Presidente Bernardes</b> | $-43,20$  | $-20,77$ | 8     |
| Bicuíba                         | MG        | São Francisco do Glória     | $-42,30$  | $-20,77$ | 2,5   |
| Nossa Senhora das Graças        | GO        | Cachoeira de Itapemirim     | $-41,17$  | $-20,77$ | 19    |
| São Pedro                       | MG        | Fervedouro                  | $-42,34$  | $-20,75$ | 6,6   |
| Sapucaí                         | MG        | Paraguaçu                   | $-47,45$  | $-20,75$ | 12,4  |
| Porto Firme                     | MG        | Porto Firme                 | $-43,08$  | $-20,69$ | 16,5  |
| Fortaleza                       | ES        | Alegre                      | $-41,55$  | $-20,65$ | 11    |
| Santa Fé                        | MG        | Passa Tempo                 | $-44,42$  | $-20,64$ | 1,4   |
| Córrego Alto                    |           | Vargem Alta                 | $-41,01$  | $-20,64$ | 6     |
| Fábio Botelho Notini            | MG        | Passa Tempo                 | $-44,47$  | $-20,61$ | 9,2   |
| Cachoeira Grande                | MG        | Jequeri                     | $-42,61$  | $-20,60$ | 3,2   |
| Santa Rita                      | SP        | Guará                       | $-47,77$  | $-20,58$ | 13,6  |
| Guaraciaba                      | MG        | Guaraciaba                  | $-43,02$  | $-20,58$ | 19,5  |
| Matilde                         | ES        | Alfredo Chaves              | $-40,82$  | $-20,56$ | 8     |
| São Sebastião                   | MG        | Passa Tempo                 | $-44,53$  | $-20,56$ | 2,3   |
| Cachoeira da Providência        |           | Pedra do Anta               | $-42,68$  | $-20,55$ | 12    |

Apêndice A - PCHs do SIN utilizadas no estudo. Elaborado com dados da ANEEL (2012).

| Nome                     | UF        | Município               | Longitude | Latitude | P(MW)          |
|--------------------------|-----------|-------------------------|-----------|----------|----------------|
| Taquaruçu                |           |                         | $-40,99$  | $-20,55$ | 3,5            |
| Palmeiras                | SP        | Guará                   | $-47,81$  | $-20,55$ | 16             |
| Cachoeira Escura         | MG        | Jequeri                 | $-42,67$  | $-20,52$ | 20,7           |
| Prosperidade             |           |                         | $-41,06$  | $-20,50$ | 2,2            |
| Mainart                  | MG        | Mariana                 | $-43,35$  | $-20,47$ | 8              |
| Gualaxo                  | MG        | Diogo de Vasconcelos    | $-43,27$  | $-20,47$ | 17             |
| Cantagalo                | MG        | Ponte Nova              | $-43,00$  | $-20,47$ | 30             |
| Cachoeira da Fumaça      | ES        | Iúna                    | $-41,62$  | $-20,45$ | 18             |
| Retiro                   | SP        | Guará                   | $-47,89$  | $-20,44$ | 16             |
| Caldeirões               | MG        | Barra Longa             | $-43,20$  | $-20,43$ | 15             |
| Marechal Floriano        | ES        | <b>Domingos Martins</b> | $-40,65$  | $-20,41$ | 26,1           |
| Paraíso                  | MG        | Mariana                 | $-43,19$  | $-20,39$ | 10             |
| RC1                      | MG        | Ouro Preto              | $-43,48$  | $-20,39$ | 2,2            |
| Caquende                 | MG        | Piedade dos Gerais      | $-44,19$  | $-20,39$ | $\overline{4}$ |
| Juliões                  | MG        | <b>Bonfim</b>           | $-44,20$  | $-20,37$ | 3,4            |
| Monjolinho               | <b>SP</b> | Ituverava               | $-47,97$  | $-20,37$ | 16,8           |
| Pontal                   | MG        | Ponte Nova              | $-42,92$  | $-20,35$ | 29             |
| Covanca                  | MG        | Rio Casca               | $-43,17$  | $-20,35$ | 11,5           |
| Santa Isabel             | ES        | <b>Domingos Martins</b> | $-40,62$  | $-20,35$ | 22             |
| RC <sub>2</sub>          | MG        | Mariana                 | $-43,26$  | $-20,34$ | 5,8            |
| São Bento                | ES        | <b>Domingos Martins</b> | $-40,66$  | $-20,32$ | 16             |
| Rosário                  | MG        | Barra Longa             | $-43,07$  | $-20,30$ | 11             |
| Dourado A                | MG        | Bambuí                  | $-46,12$  | $-20,30$ | 19,5           |
| Pedreira                 | ES        | <b>Domingos Martins</b> | $-40,89$  | $-20,29$ | 11             |
| Bração                   | MG        | Itabirito               | $-43,82$  | $-20,27$ | 1,22           |
| São Tiago                | MG        | São Roque de Minas      | $-46,20$  | $-20,26$ | 9              |
| São Sebastião            | <b>SP</b> | Guaíra                  | $-48,17$  | $-20,25$ | 16,2           |
| Talhado                  | SP        | Paulo de Faria          | $-49,53$  | $-20,22$ | 12             |
| Bonfim de Baixo          | MG        | Abre Campo              | $-42,35$  | $-20,19$ | 8,3            |
| Melo Viana               | MG        | Raul Soares             | $-42,37$  | $-20,18$ | 9,66           |
| Engenho de Baixo         | MG        | São Roque de Minas      | $-46,26$  | $-20,18$ | 4,4            |
| Foz do Preto             | SP        | Pontes Gestal           | $-49,67$  | $-20,17$ | 16             |
| São Domingos             | SP        | Miguelópolis            | $-48,33$  | $-20,17$ | 11,8           |
| Olinto da Fonseca        | MG        | São Roque de Minas      | $-46,25$  | $-20,17$ | 4,5            |
| Nossa Senhora das Graças | MG        | Carmo de Cajuru         | $-44,80$  | $-20,16$ | 4,7            |
| Jurumirim                | MG        | Rio Casca               | $-42,64$  | $-20,14$ | 18             |
| Santa Leopoldina         | ES        | Santa Leopoldina        | $-40,55$  | $-20,09$ | 10             |
| Engenho de Cima          | MG        | São Roque de Minas      | $-46,35$  | $-20,08$ | 13,3           |
| São Romão                | MG        | Chalé                   | $-41,74$  | $-20,08$ | 3,5            |

Apêndice A - PCHs do SIN utilizadas no estudo. Elaborado com dados da ANEEL (2012).

| Nome                    | UF        | Município                | Longitude | Latitude | P(MW) |
|-------------------------|-----------|--------------------------|-----------|----------|-------|
| Alto Santa Maria        | ES        | Santa Maria de Jetibá    | $-40,79$  | $-20,08$ | 5,2   |
| Timbuí Seco             | ES        | Santa Leopoldina         | $-40,60$  | $-20,07$ | 16,8  |
| Sertãozinho             | MG        | Medeiros                 | $-46,37$  | $-20,05$ | 6,3   |
| São Domingos            | MG        | Chalé                    | $-41,71$  | $-20,02$ | 6,7   |
| Verde 4                 | <b>MS</b> | Água Clara               | $-53,27$  | $-19,98$ | 19    |
| Santa Filomena          | MG        | Santana do Manhuaçu      | $-41,84$  | $-19,97$ | 8     |
| São Luiz                | ES        | Laranja da Terra         | $-41,08$  | $-19,96$ | 17,5  |
| Pasto de Grama          | MG        | Mutum                    | $-41,43$  | $-19,96$ | 5,1   |
| Santa Teresa            | ES        | Santa Teresa             | $-40,48$  | $-19,95$ | 11,7  |
| Perdigão                | MG        | Perdigão                 | $-45,10$  | $-19,91$ | 13    |
| Verde 4A                | <b>MS</b> | Água Clara               | $-53,37$  | $-19,87$ | 28    |
| Sumidouro               | MG        | Conceição do Mato Dentro | $-42,30$  | $-19,80$ | 13    |
| Taquari                 | MG        | Bela Vista de Minas      | $-43,10$  | $-19,78$ | 24    |
| Verde 5A                | <b>MS</b> | Água Clara               | $-53,43$  | $-19,76$ | 5,9   |
| Quenta Sol              | MG        | Nova Era                 | $-42,98$  | $-19,73$ | 9     |
| Chica Valadares         | MG        | Imbé de Minas            | $-41,98$  | $-19,67$ | 3,543 |
| Tróia                   | MG        | Leandro Ferreira         | $-45,11$  | $-19,62$ | 6,8   |
| Imbé I                  | MG        | Imbé de Minas            | $-41,92$  | $-19,61$ | 2,332 |
| Água Limpa              | MG        | Antônio Dias             | $-42,75$  | $-19,60$ | 16,5  |
| Areado                  |           | Chapadão do Sul          | $-52,50$  | $-19,54$ | 18    |
| Inhapim                 |           | Inhapim                  | $-42,12$  | $-19,53$ | 6     |
| Bandeirante             |           | Chapadão do Sul          | $-52,52$  | $-19,52$ | 26    |
| Serra do Azeite         | MG        | Pocrane                  | $-41,65$  | $-19,50$ | 13,5  |
| Tabaúna                 | MG        | Aimorés                  | $-41,32$  | $-19,50$ | 27    |
| Cachoeira Grande        | MG        | Antônio Dias             | $-42,70$  | $-19,48$ | 10    |
| Tamanduá                | MG        | Perdizes                 | $-46,91$  | $-19,48$ | 1,15  |
| Cabeça de Boi           | MG        | Itabira                  | $-43,23$  | $-19,44$ | 10    |
| Calcutá                 | <b>MS</b> | São Gabriel do Oeste     | $-54,44$  | $-19,42$ | 3,5   |
| Maringá                 | <b>MS</b> | São Gabriel do Oeste     | $-54,40$  | $-19,42$ | 4     |
| Ponte Vermelha          | <b>MS</b> | São Gabriel do Oeste     | $-54,35$  | $-19,41$ | 5     |
| Lagoa Alta              | <b>MS</b> | Camapuã                  | $-54,30$  | $-19,40$ | 6     |
| <b>Entre Rios</b>       | <b>MS</b> | Camapuã                  | $-54,21$  | $-19,38$ | 8     |
| Verde 6                 | <b>MS</b> | Água Clara               | $-53,15$  | $-19,37$ | 11    |
| Marcelo Ferreira Aguiar | MG        | Rio Parnaíba             | $-46,38$  | $-19,31$ | 0,99  |
| São João                | MG        | Rio Parnaíba             | $-46,49$  | $-19,30$ | 5,6   |
| Indaiá Grande           | <b>MS</b> | Cassilândia              | $-52,40$  | $-19,28$ | 20    |
| Fazenda Caranda         | <b>MS</b> | Camapuã                  | $-54,20$  | $-19,28$ | 6,5   |
| Sapé                    | MG        | Ferros                   | $-42,98$  | $-19,28$ | 19,5  |
| Tia Ana                 | MG        | Prata                    | $-48,56$  | $-19,26$ | 3,7   |

Apêndice A - PCHs do SIN utilizadas no estudo. Elaborado com dados da ANEEL (2012).

| Nome                                    | UF        | Município                   | Longitude | Latitude | P(MW)          |
|-----------------------------------------|-----------|-----------------------------|-----------|----------|----------------|
| Sete Cachoeiras                         | MG        | Ferros                      | $-42,93$  | $-19,26$ | 17,6           |
| Pedra Branca                            | <b>MS</b> | Chapadão do Sul             | $-52,80$  | $-19,25$ | 14             |
| Quinquim                                | MG        | Conceição do Mato Dentro    | $-43,18$  | $-19,24$ | 14             |
| Caxuana II                              | MG        | Nova Ponte                  | $-47,80$  | $-19,24$ | 5,3            |
| Ferros                                  | MG        | Ferros                      | $-43,07$  | $-19,24$ | 16,6           |
| Ferradura                               | MG        | Ferros                      | $-42,91$  | $-19,23$ | 23             |
| Rio Claro                               | MG        | Nova Ponte                  | $-47,81$  | $-19,22$ | 21             |
| Santo Antônio                           | MG        | Santo Antônio do Rio Abaixo | $-43,26$  | $-19,22$ | $\overline{7}$ |
| Indaiazinho (Ex. Indaiazinho<br>Grande) | <b>MS</b> | Cassilândia                 | $-52,35$  | $-19,20$ | 11,859         |
| Brejaúba                                | MG        | Conceição do Mato Dentro    | $-43,12$  | $-19,20$ | 11             |
| Bom Jardim                              | MG        | Uberlândia                  | $-48,67$  | $-19,20$ | 7,1            |
| Ouro Fino                               | MG        | Ferros                      | $-42,91$  | $-19,19$ | 28,4           |
| Varginha                                | MG        | Nova Ponte                  | $-47,81$  | $-19,18$ | 8              |
| Samambaia                               | MG        | Prata                       | $-48,73$  | $-19,18$ | 6,6            |
| Monjolo                                 | MG        | Conceição do Mato Dentro    | $-43,15$  | $-19,17$ | 15             |
| Porcos (km 50;9)                        | MG        | Morro do Pilar              | $-43,34$  | $-19,15$ | 5,5            |
| Fazenda Salto                           |           | Nova Ponte                  | $-47,84$  | $-19,15$ | 14             |
| Peralta                                 | <b>MS</b> | São Gabriel do Oeste        | $-54,22$  | $-19,13$ | 14,5           |
| Santa Rita (km 14;8)                    | MG        | Ferros                      | $-43,15$  | $-19,13$ | 5              |
| Vertente                                | MG        | Prata                       | $-48,85$  | $-19,10$ | 10,8           |
| Axupé (km 26;2)                         | MG        | Carmésia                    | $-43,17$  | $-19,09$ | 5              |
| Dores de Guanhães                       | MG        | Dores de Guanhães           | $-42,88$  | $-19,07$ | 14             |
| Prainha II                              |           | Cassilândia                 | $-52,50$  | $-19,06$ | 2,4            |
| São João (Km 35;6)                      | MG        | Carmésia                    | $-43,19$  | $-19,06$ | 10             |
| Lajeado                                 | <b>MS</b> | Cassilândia                 | $-52,53$  | $-19,06$ | 11,1           |
| Jacu                                    | MG        | Monte Alegre de Minas       | $-49,00$  | $-19,05$ | 10,2           |
| Volta Grande                            |           | Cassilândia                 | $-52,55$  | $-19,04$ | 5,3            |
| Salto do meio                           | <b>MS</b> | Cassilândia                 | $-52,55$  | $-19,04$ | 4,5            |
| Paraíso II                              | <b>MS</b> | Costa Rica                  | $-53,00$  | $-19,04$ | 9              |
| Senhora do Porto                        | MG        | Dores de Guanhães           | $-42,92$  | $-19,03$ | 12             |
| Água Vermelha                           | <b>MS</b> | São Gabriel do Oeste        | $-54,33$  | $-19,02$ | 23,7           |
| Jacaré                                  | MG        | Dores de Guanhães           | $-42,95$  | $-19,00$ | 9              |
| <b>Bom Jardim</b>                       | MG        | Uberlândia                  | $-48,27$  | $-19,00$ | 3,1            |
| Fundãozinho                             | <b>MS</b> | Costa Rica                  | $-53,17$  | $-18,99$ | 29,6           |
| Ponte Velha                             |           | Cassilândia                 | $-52,59$  | $-18,98$ | 2,3            |
| Córrego do Veado                        |           | Chapadão do Sul             | $-52,60$  | $-18,97$ | 4,4            |
| Guariroba                               |           | Itarumã                     | $-50,96$  | $-18,95$ | 26,37          |
| Beija Flor II                           | MG        | Açucena                     | $-42,36$  | $-18,95$ | 20             |

Apêndice A - PCHs do SIN utilizadas no estudo. Elaborado com dados da ANEEL (2012).

| Nome                   | UF        | Município                   | Longitude | Latitude | P(MW)          |
|------------------------|-----------|-----------------------------|-----------|----------|----------------|
| Figueirinha I          | BA        | Ganhães                     | $-42,57$  | $-18,95$ | 13,5           |
| Cutia Alto             | MG        | Canápolis                   | $-49,33$  | $-18,95$ | 30             |
| Cruz Velha             | MG        | Monte Alegre de Minas       | $-49,16$  | $-18,94$ | 22,8           |
| Pirapitanga Baixo      | MG        | Ituiutaba                   | $-49,48$  | $-18,94$ | 11,2           |
| Indaiá                 | <b>MS</b> | Chapadão do Sul             | $-52,69$  | $-18,93$ | 3              |
| Dos Santos II          |           | Chapadão do Sul             | $-52,71$  | $-18,92$ | 1,15           |
| <b>Bugres</b>          | MG        | Ituiutaba                   | $-49,59$  | $-18,91$ | 18,6           |
| Figueirinha II         | MG        | Guanhães                    | $-42,65$  | $-18,91$ | 8              |
| Salto do Baú           | MG        | Ituiutaba                   | $-49,66$  | $-18,90$ | 19,8           |
| Dias                   | MG        | Uberlândia                  | $-48,33$  | $-18,89$ | 7,4            |
| Ranchinho              | GO        | Itajá                       | $-51,45$  | $-18,89$ | 24,4           |
| Fortuna II             | MG        | Guanhães                    | $-42,70$  | $-18,88$ | 9              |
| Retirinho              |           | Caçu                        | $-51,09$  | $-18,87$ | 25,38          |
| Andorinha              | MG        | Felixlândia                 | $-44,81$  | $-18,86$ | 10,1           |
| Cachoeira do Gambá     | MG        | Ituiutaba                   | $-49,74$  | $-18,86$ | 15,9           |
| São Domingos           | <b>MS</b> | Rio Verde de Matogrosso     | $-54,52$  | $-18,85$ | 22             |
| Buriti                 |           | Uberlândia                  | $-48,37$  | $-18,83$ | 39,4           |
| Mosquito               | MG        | Ituiutaba                   | $-49,81$  | $-18,82$ | 12,3           |
| <b>Martins Alto</b>    | MG        | Uberlândia                  | $-48,39$  | $-18,81$ | 28,5           |
| Santo Antônio do Porto | MG        | <b>Governador Valadares</b> | $-42,17$  | $-18,76$ | 12,5           |
| Lajeadinho             | GO        | Aporé                       | $-52,25$  | $-18,75$ | 4,9            |
| Cachoeira da Fumaça    | MG        | Coroaci                     | $-42,30$  | $-18,74$ | 9              |
| Pontal do Prata        | GO        | Aporé                       | $-52,29$  | $-18,74$ | 12             |
| Lontra                 | MG        | Sardoá                      | $-42,43$  | $-18,74$ | 3,7            |
| Queixada               | GO        | Itarumã                     | $-51,80$  | $-18,73$ | 30             |
| Mundo Novo             | <b>MS</b> | São Gabriel do Oeste        | $-54,50$  | $-18,73$ | 21,5           |
| Luzilândia             | ES        | Vila Pavão                  | $-40,63$  | $-18,72$ | 1,6            |
| Santa Fé               | MG        | Monte Alegre de Minas       | $-48,94$  | $-18,72$ | 2,51           |
| Engano                 | GO        | Aporé                       | $-52,34$  | $-18,71$ | 8              |
| Itaperuna              | ES        | Barra de São Francisco      | $-40,77$  | $-18,71$ | 1,5            |
| Pontal                 | MG        | Monte Alegre de Minas       | $-48,95$  | $-18,71$ | 2,29           |
| São Francisco          | ES        | Barra de São Francisco      | $-40,81$  | $-18,71$ | 1,3            |
| Cachoeira do Inferno   | ES        | São Mateus                  | $-40,28$  | $-18,71$ | $\overline{7}$ |
| Piau                   | MG        | Governador Valadares        | $-41,83$  | $-18,70$ | 17             |
| Fortaleza              | ES        | Vila Pavão                  | $-40,69$  | $-18,70$ | 3,8            |
| das Pedras             | MG        | Monte Alegre de Minas       | $-48,98$  | $-18,70$ | 2,04           |
| Nova Venécia           | ES        | Nova Venécia                | $-40,47$  | $-18,69$ | 2,5            |
| Pirapitinga            | MG        | Coroaci                     | $-42,22$  | $-18,69$ | 11             |
| Vista Bela             | MG        | Mantena                     | $-40,99$  | $-18,68$ | 1,4            |

Apêndice A - PCHs do SIN utilizadas no estudo. Elaborado com dados da ANEEL (2012).

| Nome                 | UF        | Município             | Longitude | Latitude | P(MW)          |
|----------------------|-----------|-----------------------|-----------|----------|----------------|
| Quartel 1            | MG        | Santana de Pirapama   | $-43,88$  | $-18,67$ | 30             |
| Ponte Indaiá Jusante | MG        | Morada Nova de Minas  | $-45,55$  | $-18,66$ | 5,82           |
| Pirapetinga          | MG        | Monte Carmelo         | $-47,51$  | $-18,65$ | $\overline{2}$ |
| Dos Tocos            | MG        | Monte Carmelo         | $-47,51$  | $-18,65$ | 1,2            |
| Gentio               | MG        | Tiros                 | $-45,87$  | $-18,64$ | 9,3            |
| Areado               | MG        | Carmo do Parnaíba     | $-45,88$  | $-18,64$ | 10,9           |
| Retiro 1             | MG        | Coroaci               | $-42,30$  | $-18,64$ | 19             |
| Paraúna II           | MG        | Santana de Pirapama   | $-43,97$  | $-18,64$ | 30             |
| Quartel 2            | MG        | Santana de Pirapama   | $-43,91$  | $-18,64$ | 30             |
| Quartel 3            | MG        | Santana de Pirapama   | $-43,94$  | $-18,63$ | 30             |
| Areão                | MG        | Monte Alegre de Minas | $-49,10$  | $-18,63$ | 2,13           |
| Lajinha              | MG        | Monte Carmelo         | $-47,50$  | $-18,62$ | 1,6            |
| Tucano M1            |           | Itarumã               | $-51,42$  | $-18,61$ | 29,96          |
| Retiro 2             | MG        | Coroaci               | $-42,27$  | $-18,61$ | 1,4            |
| Cambaúba             | MG        | Monte Carmelo         | $-47,54$  | $-18,61$ | 1,1            |
| Cachoeira Grande     | ES        | Nova Venécia          | $-40,21$  | $-18,60$ | 4,2            |
| Quinze de Novembro   | ES        | nova Venécia          | $-40,25$  | $-18,58$ | 4,2            |
| Limeira              | MG        | Mathias Lobato        | $-41,95$  | $-18,57$ | 14             |
| Santa Lúcia          | ES        | São Mateus            | $-40,35$  | $-18,56$ | 4,4            |
| Areado               | MG        | Monte Carmelo         | $-47,56$  | $-18,54$ | 1,8            |
| Água Fria            | <b>MS</b> | Alcinópolis           | $-53,98$  | $-18,53$ | 11,3           |
| Taboca               |           | Jataí                 | $-51,55$  | $-18,52$ | 29,83          |
| Santa Luzia          |           | Araporã               | $-49,21$  | $-18,52$ | 0,9            |
| <b>Bombas</b>        | MG        | Varjão de Minas       | $-45,80$  | $-18,52$ | 14,5           |
| Tabocas              |           | Cachoeira Dourada     | $-49,60$  | $-18,52$ | 12             |
| Santa Maria          | ES        | São Mateus            | $-40,44$  | $-18,51$ | 2,9            |
| Castanha             | MG        | Douradoquara          | $-47,58$  | $-18,49$ | 3,4            |
| Santa Rosa II        |           | Cachoeira Dourada     | $-49,61$  | $-18,47$ | 26             |
| Jauruzinho           | <b>MS</b> | Figueirão             | $-53,63$  | $-18,45$ | 2,4            |
| Meia Ponte           |           | Itumbiara             | $-49,61$  | $-18,40$ | 22             |
| Cachoeira Grande     | MG        | Nacip Raydan          | $-42,15$  | $-18,40$ | 20             |
| Cocal                | SP        | Monjolo               | $-43,93$  | $-18,38$ | 4,4            |
| Travessia            | ES        | Nova Venécia          | $-40,54$  | $-18,38$ | 4,9            |
| Mareta               | MG        | São Pedro do Suaçuí   | $-42,67$  | $-18,37$ | $\overline{7}$ |
| Matão                | MG        | Virgolândia           | $-42,38$  | $-18,37$ | 9              |
| Andorinha            | MG        | Diamantina            | $-43,90$  | $-18,37$ | 1,9            |
| Palmeira             | MG        | São Gonçalo do Abaeté | $-45,72$  | $-18,37$ | 21,6           |
| Santa Cruz           | MG        | Santa Maria do Suaçuí | $-42,30$  | $-18,37$ | 14             |
| Serra das Agulhas    | MG        | Diamantina            | $-43,96$  | $-18,36$ | 24             |

Apêndice A - PCHs do SIN utilizadas no estudo. Elaborado com dados da ANEEL (2012).

| Nome                    | UF        | Município             | Longitude | Latitude | P(MW)          |
|-------------------------|-----------|-----------------------|-----------|----------|----------------|
| Coqueiro                | MG        | São Pedro do Suaçuí   | $-42,62$  | $-18,35$ | 6              |
| Fumaça                  | MG        | São José da Safira    | $-42,78$  | $-18,35$ | 8              |
| Canastra                | MG        | Coluna                | $-42,77$  | $-18,34$ | 6              |
| Estrela do Norte        | ES        | Ecoporanga            | $-40,62$  | $-18,34$ | 3,6            |
| Brinquinho              | GO        | Aparecida do Rio Doce | $-51,22$  | $-18,33$ | 20,4           |
| Palmeira                | ES        | Ecoporanga            | $-40,66$  | $-18,32$ | 2,3            |
| Barra da Conceição      | MG        | Pescador              | $-41,44$  | $-18,30$ | 1,1            |
| Mombuca                 |           | Aparecida do Rio Doce | $-51,13$  | $-18,29$ | 8,3            |
| Campo Limpo             |           | Bom Jesus de Goiás    | $-49,59$  | $-18,28$ | 25,5           |
| Imburana                | ES        | Ecoporanga            | $-40,67$  | $-18,27$ | 3,4            |
| Itapeba                 | ES        | Ecoporanga            | $-40,66$  | $-18,25$ | $\overline{2}$ |
| Dourado                 | MG        | Ataléia               | $-41,20$  | $-18,23$ | 1,3            |
| Cibrão                  | MG        | Ataléia               | $-41,22$  | $-18,23$ | 1,2            |
| Boa Vista               |           | Aparecida do Rio Doce | $-51,13$  | $-18,22$ | 13             |
| São José                | MG        | Ataléia               | $-41,13$  | $-18,21$ | 1,4            |
| Cotaxé                  | ES        | Ecoporanga            | $-40,70$  | $-18,20$ | 2,4            |
| São Gonçalo             | MG        | São Gonçalo do Abaeté | $-45,64$  | $-18,20$ | 19             |
| Aracy Righi Vicintin    | MG        | Diamantina            | $-43,91$  | $-18,18$ | 3,63           |
| Oswaldo Vicintin        | MG        | Diamantina            | $-43,97$  | $-18,18$ | 29,25          |
| Eldorado                | ES        | Ecoporanga            | $-40,79$  | $-18,18$ | 2,1            |
| Alemães Baixo           | MG        | São Gonçalo do Abaeté | $-45,59$  | $-18,17$ | 21             |
| Barra do Prata          | SC        | Ataléia               | $-41,06$  | $-18,17$ | 1,9            |
| Cachoeira do Meia Ponte |           | Goiatuba              | $-49,52$  | $-18,17$ | 29             |
| Pedro Gomes             | <b>MS</b> | Coxim                 | $-54,45$  | $-18,15$ | 19,5           |
| João Borges             |           | Rio Verde             | $-51,14$  | $-18,14$ | 13,6           |
| Mutum                   | MG        | Ataléia               | $-40,94$  | $-18,13$ | 2,1            |
| Canoas                  | MG        | São Gonçalo do Abaeté | $-45,47$  | $-18,13$ | 19,3           |
| Cachoeira Comprida      | MG        | São Gonçalo do Abaeté | $-45,40$  | $-18,09$ | 20,8           |
| Mateus José             | MG        | São Gonçalo do Abaeté | $-45,33$  | $-18,09$ | 11             |
| Nova Aurora I           | GO        | Goiandira             | $-48,21$  | $-18,08$ | 27             |
| Goiatuba                |           | Goiatuba              | $-49,49$  | $-18,07$ | 18             |
| Taquarizinho            | MT        | Alto Araguaia         | $-53,52$  | $-18,02$ | 11             |
| Mutum                   | MT        | Alto Taquari          | $-53,40$  | $-17,98$ | 8,5            |
| Barra do Ariranha       | <b>MS</b> | Alcinópolis           | $-53,80$  | $-17,98$ | 13             |
| Bom Jardim              | GO        | Jataí                 | $-51,80$  | $-17,98$ | 3,8            |
| Fundo                   |           | Jataí                 | $-51,21$  | $-17,98$ | 6,4            |
| Fazenda Velha           | GO        | Jataí                 | $-51,76$  | $-17,97$ | 12,6           |
| Serra Vermelha          | MT        | Alto Taquari          | $-53,40$  | $-17,95$ | 2,5            |
| Córrego do Ouro         | GO        | Jataí                 | $-51,84$  | $-17,95$ | 2,2            |

Apêndice A - PCHs do SIN utilizadas no estudo. Elaborado com dados da ANEEL (2012).

| Nome                   | UF | Município             | Longitude | Latitude | P(MW) |
|------------------------|----|-----------------------|-----------|----------|-------|
| Lajari (Geração)       | MT | Alto Taquari          | $-53,38$  | $-17,93$ | 19,3  |
| Jacaré                 |    | Goiatuba              | $-49,46$  | $-17,92$ | 10    |
| Sertãozinho            | GO | Jataí                 | $-51,75$  | $-17,91$ | 14    |
| Hortência              |    | Alto Araguaia         | $-53,69$  | $-17,91$ | 17    |
| São Thomaz 1           | GO | Rio Verde             | $-50,78$  | $-17,90$ | 2,3   |
| Taboca                 |    | Jataí                 | $-51,24$  | $-17,90$ | 5,4   |
| Boa Esperança          | MG | João Pinheiro         | $-45,73$  | $-17,88$ | 3,5   |
| São Thomaz 3           | GO | Rio Verde             | $-50,70$  | $-17,87$ | 4,4   |
| João Grande            |    | Jataí                 | $-51,36$  | $-17,87$ | 12,8  |
| São Thomaz 2           | GO | Rio Verde             | $-50,72$  | $-17,87$ | 4     |
| <b>Bom Sucesso</b>     |    | Rio Verde             | $-51,30$  | $-17,86$ | 5,4   |
| São Thomaz 4           | GO | Santa Helena de Goiás | $-50,62$  | $-17,86$ | 7,4   |
| Primavera              |    | Alto Araguaia         | $-53,66$  | $-17,84$ | 23    |
| Olho D'Água            |    | Jataí                 | $-51,42$  | $-17,83$ | 3,8   |
| Volta Grande           |    | Morrinhos             | $-49,44$  | $-17,81$ | 20    |
| Orquídea               |    | Alto Araguaia         | $-53,62$  | $-17,78$ | 24    |
| São Domingos           | MG | João Pinheiro         | $-45,71$  | $-17,76$ | 10    |
| Jatobá                 |    | Rio Verde             | $-51,47$  | $-17,76$ | 4,35  |
| Buriti Fundo           | MG | Lassance              | $-44,45$  | $-17,75$ | 1,6   |
| Aloândia               |    | Aloândia              | $-49,43$  | $-17,73$ | 19    |
| Ipê (ex-Verde 09)      | SP | Santa Helena          | $-50,45$  | $-17,73$ | 29,3  |
| Violeta                |    | Alto Araguaia         | $-53,56$  | $-17,69$ | 20    |
| <b>Barro Branco</b>    |    | Jataí                 | $-51,60$  | $-17,68$ | 2,3   |
| Caraíbas               | MG | João Pinheiro         | $-45,67$  | $-17,67$ | 5     |
| Chapéu                 |    | Morrinhos             | $-49,41$  | $-17,66$ | 27    |
| Verde 08               | GO | Santa Helena de Goiás | $-50,50$  | $-17,65$ | 29,4  |
| Lírio                  |    | Alto Araguaia         | $-53,60$  | $-17,63$ | 19    |
| Santa Rita             | MG | João Pinheiro         | $-45,66$  | $-17,62$ | 5,5   |
| Santa Paula            | MT | Itiquira              | $-54,37$  | $-17,60$ | 5,2   |
| Santa Clara            |    | Rio Verde             | $-51,61$  | $-17,60$ | 1,8   |
| Morrinhos              | MG | João Pinheiro         | $-45,76$  | $-17,59$ | 8,5   |
| Mota                   |    | Pontalina             | $-49,34$  | $-17,58$ | 26    |
| Mucuri                 | MG | Carlos Chagas         | $-40,98$  | $-17,58$ | 22,5  |
| Faz. Rio Doce          |    | Rio Verde             | $-51,65$  | $-17,58$ | 1,1   |
| Vista Alegre (km 46;5) | MG | Buritizeiro           | $-45,19$  | $-17,57$ | 3,2   |
| Foz do Rio do Peixe    |    | Santa Cruz de Goiás   | $-48,50$  | $-17,56$ | 15,6  |
| Limeira - (km 30;5)    | MG | Buritizeiro           | $-45,09$  | $-17,55$ | 4,1   |
| Dália                  |    | Alto Araguaia         | $-53,57$  | $-17,55$ | 14    |
| Caraípe                | BA | Teixeira de Freitas   | $-39,72$  | $-17,52$ | 2,533 |

Apêndice A - PCHs do SIN utilizadas no estudo. Elaborado com dados da ANEEL (2012).

| Nome                      | UF | Município                  | Longitude | Latitude | P(MW) |
|---------------------------|----|----------------------------|-----------|----------|-------|
| Morro Vermelho - (km 23)  | MG | Buritizeiro                | $-45,08$  | $-17,51$ | 8,4   |
| <b>Entre Pontes</b>       |    | Piracanjuba                | $-49,29$  | $-17,51$ | 18    |
| Água Enterrada            | MT | Itiquira                   | $-54,67$  | $-17,50$ | 14,5  |
| Paulo Geraldo - (km 17;2) | MG | Buritizeiro                | $-45,05$  | $-17,47$ | 7,2   |
| Capão Comprido            |    | Santa Cruz de Goiás        | $-48,51$  | $-17,46$ | 14    |
| Verdinho 01 Alto          | GO | Rio Verde                  | $-50,76$  | $-17,45$ | 17,7  |
| Cachoeira Tapada          | BA | Medeiros Neto              | $-40,05$  | $-17,45$ | 1,45  |
| Rochedo II                |    | Piracanjuba                | $-49,23$  | $-17,44$ | 11,5  |
| Juracitaba                | BA | <b>Medeiros Neto</b>       | $-40,10$  | $-17,43$ | 1,68  |
| Jardilândia               | BA | Medeiros Neto              | $-39,95$  | $-17,43$ | 1,69  |
| Girassol                  |    | Alto Araguaia              | $-53,59$  | $-17,39$ | 4     |
| Indaiá                    |    | Santa Cruz de Goiás        | $-48,54$  | $-17,36$ | 11    |
| Cachoeira das Almas       | MG | Buritizeiro                | $-45,53$  | $-17,35$ | 28    |
| Monte Alegre 02           | GO | Rio Verde                  | $-50,77$  | $-17,35$ | 19,2  |
| Verde 1 + Montividiu      | GO | Montividiu                 | $-51,06$  | $-17,35$ | 15,4  |
| Verde 04 Baixo            | GO | Paraúna                    | $-50,68$  | $-17,33$ | 10,5  |
| Santa Rita                | GO | Santa Rita do Araguaia     | $-53,22$  | $-17,30$ | 14    |
| Saltador Alto             |    | Piracanjuba                | $-49,18$  | $-17,29$ | 17    |
| Pindaíba                  | GO | Rio Verde                  | $-50,78$  | $-17,29$ | 8,1   |
| Salto                     |    | Orizona                    | $-48,20$  | $-17,28$ | 21,5  |
| Jequitaí I                | MG | Jequitaí                   | $-44,38$  | $-17,27$ | 8,25  |
| Verde 02 Baixo            | GO | Rio verde                  | $-50,85$  | $-17,27$ | 19,3  |
| Verde 03                  | GO | Rio Verde                  | $-50,82$  | $-17,26$ | 24    |
| Córrego Grande            | BA | Vereda                     | $-39,78$  | $-17,25$ | 8,4   |
| Jequitaí II               | MG | Jequitaí                   | $-44,42$  | $-17,25$ | 12,4  |
| Santo Antônio             |    | Santa Cruz de Goiás        | $-48,59$  | -17,24   | 6,6   |
| Santa Clara Jusante       | BA | Vereda                     | $-39,90$  | $-17,23$ | 6     |
| Ponte de Pedra 02         | GO | Paraúna                    | $-50,74$  | $-17,23$ | 17,3  |
| Santa Clara Montante      | BA | Itamaraju                  | $-39,92$  | $-17,20$ | 5     |
| Ponte de Pedra 01         | GO | Rio Verde                  | $-50,85$  | $-17,17$ | 23,4  |
| <b>Braga</b>              |    | Cristianópolis             | $-48,59$  | $-17,17$ | 2,6   |
| Santa Bárbara             |    | Orizona                    | $-48,14$  | $-17,15$ | 12,65 |
| Foz do Rio dos Bois       |    | Cristianópolis             | $-48,58$  | $-17,14$ | 6,2   |
| Paredão de Minas          | MG | João Pinheiro              | $-45,44$  | $-17,12$ | 17    |
| Areias                    |    | Piracanjuba                | $-49,12$  | $-17,11$ | 7,5   |
| Rio do Peixe              |    | Pires do Rio               | $-48,56$  | $-17,10$ | 4,05  |
| Embocado                  |    | São Miguel do Passa Quatro | $-48,58$  | $-17,08$ | 4,6   |
| Cachoeira da Lixa 1       | BA | Jucuruçu                   | $-40,07$  | $-17,07$ | 1,64  |
| Cachoeira da Lixa 2       | BA | Itamaraju                  | $-40,08$  | $-17,05$ | 2,93  |

Apêndice A - PCHs do SIN utilizadas no estudo. Elaborado com dados da ANEEL (2012).

| Nome                    | UF | Município                  | Longitude | Latitude | P(MW)            |
|-------------------------|----|----------------------------|-----------|----------|------------------|
| Taperão                 |    | Orizona                    | $-48,08$  | $-17,03$ | 7,1              |
| Tamboril                |    | Vianópolis                 | $-48,54$  | $-17,02$ | 3,1              |
| Caiapó 1                | GO | Caiapônia                  | $-51,20$  | $-17,01$ | 4                |
| Pontal                  |    | Bela Vista de Goiás        | $-49,08$  | $-17,01$ | 12               |
| <b>Brasilinha</b>       |    | São Miguel do Passa Quatro | $-48,55$  | $-16,97$ | 2,1              |
| Caiapó 2                | GO | Caiapônia                  | $-51,20$  | $-16,95$ | 4                |
| Cachoeira               |    | Orizona                    | $-48,08$  | $-16,94$ | 19,25            |
| Rio Preto               |    | São Miguel do Passa Quatro | $-48,59$  | $-16,94$ | 2,6              |
| Caldas Alto             |    | Bela Vista de Goiás        | $-49,13$  | $-16,89$ | 12               |
| Taboca                  |    | Silvânia                   | $-48,60$  | $-16,89$ | 1,3              |
| <b>Bom Fim</b>          | BA | Itamaraju                  | $-39,75$  | $-16,88$ | 2,15             |
| Salomé                  | BA | Jucuruçu                   | $-40,22$  | $-16,87$ | 1,11             |
| Cachoeirinha            |    | Luziânia                   | $-48,08$  | $-16,84$ | 11,7             |
| Caiapó 3                | GO | Caiapônia                  | $-51,23$  | $-16,77$ | 3,4              |
| São Sebastião           |    | Luziânia                   | $-48,12$  | $-16,74$ | 4,8              |
| Vau das Pombas          |    | Senador Canedo             | $-49,15$  | $-16,73$ | 5                |
| Boa Vista               | MG | Cristália                  | $-42,96$  | $-16,66$ | 11               |
| Paraíso                 | GO | Caiapônia                  | $-52,15$  | $-16,62$ | 14               |
| Vermelho                |    | Silvânia                   | $-48,45$  | $-16,62$ | 1,2              |
| Jorge Mikitchuk         | MG | Grão Mogol                 | $-42,93$  | $-16,61$ | 10,7             |
| Areia                   |    | Silvânia                   | $-48,51$  | $-16,60$ | 1,45             |
| João Basso              | MT | Rondonópolis               | $-54,77$  | $-16,60$ | 18               |
| Grão Mogol              | MG | Cristália                  | $-42,85$  | $-16,60$ | 28               |
| Foz do Paraíso          | GO | <b>Baliza</b>              | $-52,27$  | $-16,59$ | 28               |
| Fazenda Olaria          | MG | Cristália                  | $-42,86$  | $-16,58$ | 7,5              |
| Almas                   |    | Bonfinópolis de Minas      | $-45,96$  | $-16,58$ | 1,4              |
| Juruatuba               |    | Silvânia                   | $-48,58$  | $-16,57$ | 1,65             |
| Ilha do Cabral          | MG | Grão Mogol                 | $-42,76$  | $-16,55$ | $\boldsymbol{6}$ |
| Peixe                   | GO | <b>Baliza</b>              | $-52,44$  | $-16,54$ | 12               |
| Gameleira               |    | Gameleira de Goiás         | $-48,61$  | $-16,54$ | 2,1              |
| Tamboril                | GO | Arenópolis                 | $-51,47$  | $-16,53$ | 21,996           |
| Jatobá                  |    | Riachinho                  | $-45,91$  | $-16,53$ | 9,8              |
| Ipê                     |    | Riachinho                  | $-45,85$  | $-16,50$ | 2,6              |
| Cedrinho Baixo          |    | São Romão                  | $-45,81$  | $-16,50$ | 2,5              |
| Rênic                   | GO | Arenópolis                 | $-51,42$  | $-16,49$ | 10,998           |
| Caiapó 4                | GO | Palestina de Goiás         | $-51,35$  | $-16,48$ | 6,4              |
| Mantovilis              | MT | Santo Antônio do Leverger  | $-55,32$  | $-16,45$ | 5,2              |
| Pouso Alegre            | MT | Guarantiga                 | $-39,92$  | $-16,45$ | 1,39             |
| Santo Antônio do Caiapó | GO | Arenópolis                 | $-51,39$  | $-16,44$ | 21               |

Apêndice A - PCHs do SIN utilizadas no estudo. Elaborado com dados da ANEEL (2012).

| Nome              | UF        | Município                 | Longitude | Latitude | P(MW)          |
|-------------------|-----------|---------------------------|-----------|----------|----------------|
| Mutum I           | MT        | Santo Antônio do Leverger | $-55,30$  | $-16,44$ | 4              |
| Santo André       | MG        | Riachinho                 | $-45,92$  | $-16,42$ | 7,5            |
| Pau Ferro         | BA        | Eunápolis                 | $-39,63$  | $-16,40$ | 2,09           |
| Santa Cruz        | BA        | Guaratinga                | $-39,87$  | $-16,38$ | 1,22           |
| Candelária        | BA        | Guaratinga                | $-39,82$  | $-16,38$ | $\mathbf{1}$   |
| Jacaré (Caiapó 6) | GO        | Arenópolis                | $-51,42$  | $-16,37$ | 11,5           |
| Rancho Queimado 5 | MT        | Santo Antônio do Leverger | $-55,35$  | $-16,37$ | 2,031          |
| Canta Galo        | BA        | Guaratinga                | $-39,75$  | $-16,35$ | 4,8            |
| Rancho Queimado I | MT        | Santo Antônio do Leverger | $-55,36$  | $-16,32$ | 5              |
| Europa            | MT        | Juscimeira                | $-55,09$  | $-16,32$ | 4,5            |
| Santo Antônio     | <b>MT</b> | Cáceres                   | $-55,45$  | $-16,26$ | 15             |
| Caiapó 8          | GO        | Arenópolis                | $-51,55$  | $-16,24$ | 12,4           |
| Mata Velha        | MG        | Cabeceira Grande          | $-47,17$  | $-16,20$ | 24             |
| Unaí Baixo        | MG        | Unaí                      | $-47,03$  | $-16,18$ | 21             |
| Beleza            | MT        | Juscimeira                | $-55,01$  | $-16,18$ | 6,1            |
| Caiapó 9          | GO        | Arenópolis                | $-51,65$  | $-16,15$ | 12,8           |
| Recreio II        | MT        |                           |           |          |                |
| Recreio I         | MT        | Santo Antônio do Leverger | $-55,42$  | $-16,14$ | 2,6            |
| Água Branca       | MT        | Jaciara                   | $-54,98$  | $-16,10$ | 10             |
| Água Brava        | MT        | Jaciara                   | $-55,02$  | $-16,09$ | 13,05          |
| Água Prata        | MT        | Jaciara                   | $-55,06$  | $-16,09$ | 13,3           |
| Água Clara        | MT        | Jaciara                   | $-55,08$  | $-16,09$ | 4              |
| Jaciara           | MT        | São Pedro da Cipa         | -54,94    | $-16,03$ | 19             |
| Buriti            | MT        | Jaciara                   | $-55,14$  | $-16,02$ | $\mathbf{1}$   |
| Jatobá            | MT        | Jaciara                   | $-55,13$  | $-16,01$ | 2              |
| Embaúba           | MT        | Jaciara                   | $-55,08$  | $-15,98$ | 3,3            |
| Santa Cecília     |           | Santo Antônio do Leverger | $-55,38$  | $-15,98$ | 3,5            |
| Mangaba           | MT        | Jaciara                   | $-55,05$  | $-15,98$ | 2,3            |
| Mestre            | MT        | Santo Antônio do Leverger | $-55,36$  | $-15,98$ | $\overline{2}$ |
| Cambará           | MT        | Jaciara                   | $-55,09$  | $-15,97$ | 2,7            |
| Ipê               | MT        | Jaciara                   | $-55,11$  | $-15,97$ | 1,1            |
| Fogos             | MG        | Unaí                      | $-46,42$  | $-15,95$ | 16,7           |
| Bebedouro         | MG        | Unaí                      | $-46,44$  | $-15,94$ | 16,02          |
| Pindaíba          | GO        | Itaberaí                  | $-49,81$  | $-15,83$ | 4,2            |
| São Tadeu II      | MT        | SAnto Antônio do Leverger | $-55,55$  | $-15,76$ | 3,4            |
| Capoeira          | GO        | Heitoraí                  | $-49,90$  | $-15,73$ | 13             |
| Aricá-Mirim I     | MT        | Santo Antônio do Leverger | $-55,40$  | $-15,69$ | 3,55           |
| Heitoral          | GO        | Itapuranga                | $-49,73$  | $-15,65$ | 9,3            |
| Lagolândia        | GO        | Pirenópolis               | $-49,02$  | $-15,62$ | 2,45           |

Apêndice A - PCHs do SIN utilizadas no estudo. Elaborado com dados da ANEEL (2012).

| Nome                | UF | Município                 | Longitude | Latitude | P(MW)          |
|---------------------|----|---------------------------|-----------|----------|----------------|
| Confisco            | GO | Pirenópolis               | $-48,97$  | $-15,62$ | 1,85           |
| Dois Irmãos 1       | GO | Pirenópolis               | $-49,15$  | $-15,62$ | 4              |
| Malhador 1          | GO | Pirenópolis               | $-49,05$  | $-15,60$ | 2,6            |
| Jurubeba            | GO | Pirenópolis               | $-48,88$  | $-15,60$ | 0,64           |
| Columbi             | GO | Goianésia                 | $-49,20$  | $-15,58$ | 3,85           |
| Mascote             | BA | Mascote                   | $-39,31$  | $-15,57$ | 22,4           |
| Gonçalo             | MG | Arinos                    | $-46,20$  | $-15,56$ | 9,4            |
| Água Azul           | BA | Pau Brasil                | $-39,73$  | $-15,56$ | 25,55          |
| Arturlândia         | GO | Jaraguá                   | $-49,23$  | $-15,55$ | 1,65           |
| Galante             | BA | Encruzilhada              | $-41,11$  | $-15,53$ | 6,75           |
| Salitre             | BA | Cândido Sales             | $-41,03$  | $-15,48$ | 8,3            |
| Serra Grande        | GO | Padre Bernardo            | $-48,56$  | $-15,42$ | 9              |
| <b>Bocaina</b>      | MG | Arinos                    | $-46,19$  | $-15,41$ | 14             |
| Cabaçal I           | MT | São José do Quatro Marcos | $-58,10$  | $-15,40$ | $\overline{2}$ |
| Itapetinga          | BA | Itapetinga                | $-40,33$  | $-15,40$ | 12,05          |
| Costa               | MG | Formoso                   | $-46,19$  | $-15,37$ | 19             |
| Jatobá              | BA | Itapetinga                | $-40,15$  | $-15,36$ | 9,35           |
| Inhobim             | BA | Vitória da Conquista      | $-40,94$  | $-15,35$ | 6,6            |
| Ceres               | GO | Ceres                     | $-49,58$  | $-15,34$ | 26             |
| Piquete             | GO | Padre Bernardo            | $-47,96$  | $-15,33$ | 12             |
| Guariba             | GO | Goianésia                 | $-49,31$  | $-15,33$ | 10,5           |
| Poldros             | MG | <b>Buritis</b>            | $-46,40$  | $-15,33$ | 7,9            |
| Novo Mundo          | BA | Encruzilhada              | $-40,90$  | $-15,32$ | 6              |
| <b>Bonito</b>       | MG | Formoso                   | $-46,21$  | $-15,31$ | 9,9            |
| Pedra               | MG | <b>Buritis</b>            | $-46,45$  | $-15,29$ | 16,5           |
| Itambé Jusante      | BA | Ribeirão do Largo         | $-40,65$  | $-15,27$ | 7,6            |
| Cupim               | MG | <b>Buritis</b>            | $-46,50$  | $-15,27$ | 9,7            |
| Fazenda Santa Maria | GO | Padre Bernardo.           | $-48,28$  | $-15,25$ | 1,7            |
| Itambé Montante     | BA | Itambé                    | $-40,73$  | $-15,24$ | 9,65           |
| Rialma              | GO | Rialma                    | $-49,55$  | $-15,22$ | 17             |
| Do Sal              | GO | Padre Bernardo            | $-48,02$  | $-15,21$ | 14,013         |
| Nova Guaporé        | MT | Vale de São Domingos      | $-59,01$  | $-15,20$ | 13             |
| Serra do Meio       | MG | Formoso                   | $-46,40$  | $-15,19$ | 5,3            |
| Palmital            | MG | Formoso                   | $-46,39$  | $-15,16$ | 15             |
| Palma               | GO | Mimoso de Goiás           | $-48,17$  | $-15,14$ | 27             |
| Muçungo             | GO | Água Fria de Goiás        | $-48,02$  | $-15,13$ | 9,99           |
| Cabaçal II          | MT | Reserva do Cabaçal        | $-58,46$  | $-15,11$ | 4,5            |
| Cabaçal III         | MT | Reserva do Cabaçal        | $-58,49$  | $-15,10$ | 2,3            |
| Cocal               | GO | Água Fria de Goiás        | $-47,89$  | $-15,09$ | 10             |

Apêndice A - PCHs do SIN utilizadas no estudo. Elaborado com dados da ANEEL (2012).

| Nome                            | UF        | Município        | Longitude | Latitude | P(MW)          |
|---------------------------------|-----------|------------------|-----------|----------|----------------|
| Salto Vermelho I                | MT        | Salto do Céu     | $-58,04$  | $-15,06$ | 13,7           |
| Salto Caramujo                  | MT        | Salto do Céu     | $-57,99$  | $-15,06$ | 1,75           |
| Salto Cacau                     | MT        | Salto do Céu     | $-58,05$  | $-15,02$ | 3,1            |
| Salto do Céu                    | MT        | Salto do Céu     | $-58,07$  | $-15,01$ | 1,9            |
| Tapirapuã                       | MT        | Barra do Bugres  | $-57,75$  | $-14,97$ | 14,9           |
| Serra do Divisor                | GO        | Flores de Goiás  | $-46,77$  | $-14,96$ | 6,1            |
| Caramujo                        |           | Barra do Bugres  | $-58,06$  | $-14,95$ | 3,91           |
| Usina Velha (Ex Usina Velha II) | MT        | Barra do Bugres  | -57,81    | $-14,91$ | 17,8           |
| Itaguari Km 312                 |           | Cocos            | $-45,80$  | $-14,89$ | 1,5            |
| Corredeira (Ex Usina Velha I)   | SP        | Barra dos Bugres | $-57,82$  | $-14,88$ | 16,2           |
| Itaguari Km 280                 |           | Cocos            | -45,69    | $-14,77$ | 5              |
| Jubinha III                     | MT        | Barra do Bugres  | $-58,12$  | $-14,73$ | 4,08           |
| Jubinha II                      | MT        | Barra do Bugres  | $-58,15$  | $-14,72$ | 15,98          |
| Juba IV                         | MT        | Tangará da Serra | $-58,11$  | $-14,71$ | 7,48           |
| Salto Maciel                    | MT        | Tangará da Serra | $-57,80$  | $-14,69$ | 17             |
| Mambaí                          | <b>SE</b> | Sítio D'Abadia   | $-46,30$  | $-14,69$ | 13,6           |
| Paiaguás                        | MT        | Tangará da Serra | $-57,76$  | $-14,68$ | 23             |
| Boca da Mata                    | GO        | Niquelândia      | $-48,17$  | $-14,67$ | $\overline{4}$ |
| Itaguari Km 247                 |           | Cocos            | $-45,54$  | $-14,65$ | 3,9            |
| Catumbi                         | MG        | Bonito de Minas  | -44,97    | $-14,65$ | 14             |
| Sepotuba                        | MT        | Tangará da Serra | $-57,75$  | $-14,64$ | 13,5           |
| Buritizinho                     | GO        | Niquelândia      | $-47,77$  | $-14,62$ | 5,25           |
| Rio do Sapo                     | MT        | Tangará da Serra | $-57,74$  | $-14,61$ | 4,1            |
| Taquarinha                      | MT        | Tangará da Serra | $-58,12$  | $-14,60$ | 2,46           |
| Lagoa Grande                    | MT        | Tangará da Serra | $-57,75$  | $-14,59$ | 2,53           |
| Ponte Estreita                  | МT        | Tangará da Serra | $-57,79$  | $-14,59$ | 2,1            |
| São Bento                       | GO        | Niquelândia      | $-48,15$  | $-14,58$ | 9,3            |
| Gavião                          | MG        | Bonito de Minas  | $-44,85$  | $-14,57$ | 22             |
| Itaguari                        |           | Cocos            | $-45,40$  | $-14,56$ | 6,5            |
| Urucuia                         |           | Cocos            | $-45,30$  | $-14,51$ | 3              |
| Ubatã                           | BA        | Itapitanga       | $-39,61$  | $-14,50$ | 11,65          |
| Galera                          |           | Nova Lacerda     | $-59,45$  | $-14,49$ | 13             |
| Vãozinho                        | GO        | Niquelândia      | $-47,83$  | $-14,48$ | 10             |
| Dário Meira                     | ΒA        | Ilhéus           | $-39,94$  | $-14,48$ | 8,2            |
| Vidal                           | GO        | Simolândia       | $-46,46$  | $-14,47$ | 6,3            |
| Alvorada                        | GO        | Simolândia       | $-46,46$  | $-14,47$ | 10,3           |
| Capivara - (km 180)             | MG        | Montalvânia      | $-44,73$  | $-14,47$ | 5,4            |
| Guarapuruvú                     | MT        | Tangará da Serra | $-57,80$  | $-14,46$ | 1,15           |
| Palmeira                        |           | Cocos            | $-45,22$  | $-14,46$ | 5              |

Apêndice A - PCHs do SIN utilizadas no estudo. Elaborado com dados da ANEEL (2012).

| Nome                   | UF | Município        | Longitude | Latitude | P(MW)          |
|------------------------|----|------------------|-----------|----------|----------------|
| Vermelho 1             | GO | Buritinópolis    | $-46,34$  | $-14,45$ | 7,8            |
| Meio Km 74             |    | Cocos            | $-44,93$  | $-14,43$ | 1,1            |
| Capim Puba - (km171;6) | BA | Cocos            | $-44,70$  | $-14,43$ | 10             |
| Medianeira             | MT | Santo Afonso     | $-57,63$  | $-14,43$ | 1,2            |
| Baiana                 |    | Cocos            | $-45,17$  | $-14,43$ | 13             |
| Recanto                | MT | Tangará da Serra | $-57,81$  | $-14,43$ | 9,11           |
| Salto do Sapo Parecís  | MT | Tangará da Serra | $-57,77$  | $-14,41$ | 5,77           |
| Larguinha - (km 154;5) | MG | Montalvânia      | $-44,65$  | $-14,40$ | 10,7           |
| Santana I              | MT | Nortelândia      | $-56,83$  | $-14,39$ | 11,3           |
| Lagoa                  | BA | Cocos            | $-45,13$  | $-14,38$ | 3,25           |
| Aliança                |    | Cocos            | $-45,12$  | $-14,37$ | 12             |
| Cachoeira do Itaguari  | BA | Cocos            | $-45,11$  | $-14,36$ | 9              |
| Posses - (km 142;3)    | BA | Cocos            | $-44,58$  | $-14,35$ | 16,1           |
| Taboquinha             | BA | Itacaré          | $-39,18$  | $-14,35$ | 26,3           |
| Piracanjuba Eixo 3     | GO | Buritinópolis    | $-46,24$  | $-14,34$ | $\overline{4}$ |
| Maracanã               | MT | Nova Marilândia  | $-57,62$  | $-14,34$ | 10,494         |
| Gongoji Montante       | BA | Aurelino Leal    | $-39,50$  | $-14,34$ | 5,8            |
| Santana II             | MT | Nortelândia      | $-56,83$  | $-14,34$ | 2,4            |
| Meio Km 37             |    | Cocos            | $-44,77$  | $-14,33$ | 1,6            |
| Gongoji Jusante        | BA | Gongogi          | $-39,46$  | $-14,32$ | 6,4            |
| Morcegos               |    | Cocos            | $-45,03$  | $-14,32$ | 8              |
| Piracanjuba Eixo 1     | GO | Buritinópolis    | $-46,21$  | $-14,31$ | 9              |
| Canabrava              | BA | Cocos            | -44,98    | $-14,30$ | 6,8            |
| Cocos                  |    | Cocos            | -44,95    | $-14,29$ | 10             |
| Meio Km 20             |    | Cocos            | $-44,71$  | $-14,29$ | 1,1            |
| Ricopa                 | BA | Cocos            | $-44,95$  | $-14,28$ | 3,29           |
| Itaguari               | BA | Cocos            | $-44,48$  | $-14,28$ | 9,54           |
| Foz do Itaguari        |    | Cocos            | $-44,42$  | $-14,28$ | 12,5           |
| Galheiro               |    | Cocos            | $-44,49$  | $-14,27$ | 14             |
| Serrinha               | MT | Diamantino       | $-56,02$  | $-14,24$ | 13,08          |
| <b>Buritis</b>         |    | Cocos            | $-44,86$  | $-14,24$ | 12             |
| Suçuarana              |    | Cocos            | $-44,62$  | $-14,23$ | 8,5            |
| Colinas                | GO | Niquelândia      | $-48,05$  | $-14,22$ | 25,5           |
| Suçuapara              |    | Cocos            | $-44,67$  | $-14,20$ | 10             |
| Distância              | MT | Diamantino       | $-56,04$  | $-14,19$ | 16             |
| Vereda                 |    | Cocos            | $-44,76$  | $-14,18$ | 16             |
| Santo Antônio I        | MT | Diamantino       | $-57,11$  | $-14,08$ | 1,15           |
| Santo Antônio II       | MT | Diamantino       | $-56,99$  | $-14,06$ | 5,45           |
| Santo Antônio III      | MT | Diamantino       | $-56,94$  | $-14,04$ | 1,75           |

Apêndice A - PCHs do SIN utilizadas no estudo. Elaborado com dados da ANEEL (2012).

| Nome                        | UF | Município             | Longitude | Latitude | P(MW)          |
|-----------------------------|----|-----------------------|-----------|----------|----------------|
| Santo Antônio IV            | MT | Diamantino            | $-56,92$  | $-14,03$ | 3,2            |
| Paranatinga I               | MT | Campinápolis          | $-53,36$  | $-14,03$ | 22,3           |
| Santo Antônio V             | MT | Diamantino            | $-56,84$  | $-14,01$ | 1,3            |
| Ribeirão Água Verde 1       | MT | Diamantino            | $-57,17$  | $-14,00$ | 5,35           |
| Ribeirão Água Verde 4       | MT | Diamantino            | $-56,84$  | $-13,99$ | 4,75           |
| Ribeirão Água Verde 3       | MT | Diamantino            | $-56,86$  | $-13,99$ | 4,3            |
| Ribeirão Água Verde 2       | MT | Diamantino            | $-56,89$  | $-13,96$ | 4,6            |
| Juína I                     | MT | Campos de Júlio       | $-59,37$  | $-13,91$ | 3,5            |
| Araras                      | GO | Cavalcante            | $-47,35$  | $-13,84$ | 3,4            |
| Lagoa Rasa                  | MT | São José Do Rio Claro | $-57,00$  | $-13,83$ | 2,1            |
| Presente de Deus (Juína II) | MT | Campos de Júlio       | $-59,44$  | $-13,83$ | 13,403         |
| Sumidouro                   | MT | Diamantino            | $-56,69$  | $-13,83$ | 27,43          |
| Comodoro (Juína III)        | MT | Comodoro              | $-59,45$  | $-13,80$ | 10,307         |
| Perdidos                    | MT | Diamantino            | $-56,69$  | $-13,80$ | 24,5           |
| <b>Buritizal I</b>          | MT | São José Do Rio Claro | $-56,90$  | $-13,79$ | 1,9            |
| Esperança                   | MT | Comodoro              | $-59,77$  | $-13,78$ | 2,5            |
| Diauarum                    | MT | Diamantino            | $-57,47$  | $-13,73$ | 7,72           |
| Rio Azul                    | GO | Cavalcante            | $-47,38$  | $-13,71$ | 4,4            |
| <b>Buritizal II</b>         | MT | São José Do Rio Claro | $-56,78$  | $-13,70$ | 4,85           |
| Arrodeador                  | BA | Jaborandi             | $-44,59$  | $-13,69$ | 14             |
| Santa Mônica                | GO | Cavalcante            | $-47,36$  | $-13,68$ | 30             |
| <b>Buritizal III</b>        | MT | São José Do Rio Claro | $-56,74$  | $-13,65$ | 3              |
| Bacuri                      | MT | Diamantino            | $-57,39$  | $-13,63$ | 21,9           |
| Nova Mutum                  | MT | Nova Mutum            | $-56,22$  | $-13,59$ | 12             |
| Patos                       | MT | Nova Mutum            | $-56,34$  | $-13,57$ | 24             |
| São Domingos III            | GO | São Domingos          | $-46,72$  | $-13,47$ | 16             |
| Cristalina                  | MT | Sapezal               | $-59,01$  | $-13,47$ | $\overline{7}$ |
| Sacre 5                     | MT | Campo Novo do Parecis | $-58,06$  | $-13,46$ | 25,6           |
| Andorinha                   | MT | Nova Maringá          | $-57,26$  | $-13,43$ | 13,8           |
| Buriti                      | MT | Sapezal               | $-58,59$  | $-13,40$ | 10             |
| Galheiros I                 | GO | São Domingos          | $-46,39$  | $-13,39$ | 11,16          |
| Martelo                     | MT | São José Do Rio Claro | $-57,01$  | $-13,37$ | 12,5           |
| Divisa                      | MT | Campos de Júlio       | $-59,14$  | $-13,36$ | 9,5            |
| Candengo                    | BA | Valença               | $-39,10$  | $-13,35$ | 7,4            |
| Valença                     | BA | Valença               | $-39,11$  | $-13,34$ | 4,7            |
| Jesuíta                     | MT | Campos de Júlio       | $-59,03$  | $-13,32$ | 22,3           |
| Segredo                     | MT | Campos de Júlio       | $-59,03$  | $-13,23$ | 21,1           |
| Sacre 4                     | MT | Campo Novo do Parecis | $-58,16$  | $-13,22$ | 24,4           |
| Ilha Comprida               | MT | Campos de Júlio       | $-58,98$  | $-13,20$ | 18,7           |

Apêndice A - PCHs do SIN utilizadas no estudo. Elaborado com dados da ANEEL (2012).

| Nome                             | UF        | Município             | Longitude | Latitude | P(MW)          |
|----------------------------------|-----------|-----------------------|-----------|----------|----------------|
| Nordeste                         | MT        | Campos de Júlio       | $-59,21$  | $-13,19$ | 4,4            |
| Travessão                        | MT        | Sapezal               | $-58,98$  | $-13,16$ | 6,5            |
| Ilhotas                          | MT        | Campos de Júlio       | $-59,20$  | $-13,15$ | 4,9            |
| Parecis                          | MT        | Campos de Júlio       | $-58,98$  | $-13,07$ | 15,4           |
| Sacre 3                          | MT        | Campo Novo do Parecis | $-58,19$  | $-13,04$ | 16,84          |
| Ilha Pequena                     | MT        | Lucas do Rio Verde    | $-55,93$  | $-12,97$ | 11             |
| Sacre 1                          | MT        | Campo Novo do Parecis | $-58,28$  | $-12,93$ | 30             |
| Formiga                          | MT        | Campos de Júlio       | $-59,13$  | $-12,91$ | 3,4            |
| Campos de Júlio                  | MT        | Campos de Júlio       | $-59,13$  | $-12,91$ | 3,3            |
| Cachoeira do Cambará             | <b>RO</b> | Chupinguaia           | $-60,58$  | $-12,86$ | 1,44           |
| Marcol                           | <b>RO</b> | Vilhena               | $-60,32$  | $-12,85$ | 2,5            |
| Cedro                            | MT        | <b>Brasnorte</b>      | $-57,88$  | $-12,79$ | 18,6           |
| Mogno                            | MT        | <b>Brasnorte</b>      | $-57,90$  | $-12,65$ | 17,5           |
| MU <sub>3</sub>                  | <b>RO</b> | Chupinguaia           | $-60,97$  | $-12,60$ | 3,4            |
| Santa Luiza                      | BA        | São Desidério         | $-45,10$  | $-12,55$ | 24,3           |
| Apertadinho                      | <b>RO</b> | Vilhena               | $-60,32$  | $-12,52$ | 30             |
| Palmeiral                        | BA        | São Desidério         | $-45,09$  | $-12,51$ | 10,3           |
| Jatobá                           | BA        | São Desidério         | $-45,09$  | $-12,48$ | 11             |
| MU <sub>2</sub>                  | <b>RO</b> | Chupinguaia           | $-61,04$  | $-12,46$ | 8,7            |
| Santo Antônio da Lacurioba       | BA        | Lençóis               | $-41,41$  | $-12,43$ | 10,5           |
| Penedo                           | BA        | São Desidério         | $-45,14$  | $-12,42$ | 12             |
| Embassador                       | BA        | São Desidério         | $-45,07$  | $-12,40$ | 24,9           |
| Embassador Derivação             | BA        |                       |           |          |                |
| Foz do Ávila                     | <b>RO</b> | Vilhena               | $-60,47$  | $-12,39$ | 10             |
| Faveiro                          | MT        | <b>Brasnorte</b>      | $-57,90$  | $-12,39$ | 29,69          |
| Pedras                           | BA        | <b>Barreiras</b>      | $-45,29$  | $-12,26$ | 5,42           |
| Flor da Esperança                | BA        | <b>Barreiras</b>      | $-45,27$  | $-12,23$ | 3,73           |
| Urubú                            | <b>RO</b> | Chupinguaia           | $-61,08$  | $-12,23$ | 20             |
| Tamanduá                         | BA        | <b>Barreiras</b>      | $-45,25$  | $-12,22$ | 8,42           |
| Corgão                           | <b>RO</b> | Pimenta Bueno         | $-60,59$  | $-12,18$ | 15             |
| Figueira (ex-Consórcio Saldanha) | <b>RO</b> | Alta Floresta D'Oeste | $-62,17$  | $-12,00$ | 1,4            |
| São Paulo do Pimenta Bueno       | <b>RO</b> | Pimenta Bueno         | $-61,21$  | $-11,99$ | 14             |
| Piarucum                         |           | Novo Jardim           | $-46,63$  | $-11,97$ | $\overline{7}$ |
| Cachimbo Alto                    | <b>RO</b> | Alta Floresta D'Oeste | $-62,15$  | $-11,92$ | 9,801          |
| Cachoeira A. Vida                | BA        | <b>Barreiras</b>      | $-45,60$  | $-11,90$ | 6,24           |
| Ponta D'Água                     | BA        | <b>Barreiras</b>      | $-45,35$  | $-11,90$ | 2,2            |
| Grotão Jusante                   | BA        | <b>Barreiras</b>      | $-45,48$  | $-11,88$ | 2,05           |
| Redonda                          | ΒA        | <b>Barreiras</b>      | $-45,43$  | $-11,88$ | 3,78           |
| Grotão Montante                  | BA        | <b>Barreiras</b>      | $-45,53$  | $-11,87$ | 2,027          |

Apêndice A - PCHs do SIN utilizadas no estudo. Elaborado com dados da ANEEL (2012).

| Nome                           | UF             | Município                 | Longitude | Latitude | P(MW) |
|--------------------------------|----------------|---------------------------|-----------|----------|-------|
| Cachoeira do rio Branco        | BA             | Riachão das Neves         | $-45,59$  | $-11,79$ | 2,81  |
| Caetana                        | TO             | Novo Jardim               | $-46,76$  | $-11,78$ | 14,7  |
| <b>Branco Montante</b>         | BA             | Riachão das Neves         | $-45,57$  | $-11,78$ | 2,35  |
| <b>Branco Jusante</b>          | BA             | Riachão das Neves         | $-45,53$  | $-11,77$ | 2,8   |
| Pequizeiro                     | <b>BA</b>      | Riachão das Neves         | $-45,50$  | $-11,77$ | 1,44  |
| Doido                          | TO             | Dianópolis                | $-46,76$  | $-11,71$ | 6     |
| <b>Manuel Alves</b>            | TO             | Porto Alegre do Tocantins | $-46,99$  | $-11,55$ | 8     |
| Cachoeira Ouro                 | BA             | Formosa do Rio Preto      | $-45,63$  | $-11,45$ | 2,97  |
| Barra do Mambo                 | TO             | Dianópolis                | $-46,92$  | $-11,44$ | 3,61  |
| Salto                          | BA             | Formosa do Rio Preto      | $-45,62$  | $-11,43$ | 1,34  |
| Manuel Alvinho II              | TO             | Dianópolis                | $-46,87$  | $-11,43$ | 1,26  |
| Rio da Conceição               | TO             | Rio da Conceição          | $-46,89$  | $-11,40$ | 3,97  |
| Cavalo Queimado                | TO             | Rio da Conceição          | $-46,88$  | $-11,40$ | 1,51  |
| Manuel Alvinho                 | TO             | Rio da Conceição          | $-46,92$  | $-11,40$ | 2,78  |
| Kabiara                        | MT             |                           |           |          |       |
| <b>Buriti</b>                  | BA             | Formosa do Rio Preto      | $-45,43$  | $-11,25$ | 2,08  |
| Vereda                         | BA             |                           |           |          |       |
| Cachoeira Grande               | BA             | Formosa do Rio Preto      | $-45,82$  | $-11,08$ | 3,4   |
| Cabeça de Boi                  | MT             | Alta Floresta             | $-56,98$  | $-10,36$ | 30    |
| São João da Barra - Secundário | MT             | Nova Monte Verde          | $-57,69$  | $-10,35$ | 1,88  |
| São João da Barra - Primário   | MT             | Nova Bandeirantes         | $-57,69$  | $-10,34$ | 28,68 |
| Candeias 1                     | <b>RO</b>      | Campo Novo de Rondônia    | $-63,75$  | $-10,34$ | 5,6   |
| Da Fazenda                     | MT             | Nova Monte Verde          | $-56,98$  | $-10,33$ | 19,5  |
| Santa Cruz de Monte Negro      | <b>RO</b>      | Monte Negro               | $-63,23$  | $-10,23$ | 17,01 |
| Candeias 2                     | <b>RO</b>      | <b>Buritis</b>            | $-63,73$  | $-10,21$ | 7,6   |
| Arara                          | TO             | Mateiros                  | $-46,83$  | $-10,17$ | 30    |
| Soninho (Soninho 1/2)          | T <sub>O</sub> | Mateiros                  | $-46,77$  | $-10,16$ | 20    |
| Candeias 3                     | <b>RO</b>      | <b>Buritis</b>            | $-63,76$  | $-10,11$ | 7,7   |
| Cachoeira Formosa (Candeias 4) | <b>RO</b>      | <b>Buritis</b>            | $-63,76$  | $-9,99$  | 12,3  |
| Salto Paraíso                  | MT             | Nova Monte Verde          | $-56,92$  | $-9,96$  | 8     |
| Jamari                         | <b>RO</b>      | Ariquemes                 | $-63,09$  | $-9,95$  | 20,01 |
| Canaã                          | <b>RO</b>      | Ariquemes                 | $-63,06$  | $-9,94$  | 17    |
| Nhandu                         | MT             | Novo Mundo                | $-55,19$  | $-9,69$  | 13    |
| Rochedo                        | MT             | Novo Mundo                | $-55,48$  | $-9,69$  | 9     |
| Candeias 5                     | <b>RO</b>      | Alto Paraíso              | $-63,57$  | $-9,66$  | 7,6   |
| Machadinho I                   | <b>RO</b>      | Machadinho D'Oeste        | $-61,99$  | $-9,45$  | 10,5  |
| Candeias 7                     | <b>RO</b>      | Porto Velho               | $-63,72$  | -9,44    | 16,4  |
| Candeias 6                     | <b>RO</b>      | Porto Velho               | $-63,57$  | $-9,43$  | 11,1  |
| Candeias 8                     | <b>RO</b>      | Porto Velho               | $-63,78$  | $-9,27$  | 19,8  |

Apêndice A - PCHs do SIN utilizadas no estudo. Elaborado com dados da ANEEL (2012).

| Nome                            | UF        | Município          | Longitude | Latitude | P(MW)          |
|---------------------------------|-----------|--------------------|-----------|----------|----------------|
| Candeias 9                      | <b>RO</b> | Porto Velho        | $-63,79$  | $-9,10$  | 18,7           |
| Jaburu                          | <b>RO</b> | Machadinho d'oeste | $-61,82$  | $-9,09$  | 14             |
| Jacuípe                         |           | Colônia Leopoldina | $-35,82$  | $-8,95$  | 4,5            |
| Candeias 10                     | <b>RO</b> | Porto Velho        | $-63,75$  | $-8,84$  | 10,5           |
| Manopla                         | PE        | Rio Formoso        | $-35,22$  | $-8,65$  | 5              |
| Cachoeira Alegre                | PE        | Água Preta         | $-35,45$  | $-8,55$  | 1,6            |
| Pedra Furada                    | PE        | Joaquim Nabuco     | $-35,48$  | $-8,52$  | 6,5            |
| Ilha das Flores                 | PE        | Joaquim Nabuco     | $-35,54$  | $-8,49$  | $\overline{4}$ |
| Cortês I                        | PE        | Bonito             | $-35,54$  | $-8,48$  | 1,4            |
| Cortês II                       | PE        | Cortês             | $-35,55$  | $-8,46$  | 4,7            |
| Cortês III                      | PE        | Bonito             | $-35,56$  | $-8,45$  | 1,9            |
| Cachoeira da Onça               | PE        | Barra de Guabiraba | $-35,60$  | $-8,44$  | 3,47           |
| Cachoeira da Prata              | PE        | Barra de Guabiraba | $-35,64$  | $-8,40$  | 1,05           |
| Cachoeira do Urubu              | PE        | Escada             | $-35,33$  | $-8,33$  | 9              |
| Primavera                       | PE        | Primavera          | $-35,37$  | $-8,30$  | 4,27           |
| Cachoeira da Usina              | MA        | Carolina           | $-47,04$  | $-7,02$  | 12             |
| Cachoeira da Ilha               | MA        | Carolina           | $-47,16$  | $-6,99$  | 9              |
| Corredeira do Porão             | MA        | Estreito           | $-47,38$  | $-6,93$  | 5,6            |
| Grajaú                          | MA        | Grajaú             | $-46,13$  | $-5,84$  | 11,4           |
| Engenho                         | MA        | Grajaú             | $-45,60$  | $-5,77$  | 12,2           |
| Aurora                          | MA        | Grajaú             | $-45,76$  | $-5,75$  | 9,1            |
| Rocha Baixo                     | MA        | Barra do Corda     | $-45,28$  | $-5,51$  | 9              |
| Côco                            | MA        | Barra do Corda     | $-45,09$  | $-5,34$  | 13,7           |
| Champion                        | AP        |                    |           |          |                |
| Coronel Eduardo Arlindo Correia | AP        | Calçoene           | $-50,91$  | 2,15     | 3,9            |
| Paredão                         | AP        | Calcoene           | $-51,30$  | 2,28     | 1,6            |
| Cachoeira do Travessão          | AP        | Calçoene           | $-51,32$  | 2,38     | 3,1            |
| Carnot                          | AP        | Calçoene           | $-51,27$  | 2,40     | 5,2            |
| Trapiche                        | AP        | Calcoene           | $-51,00$  | 2,42     | 9              |
| Sapucaia                        | AP        | Oiapoque           | $-51,72$  | 2,53     | 1,3            |
| Franconim (Ig. Reginal)         | AP        | Oiapoque           | $-51,65$  | 2,55     | 1,4            |
| Tracuá                          | AP        | Oiapoque           | $-51,60$  | 2,67     | 5,8            |
| Cachoeira Grande                | AP        | Oiapoque           | $-51,55$  | 2,73     | 12,2           |
| Varador                         | AP        | Calçoene           | $-51,30$  | 3,07     | 20             |
| Salto Cafesoca                  | AP        | Oiapoque           | $-51,83$  | 3,82     | 7,5            |
| Trapiche                        | AP        | Calçoene           | $-51,00$  | 2,42     | 9              |
| Sapucaia                        | AP        | Oiapoque           | $-51,72$  | 2,53     | 1,3            |
| Franconim (Ig. Reginal)         | AP        | Oiapoque           | $-51,65$  | 2,55     | 1,4            |
| Tracuá                          | AP        | Oiapoque           | $-51,60$  | 2,67     | 5,8            |

Apêndice A - PCHs do SIN utilizadas no estudo. Elaborado com dados da ANEEL (2012).

Apêndice A - PCHs do SIN utilizadas no estudo. Elaborado com dados da ANEEL (2012).

| Nome             | UF | Município | Longitude | Latitude | P(MW) |
|------------------|----|-----------|-----------|----------|-------|
| Cachoeira Grande | AP | Oiapoque  | $-51.55$  | 2.73     | 12,2  |
| Varador          | AP | Calcoene  | $-51.30$  | 3.07     | 20    |
| Salto Cafesoca   | AΡ | Oiapoque  | $-51.83$  | 3.82     | د, ا  |

Apêndice B - PCHs do sistema isolado brasieliro utilizadas no estudo. Elaborado com dados da ANEEL (2012).

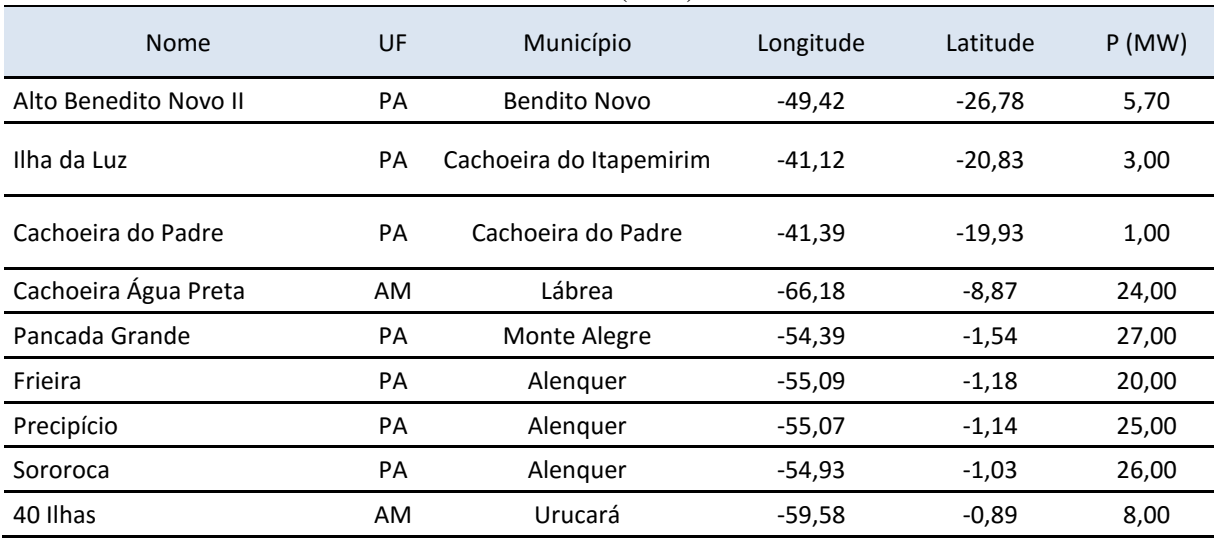